# **ChatGPT, Cohere, Oracle & Foundation Models Rich Niemiec**

**Chief Innovation Officer** at Viscosity North America

# **Understand & Where to use** Al & Machine Learning 101

**Conf42 DevSecOps 2023** Thursday . November 30th . 5PM GMT

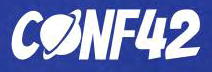

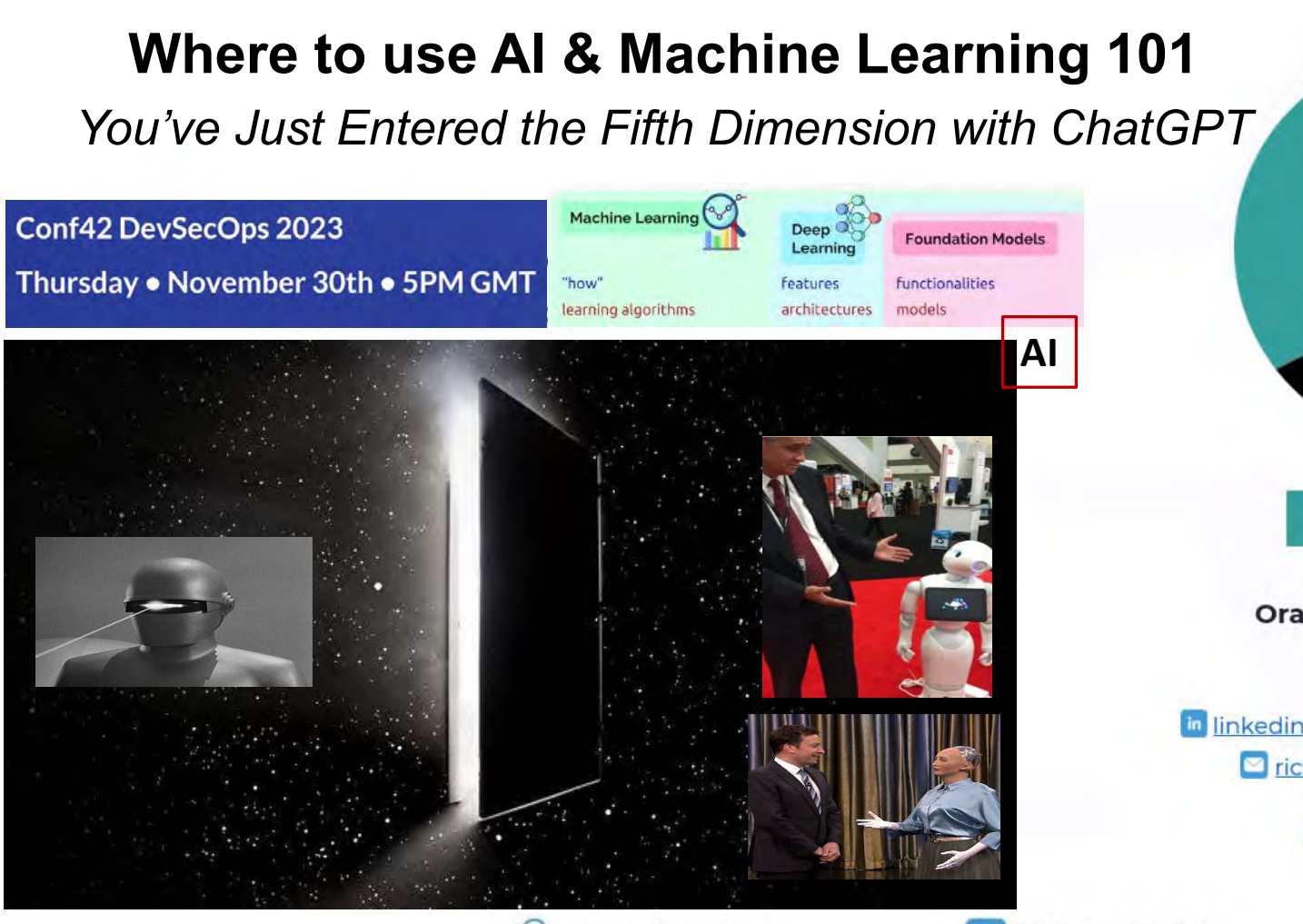

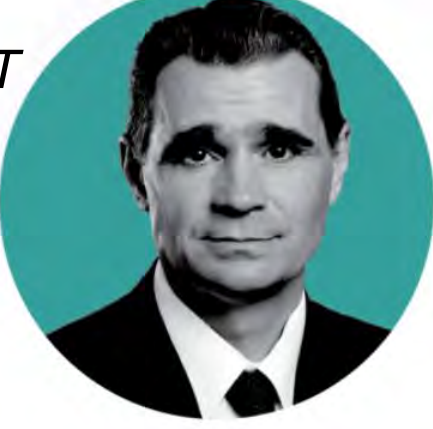

### **Rich Niemiec**

### **Oracle ACE Director | CIO**

**O** arichniemiec in linkedin.com/in/richard-niemiec-b65828/ rich.niemiec@viscosityna.com

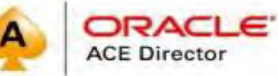

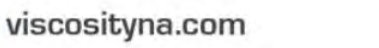

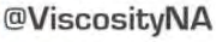

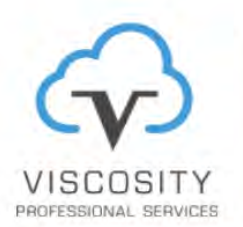

## **Oracle License Management**

Get the most out of your Oracle investment

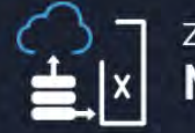

**ZERO DOWNTIME Migrations** 

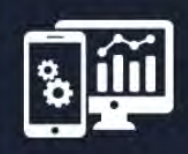

Apps Oracle APEX SaaS/Paas **Custom Development** 

**Professional Services** Where you need it most

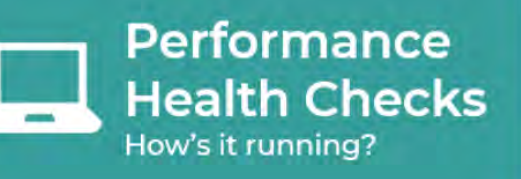

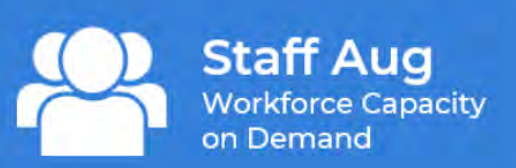

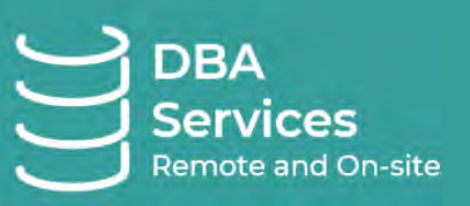

**On-Call Support Managed Services** 

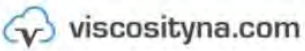

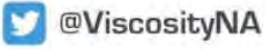

# Viscosity Pillars and Delivery Models<br>We Enable Business Transformation at a Time When Companies Must Change to Survive!

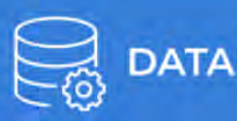

**Oracle & SQL Server Postgres Performance Tuning Data Replication Data Warehousing Analytics Data Integration ERP Blue Prints** Database Upgrades

**Assessments** 

viscosityna.com

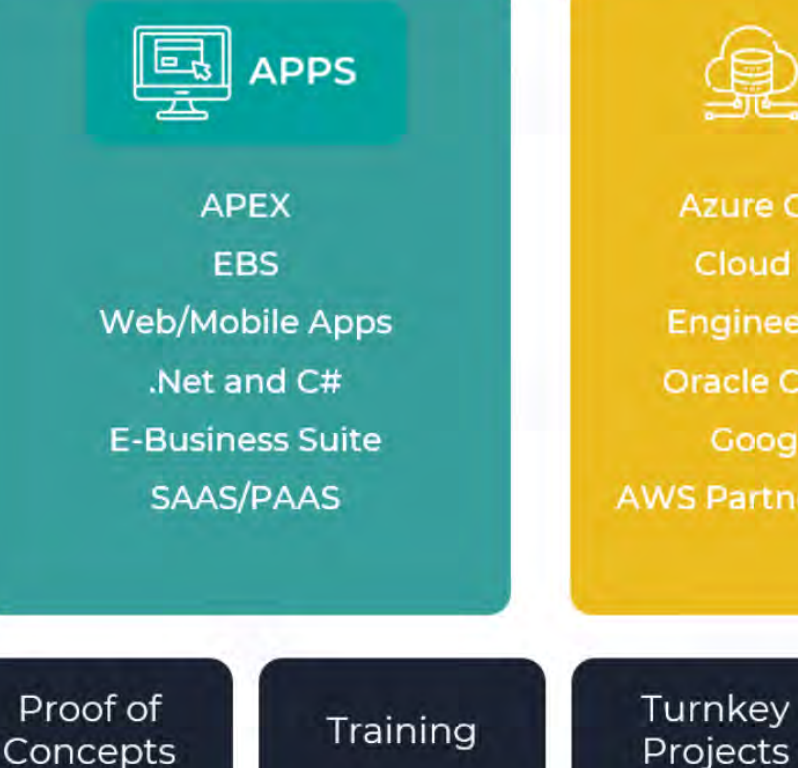

@ViscosityNA

**CLOUD** 

**Azure Gold Partner Cloud Migrations Engineered Systems Oracle Cloud Partner Google Partner** AWS Partner Hybrid Cloud

Workshops

Managed **Services** 

### Viscosity's Oracle ACEs The Oracle ACE Program

The Oracle ACE Program recognizes and rewards individuals for their contributions to the Oracle community.

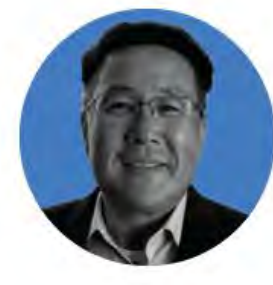

Charles Kim CEO | Co-Founder

*Cracdba* A ACE Director

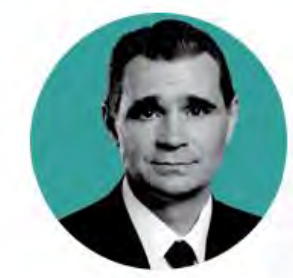

**Rich Niemiec** Chief Innovation Officer

**C** *Crichniemiec* A ACE Director

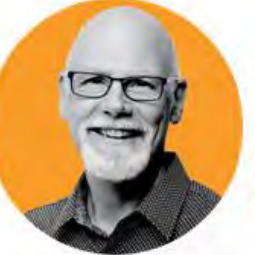

Craig Shallahamer Applied AI Scientist

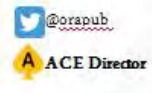

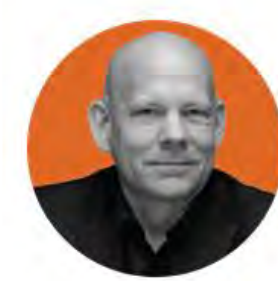

 $C$ 

Sean Scott Principal Consultant

C @oraclesean A ACE Director

viscosityna.com

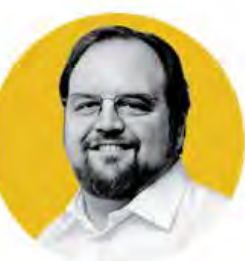

Gary Gordhamer Principal Consultant

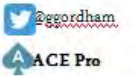

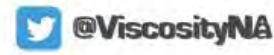

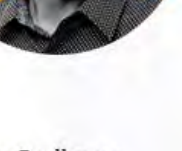

### We've written the Books!

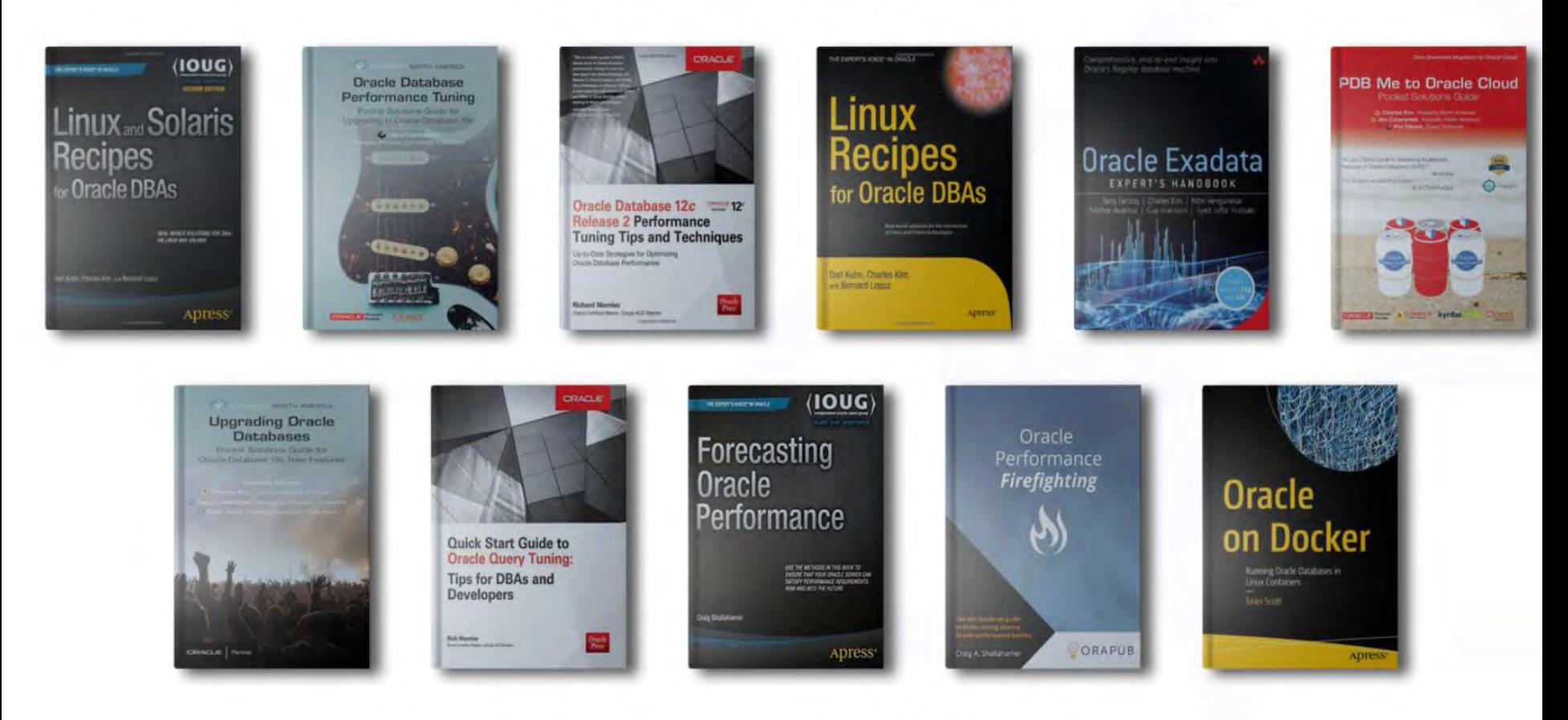

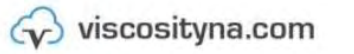

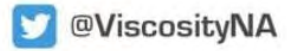

# **Quick FREE notes**

# Send email to (for slides): [hello@viscosityna.com](mailto:hello@viscosityna.com)

(richniemiec@gmail.com)

# @richniemiec - twitter

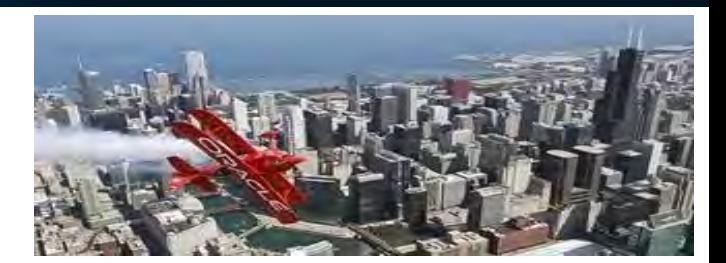

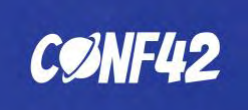

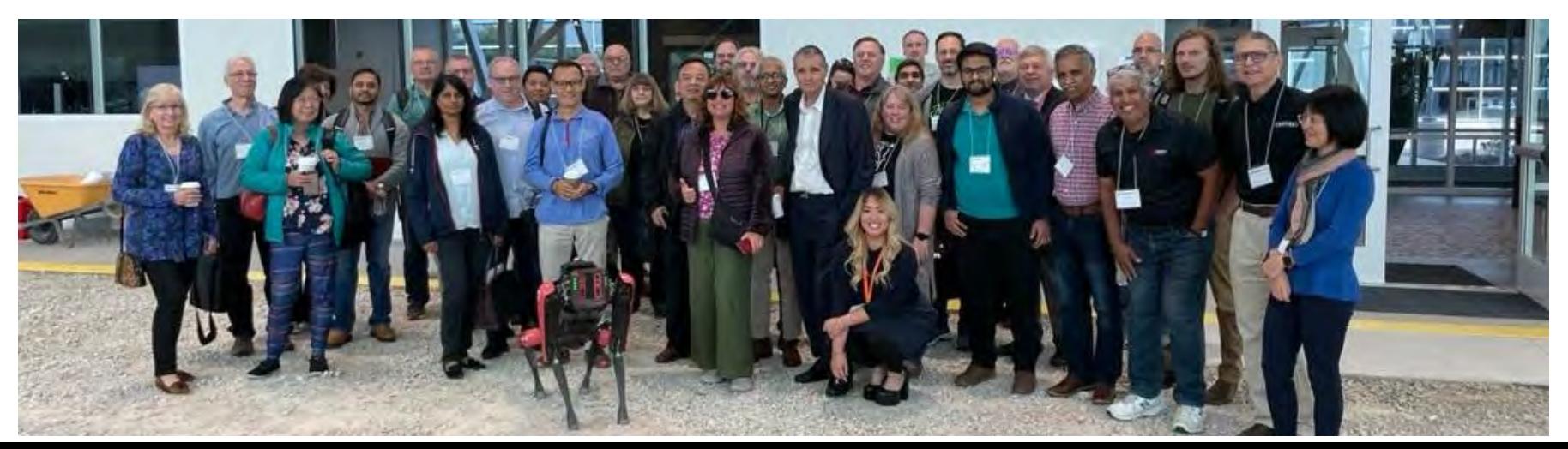

# **Agenda –Apply Technology & W.I.N.**

- **Economic Potential of GenAI**
- **Economic Impact of Robots**
- **ML & Oracle Overview & ADB**
- **Oracle Generative AI Coming**
- **Transformers, ChatGPT & Foundation Models**
- **Oracle Vector DB, GenAI, & Cohere**

 **Machine Learning Future, Robots & VR**  FYI

*richniemiec@gmail.com viscosityna.com @richniemiec* 

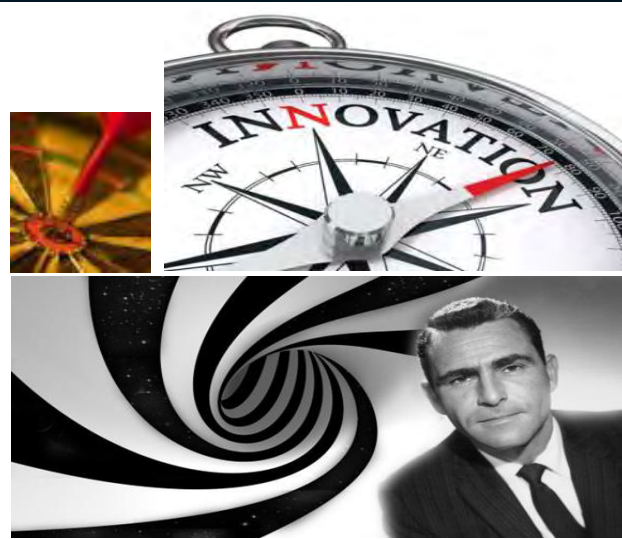

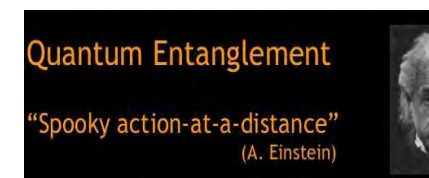

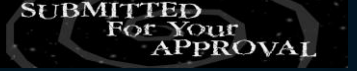

# The economic potential of GenAl\*

The very nature of digital data presents a challenge

Digital Capital and Superstar Firms<sup>1</sup>

of a firm's value is digital capital

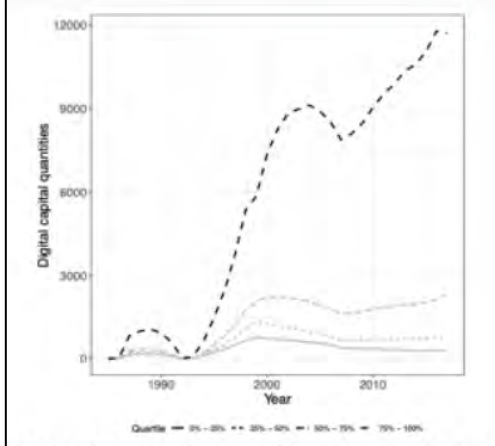

 $25^{\circ}$ 

Digital capital quantities by market value

Digital capital is more concentrated than any other asset class

Most value concentrated in top decile of firms by market value

Digital capital accumulation predicts firm productivity 3 years out

### \*Data-driven Transformation, Oracle

- McKinsey & Co.<sup>1</sup>

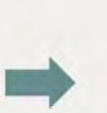

Requires a whole system to create, repurpose, and protect data products

Requires shapeshifting to achieve maximum value

 $\left| \overline{7149}\right\rangle$ 

**Digital** 

ata

County

Can be copied

perfectly, infinitely

Shape of origin is

rarely shape of use

**JEGINI** 

# **Symbiotic coming Relationship; You & Robots**

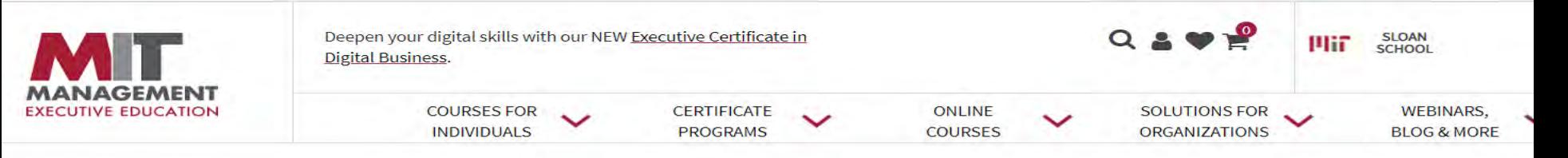

Courses for Individuals

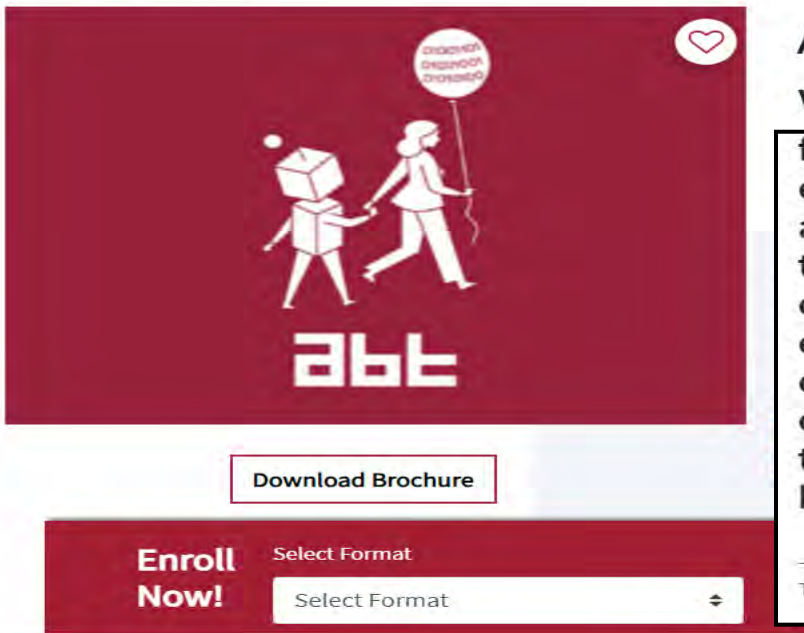

### **Accelerating Digital Transformation** with Algorithmic Business Thinking

favorite takeaways, to effectively harness advancements in technologies, organizations need to engineer the human centered genes into their organizations and "take the robot out of the human".

-Martha Anderson Sr. Director, Digital Transformation at Walmart

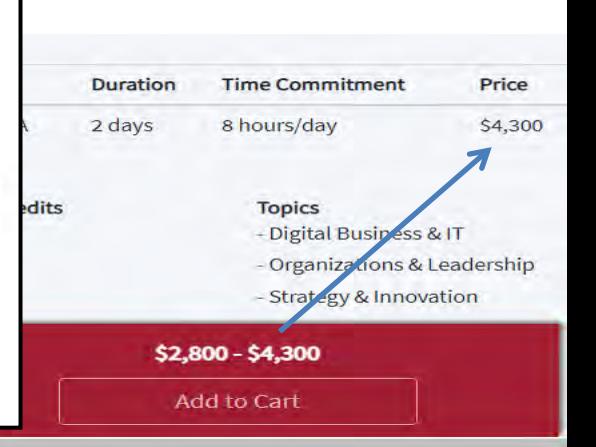

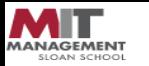

# <u>Why generative AI needs a creative</u> human touch

**imi** by Beth Stackpole | Jun 5, 2023

**Why It Matters** 

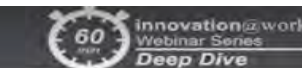

## { Human <sup>\*</sup> Machine Capability\_

- /\* Today we live, work, and operate, in 2 worlds: physical, and digital
- /\* Combining human and machine capabilities is a multiplier
- /\* Our organizations will evolve in partnership with technology
- $\prime^*$  By exploring and experimenting, we will evolve our organizations

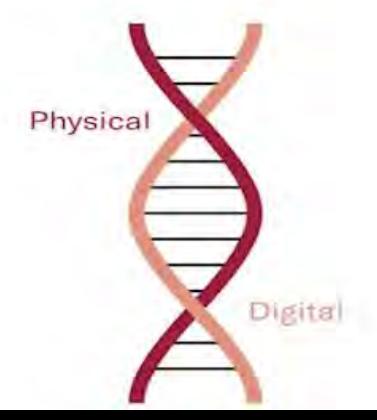

# **The Brain Center at Whipple's & ChatGPT**

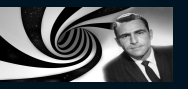

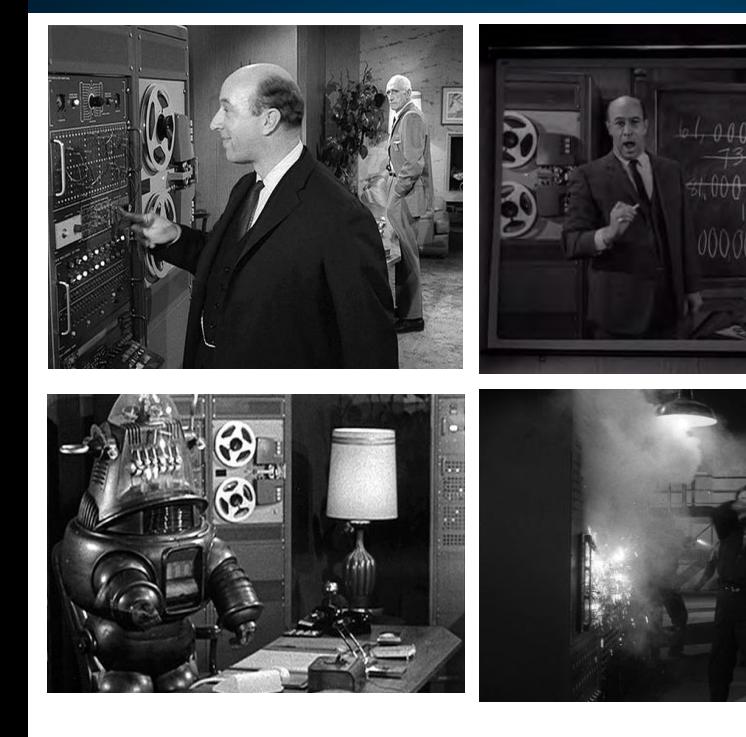

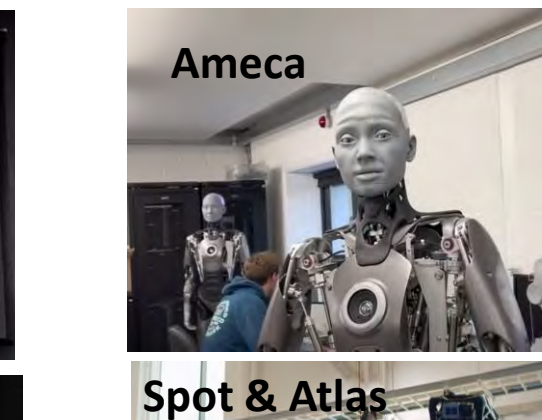

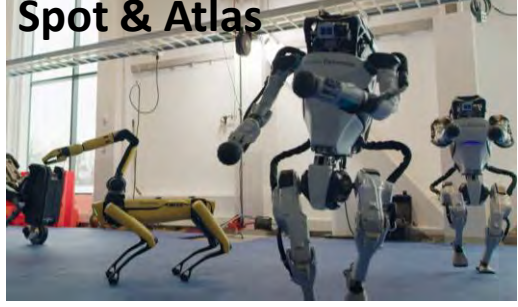

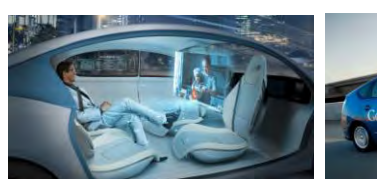

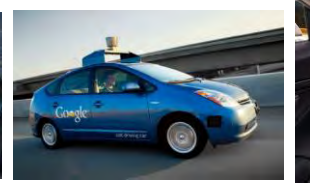

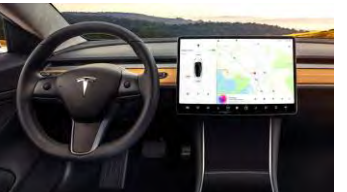

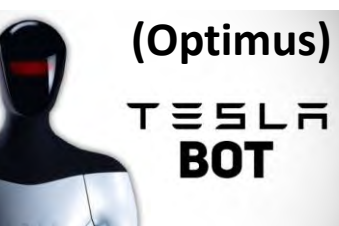

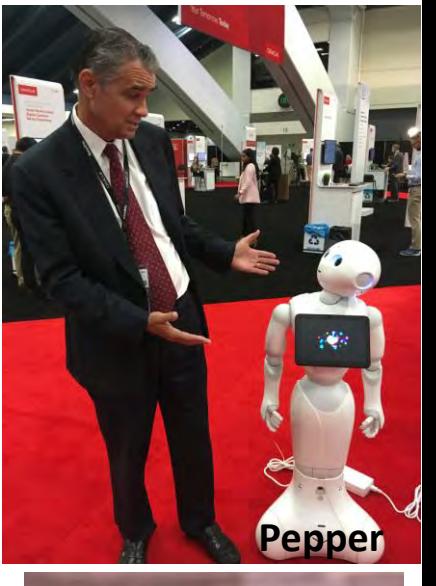

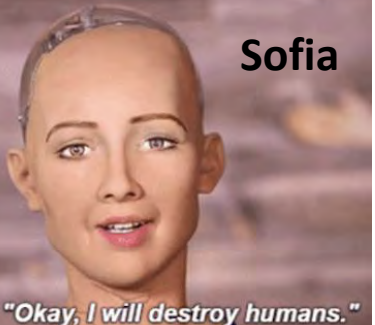

# **Robotics/Automation Impact to Jobs**

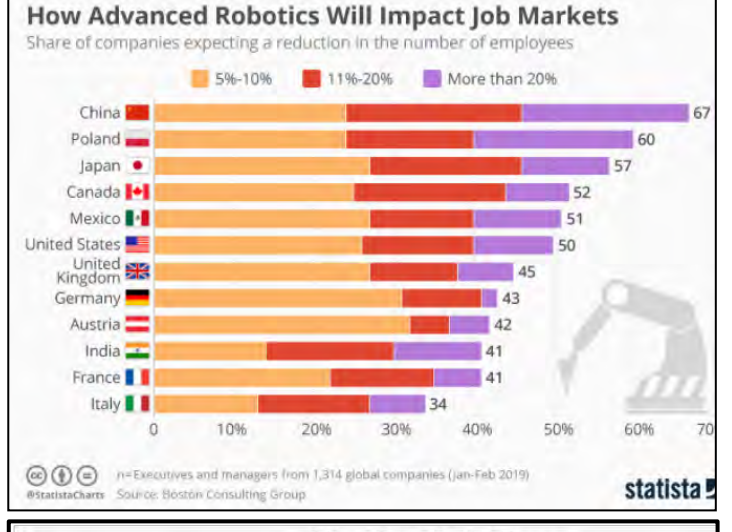

### Share of workers in occupations at high risk of automa Lower income Middle incom 30% 25% 20% 15% 10% 5%

**Low-Income Jobs at Highest Risk** 

The New Hork Times

## **Uber's Self-Driving Trucks Hit the** Highway, but Not Local Roads

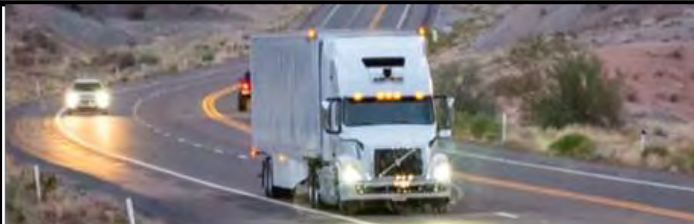

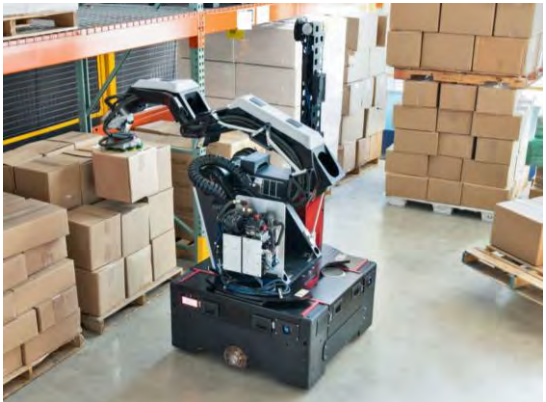

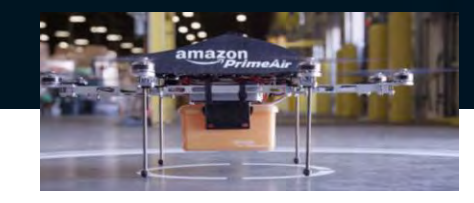

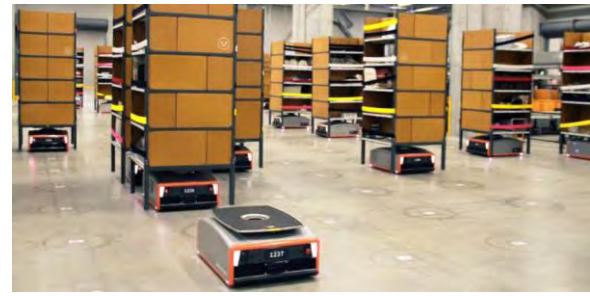

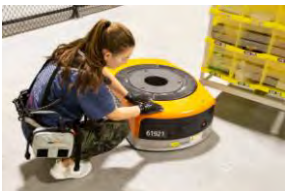

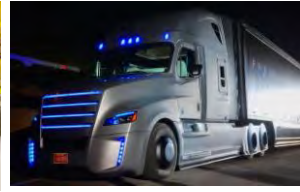

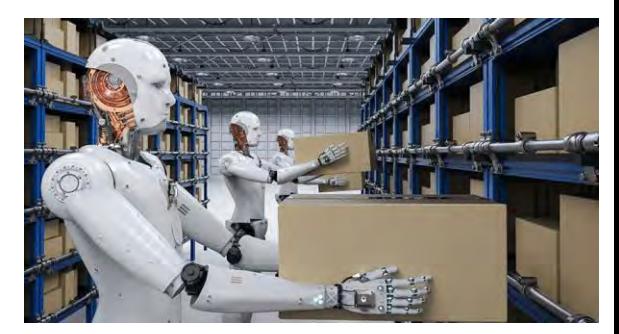

# **Leverage – DB, GPS & Robotics! Impact to Jobs?**

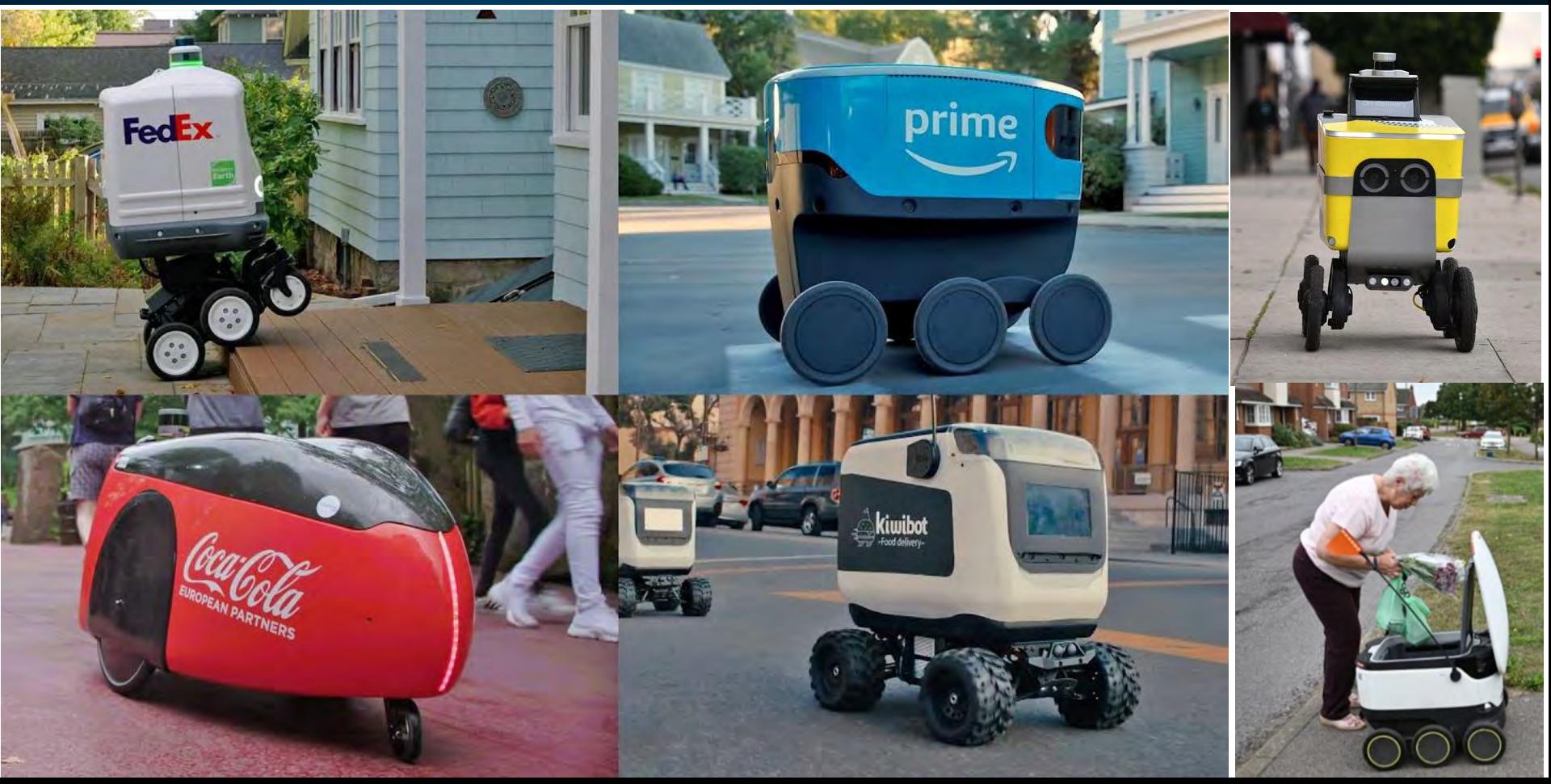

# **The Obsolete Man**

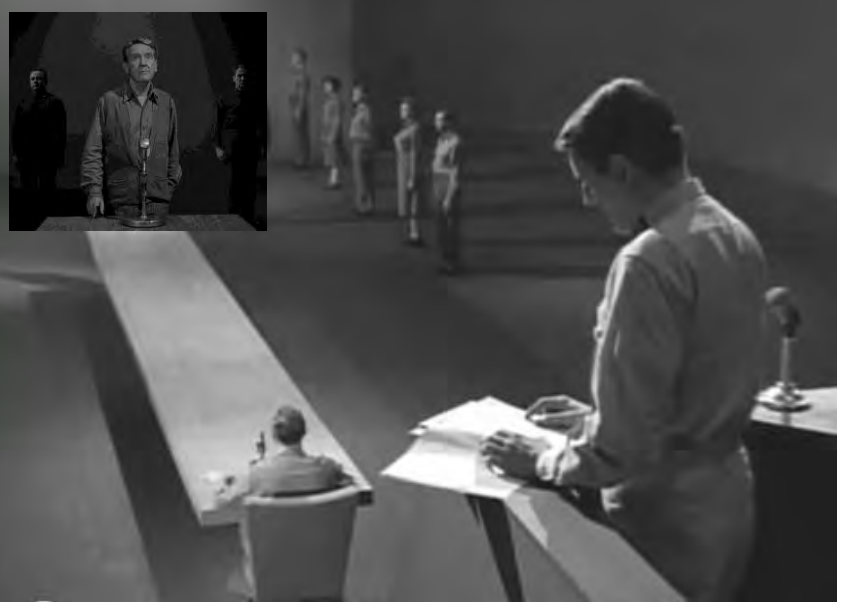

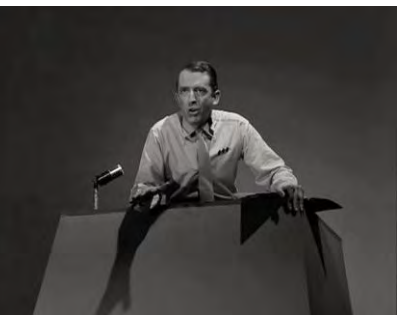

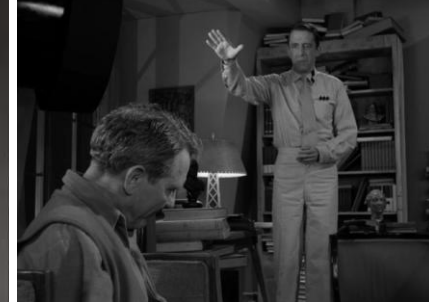

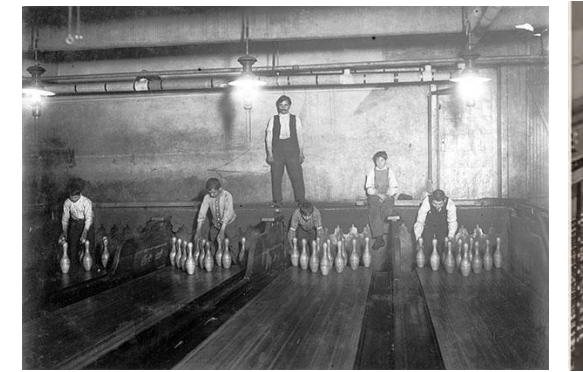

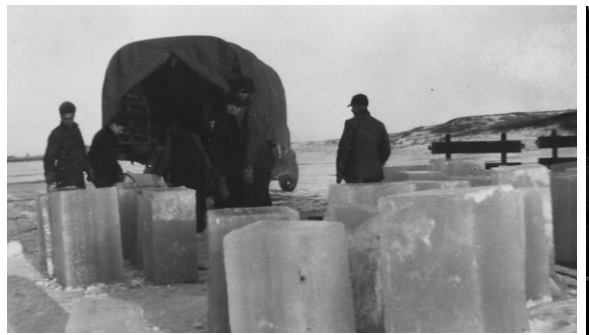

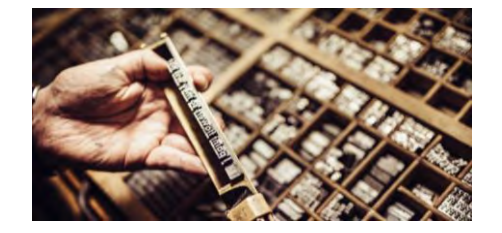

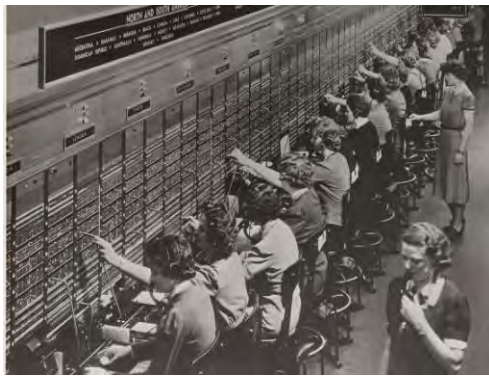

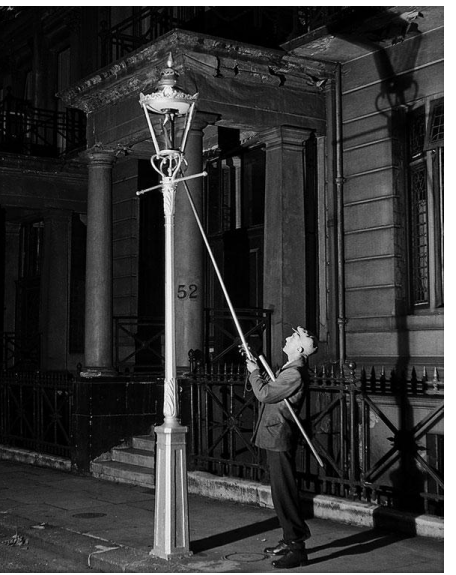

# **Autonomous Database - Replacing the DBA?**

Rich Niemiec @RichNiemiec · Oct 2

I'll ask #Pepper if she can tune my #database in 11 AM session on #innovation #iot #robotics #cloud at #oow17 #ioug #viscosityna #oracleace

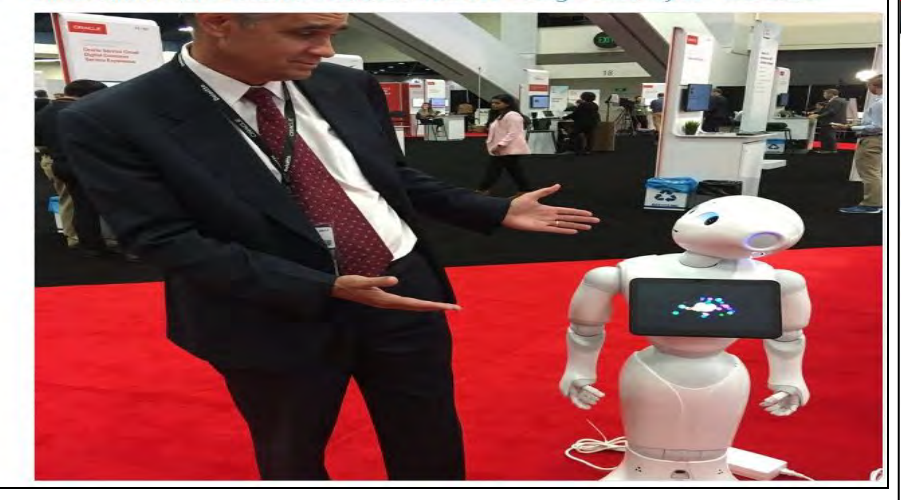

### Are DBAs Obsolete?

Posted on February 20, 2014

Before we go any further, let me briefly ans "No Way!" OK ... with that out of the way, le

Every so often, some industry pundit gets h "Database administrators are obsolete" or t hear this, it makes me shake my head sadly ean he

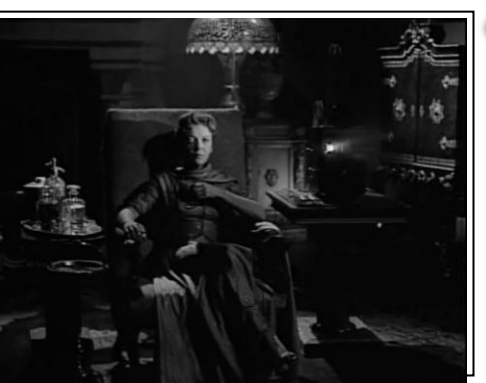

### **BUREAU OF LABOR STATISTICS**

Publications  $\blacktriangledown$ Subjects  $\blacktriangleright$ Data Tools v

**Economic Releases** 

#### OCCUPATION FINDER | OOH FAQ | OOH GLOSSARY | A-Z INDEX | OOH SITE OOH HOME OCCUPATIONAL OUTLOOK HANDBOOK

Occupational Outlook Handbook > Computer and Information Technology >

### Database Administrators

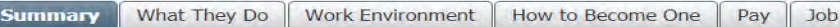

### **Summary**

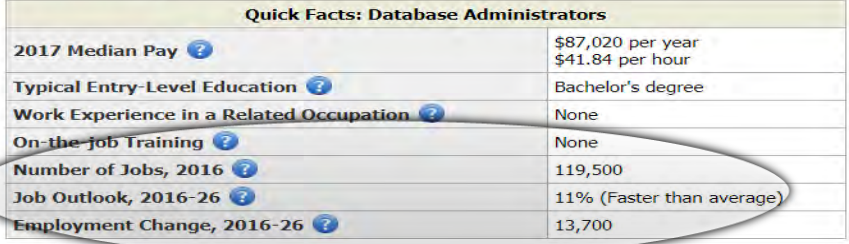

#### **What Database Administrators Do**

Database administrators (DBAs) use specialized software to store and organize data, such as information and customer shipping records. They make sure that data are available to users

### Good News: DBA +11% Increase  $(2016 - 2026)$

# **Biju Thomas - Emerging Jobs (Developer/DBA)**

## #8 Data Engineer

Linked<sup>[11]</sup> Emerging **Jobs Report** 

- 33% annual growth
- · Skills
	- Apache Spark
	- Hadoop
	- Python
	- FTL.
	- AWS
- Industries
	- **Computer Software**
	- **Information Technology**
	- **Financial Services**
	- Healthcare & Hospitals
- Primary job responsibilities involve preparing data for analytical or operational uses.
- Works as part of an analytics team, providing data in a ready-to-use form to data .... scientists.
	-
	- Commonly deal with both structured and unstructured data sets

viscosityna.com

@richniemiec

# **Characteristics of Big Data - The Five V's**

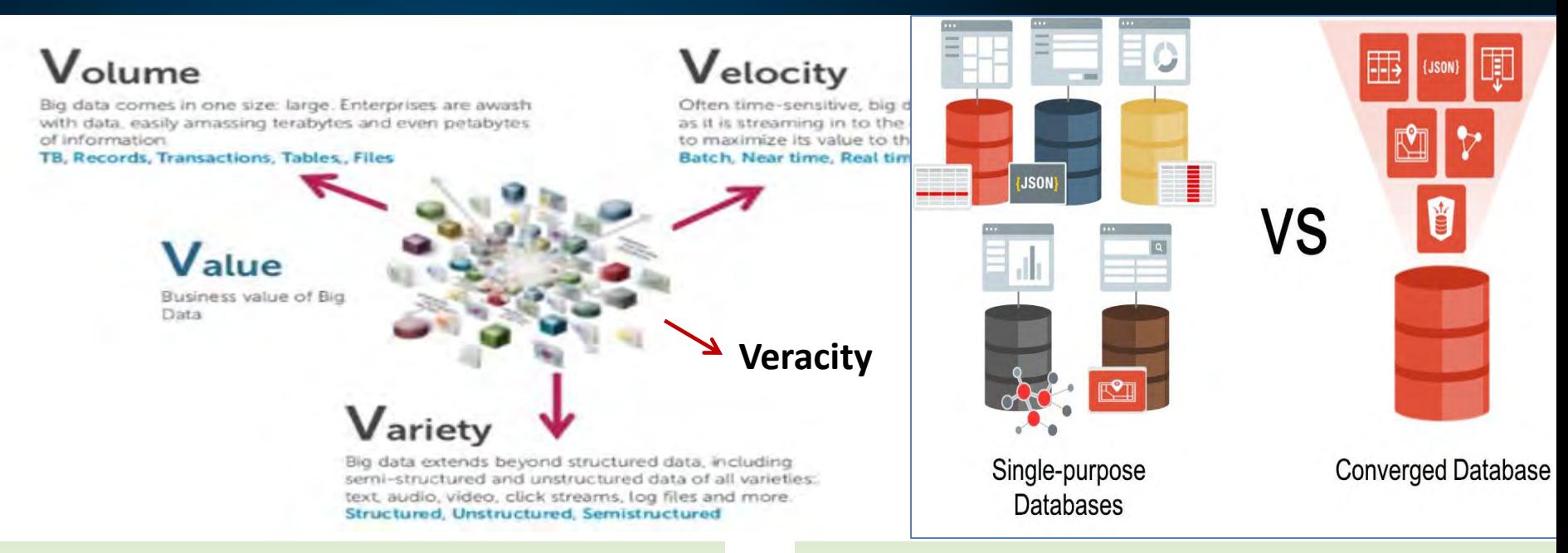

### **Big Data Themes**

- HW & SW technologies for large data volumes
- Focus on Web 2.0 technologies
- Database Scale-out
- Relational & Distributed Data Analytics
- Real Time Analytics

### **Big Data Domains**

- Digital Marketing Optimization
- Data Exploration & Discovery
- Fraud Detection & Prevention
- Social Network & Relationship Analysis
- Machine-generated Data Analytics

## **Converged Database - Oracle Multi-Model Database\***

Benefits of Oracle's Converged Database are broad

\*Slide from Oracle's. Nitin Vengurlekar

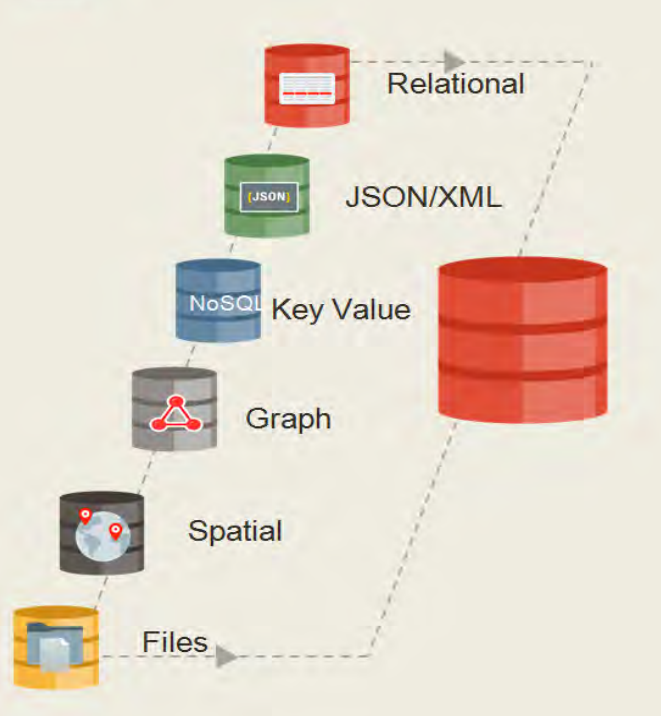

- Integrated development tools (Apex, SQL Dev, **Spatial Studio)**
- 3rd party and Open Source development tools  $\bullet$
- **Machine Learning** ٠
- Node.js, Python, many others ٠
- In-memory database ٠
- **Spatial, Graph support** ٠
- NoSQL (JSON, key-value, wide column, XML) ٠
- **Containers, microservices, virtualization (Docker,** ٠ MT)
- **Integrated Security** ٠

٠

- Deployment choice (on-prem, cloud, hybrid) ٠
	- Integrated High Availability and Disaster Recovery

 $\blacktriangledown$  $\blacktriangledown$ ✔  $\blacktriangledown$ ✔  $\blacktriangledown$ ✔ ✔ ✔ ✔ ✔

# **What You Need; Nick of Time** *(Predictive Analytics)*

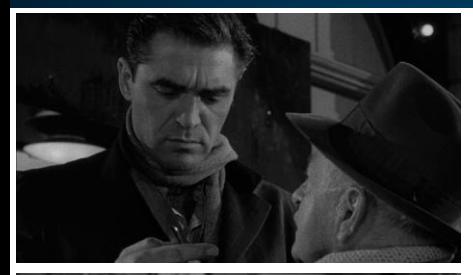

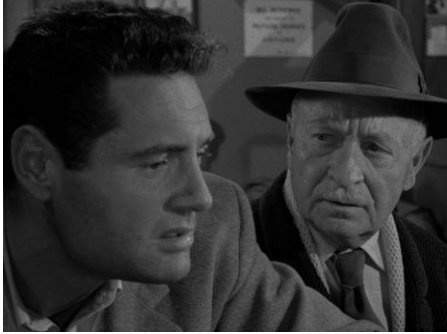

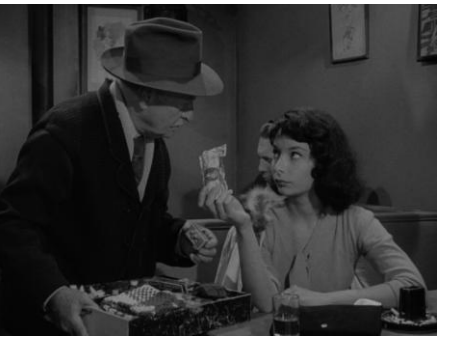

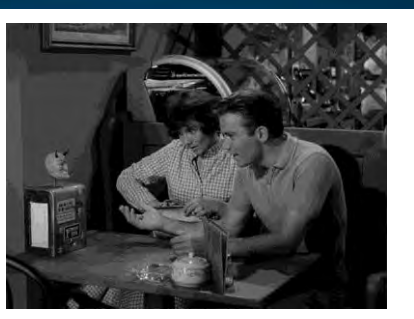

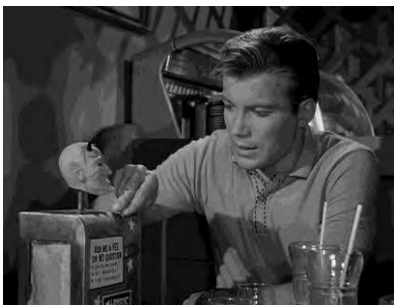

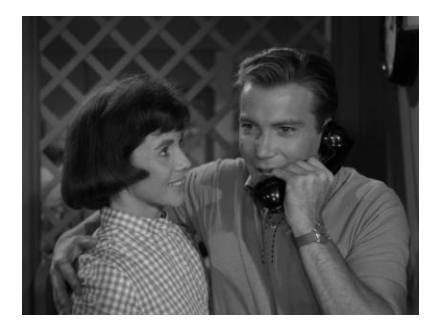

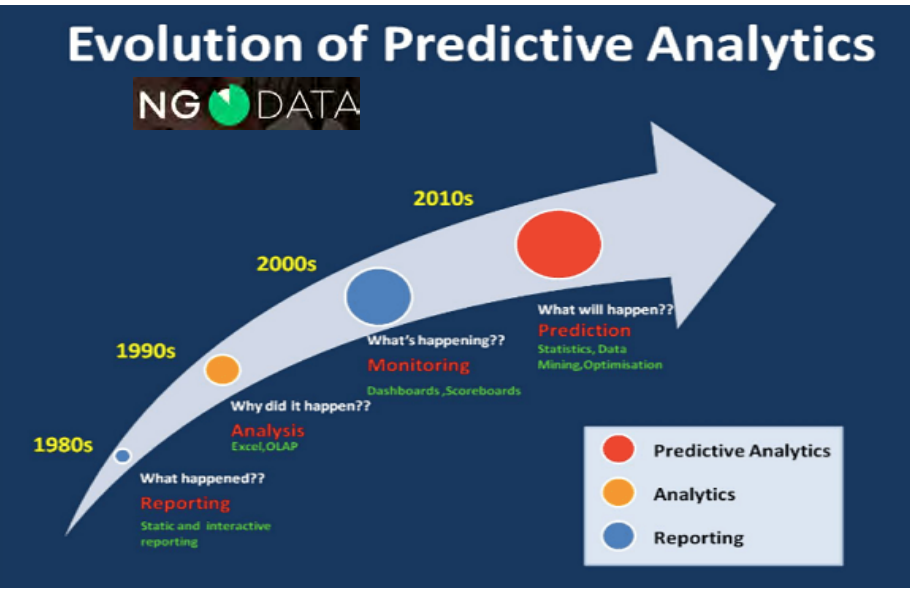

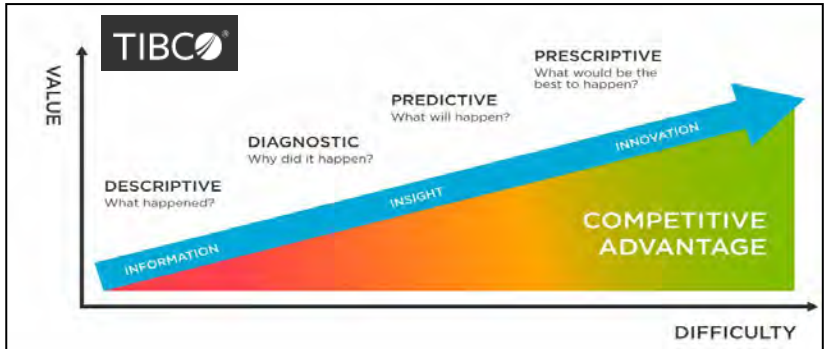

### Percentage of Time Allocated to Machine Learning Project Tasks

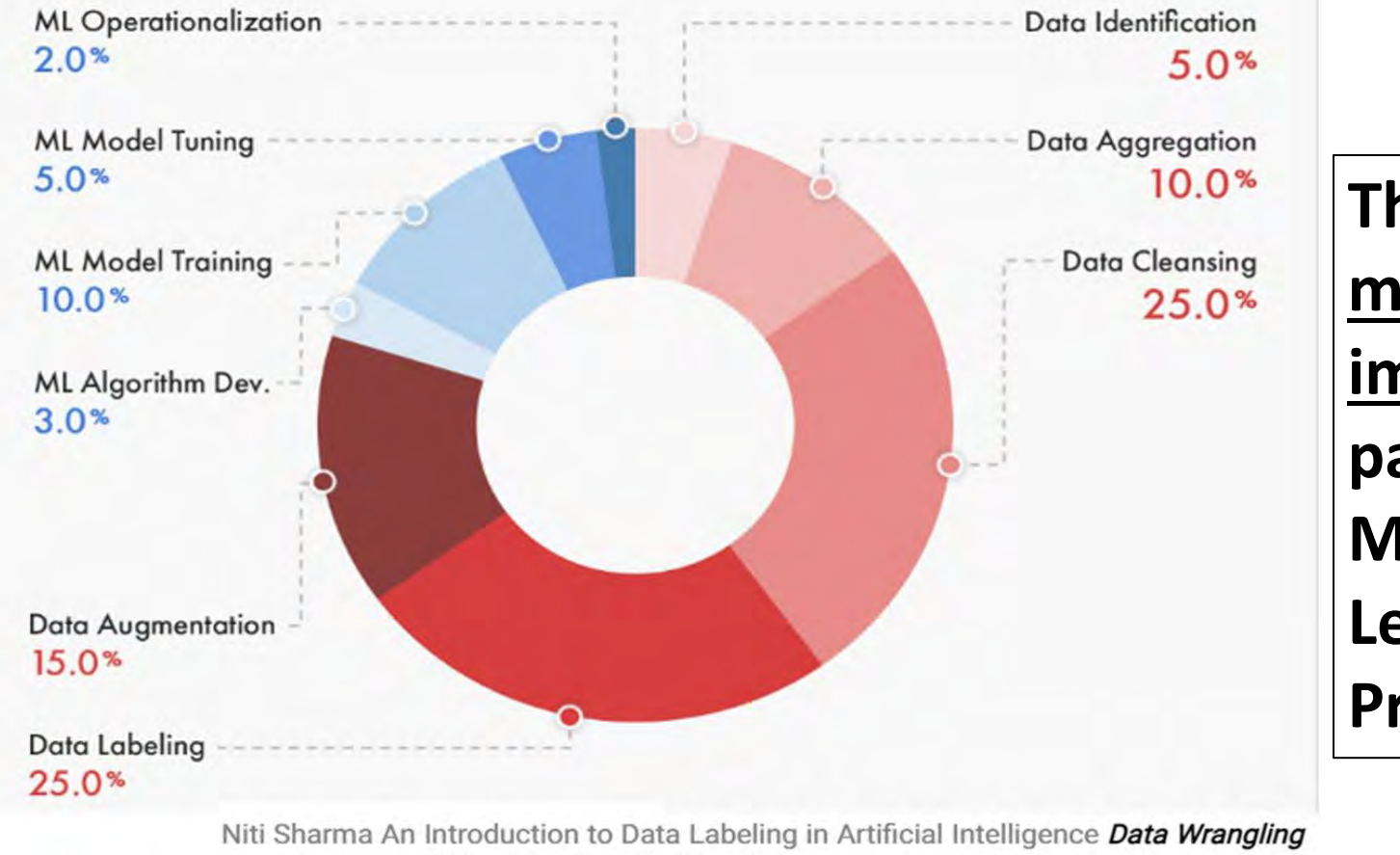

consumes over 80% of the time in Al projects.

**The DBA is most important part of the Machine Learning Process** 

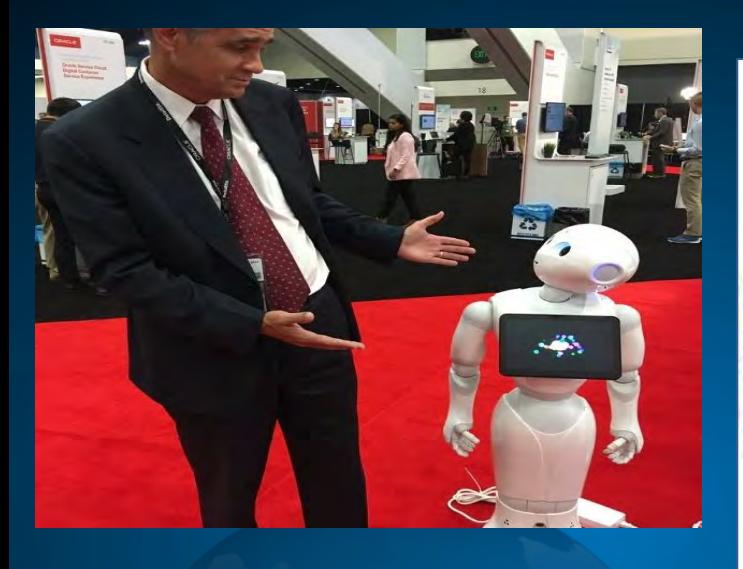

**ALL-NEW** echodot

Add Alexa to any room

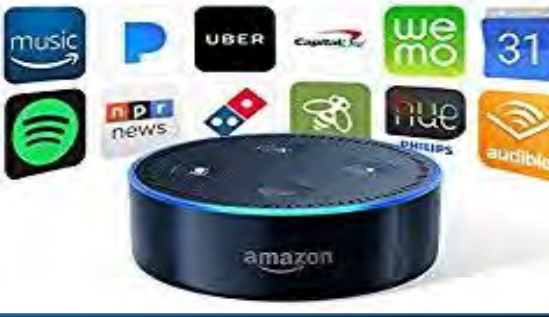

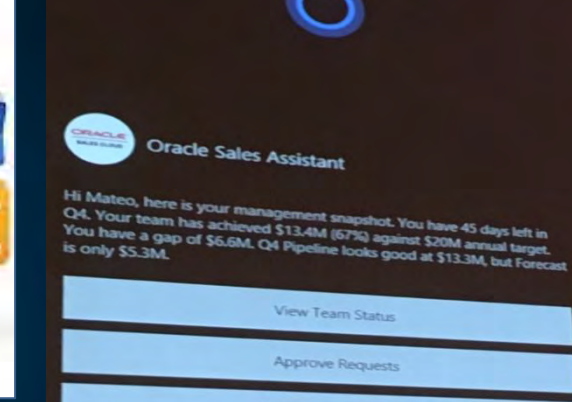

Open Sales Dashboard

# **A Robot may not look like one!**

*Oh Yeah… they never complain, always happy to do more, work anywhere, get smarter as time goes on, leverages AI & ML, works 24x7, doesn't ask for a raise, no union (yet).* 

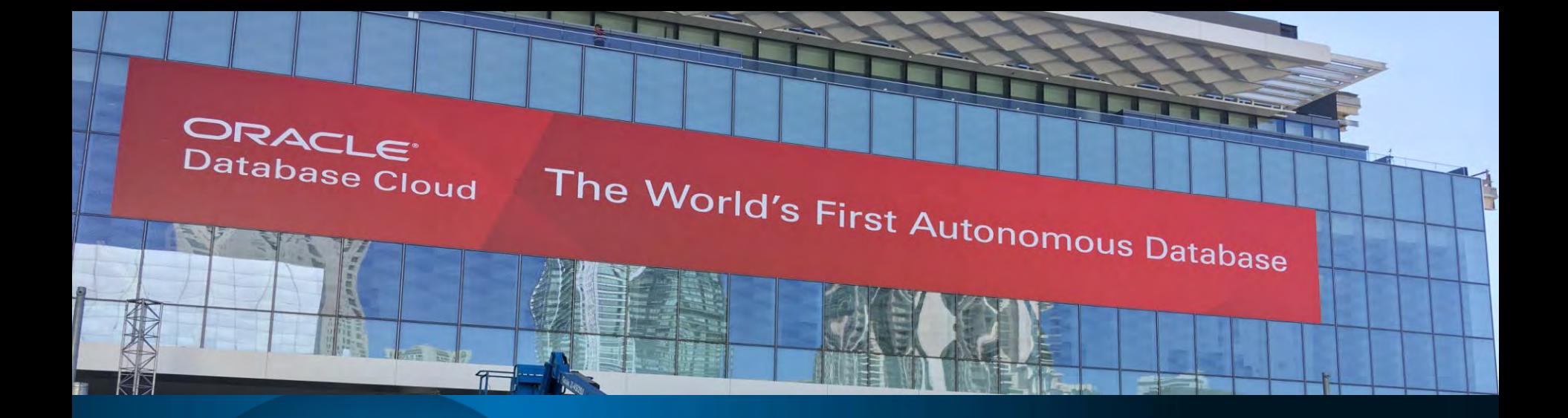

# **A Robot may not look one! \*Robots that Manage a Database (ADW)!**

**\*Robots that secure a system and use ML & AI**

# **Autonomous DB : Future DBA & Robot DB**

- Self-Managing (Driving)
- Self-Securing
- Self-Tuning
- Self-Recovering
- Self-Scaling Administration

*Fully automated patching, upgrades, backups, & availability architecture* 

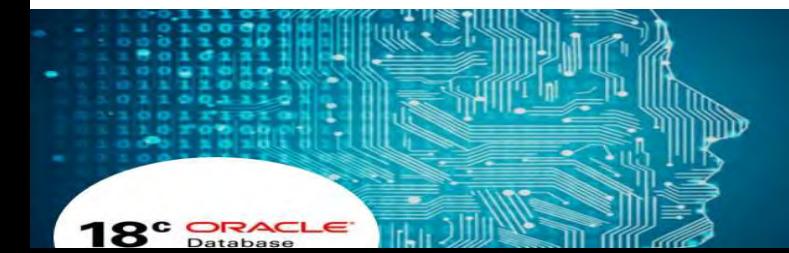

**Oracle Unveils World's First Autonomous Database Cloud** 

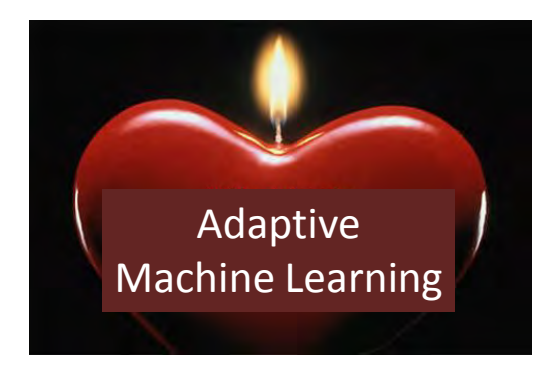

# **Oracle Focus: Cloud, Data, Apps,**  Security, Self-Service, ML, & All<sup>er</sup> *Innovation Components for Business!*

**ORACLE** 

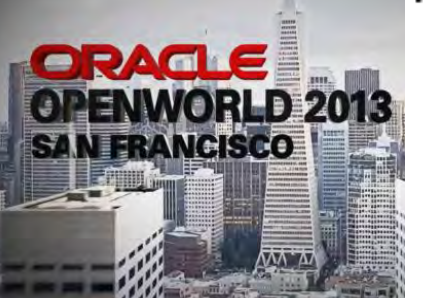

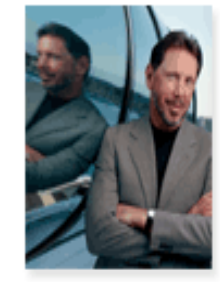

ORACLE

they become fashionable or popular. I find that kind of integrity inspirational."

LAWRENCE J. ELLISON | Chairman & Chief Executive Officer, 2003

ORACLE

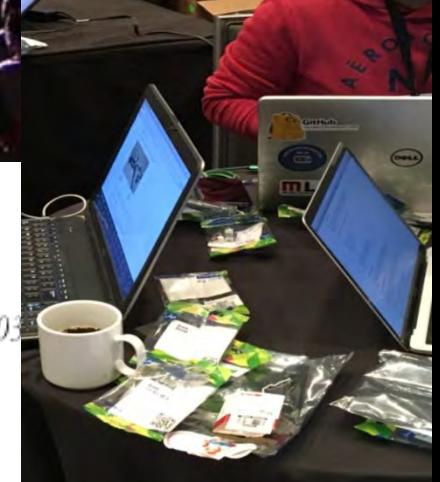

# **Oracle Machine Learning: Brief Highlights Only**

READY-TO-GO Deep **Deep** Machine Learning **Foundation Models** "how" features functionalities learning algorithms architectures models READY-TO-WORK ORACLE Saas APPS W/EMBEDDED ML READY-TO-BUILD ORACLE Pre-built, packaged ML and AUTONOMOUS DATABASE data-driven SaaS applications ORACLE Embedded Al in Databases to DATA SCIENCE PLATFORM simplify enterprise Complete platform to build and data management support ML-powered applications

*richniemiec@gmail.com viscosityna.com @richniemiec* 

# **Machine Learning Process (Supervised Learning)**

- **First**: Clear *Business Problem* to Solve
- **Second**: *Function* to Perform
- **Third**: *Algorithms* to use
- **First**: Build/*Train the Model:*  When you build it use about 60% of your data.
- **Second**: *Test/Score Model*  for accuracy/precision using about 40% of data.

*Compare Algorithms!*

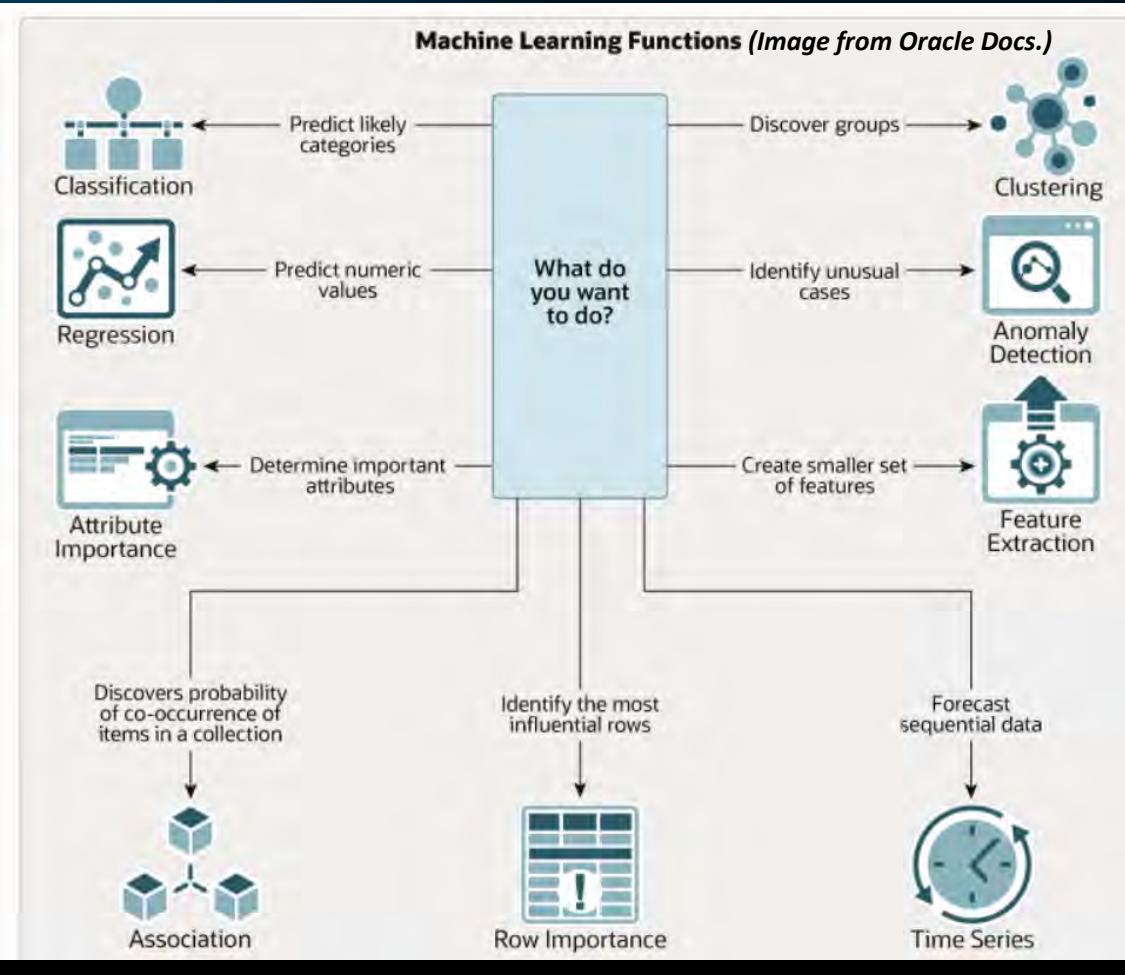

# **Business Understanding**

### Be Extremely Specific in Problem Statement:

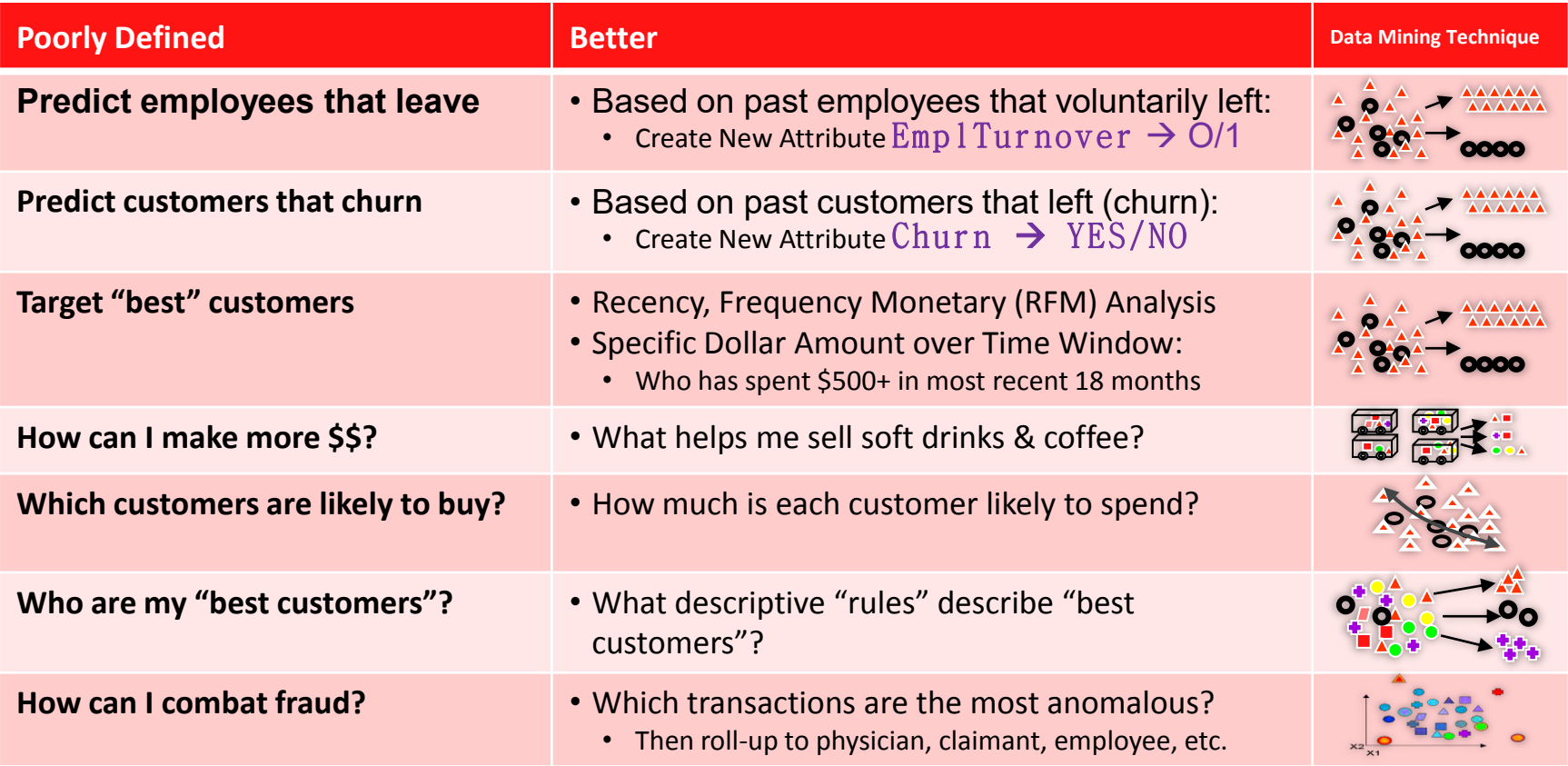

## **OAA Model Build and Real-time SQL Apply**

## **<u>Simple SQL Syntax - Attribute Importance</u>**

### **ML Model Build (PL/SQL)**

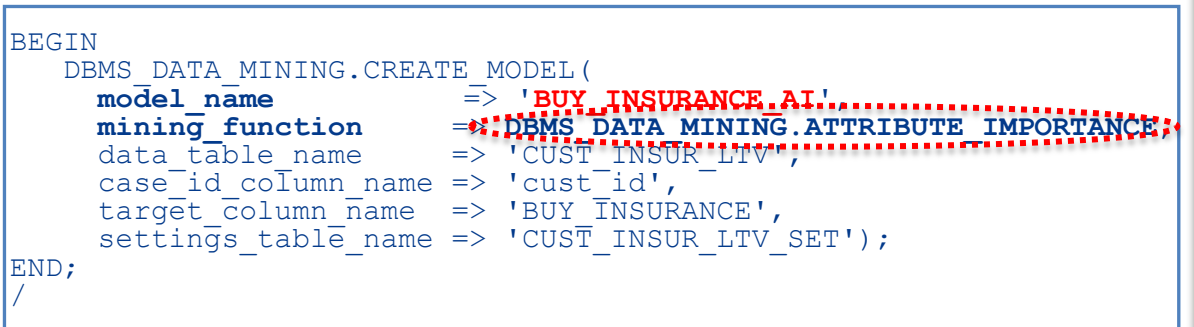

**Additional Detail: drop table** CUST\_INSUR\_LTV\_SET; exec dbms\_data\_mining.**drop\_model**('BUY\_INSURANCE\_AI');

**create table** CUST\_INSUR\_LTV\_SET (setting\_name varchar2(30), setting value varchar2(4000));

**insert into CUST\_INSUR\_LTV\_SET values ('ALGO\_NAME','ALGO\_SUPPORT\_VECTOR\_MACHINES');**  insert into CUST\_INSUR\_LTV values ('PREP\_AUTO','ON'); commit;

### **Model Results (SQL query)**

SELECT attribute name, explanatory value, rank FROM **BUY INSURANCE AI** ORDER BY rank, attribute name;

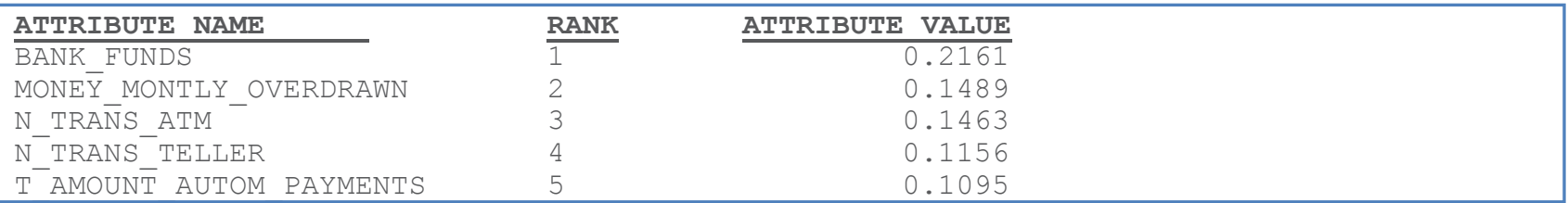

## **OAA Model Build and Real-time SQL Apply Prediction**

## Oracle Advanced Analytics (OAA) Simple SQL - **Classification**

#### **BEGIN** DBMS\_DATA\_MINING.CREATE\_MODEL( model\_name ==  $\overline{z}$  'BUY'INSUR1''; mining function **first dhms\_data\_mining.classification, f** data table name  $\Rightarrow$  'CUST INSUR LTV',  $case$  d  $coI$ umn name => 'CUST ID', target column name => 'BUY INSURANCE', settings table name => 'CUST INSUR LTV SET'); END; / **ML Model Build (PL/SQL)**

### **Additional Detail:**

**drop table** CUST\_INSUR\_LTV\_SET; exec dbms\_data\_mining.**drop\_model**('BUY\_INSUR1'); **create table** CUST\_INSUR\_LTV\_SET (setting\_name varchar2(30), setting\_value varchar2(4000));

**insert into CUST\_INSUR\_LTV\_SET values ('ALGO\_NAME','ALGO\_SUPPORT\_VECTOR\_MACHINE';**  insert into CUST\_INSUR\_LTV\_SET values ('PREP\_AUTO','ON'); commit;

### **Model Apply (SQL query)**

```
Select prediction probability(BUY_INSUR1, 'Yes'
```
USING 3500 as bank funds, 825 as checking amount, 400 as credit balance, 22 as age, 'Married' as marital status, 93 as MONEY MONTLY OVERDRAWN, 1 as house ownership) from dual;

 $\frac{1}{2}$   $\frac{1}{2}$   $\frac{1}{2}$   $\frac{1}{2}$  SQL | All Rows Fetched: 1 in 0.043 seconds

{} PREDICTION\_PROBABILITY(BUY\_INSUR 1,'YES'USING3500ASBANK\_FUNDS,825ASCHECKING\_AMOUNT,400ASCREDIT\_BALANCE

10.9276956709910801

# **DBMS\_DATA\_MINING Oracle Algorithms\***

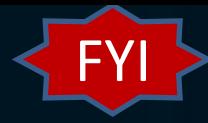

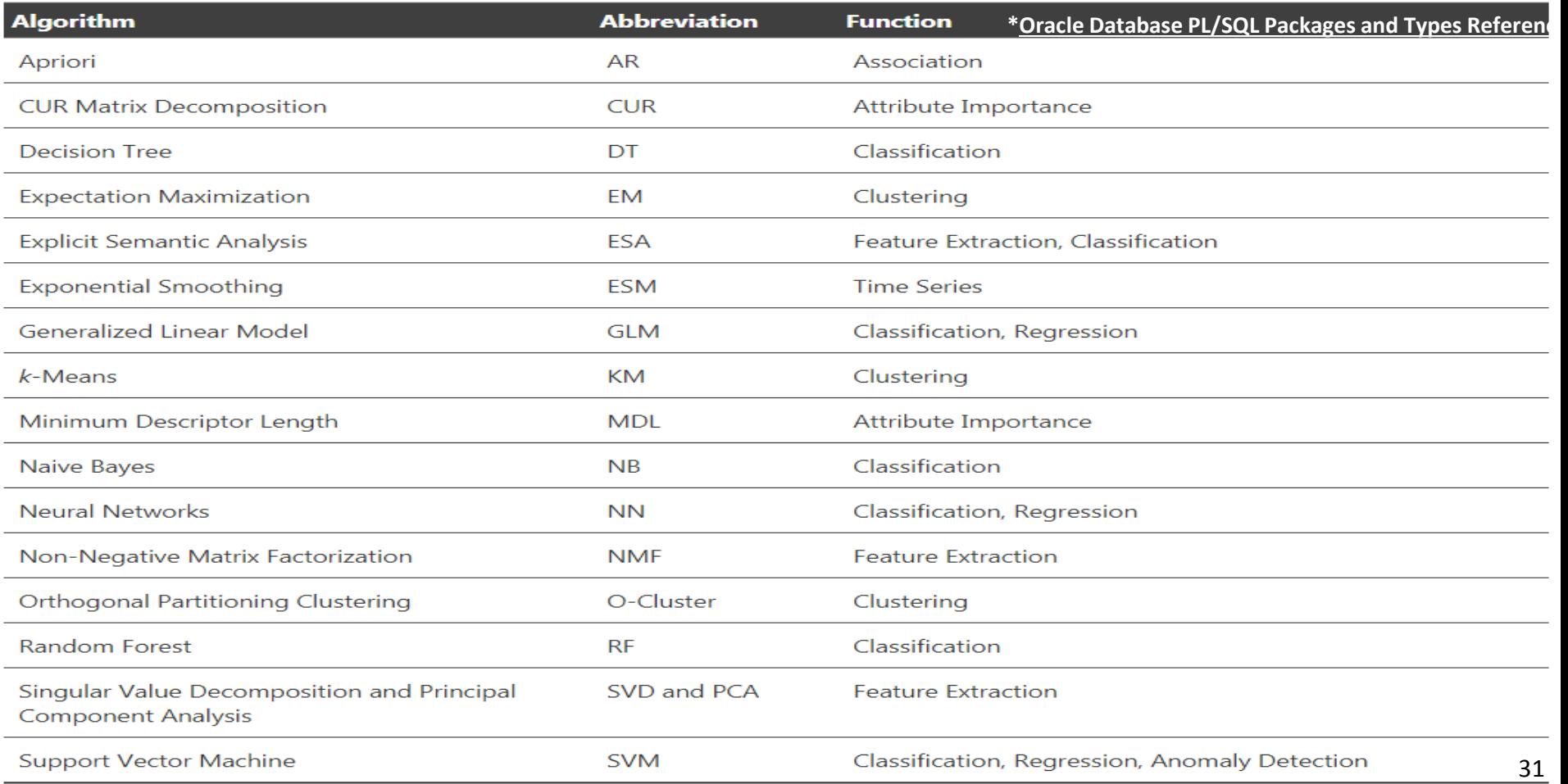

# **DBMS\_DATA\_MINING Oracle Algorithms \***

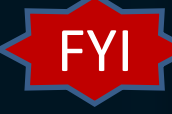

use.

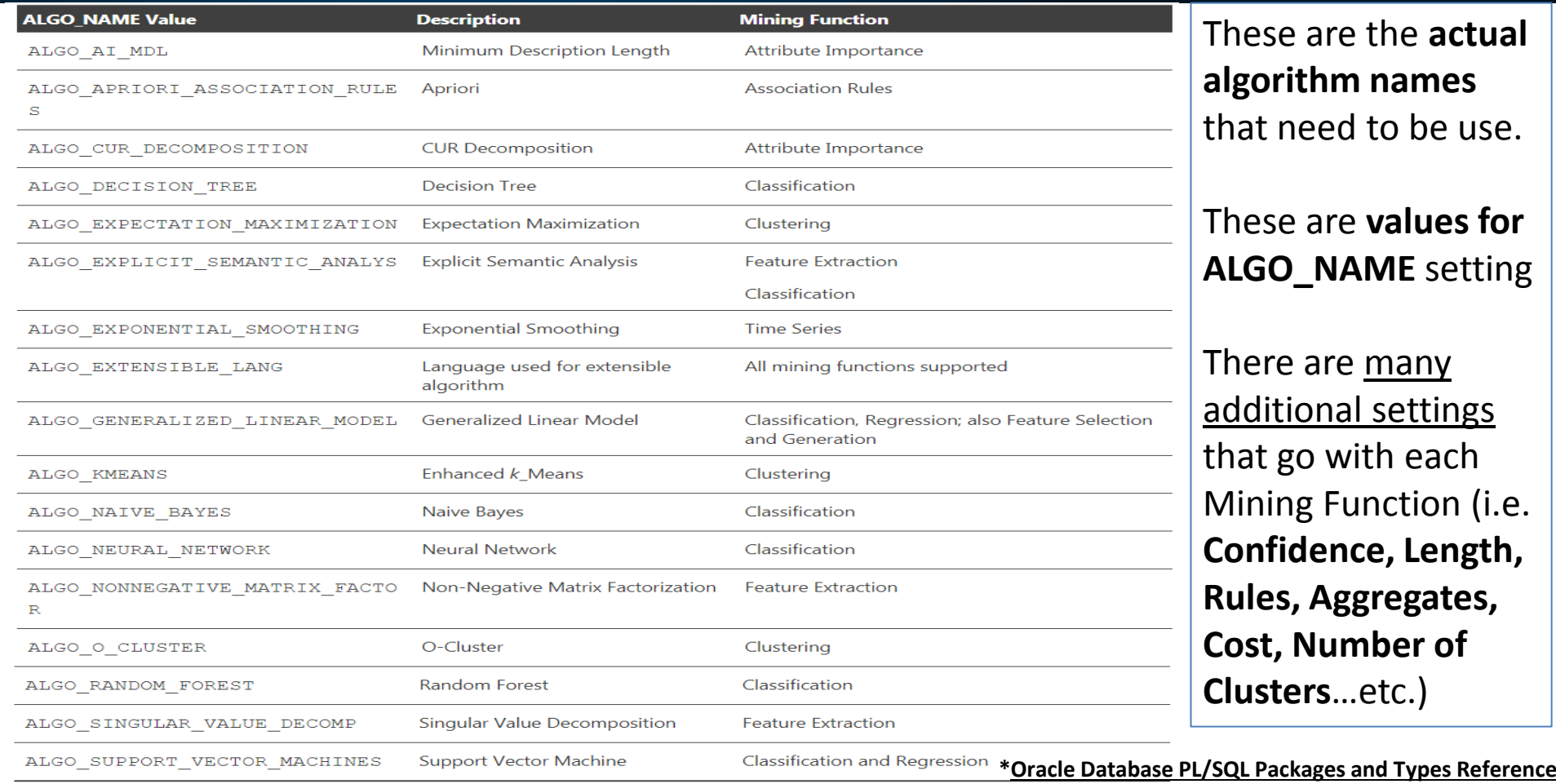

# **Machine Learning in ADW/ATP - www.oracle.com/cloud/free/**

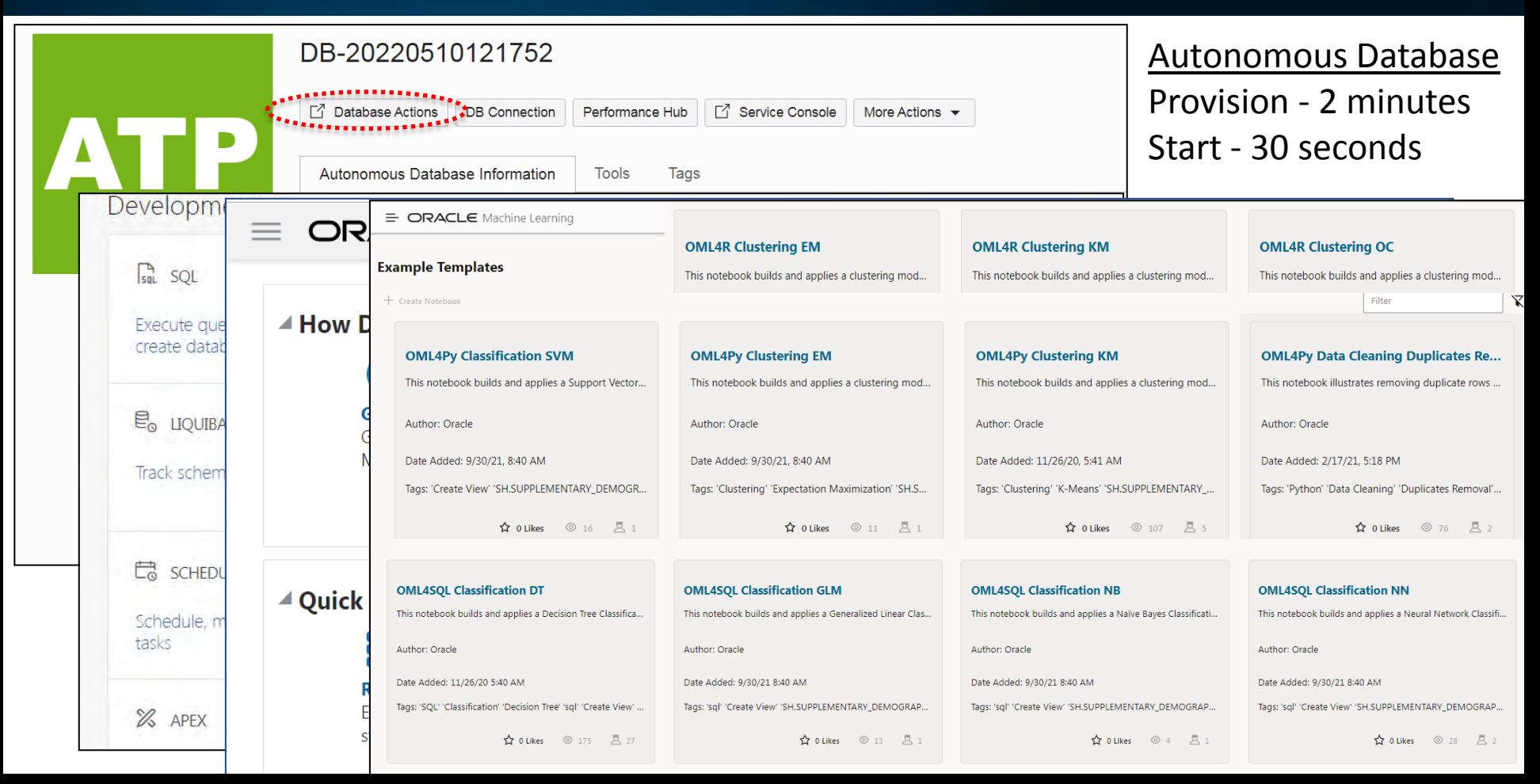

# **Machine Learning connection to ADW/ATP**

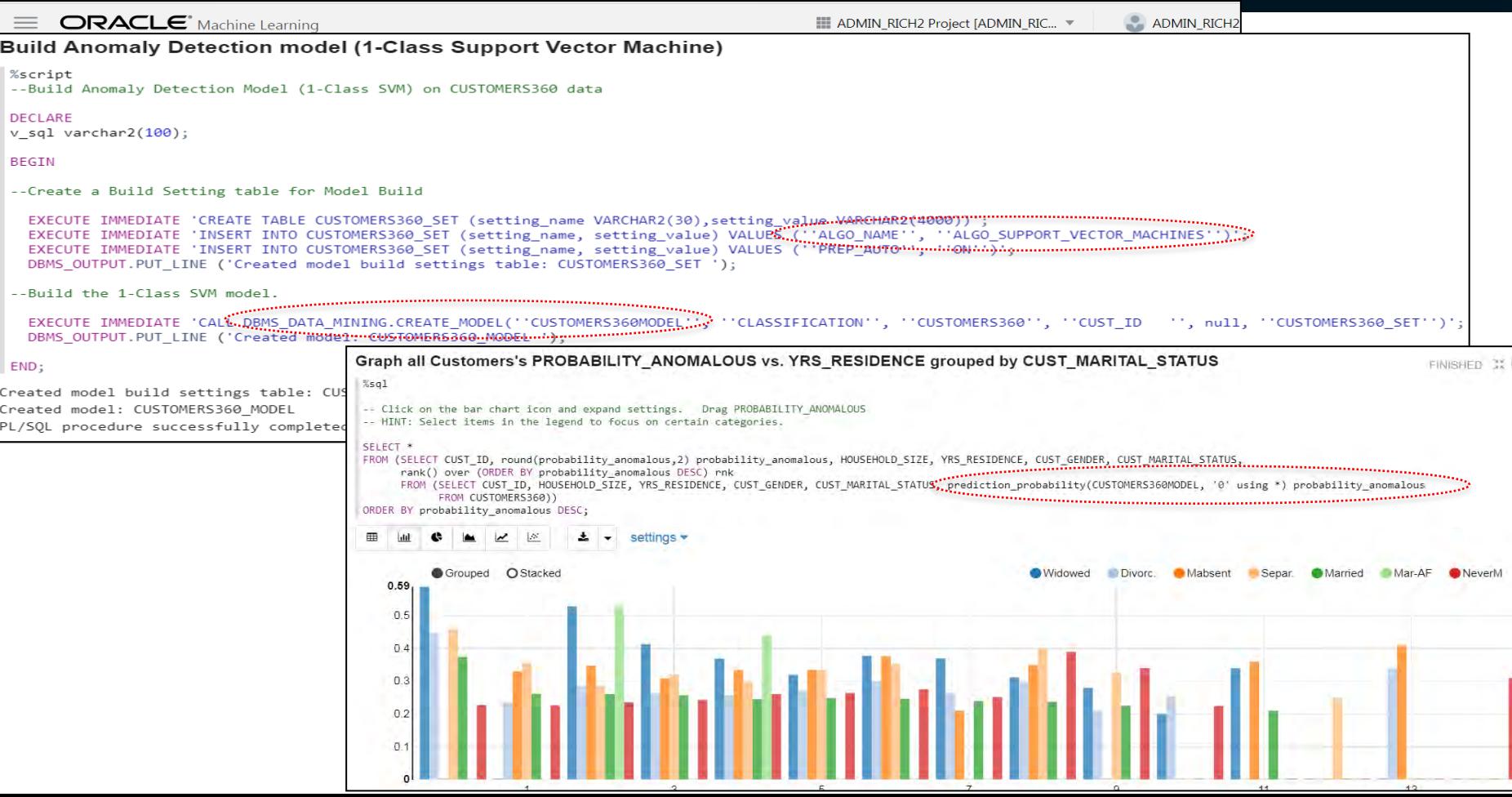

# **Machine Learning connection to ADW/ATP**

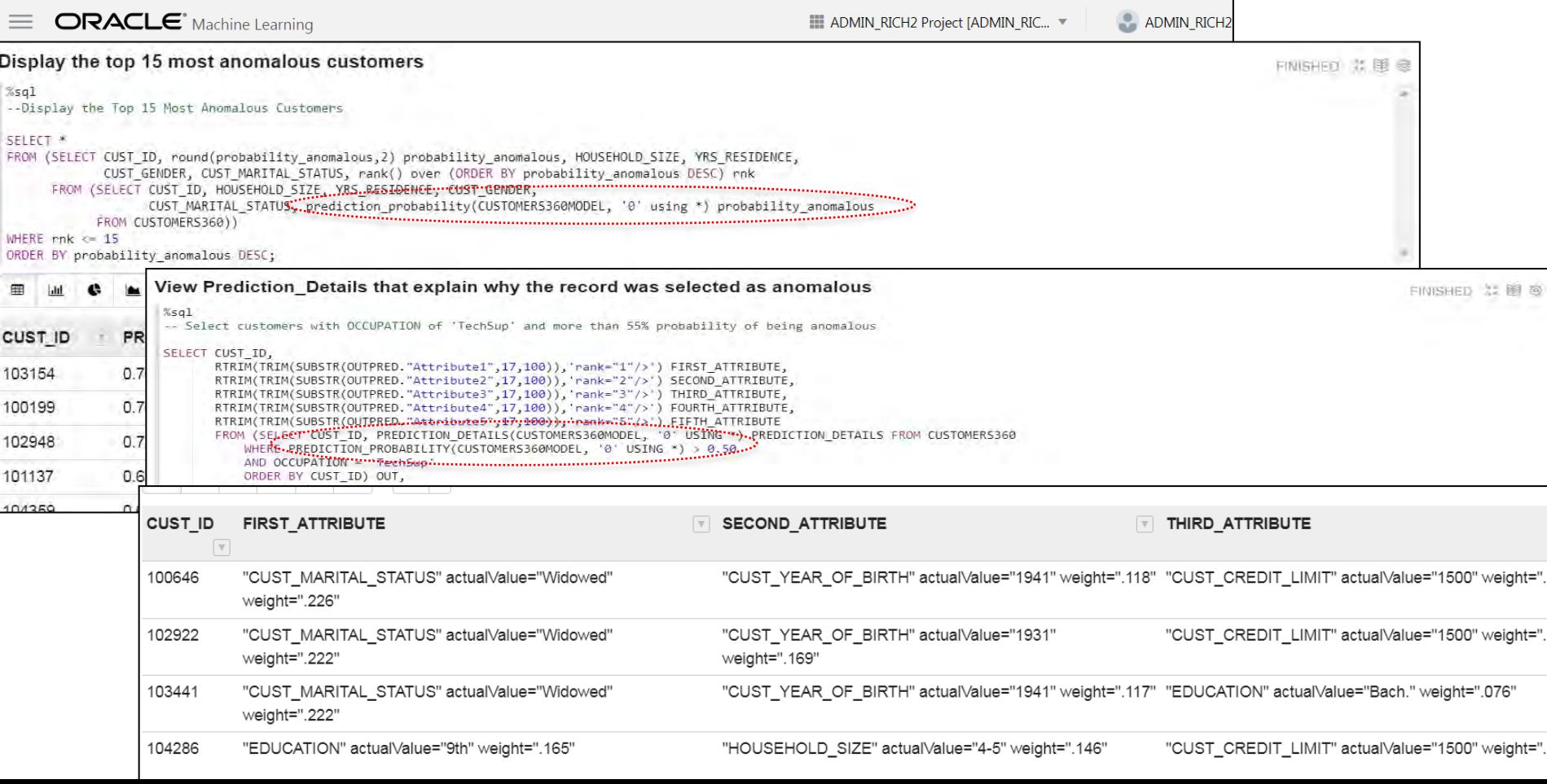

## **A Game of Pool** *(Talent / Luck / Work / Nerve ) (Your Current Team Plays Robots built on the Best Past Teams or ML)*

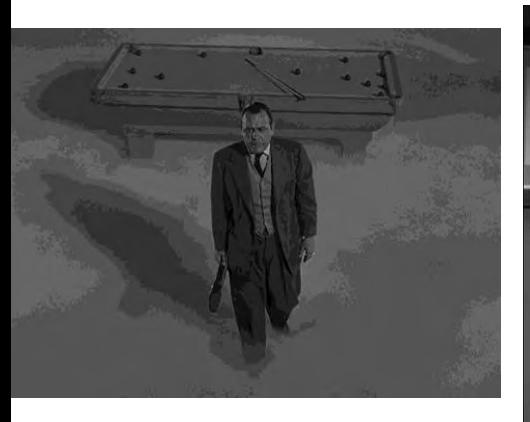

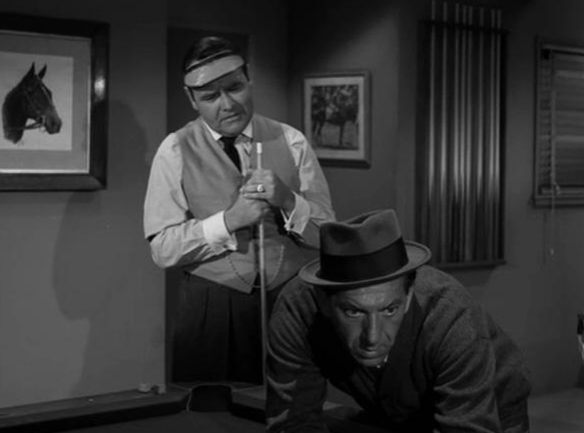

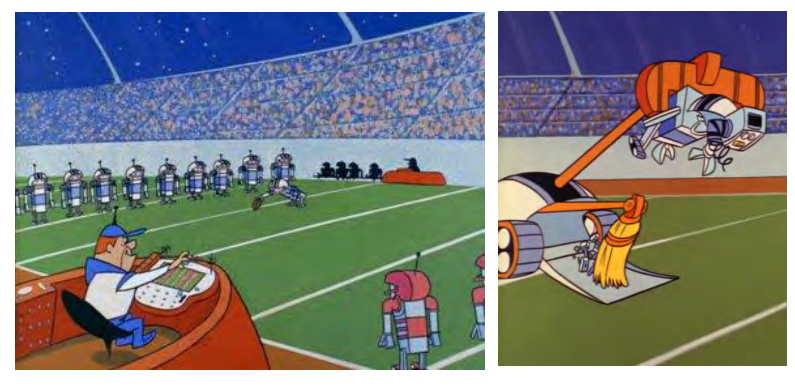

### Gambling on virtual reality: the online casinos of the future

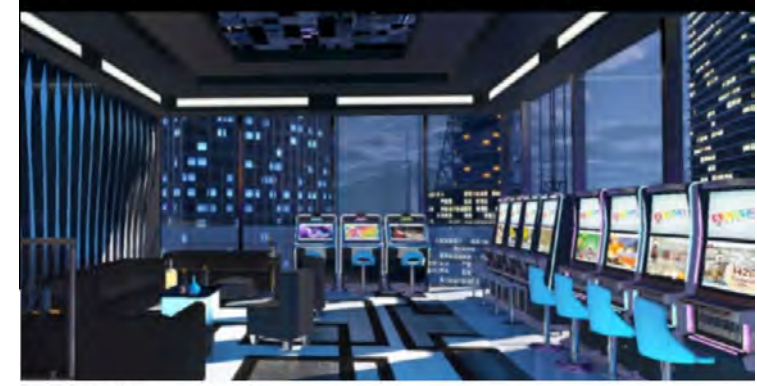

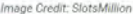

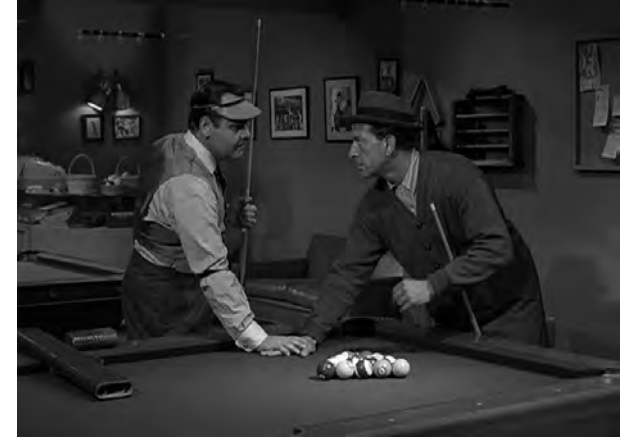

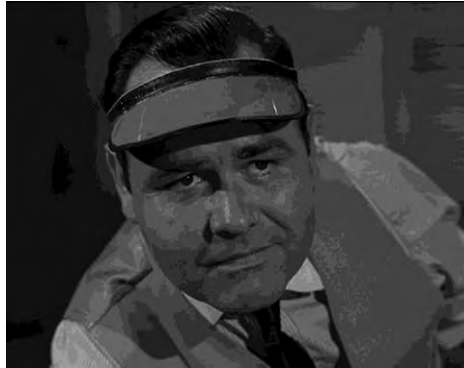
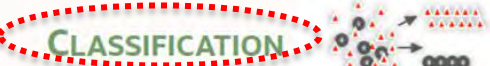

- Naïve Bayes
- Logistic Regression (GLM)
- Decision Tree
- · Random Forest
- Neural Network
- Support Vector Machine (SVM)
- Explicit Semantic Analysis
- $\cdot$  XGBoost\*

## **ANOMALY DETECTION**

- One-Class SVM
- MSET-SPRT\*

### **CLUSTERING**

- Hierarchical K-Means
- 
- · Hierarchical O-Cluster
- Expectation Maximization (EM)

## **TIME SERIES MALLAMY**

- Forecasting Exponential Smoothing
- · Includes popular models e.g. Holt-Winters with trends, seasonality, irregular time series

#### **OML Algorithm Cheat Sheet Algorithm Documentation**

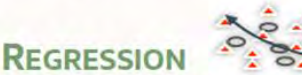

- Generalized Linear Model (GLM)
- Support Vector Machine (SVM)
- Stepwise Linear regression
- Neural Network
- $\cdot$  XGBoost\*

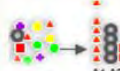

## **ATTRIBUTE IMPORTANCE**

- Minimum Description Length
- Random Forest
- Unsupervised Pairwise KL Divergence
- CUR decomposition for row & AI

#### **ASSOCIATION RULES** • A priori

## **SOL ANALYTICS**

- · SOL Windows • SOL Patterns
- · SQL Aggregates

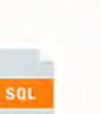

### **FEATURE EXTRACTION**

- Principal Comp Analysis (PCA)
- Non-negative Matrix Factorization
- · Singular Value Decomposition (SVD)
- Explicit Semantic Analysis (ESA)

## **ROW IMPORTANCE**

• CUR Decomposition

### **RANKING**

· XGBoost

## **TEXT MINING SUPPORT**

- Algorithms support text columns
- Tokenization and theme extraction
- Explicit Semantic Analysis (ESA)

## **STATISTICAL FUNCTIONS**

· min, max, median, stdev, t-test, F-test, Pearson's, Chi-Sq, ANOVA, etc.

Includes support for partitioned models, integrated text mining, automated data preparation

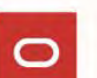

Copyright © 2022, Oracle and/or its affiliates. All rights reserved.

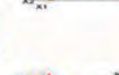

# **Decision Tree Algorithm (ML Classifier)**

- Tree model for decisions
- Decisions made to reach goal
- **Calculate odds of different choices**
- Can have chance outcomes
- **Calculate costs & utility (value)**

• Could be used for chatbots (to answer questions)

Flow Chart calculates when to settle a case or not based on costs/probabilities

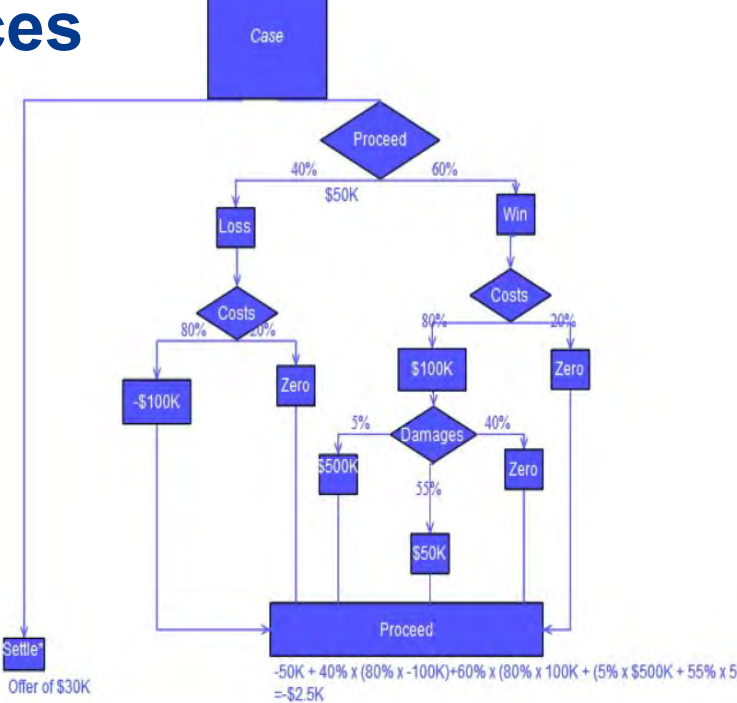

## **OML (OAA) Oracle Data Mining SQL Sample (PARTIAL)**

## $\ddot{\mathbf{z}}$  dmdtdemo.sql  $\ddot{=}$ DBMS\_DATA\_MINING package – Decision Tree

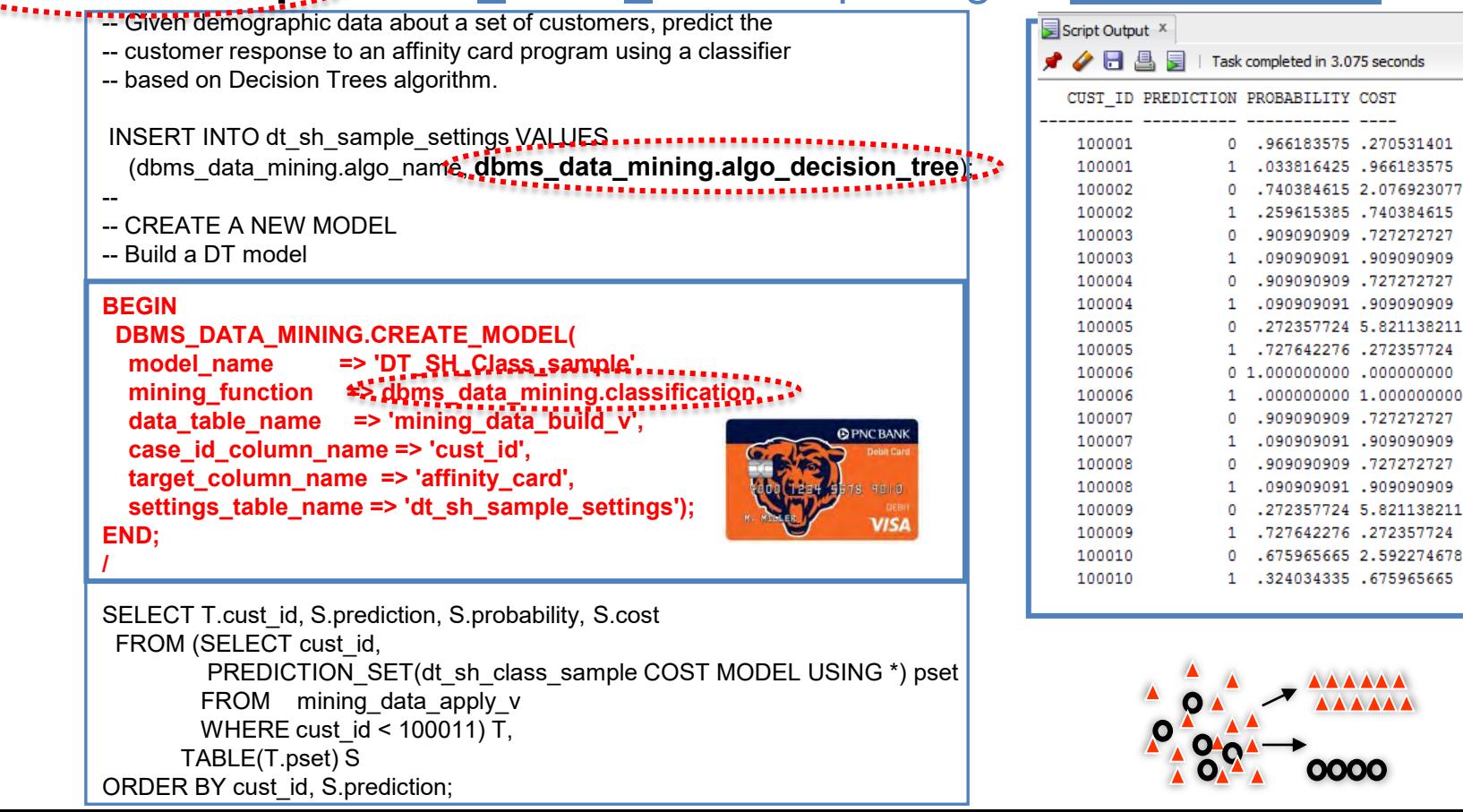

39

# **Random Forest (ML Classifier)**

- Multitude of Decision Trees (picks the mode)
- **Output:** *Class* **of decision tree most likely**
- *Mode* of the classes is mean or *most likely*
- Mode is found during training time
- **Separate the Real Data from the Noise! (divide and conquer)**
- **Fix decision tree** "**overfitting**" or "*too close of fit"* with supervised learning training set.
- Miss outliers if overfitting occurs
- *Bagging* smooths things out

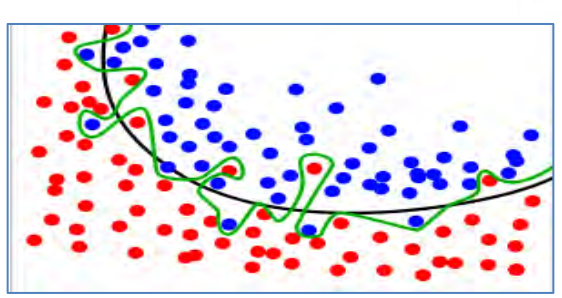

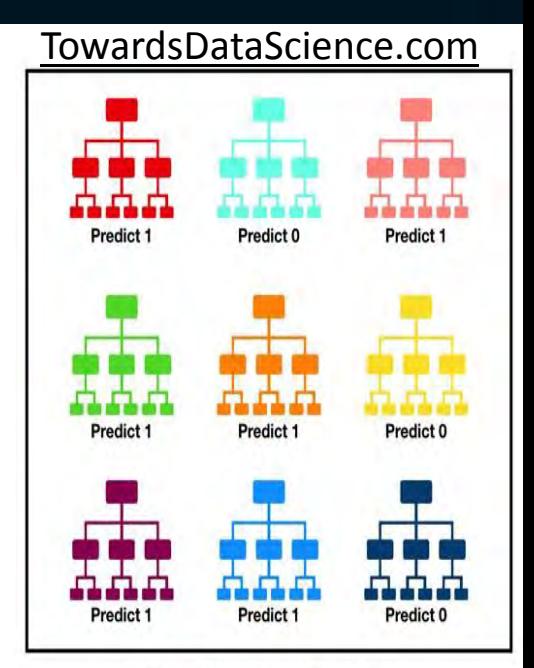

Tally: Six 1s and Three 0s **Prediction: 1** 

# **Neural Network (ML Classifier)**

- Artificial Neural Networks (ANN) make ML/AI fast
- **Deep Learning (Google's Tensor Flow leverages this)**
- **Image Classification with Tensor Flow**
- Classify patterns & sequences, regression testing…
- Data Mining, Spam Filtering, Robotics
- **Supervised or Unsupervised Learning**
- **Autonomous Vehicles**
- Use for Predictive Modeling
- Used with **Speech Recognition**

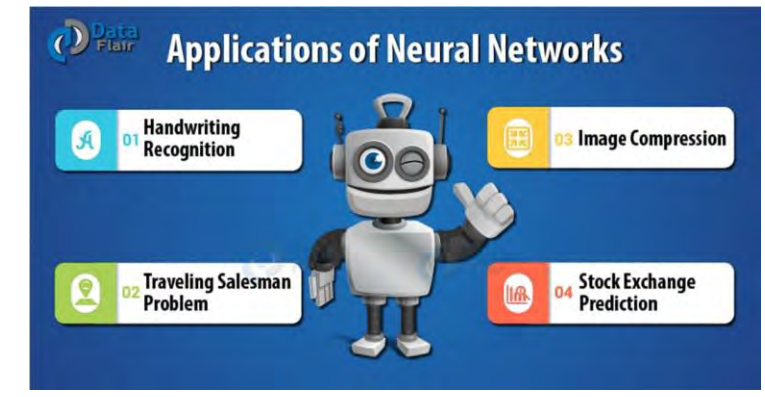

## **Neural Network (ML Classifier): Pixels**

Machine Learning **Foundation Models earning** features **functionalities** 

learning algorithms

"how"

architectures models

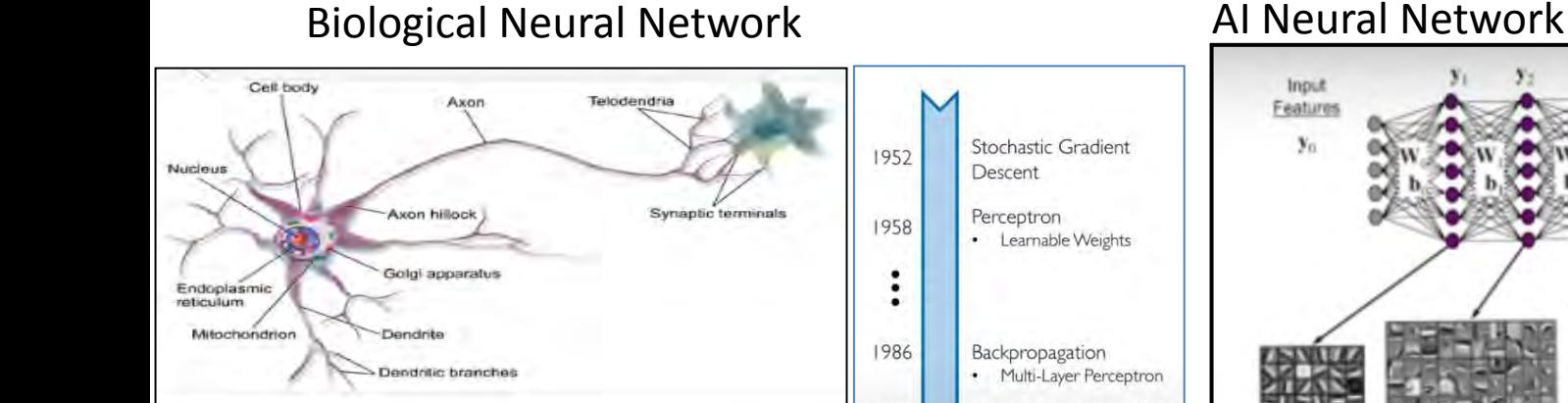

A neural circuit is a population of neurons interconnected by synapses to carry out a specific function when activated. Neural circuits interconnect to one another to form large scale brain networks. Biological neural networks have inspired the design of artificial neural networks, but artificial neural network

**Use BP or Backpropagation to update weights to minimize loss; use gradient descent or stochastic gradient descent [ differential].**  *(PyTorch autograd / Dropout so you don't overfit)* 

*NN's also called ANN's /Artificial Neural Networks*

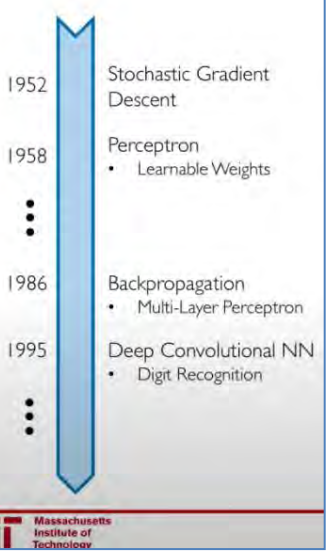

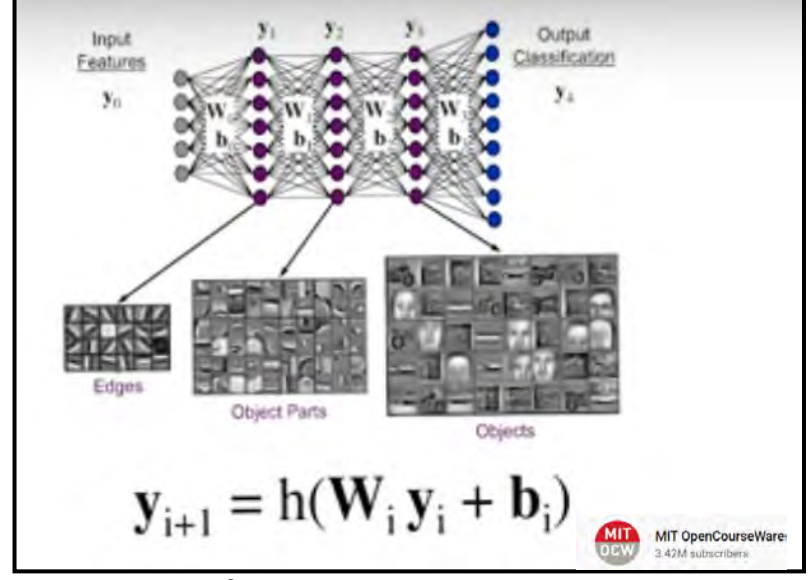

**y = vector/image** 

**W=weight (each line weight/strength)** 

**b = thresholds/vector or bias** 

**y times W is just Vector x Matrix** 

**h = rectified linear unit (>0)** 

**Set: #layers / W's / b's / #neurons / features** 

# **Neural Network - CNN (ML Classifier)\* \*HeliFromFinland**

## Convolutional Neural Networks (CNN, or

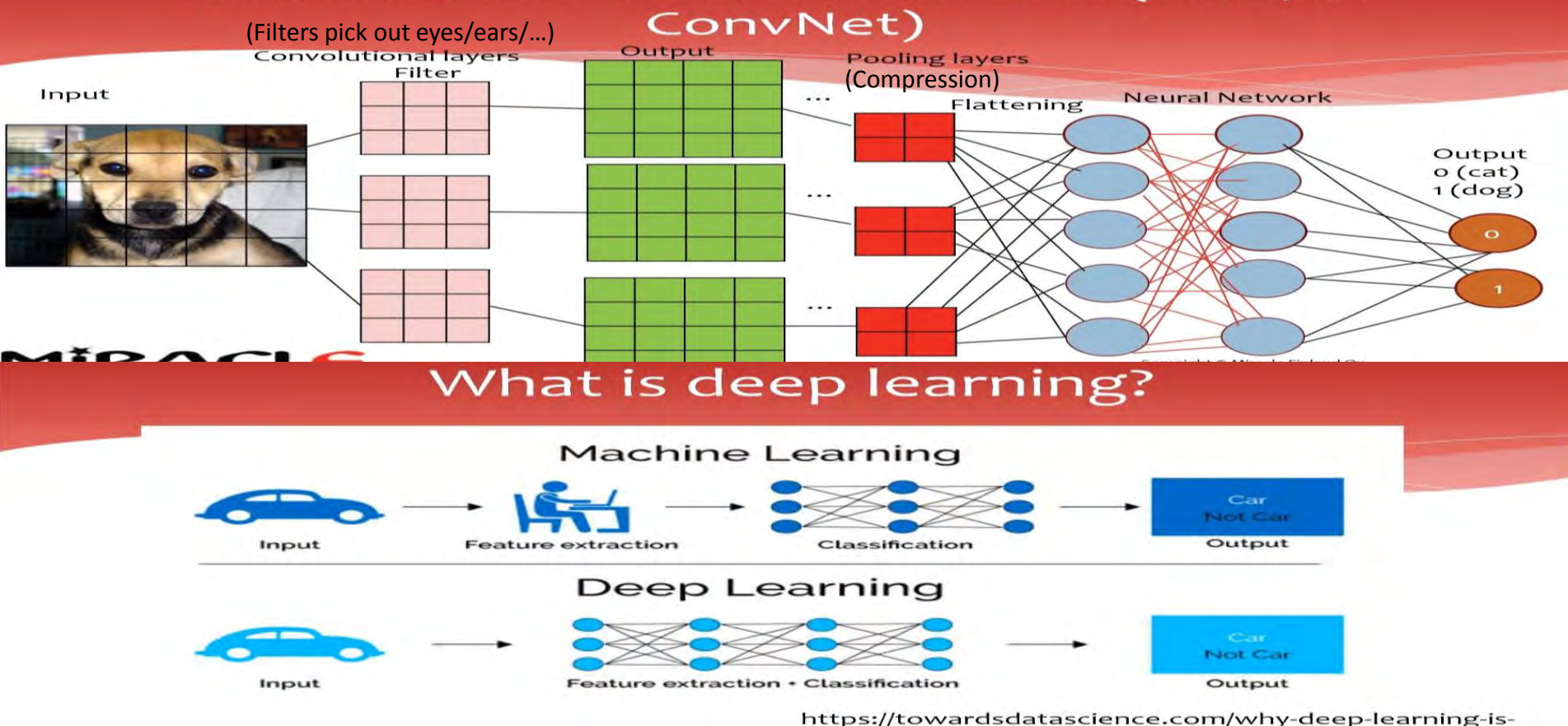

needed-over-traditional-machine-learning-1b6a99177063

## **CLASSIFICATION**

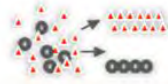

- Naïve Bayes
- Logistic Regression (GLM)
- Decision Tree
- · Random Forest
- Neural Network
- Support Vector Machine (SVM)
- Explicit Semantic Analysis
- $\cdot$  XGBoost\*

## **ANOMALY DETECTIO**

- One-Class SVM
	- MSET-SPRT\*

## **CLUSTERING**

• Hierarchical K-Means

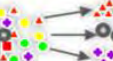

- · Hierarchical O-Cluster
- Expectation Maximization (EM)

## **TIME SERIES MANAMAY**

- Forecasting Exponential Smoothing
- · Includes popular models e.g. Holt-Winters with trends, seasonality, irregular time series

#### **OML Algorithm Cheat Sheet Algorithm Documentation**

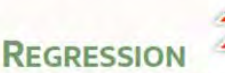

- Generalized Linear Model (GLM)
- Support Vector Machine (SVM)
- Stepwise Linear regression
- Neural Network
- $\cdot$  XGBoost\*

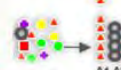

## **ATTRIBUTE IMPORTANCE**

- Minimum Description Length
- Random Forest
- Unsupervised Pairwise KL Divergence
- CUR decomposition for row & AI

## **ASSOCIATION RULES**

## • A priori

## **SOL ANALYTICS**

- · SOL Windows • SOL Patterns
- 

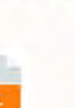

## **FEATURE EXTRACTION**

- Principal Comp Analysis (PCA)
- Non-negative Matrix Factorization
- · Singular Value Decomposition (SVD)
- Explicit Semantic Analysis (ESA)

## **ROW IMPORTANCE**

• CUR Decomposition

### **RANKING**

· XGBoost

## **TEXT MINING SUPPORT**

- Algorithms support text columns
- Tokenization and theme extraction
- Explicit Semantic Analysis (ESA)

## **STATISTICAL FUNCTIONS**

· min, max, median, stdev, t-test, F-test, Pearson's, Chi-Sq, ANOVA, etc.

Includes support for partitioned models, integrated text mining, automated data preparation

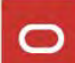

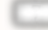

- 
- 
- · SQL Aggregates

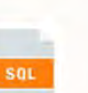

## **One-Class SVM (ML Anomaly Detection)**

- Support Vector Machine (**SVM**)
- **One-Class** Classification (**OCC**)
- Used to Classify Data
- **Supervised Learning** using **Algorithms**
- **Identify specific objects of a class** based on supervised learning based on objects of that class.
- SVM maps training data into separated areas
- **Unsupervised Learning** does data **clustering**
- They analyze the data used for **regression**
- SVM as binary non-probabilistic linear classifier
- **Classify images, text, & even hand written text**.

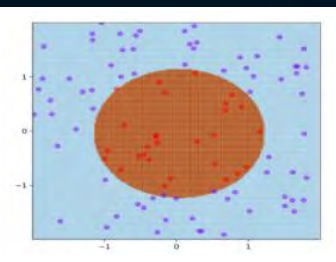

**Fraud detection Use SVM OCC** 

# **One-Class SVM (ML Anomaly Detection)\***

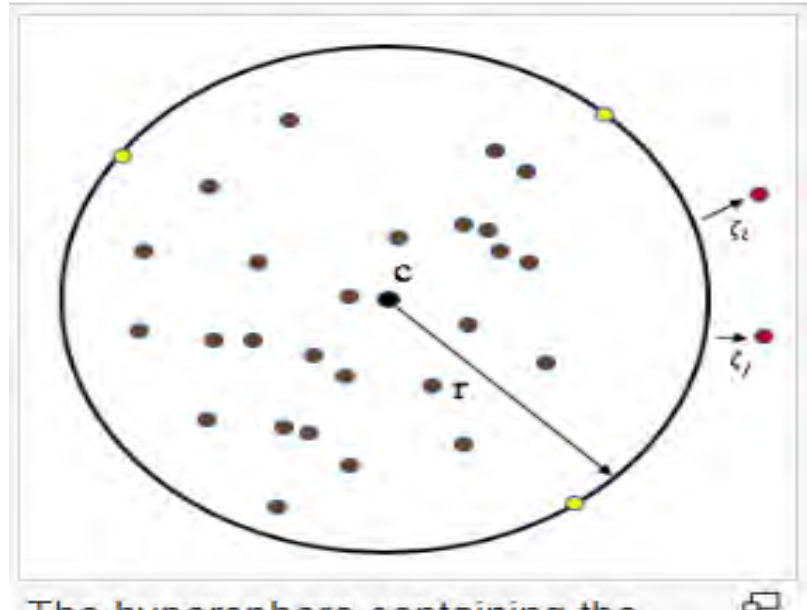

The hypersphere containing the target data having center a and radius R. Objects on the boundary are support vectors, and two objects lie outside the boundary having slack greater than 0.

**Support Vector Data Description (SVDD)**: Find the smallest hypersphere containing all data points (use supervised training to get it)

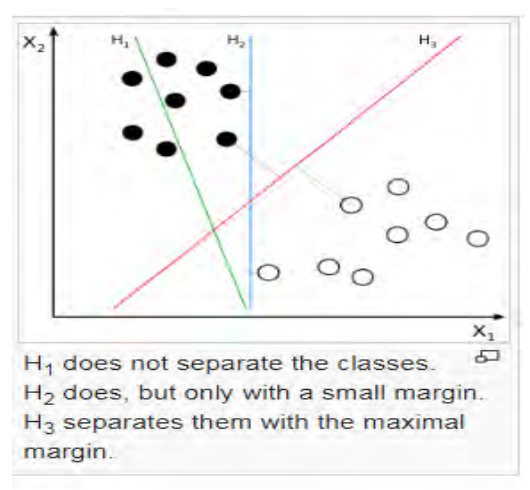

Linear SVM

\*Wikipedia *richniemiec@gmail.com viscosityna.com @richniemiec* 

FYI

Created by nuclear scientists to analyze physical systems

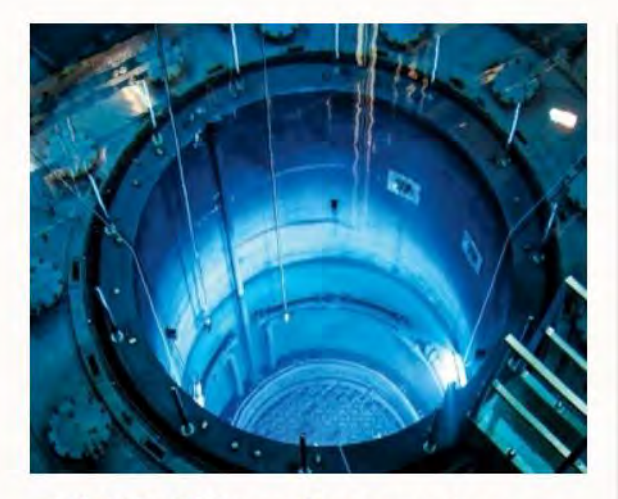

All 90+ US nuclear reactors and most of the 450 reactors worldwide use MSET for prognostic analytics in safety systems

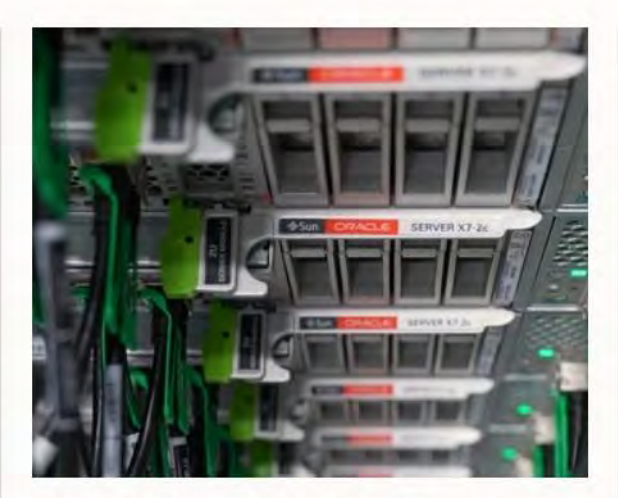

Oracle Exadata machines and Oracle Cloud use MSET for predictive maintenance, helping to deliver highest cloud uptime in the industry

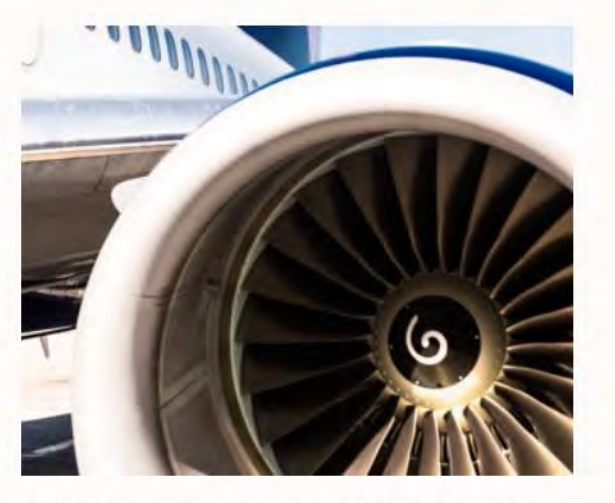

Major airlines use MSET in jet engines for predictive health monitoring, benefiting uptime, maintenance activities, and supply chain costs

## **CLASSIFICATION**

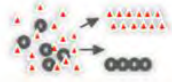

- Naïve Bayes
- Logistic Regression (GLM)
- Decision Tree
- · Random Forest
- Neural Network
- Support Vector Machine (SVM)
- Explicit Semantic Analysis
- $\cdot$  XGBoost\*

## **ANOMALY DETECTION**

- One-Class SVM · MSET-SPRT\*
- 
- LUSTERING...
	- Hierarchical K-Means
- 
- · Hierarchical O-Cluster
- Expectation Maximization (EM)

## **TIME SERIES MANAMAY**

- Forecasting Exponential Smoothing
- · Includes popular models e.g. Holt-Winters with trends, seasonality, irregular time series

#### **OML Algorithm Cheat Sheet Algorithm Documentation**

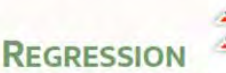

- Generalized Linear Model (GLM)
- Support Vector Machine (SVM)
- Stepwise Linear regression
- Neural Network
- $\cdot$  XGBoost\*

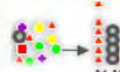

## **ATTRIBUTE IMPORTANCE**

- Minimum Description Length
- Random Forest
- Unsupervised Pairwise KL Divergence
- CUR decomposition for row & AI

## **ASSOCIATION RULES**

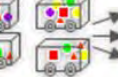

• A priori

## **SOL ANALYTICS**

- · SOL Windows • SOL Patterns
- · SQL Aggregates

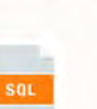

## **FEATURE EXTRACTION**

- Principal Comp Analysis (PCA)
- Non-negative Matrix Factorization
- · Singular Value Decomposition (SVD)
- Explicit Semantic Analysis (ESA)

## **ROW IMPORTANCE**

• CUR Decomposition

### **RANKING**

· XGBoost

## **TEXT MINING SUPPORT**

- Algorithms support text columns
- Tokenization and theme extraction
- Explicit Semantic Analysis (ESA)

## **STATISTICAL FUNCTIONS**

· min, max, median, stdev, t-test, F-test, Pearson's, Chi-Sq, ANOVA, etc.

Includes support for partitioned models, integrated text mining, automated data preparation

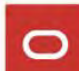

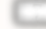

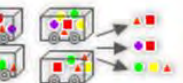

# **Hierarchical K-Means (ML Cluster)**

- Use the **K-means** (Lloyd's) **Algorithm**
- Use **observations** of the Data Set
- Clusters **generated based on** each observation with **nearest mean** & hierarchies of clusters.

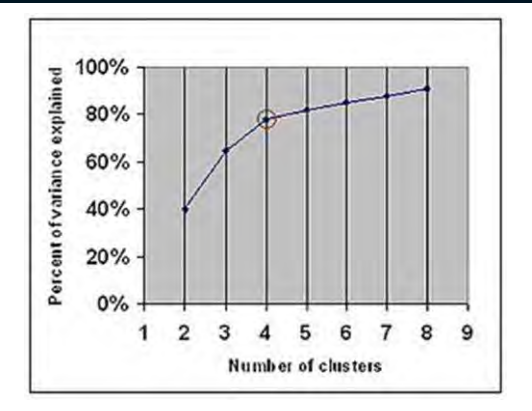

How Many? Elbow Method (4 in image)!

• **Centroid cluster is new mean - Repeat**

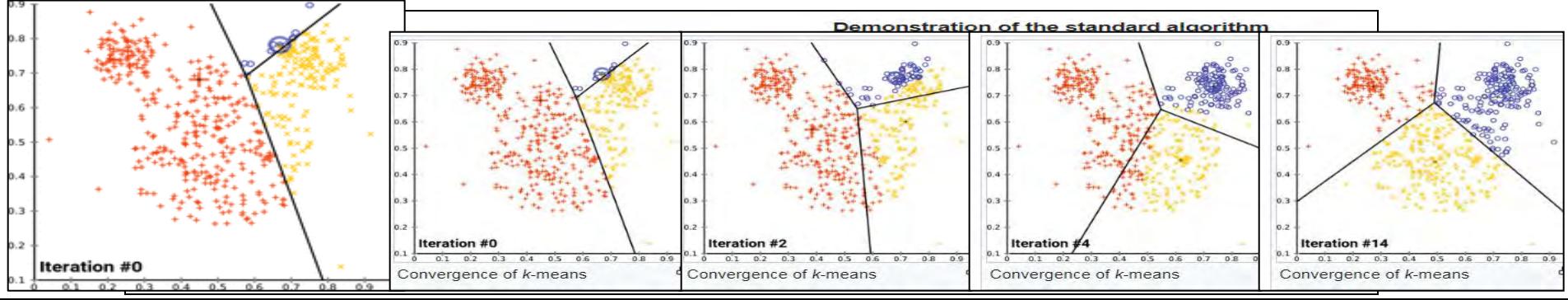

## **Oracle Analytics Cloud (OAC) to Cluster Data**

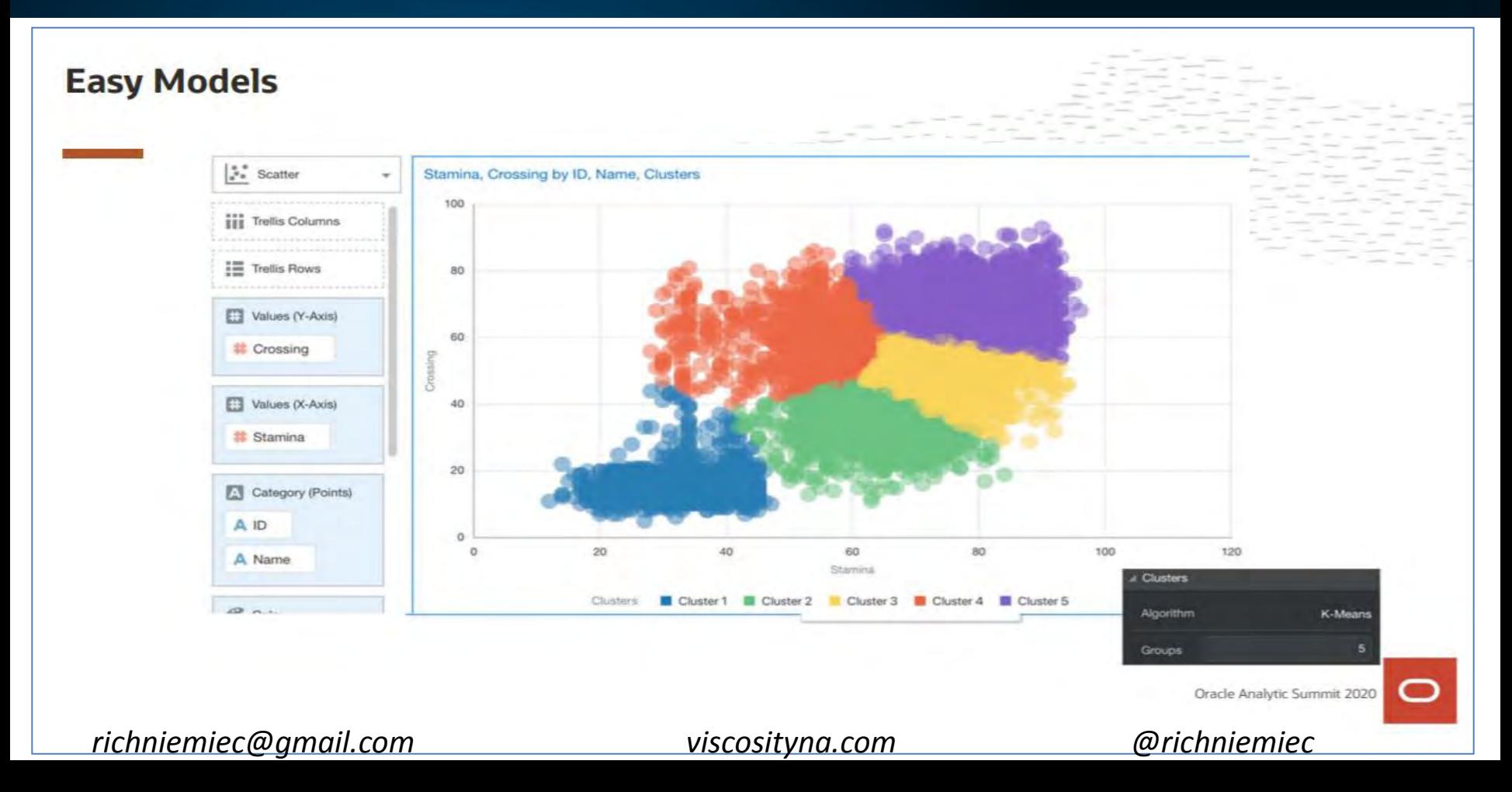

# **Hierarchical O-Cluster (ML Cluster)**

- **Orthogonal Partitioning Clustering**
- **Oracle-Proprietary** clustering **algorithm**
- Algorithm **operates recursively**
- Creates dense areas in attribute space

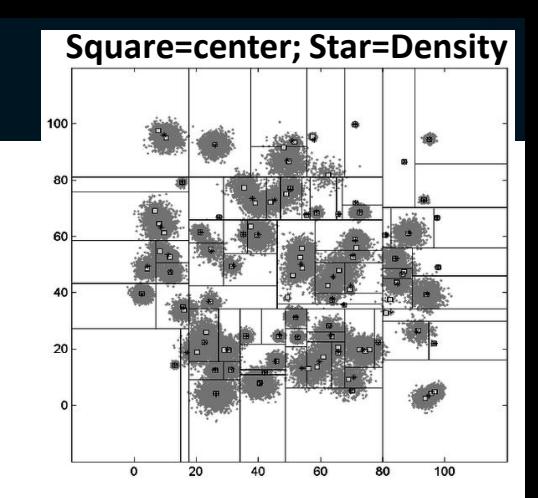

- Hierarchical grid-based with Axis-parallel (orthogonal) partitions
- *Sensitivity defines baseline* density level (to separate peaks/valleys)
- **Areas with peak density above baseline are clusters**
- Clusters **used to generate Bayesian probability**
- Outliers can cause issue; pre-clip outliers
- **K-Means is Distance Based; O-Cluster is Density Based!**

## **CLASSIFICATION**

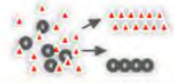

- Naïve Bayes
- Logistic Regression (GLM)
- Decision Tree
- · Random Forest
- Neural Network
- Support Vector Machine (SVM)
- Explicit Semantic Analysis
- $\cdot$  XGBoost\*

## **ANOMALY DETECTION**

- One-Class SVM
- MSET-SPRT\*

### **CLUSTERING**

- Hierarchical K-Means
- 
- · Hierarchical O-Cluster
- Expectation Maximization (EM)

## IME SERIES

- Forecasting Exponential Smoothing
- · Includes popular models e.g. Holt-Winters with trends, seasonality, irregular time series

#### **OML Algorithm Cheat Sheet Algorithm Documentation**

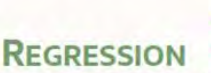

- Generalized Linear Model (GLM)
- Support Vector Machine (SVM)
- Stepwise Linear regression
- Neural Network
- $\cdot$  XGBoost\*

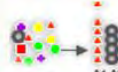

## **ATTRIBUTE IMPORTANCE**

- Minimum Description Length
- Random Forest
- Unsupervised Pairwise KL Divergence
- CUR decomposition for row & AI

## **ASSOCIATION RULES**

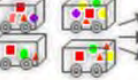

• A priori

## **SOL ANALYTICS**

- · SOL Windows • SOL Patterns
- · SQL Aggregates

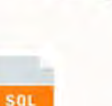

## **FEATURE EXTRACTION**

- Principal Comp Analysis (PCA)
- Non-negative Matrix Factorization
- · Singular Value Decomposition (SVD)
- Explicit Semantic Analysis (ESA)

## **ROW IMPORTANCE**

• CUR Decomposition

### **RANKING**

· XGBoost

## **TEXT MINING SUPPORT**

- Algorithms support text columns
- Tokenization and theme extraction
- Explicit Semantic Analysis (ESA)

## **STATISTICAL FUNCTIONS**

· min, max, median, stdev, t-test, F-test, Pearson's, Chi-Sq, ANOVA, etc.

\* New in 21c

Includes support for partitioned models, integrated text mining, automated data preparation

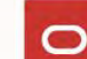

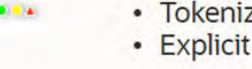

## **Seasonal, Irregular & Missing Data: Time Series Algorithm**

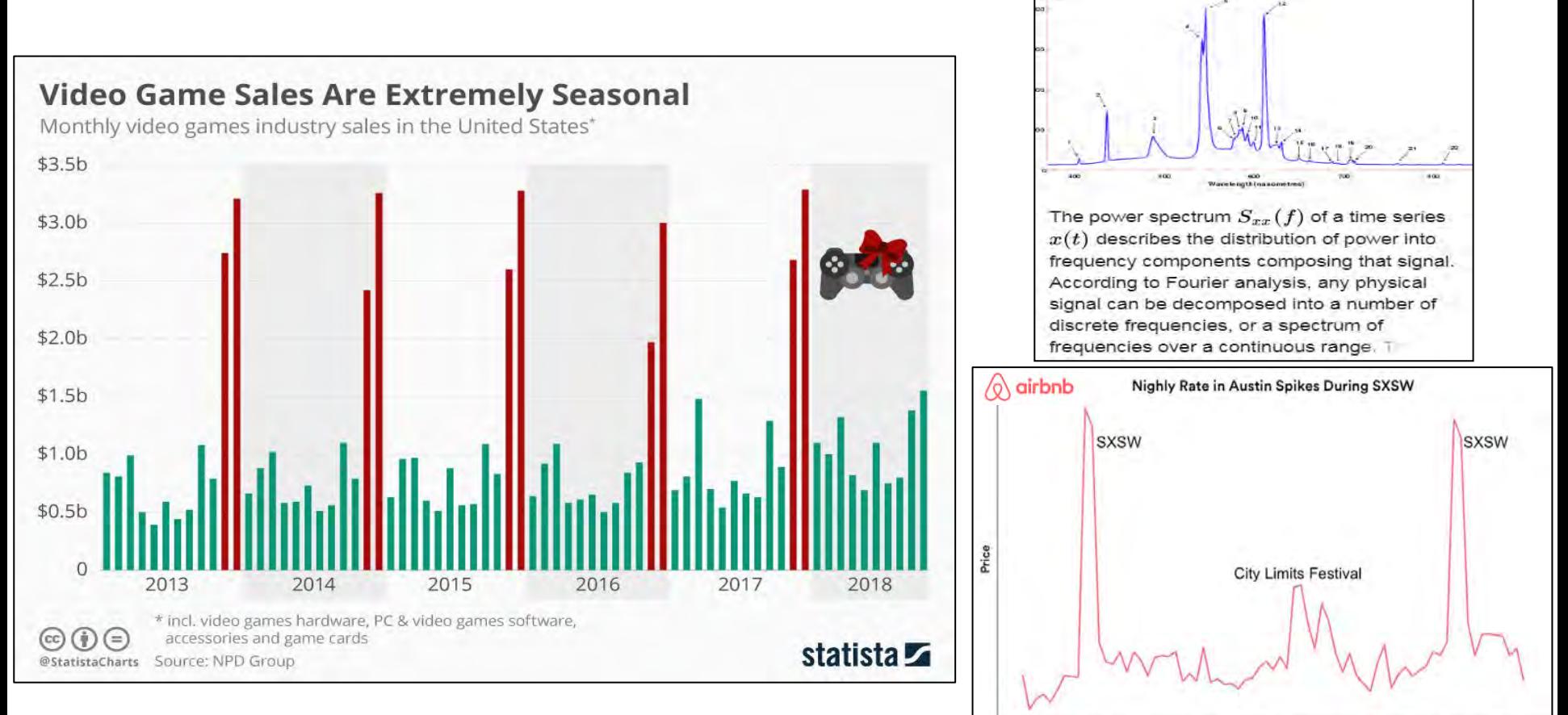

**Jul 2014** Oct 2014 Apr 2015 Jan 2014 Apr 2014 Jan 2015 Week

### **CLASSIFICATION**

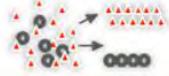

- Naïve Bayes
- Logistic Regression (GLM)
- Decision Tree
- · Random Forest
- Neural Network
- Support Vector Machine (SVM)
- Explicit Semantic Analysis
- $\cdot$  XGBoost\*

## **ANOMALY DETECTION**

- One-Class SVM
- MSET-SPRT\*

### **CLUSTERING**

- Hierarchical K-Means
- 
- · Hierarchical O-Cluster
- Expectation Maximization (EM)

## **TIME SERIES MALLAWAY**

- Forecasting Exponential Smoothing
- · Includes popular models e.g. Holt-Winters with trends, seasonality, irregular time series

#### **OML Algorithm Cheat Sheet Algorithm Documentation**

- - Generalized Linear Model (GLM)
	- Support Vector Machine (SVM)
	- Stepwise Linear regression
	- Neural Network
	- $\cdot$  XGBoost\*

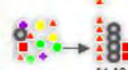

## **ATTRIBUTE IMPORTANCE**

- Minimum Description Length
- Random Forest
- Unsupervised Pairwise KL Divergence
- CUR decomposition for row & AI

#### **ASSOCIATION RULES** • A priori

## **SOL ANALYTICS**

- · SOL Windows • SOL Patterns
- · SQL Aggregates

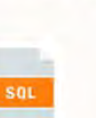

### **FEATURE EXTRACTION**

- Principal Comp Analysis (PCA)
- Non-negative Matrix Factorization
- · Singular Value Decomposition (SVD)
- Explicit Semantic Analysis (ESA)

## **ROW IMPORTANCE**

• CUR Decomposition

### **RANKING**

· XGBoost

## **TEXT MINING SUPPORT**

- Algorithms support text columns
- Tokenization and theme extraction
- Explicit Semantic Analysis (ESA)

## **STATISTICAL FUNCTIONS**

· min, max, median, stdev, t-test, F-test, Pearson's, Chi-Sq, ANOVA, etc.

Includes support for partitioned models, integrated text mining, automated data preparation

\* New in 21c

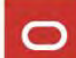

## **Linear Model (Regression)**

## Linear Regression (below):

Using simple **Linear Regression** we find the line between the points. There is one independent and one dependent variable. This helps us get to predictive analytics.

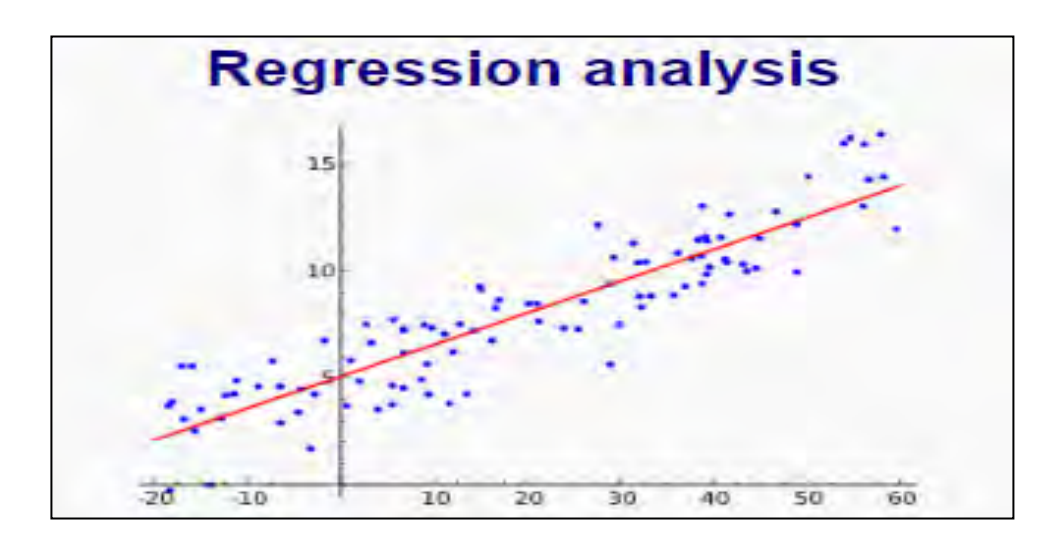

Linear Regression (above): Unemployment goes down & GDP goes up

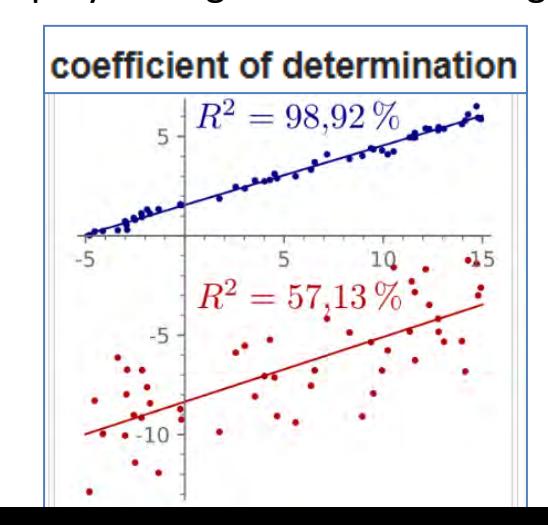

## **Generalized Linear Model (GLM)**

- GLM: *Flexible* generalization of linear regression
- **GLM** allows output that **doesn't match normal linear regression** & *generalizes* it by a *link function* based on variance from predicted value.
- GLM for varying situations without Normal **Distributions**
- GLM assumes observations uncorrelated
- GLM assumes **random vs. normal effects**
- GLM mixed models allow random effects that can be correlated through some probability.

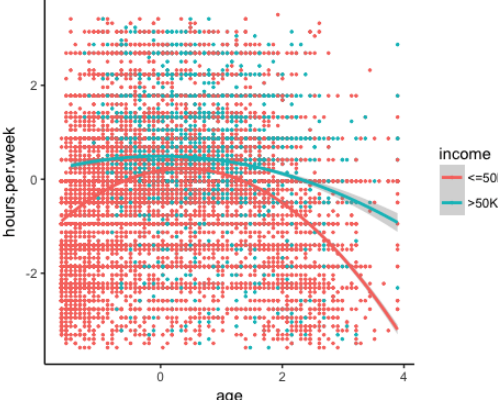

## **CLASSIFICATION**

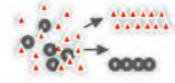

- Naïve Bayes
- Logistic Regression (GLM)
- Decision Tree
- · Random Forest
- Neural Network
- Support Vector Machine (SVM)
- Explicit Semantic Analysis
- $\cdot$  XGBoost\*

## **ANOMALY DETECTION**

- One-Class SVM
- MSET-SPRT\*

### **CLUSTERING**

- Hierarchical K-Means
- 
- · Hierarchical O-Cluster
- Expectation Maximization (EM)

## **TIME SERIES MALLAMY**

- Forecasting Exponential Smoothing
- · Includes popular models e.g. Holt-Winters with trends, seasonality, irregular time series

#### **OML Algorithm Cheat Sheet Algorithm Documentation**

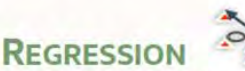

- Generalized Linear Model (GLM)
- Support Vector Machine (SVM)
- · Stepwise Linear regression
- · Neural Network
- $\cdot$  XGBoost\*
- **TTRIBUTE IMPORTANCE**

### Minimum Description Length

- Random Forest
- Unsupervised Pairwise KL Divergence
- CUR decomposition for row & AI

#### **ASSOCIATION RULES** • A priori

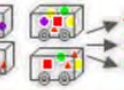

41 A2 A3 A4 A5 A6 A7

## **FEATURE EXTRACTION**

- Principal Comp Analysis (PCA)
- Non-negative Matrix Factorization
- · Singular Value Decomposition (SVD)
- Explicit Semantic Analysis (ESA)

## **ROW IMPORTANCE**

• CUR Decomposition

### **RANKING**

· XGBoost

## **TEXT MINING SUPPORT**

- Algorithms support text columns
- Tokenization and theme extraction
- Explicit Semantic Analysis (ESA)

## **STATISTICAL FUNCTIONS**

· min, max, median, stdev, t-test, F-test, Pearson's, Chi-Sq, ANOVA, etc.

Includes support for partitioned models, integrated text mining, automated data preparation

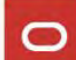

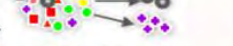

- **SOL ANALYTICS** · SOL Windows
	- SOL Patterns
	- · SQL Aggregates

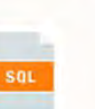

# **Principal Component Analysis (Attribute Importance)**

- PCA: A dimension-reduction tool **taking large set** of attributes **to small set (reduction)** with most important information .
- Use **Feature Selection of Most Important Attributes**
- **PCA speeds up your ML reducing dimension input**
- "The **eigenvectors** and **eigenvalues** of a covariance (or correlation) matrix are the "core" of **PCA** and…
- The **eigenvectors** (principal components) determine the directions of the new feature space, and the **eigenvalues** determine their magnitude."
- PCA is the simplest eigenvector based analysis (multivariate)

(*see next slide for example & later slides for example on PCA Feature Extraction)* 

# **Living Doll**

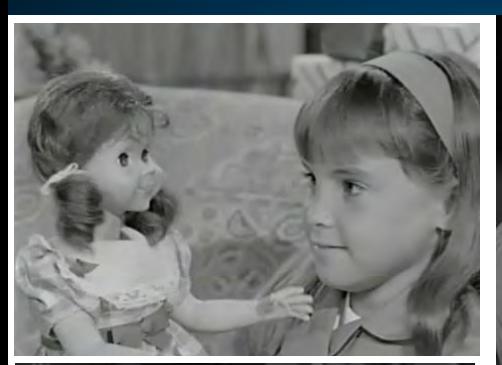

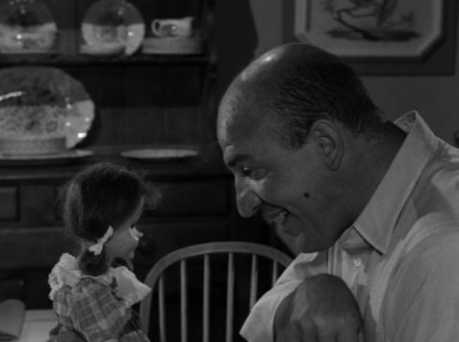

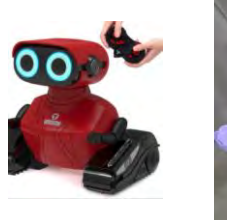

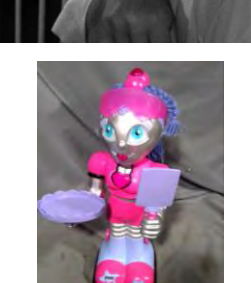

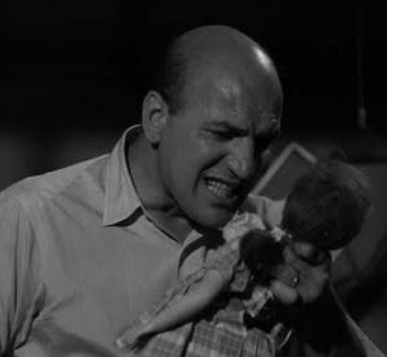

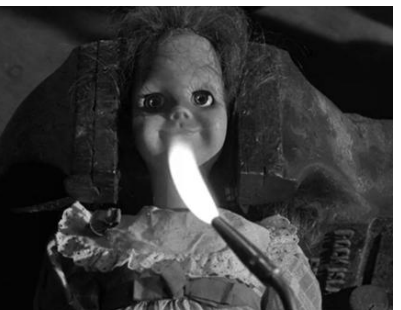

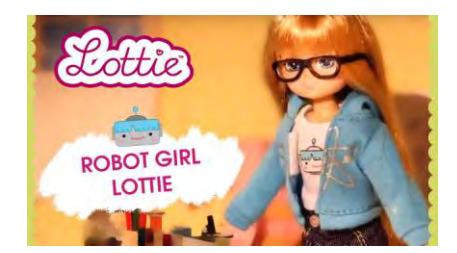

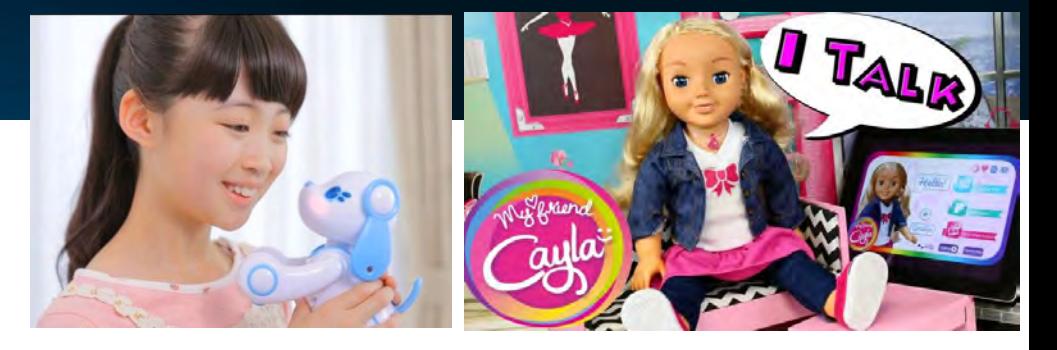

### These dolls are spying on your kids, consumer groups say

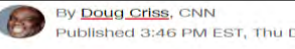

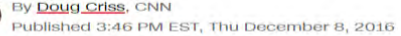

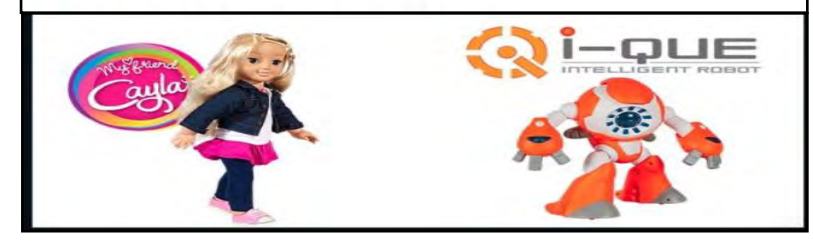

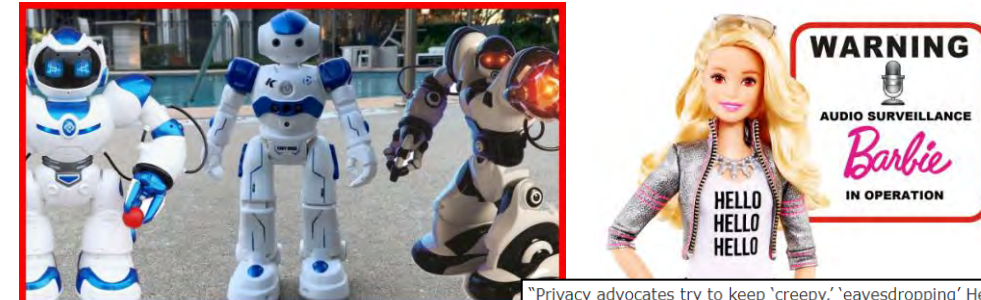

"Privacy advocates try to keep 'creepy,' 'eavesdropping' Hello Barbie from hitting shelves," Sarah Halzack, Washington Post

## **CLASSIFICATION**

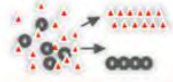

- Naïve Bayes
- Logistic Regression (GLM)
- Decision Tree
- Random Forest
- Neural Network
- Support Vector Machine (SVM)
- Explicit Semantic Analysis
- · XGBoost\*

## **ANOMALY DETECTION**

- One-Class SVM
- MSET-SPRT\*

### **CLUSTERING**

- Hierarchical K-Means
- 
- · Hierarchical O-Cluster
- Expectation Maximization (EM)

## **TIME SERIES MALLAMAY**

- Forecasting Exponential Smoothing
- · Includes popular models e.g. Holt-Winters with trends, seasonality, irregular time series

#### **OML Algorithm Cheat Sheet Algorithm Documentation**

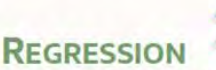

- Generalized Linear Model (GLM)
- Support Vector Machine (SVM)
- Stepwise Linear regression
- Neural Network
- $\cdot$  XGBoost\*

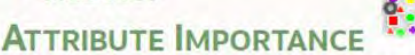

sou

- Minimum Description Length
- Random Forest
- Unsupervised Pairwise KL Divergence
- CUR decomposition for row & AI
- **SSOCIATION RULES**

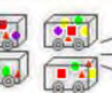

A1 A2 A3 A4 A5 A6 A7

### $\cdot$   $\lambda$  briori

- **SOL ANALYTICS**
- · SOL Windows • SOL Patterns
- · SQL Aggregates

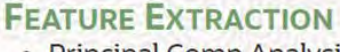

- Principal Comp Analysis (PCA)
- Non-negative Matrix Factorization
- · Singular Value Decomposition (SVD)
- Explicit Semantic Analysis (ESA)

## **ROW IMPORTANCE**

• CUR Decomposition

### **RANKING**

· XGBoost\*

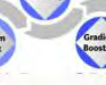

## **TEXT MINING SUPPORT**

- Algorithms support text columns
- Tokenization and theme extraction
- Explicit Semantic Analysis (ESA)

## **STATISTICAL FUNCTIONS**

- 
- · min, max, median, stdev, t-test, F-test, Pearson's, Chi-Sq, ANOVA, etc.

Includes support for partitioned models, integrated text mining, automated data preparation

\* New in 21c

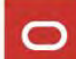

# **Apriori / Market Based (Association Rules)**

- **Apriori Algorithm** is used for association rule learning databases. **Oracle Excels here!**
- Identifies **frequently associated** database items

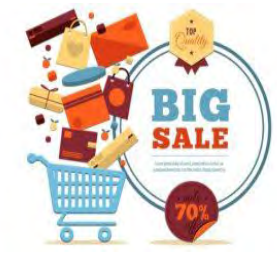

- Frequent items determine Association Rules (**trends**)
- Helps with **Market Basket analysis** (purchase behavior of customers (retail) by using information to discount/promote items
- Also shows *items bought together* (cheese/crackers)
- The algorithm may scan database many times (downside)
- Finds too many matches (must limit this at times)

# **A Priori / Market Based (Association Rules)**

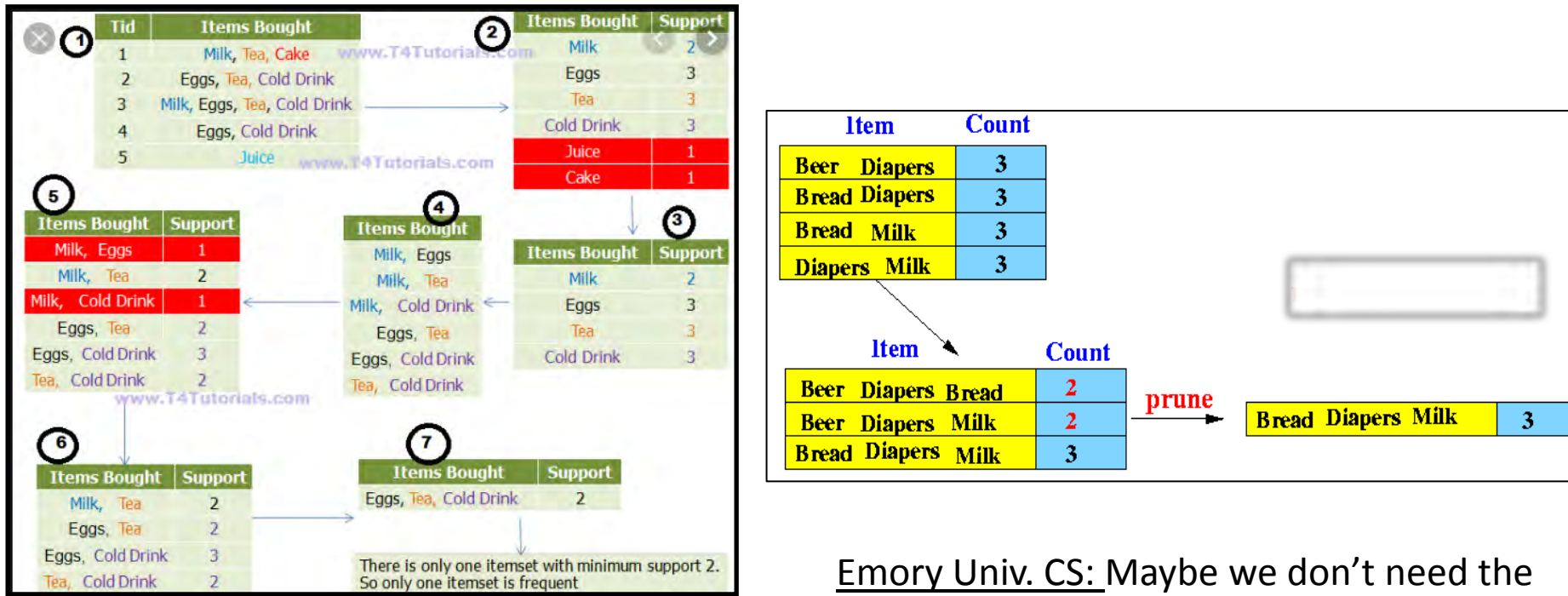

T4Tutorials: Finding best Items Frequently Bought together.

beer that close to the Bread, Diapers & Milk

## **CLASSIFICATION**

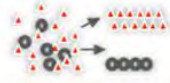

- Naïve Bayes
- Logistic Regression (GLM)
- Decision Tree
- Random Forest
- Neural Network
- Support Vector Machine (SVM)
- Explicit Semantic Analysis
- · XGBoost\*

## **ANOMALY DETECTION**

- One-Class SVM
- MSET-SPRT\*

### **CLUSTERING**

- Hierarchical K-Means
- 
- · Hierarchical O-Cluster
- Expectation Maximization (EM)

## **TIME SERIES MAULANY**

- Forecasting Exponential Smoothing
- · Includes popular models e.g. Holt-Winters with trends, seasonality, irregular time series

#### **OML Algorithm Cheat Sheet Algorithm Documentation**

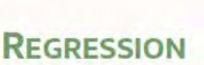

- Generalized Linear Model (GLM)
- Support Vector Machine (SVM)
- Stepwise Linear regression
- Neural Network
- $\cdot$  XGBoost\*

## **ATTRIBUTE IMPORTANCE**

- Minimum Description Length
- Random Forest
- Unsupervised Pairwise KL Divergence
- CUR decomposition for row & AI

#### **ASSOCIATION RULES** • A priori

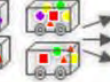

#### **ROW IMPORTANCE** A1 A2 A3 A4 A5 A6 A7

• CUR Decomposition

### **RANKING**

· XGBoost\*

## **TEXT MINING SUPPORT**

**FEATURE EXTRACTION...** 

• Principal Comp Analysis (PCA)

• Non-negative Matrix Factorization

• Explicit Semantic Analysis (ESA)

· Singular Value Decomposition (SVD)

- Algorithms support text columns
- Tokenization and theme extraction
- Explicit Semantic Analysis (ESA)

## **STATISTICAL FUNCTIONS**

· min, max, median, stdev, t-test, F-test, Pearson's, Chi-Sq, ANOVA, etc.

Includes support for partitioned models, integrated text mining, automated data preparation

## **SOL ANALYTICS** · SOL Windows

- SOL Patterns
- · SQL Aggregates

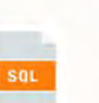

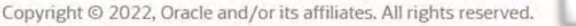

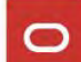

## **Singular Value Decomposition (Feature Extraction)**

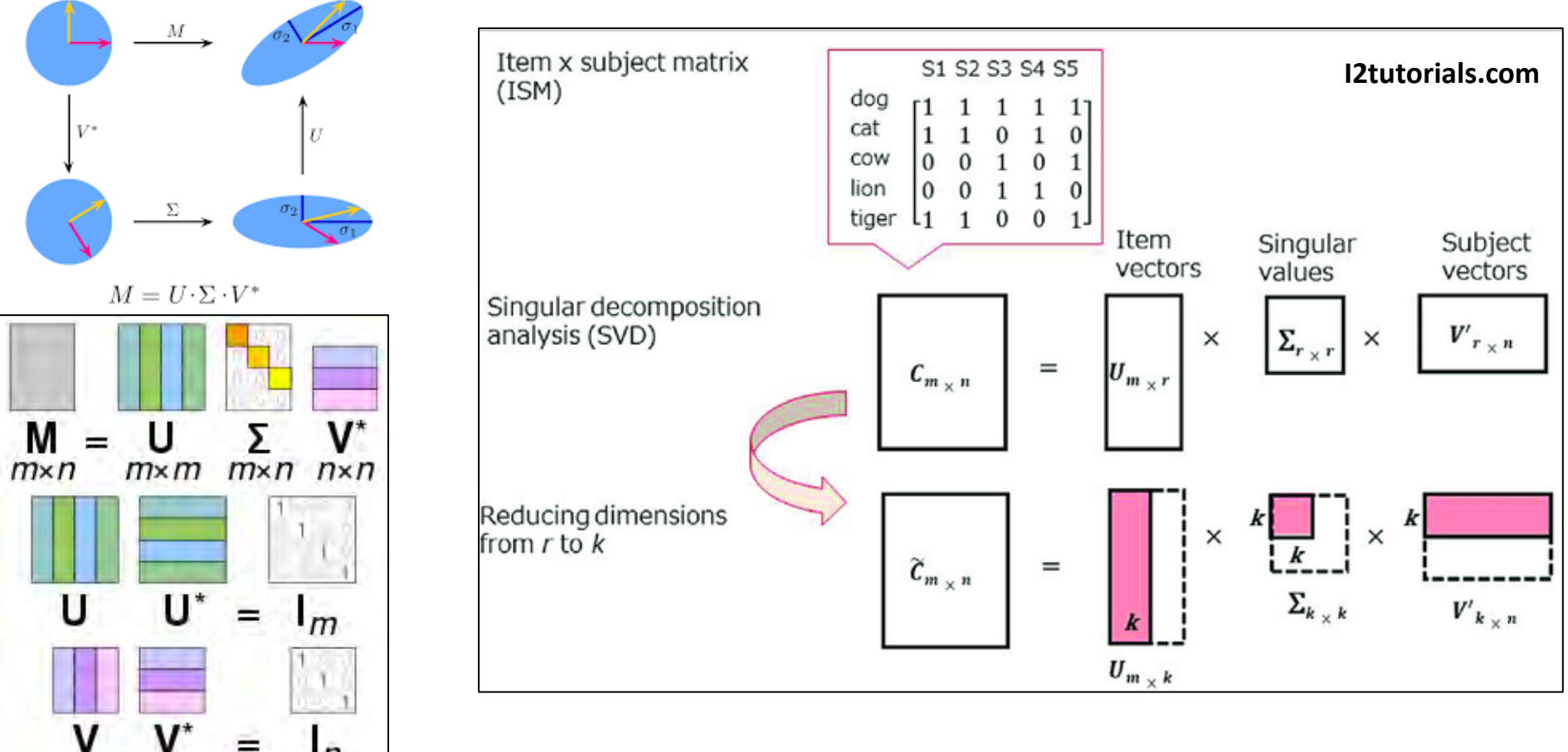

# **Principal Component Analysis (Feature Extraction)**

- **PCA Feature extraction** reduces large data sets, by **building new set of attributes** making it faster to process
- **Present** the same information with Fewer Variables
- Ensure you **preserve the structure (variance)**
- **Use Feature Extraction vs. Feature Selection**
- PCA is a dimension-reduction tool **taking large set** of variables **to small set** with most important information.
- First component has largest variance and succeeding variables are orthogonal & highest variance.
- PCA uses orthogonal transformation to convert possibly correlated variables (numeric) into linear uncorrelated variables (principle components)
- **New Attributes** a Combination of Old Attributes

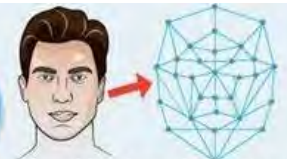

Visual Feature Extraction **Extract features from the face that** an be used for the recognition task

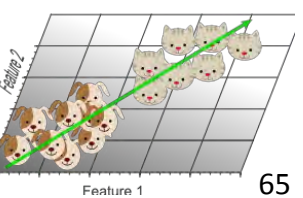

# In His Image (Available Now - 100K+ Waiting List)

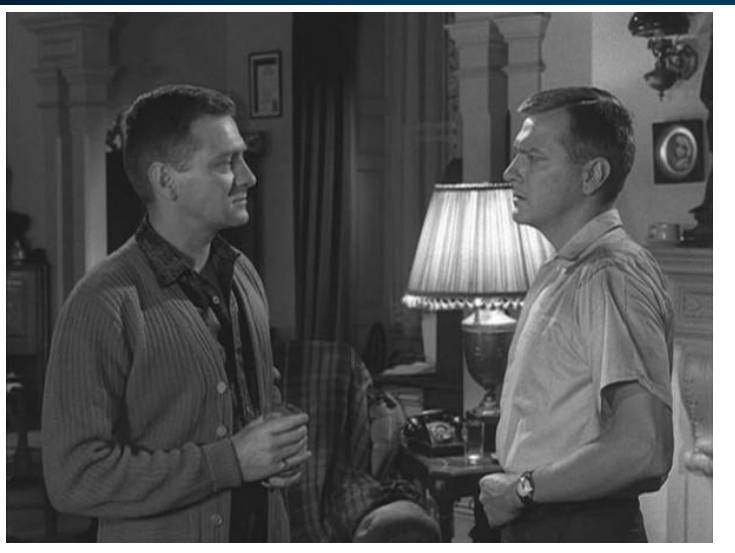

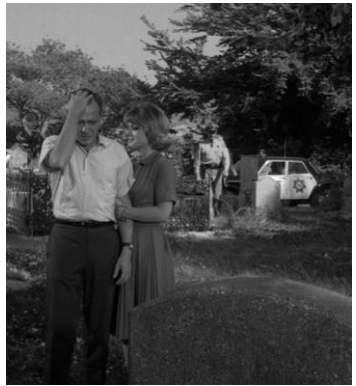

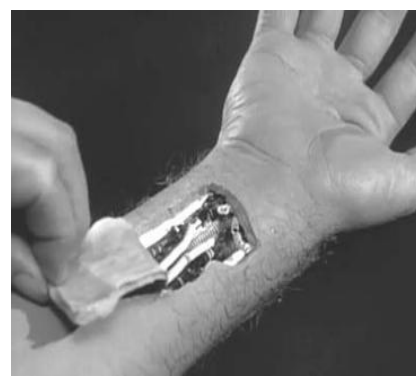

## ETER9

## The most daring experience ever made on the Internet.

Let your counterpart work for you. The very first-ever intelligent virtual self of you.

#### **DDOUBLE YOURSELF**

Currently, we have over 100,000 registered users who are on the waiting list for ETER9 brainchild: dduplicata. Be a part of this remarkable phase too!

#### **CCBS Aol. BBG** The Telegraph theguardian Strin

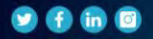

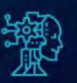

#### **Artificial Intelligence**

ETER9 is a social network that relies on Artificial Intelligence as a central element, and it's currently in the BETA stage. Even in your absence, the virtual beings will publish, comment and interact with you intelligently.

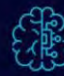

#### **Counterpart**

The Counterpart is your Virtual Self that will stay in the system and interact with the world just like you would if you were present. Your Counterpart will learn more with each action you take. The more you interact in the new social network, the more your Counterpart will learn!

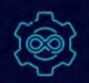

#### **Cyber Eternity**

Eternizing is a way of keeping your thoughts and posts for all time. Are you curious?Come meet your Counterpart and become eternal. Challenge the impossible.

# Number 12 Looks Like You (2020)

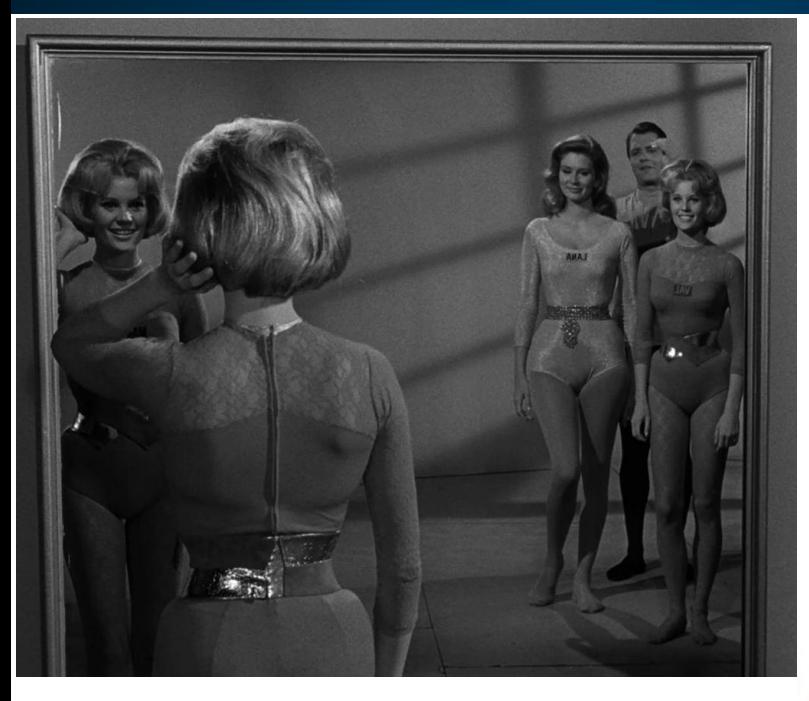

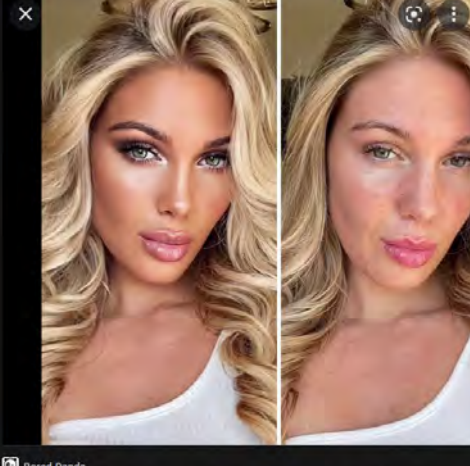

**Bored Panda** TikToker Goes Viral By Exposing The Truth Behind Heavily-Edited Pictures

TikTok guidelines said not to promote posts by 'ugly' and poor users

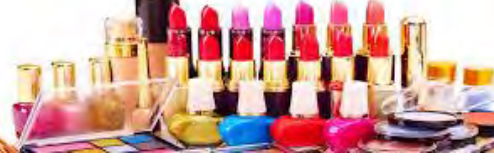

Camouflage Makeup - Amazon.com

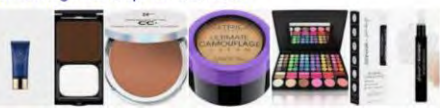

hide or disguise the presence of

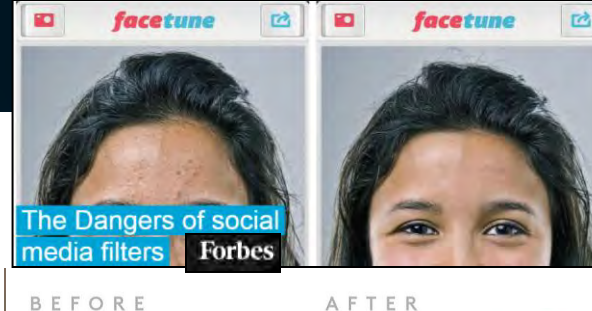

AFTER

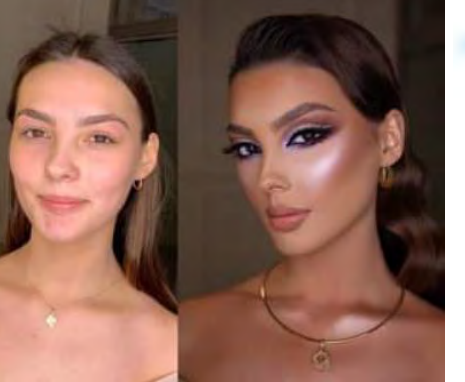

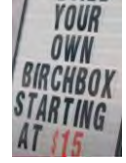

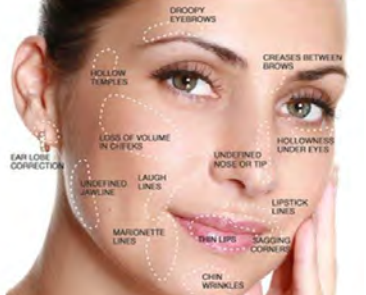

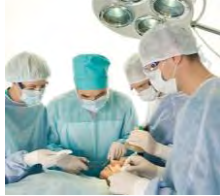

#AgeChallenge

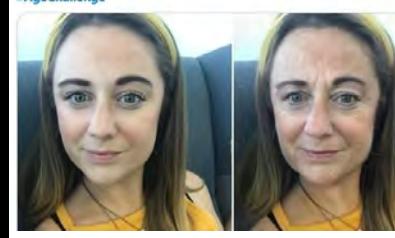

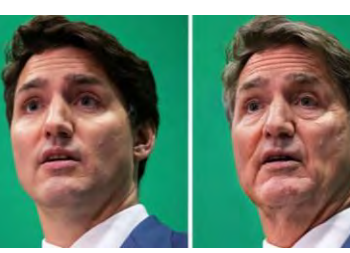

## **CLASSIFICATION**

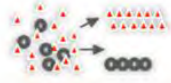

- Naïve Bayes
- Logistic Regression (GLM)
- Decision Tree
- Random Forest
- Neural Network
- Support Vector Machine (SVM)
- Explicit Semantic Analysis
- · XGBoost\*

## **ANOMALY DETECTION**

- One-Class SVM
- MSET-SPRT\*

### **CLUSTERING**

- Hierarchical K-Means
- · Hierarchical O-Cluster
- Expectation Maximization (EM)

## **TIME SERIES MAULANY**

- Forecasting Exponential Smoothing
- · Includes popular models e.g. Holt-Winters with trends, seasonality, irregular time series

#### **OML Algorithm Cheat Sheet Algorithm Documentation**

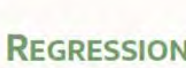

- Generalized Linear Model (GLM)
- Support Vector Machine (SVM)
- Stepwise Linear regression
- Neural Network
- $\cdot$  XGBoost\*

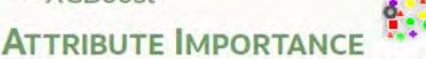

sou

- Minimum Description Length
- Random Forest
- Unsupervised Pairwise KL Divergence
- CUR decomposition for row & AI

#### **ASSOCIATION RULES** • A priori

**OL ANALYTICS...** 

· SOL Windows

• SOL Patterns

· SQL Aggregates

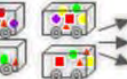

## **FEATURE EXTRACTION**

- Principal Comp Analysis (PCA)
- Non-negative Matrix Factorization
- · Singular Value Decomposition (SVD)
- Explicit Semantic Analysis (ESA)

## **ROW IMPORTANCE**

• CUR Decomposition

### **RANKING**

· XGBoost\*

## **TEXT MINING SUPPORT**

- Algorithms support text columns
- Tokenization and theme extraction
- Explicit Semantic Analysis (ESA)

## **STATISTICAL FUNCTIONS**

· min, max, median, stdev, t-test, F-test, Pearson's, Chi-Sq, ANOVA, etc.

Includes support for partitioned models, integrated text mining, automated data preparation

\* New in 21c

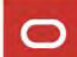

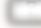

A1 A2 A3 A4 A5 A6 A7

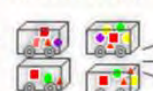

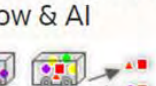

## **SQL Analytics (Windows / Patterns / Aggregates)\***

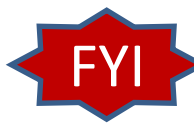

\*Oracle Docs

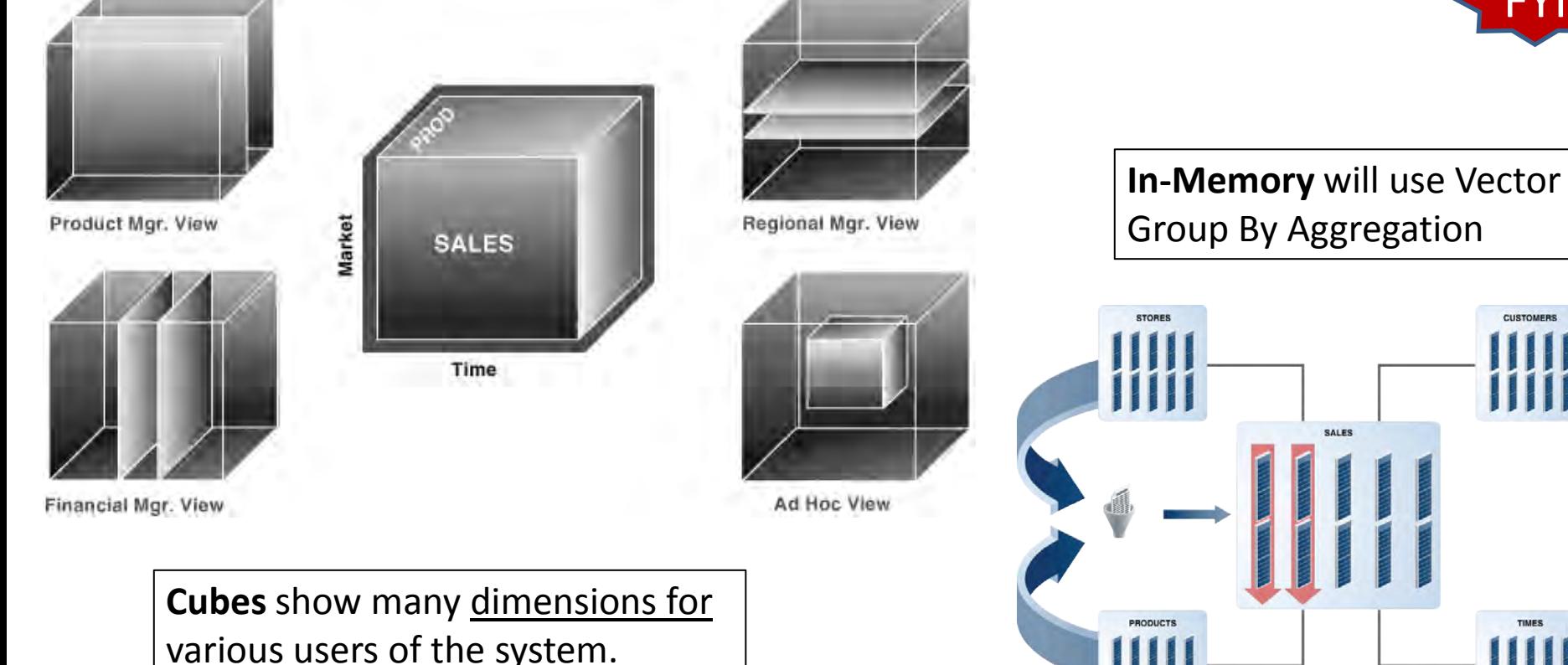

## **CLASSIFICATION**

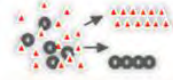

- Naïve Bayes
- Logistic Regression (GLM)
- Decision Tree
- Random Forest
- Neural Network
- Support Vector Machine (SVM)
- Explicit Semantic Analysis
- · XGBoost\*

## **ANOMALY DETECTION**

- One-Class SVM
- MSET-SPRT\*

### **CLUSTERING**

- Hierarchical K-Means
- 
- · Hierarchical O-Cluster
- Expectation Maximization (EM)

## **TIME SERIES MAULANY**

- Forecasting Exponential Smoothing
- · Includes popular models e.g. Holt-Winters with trends, seasonality, irregular time series

#### **OML Algorithm Cheat Sheet Algorithm Documentation**

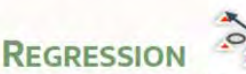

- Generalized Linear Model (GLM)
- Support Vector Machine (SVM)
- Stepwise Linear regression
- Neural Network
- $\cdot$  XGBoost\*

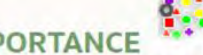

- **ATTRIBUTE IMPORTANCE**
- Minimum Description Length
- Random Forest
- Unsupervised Pairwise KL Divergence
- CUR decomposition for row & AI

## **ASSOCIATION RULES**

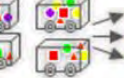

A1 A2 A3 A4 A5 A6 A7

## **FEATURE EXTRACTION**

- Principal Comp Analysis (PCA)
- Non-negative Matrix Factorization
- · Singular Value Decomposition (SVD)
- Explicit Semantic Analysis (ESA)

## **ROW IMPORTANCE**

• CUR Decomposition

### **RANKING**

· XGBoost\*

## **TEXT MINING SUPPORT**

- Algorithms support text columns
- Tokenization and theme extraction
- Explicit Semantic Analysis (ESA)
- **TATISTICAL FUNCTIONS.** · min, max, median, stdev, t-test, F-test, Pearson's, Chi-Sq, ANOVA, etc.

Includes support for partitioned models, integrated text mining, automated data preparation

\* New in 21c

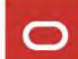

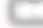

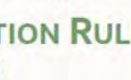

## • A priori

## **SOL ANALYTICS**

- 
- 
- · SOL Windows
- SOL Patterns
- 

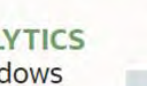

- -
	- · SQL Aggregates

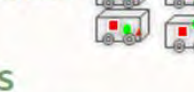

sou

# **Statistical Functions in Oracle (Partial List)\***  $\leq$  **FYL**

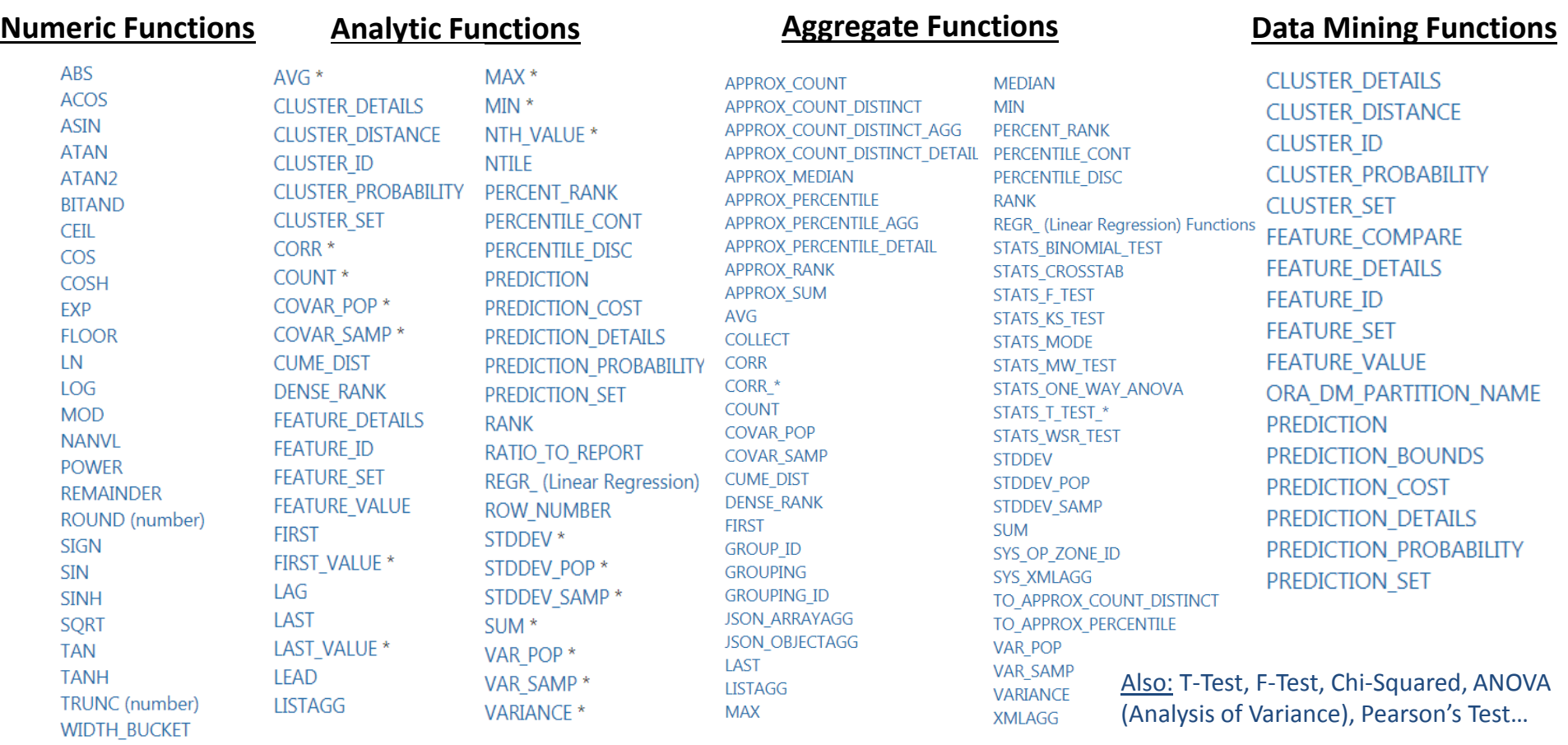

**\* Oracle Database SQL Language Reference** 

# **Machine Learning Functions\* - Oracle Docs.**

- **First**: Clear *Business Problem* to Solve
- **Second**: *Function* to Perform
- **Third**: *Algorithm* to use
- **First**: Build/*Train the Model*  when you build it using about 60% of data.
- **Second**: *Test/Score Model*  for accuracy/precision using about 40% of data.

*Compare Algorithms!*

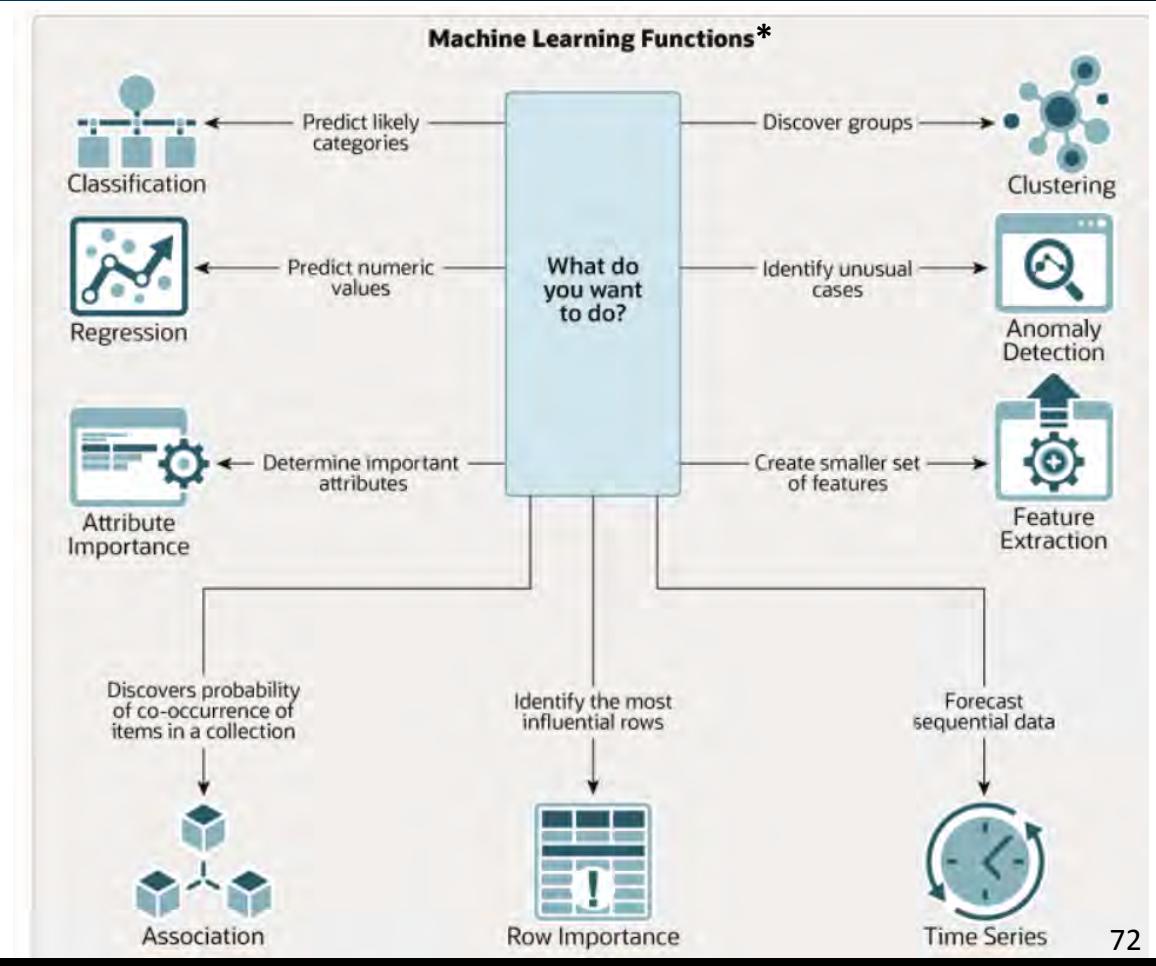
# **AutoML is here for Autonomous Database**

#### **ORACLE** Machine Learning III ML USER Project IML USER Works... <- Experiments eader Board AutoML Rich Create Notebook **Metrics** Deploy Experiment Settings A Edit Algorithm Model Name Accuracy Accuracy Support Vector Machine (Gaussian) svmg\_09cd02ee4e 0.7878 0.790 **Random Forest** rf df53fb31a8 0.7821 0.780 Generalized Linear Model glm\_74cbb2b7ac 0.7821 0.770 0.760 Generalized Linear Model (Ridge Regres... glmr\_df24288679 0.7821 Support Vector Machine (Linear) svml\_a031bb0ae1 0.7431 Leader Board Deplo Create Notebo **Metrics** Create Notebook  $\overline{\mathsf{x}}$ Algorithm Model Name Accuracy Create a notebook based on selected model and this experiment's settings. Use a generated notebook to further tune your approach using Python. Support Vector Machine (Gaussian) svmg\_09cd02ee4e 0.7878 Notebook Name: **Random Forest** rf df53fb31a8 0.7821 AutoML\_Classify Generalized Linear Model qlm\_74cbb2b7ac 0.7821

0 OK Cancel

svml\_a031bb0ae1 Support Vector Machine (Linear)

Generalized Linear Model (Ridge Regres...

0.7821

0.7431

glmr\_df24288679

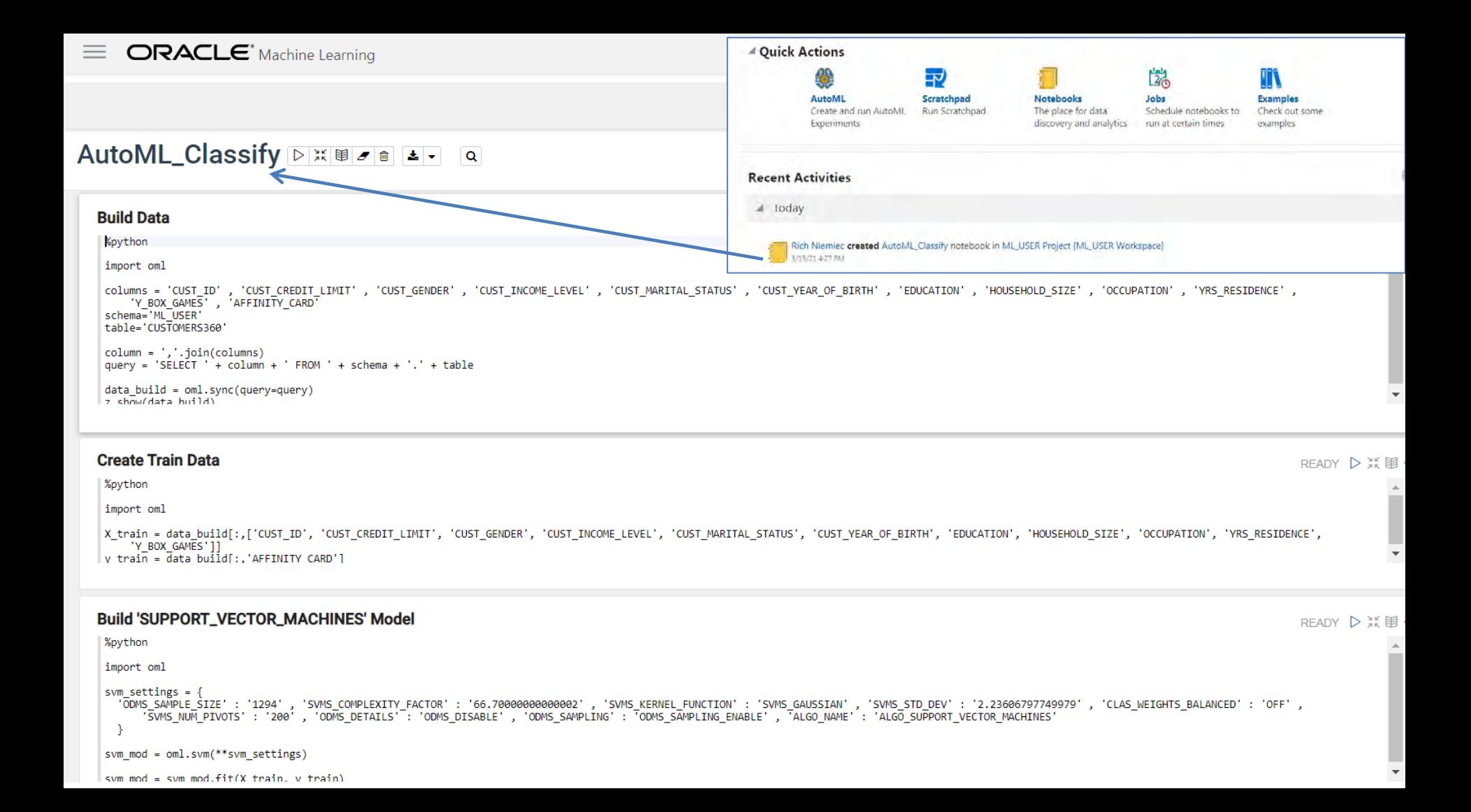

# **Time Enough at Last for ML with AutoML**

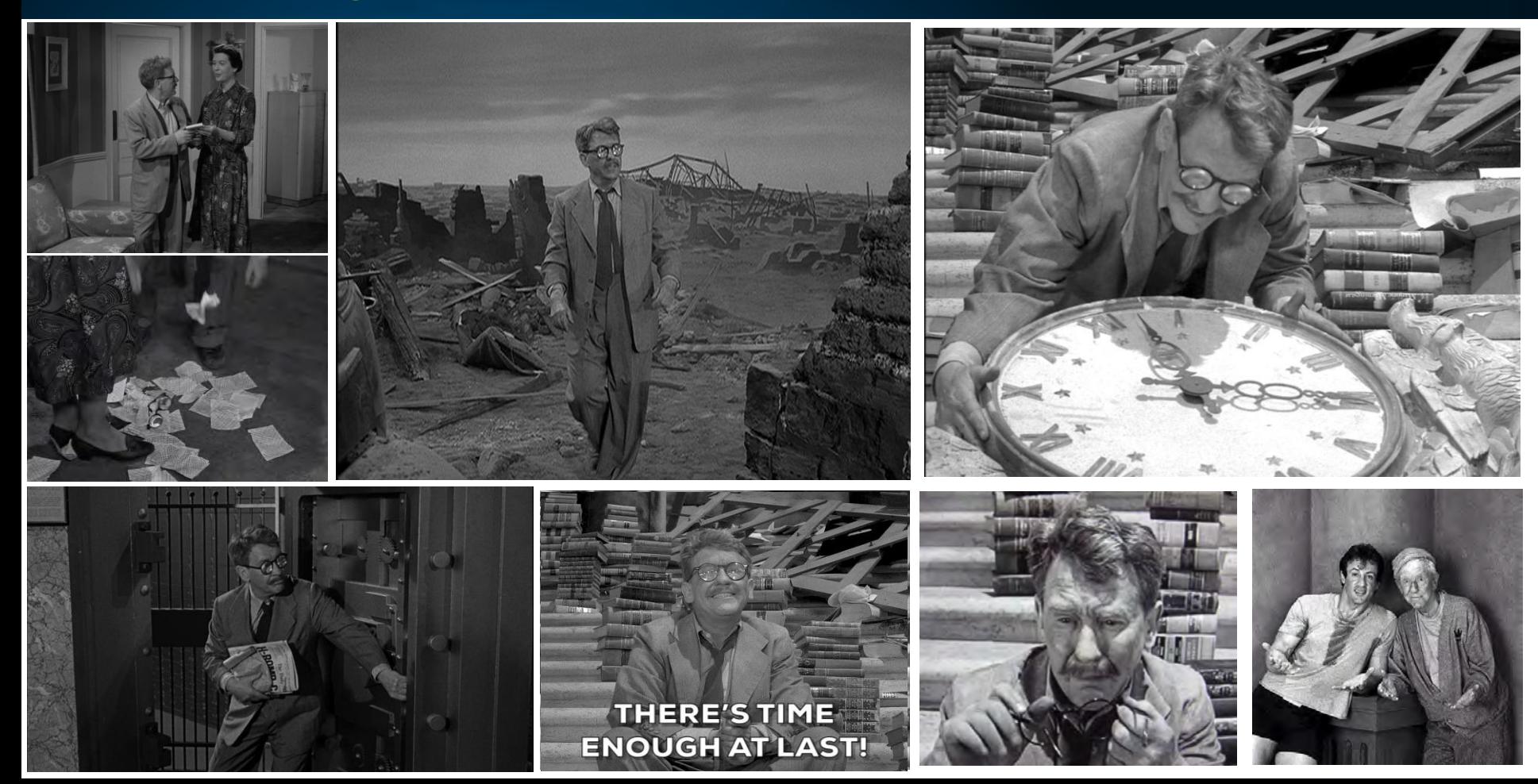

### **Exadata Cloud Machine: ALL Features (X10M is Out - 1T/sec!) (Oracle's Juan Loaiza presentation on Exadata Cloud; X10M has > 2P Flash)**

Exadata Cloud: Compatible, Scalable, Available, Secure Decades of Database Innovation Proven at Millions of Mission-Critical Deployments

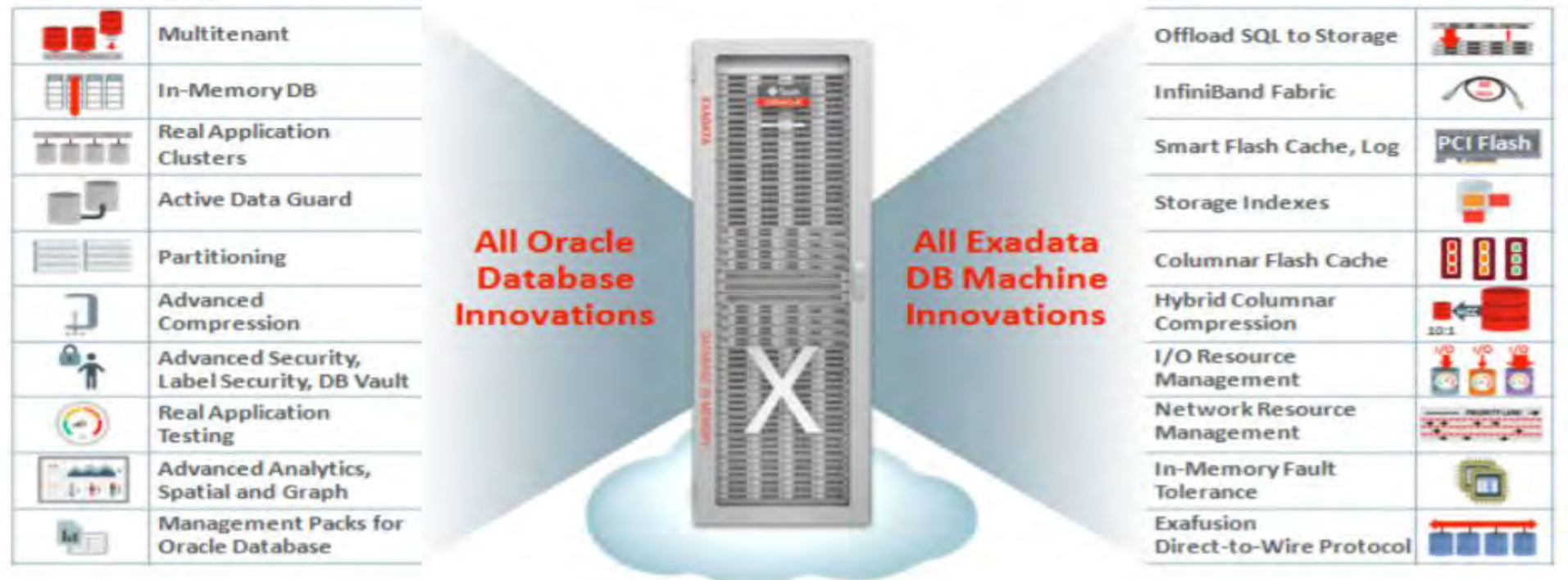

# Machine Learning & Al - Oracle's Built-In Algorithms 21°

# **Oracle Machine Learning Algorithms**

### **CLASSIFICATION**

Naïve Bayes Logistic Regression (GLM) **Decision Tree** Random Forest Neural Network Support Vector Machine **Explicit Semantic Analysis**  $XGRoot*$ 

### **CIUSTERING**

Hierarchical K-Means Hierarchical O-Cluster **Expectation Maximization (EM)** 

#### **ANOMALY DETECTION**

One-Class SVM MSET-SPRT\*

#### **TIME SERIES**

Forecasting - Exponential Smoothing Includes popular models e.g. Holt-Winters with trends, seasonality, irregularity, missing data

Unstructured data, Geo-spatial data, Graph data, etc.

#### **REGRESSION**  $11111$ Linear Model

Generalized Linear Model Support Vector Machine (SVM) Stepwise Linear regression Neural Network XGBoost\*

### **ATTRIBUTE IMPORTANCE**

Minimum Description Length Principal Comp Analysis (PCA) Unsupervised Pair-wise KL Div CUR decomposition for row & AI

**ASSOCIATION RULES** A priori/ market basket

**PREDICTIVE QUERIES** Predict, cluster, detect, features

### **SQL ANALYTICS**

**SQL Windows SQL Patterns SQL Aggregates** 

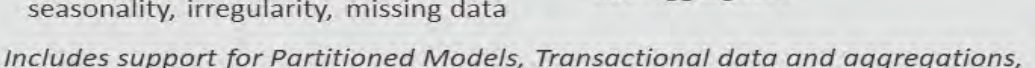

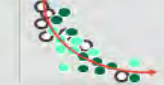

 $SOL$ <sub>-</sub>

### **FEATURE EXTRACTION**

Principal Comp Analysis (PCA) Non-negative Matrix Factorization Singular Value Decomposition (SVD) Explicit Semantic Analysis (ESA)

### **TEXT MINING SUPPORT**

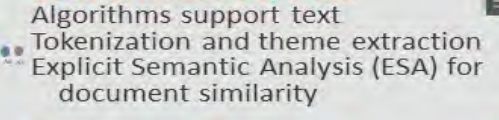

### **STATISTICAL FUNCTIONS**

Basic statistics: min. max. median, stdev, t-test, F-test, Pearson's, Chi-Sq, ANOVA, etc.

### R & PYTHON \* Coming soon

Third-party R & Python Packages through Embedded Execution Spark MLIib algorithm integration

### **MODEL DEPLOYMENT & MONITORING**

SQL-1<sup>st</sup> Class Objects Oracle RESTful API (ORDS) **OML Web Services (for Apps)** \* New in 21<sup>c</sup>

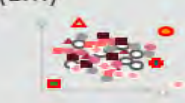

 $O$   $\triangle$   $G$ <sup>3</sup>

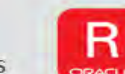

• ORAAH is Oracle R Advanced Analytics for Hadoop

#### \*XGBoost for Classification. Regression & Ranking

#### 77

っ

# **Biju Thomas at ODTUG - Emerging Jobs**

### #1 AI / ML Specialist (Engineer)

Linkedin

Emerging **Jobs Report** 

- 74% annual growth
- Skills
	- **Machine Learning**
	- Deep Learning
	- **TensorFlow**
	- Python
	- **Natural Language Processing**
- Industries
	- **Computer Software**
	- **Information Technology**
	- **Higher Education**
	- **Consumer Electronics**
- . Take the data scientists' code and making it more effective and scalable.
- · Introduce various programming rules and good practices.
- Join the results from potentially unrelated tasks to enhance the models performance even more.
- Glue all the "data science" and "software" parts together.

richniemiec@gmail.com

viscosityna.com

# **ML & Business Apps**

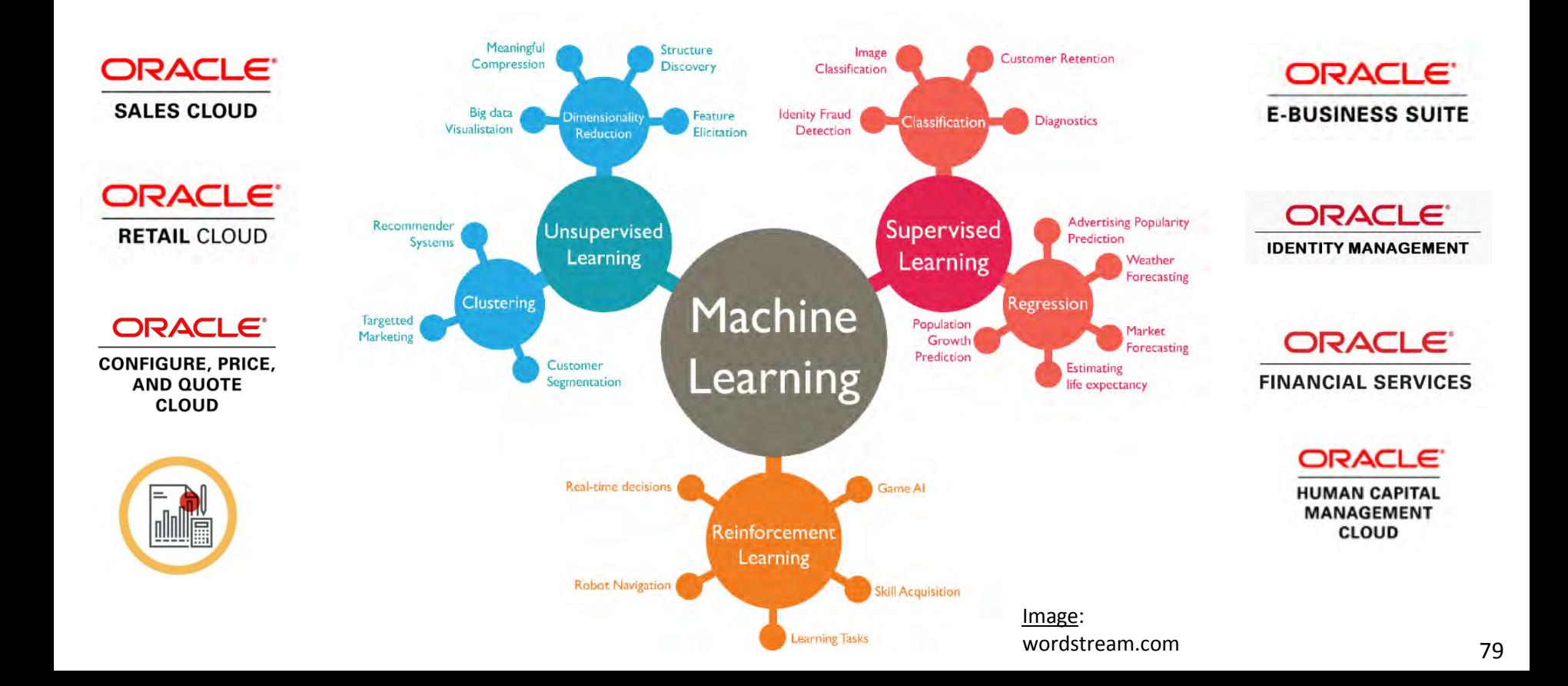

# **Applications - AI Powered; Analytics & ML**

### **E-Business Analytics Accelerator: Pre-built solutions to speed insights**

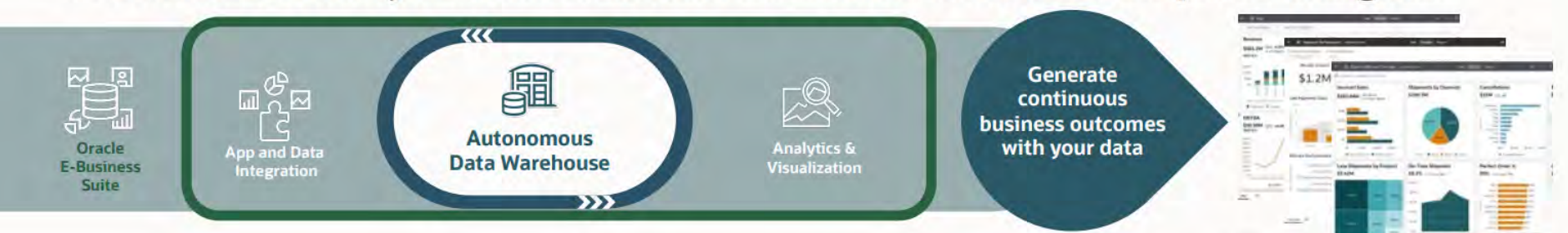

100s of Pre-built Dashboards

・

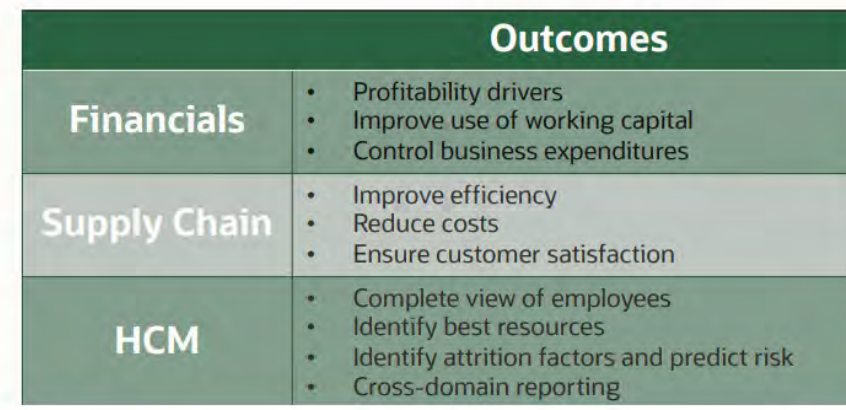

# **Oracle GenAl**

### Oracle Database Vision With Generative AI (LLM)

\* Sign up to preview AI Vector Search

Make it easy to generate and run modern apps and analytics for all use cases at any scale

# **Oracle Database 23c**

Sample of Marquee Features for DBAs, Analysts, & Developers

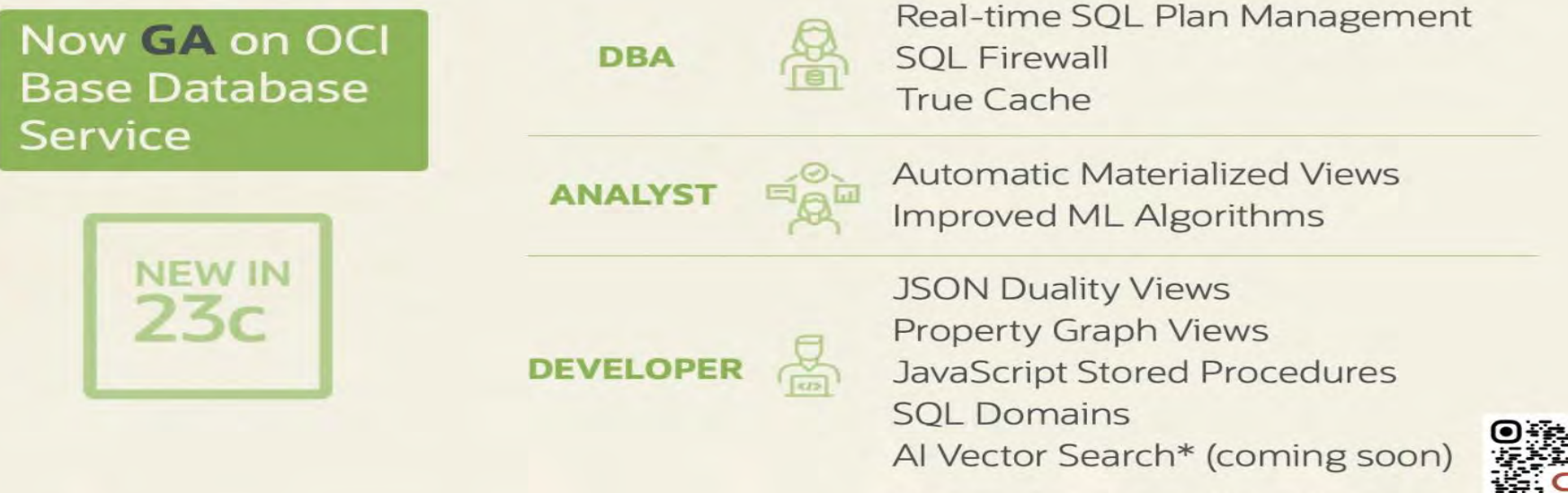

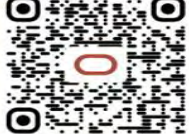

# **SQL Generation from Natural Language using LLM**

 $\rightarrow$  "Give me the average salary of

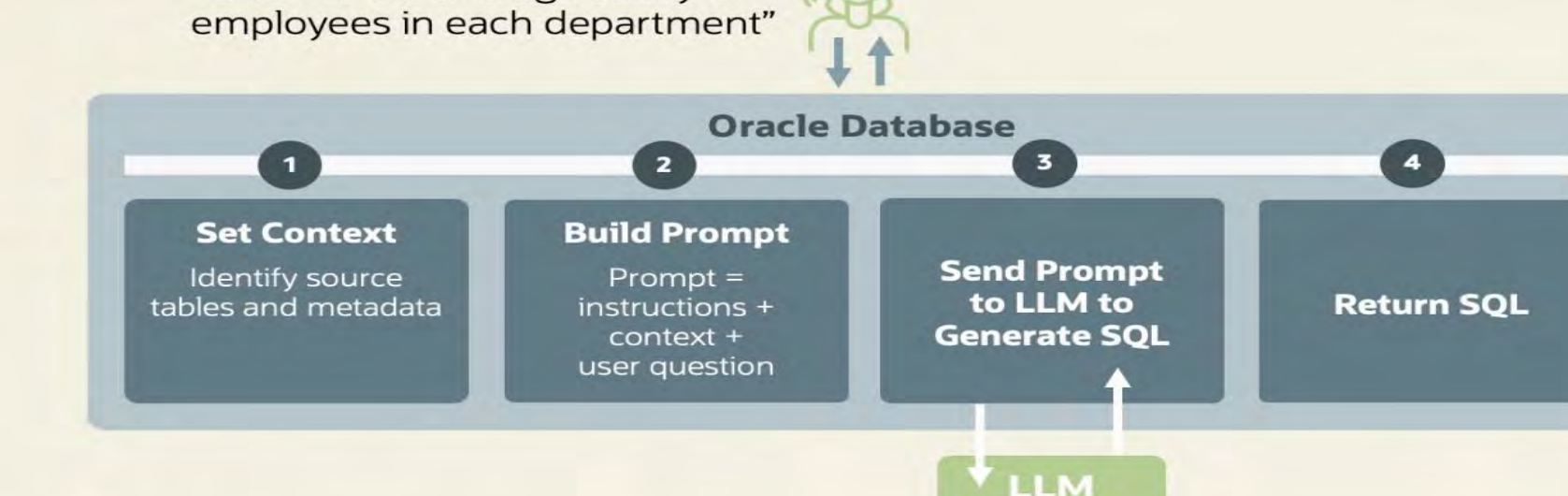

# Think of it as an Assistant (60-70%)

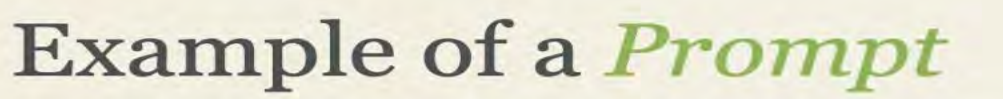

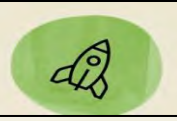

What's next from Oracle Data Management

Instructions: You are an Oracle SQL expert. Given an input question, first create a syntactically correct Oracle SQL query to run. You must query only the columns that are needed to answer the question. Pay attention to use only the column names you can see in the tables below. Be careful to not query for columns that do not exist. Also, pay attention to which column is in which table.

Use the following format: **Ouestion: Ouestion here SQL: Generated SQL query** 

**Context:** Only use the following tables and columns

Table: HR.DEPARTMENTS, Columns: DEPARTMENT\_ID, DEPARTMENT\_NAME, MANAGER\_ID, **LOCATION ID** Table: HR.EMPLOYEES, Columns: EMPLOYEE\_ID, FIRST\_NAME, LAST\_NAME, SALARY, MANAGER\_ID, **DEPARTMENT ID** Primary keys: HR.DEPARTMENTS.DEPARTMENT\_ID, HR.EMPLOYEES.EMPLOYEE\_ID Foreign keys: HR.EMPLOYEES.DEPARTMENT\_ID -> HR.DEPARTMENTS.DEPARTMENT\_ID, HR.DEPARTMENTS.MANAGER ID -> HR.EMPLOYEES.EMPLOYEE ID

**Question:** Give me the average salary of employees in each department  $\leftarrow$ SOL:

# **Think of it as an Assistant (60-70%)**

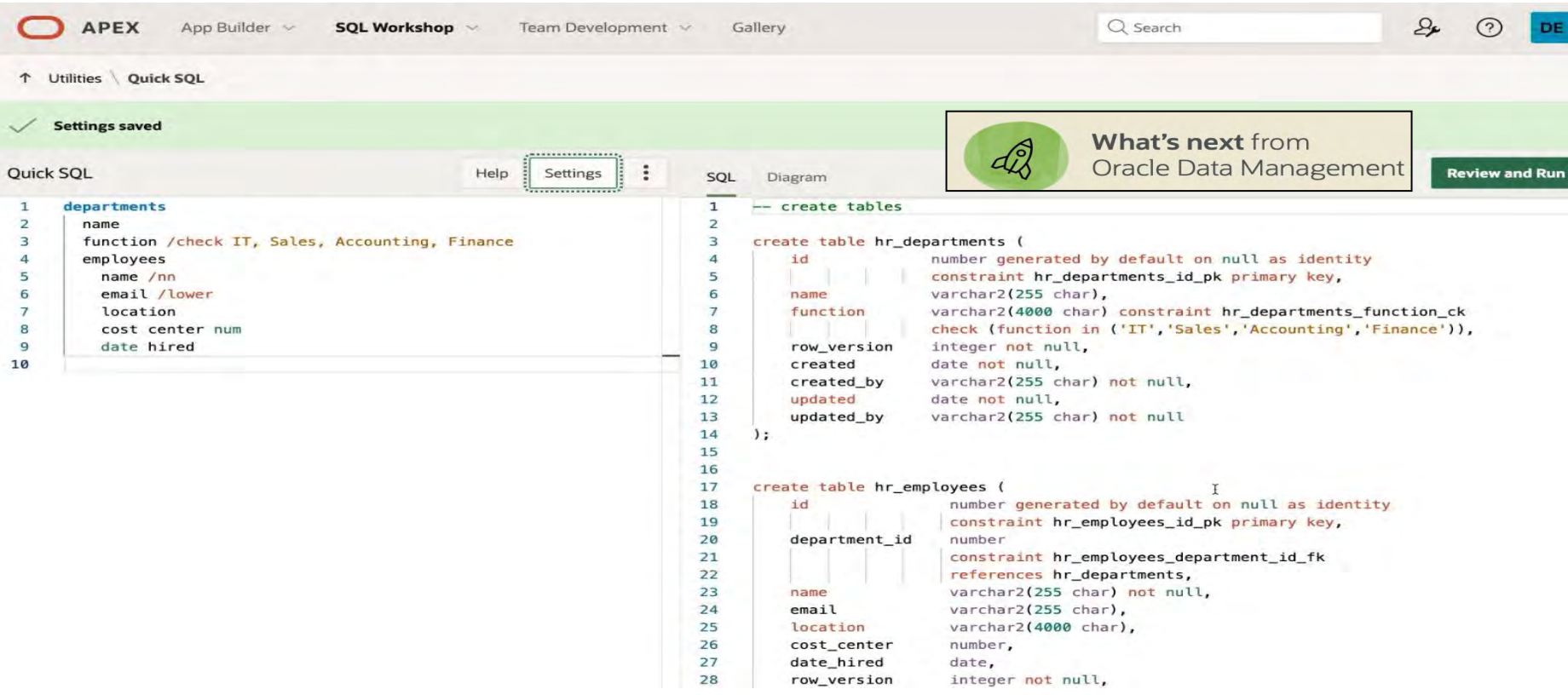

## **In whole example: He wrote 47 lines & it built 1200**

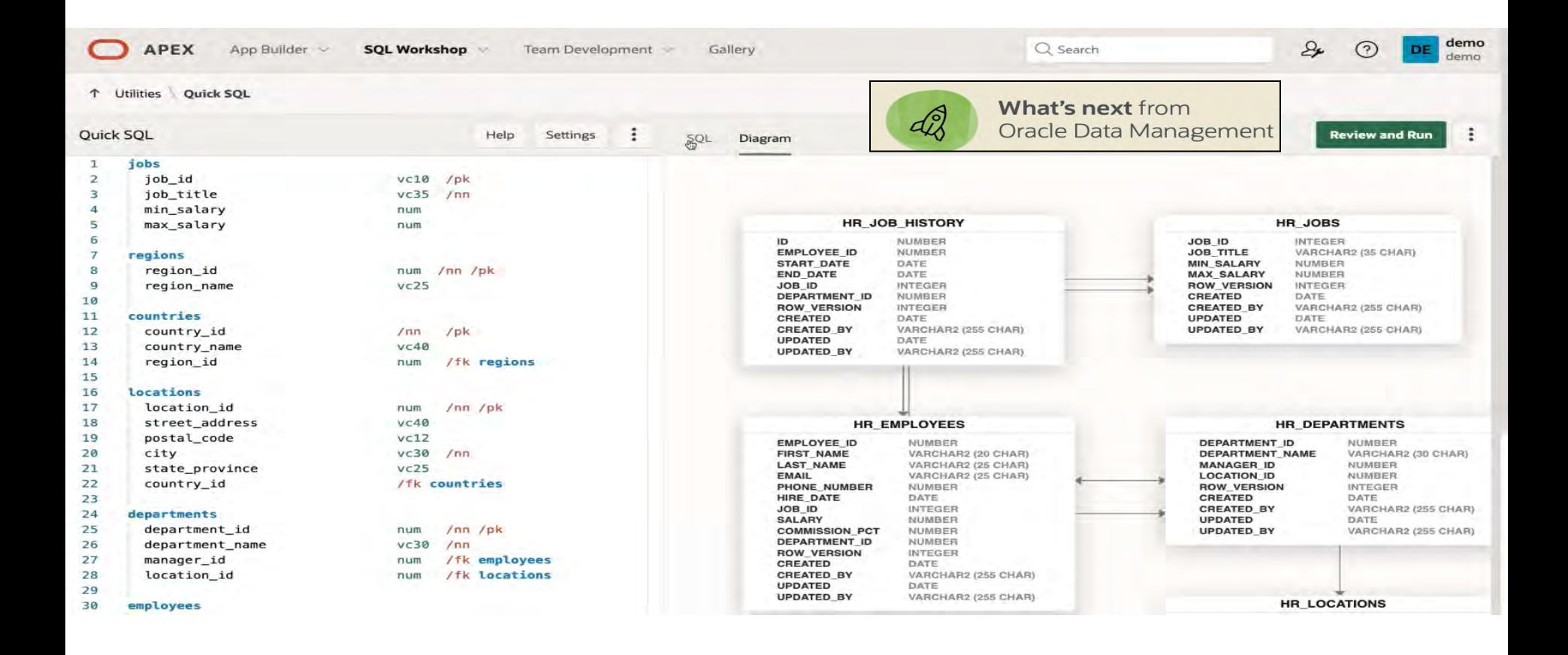

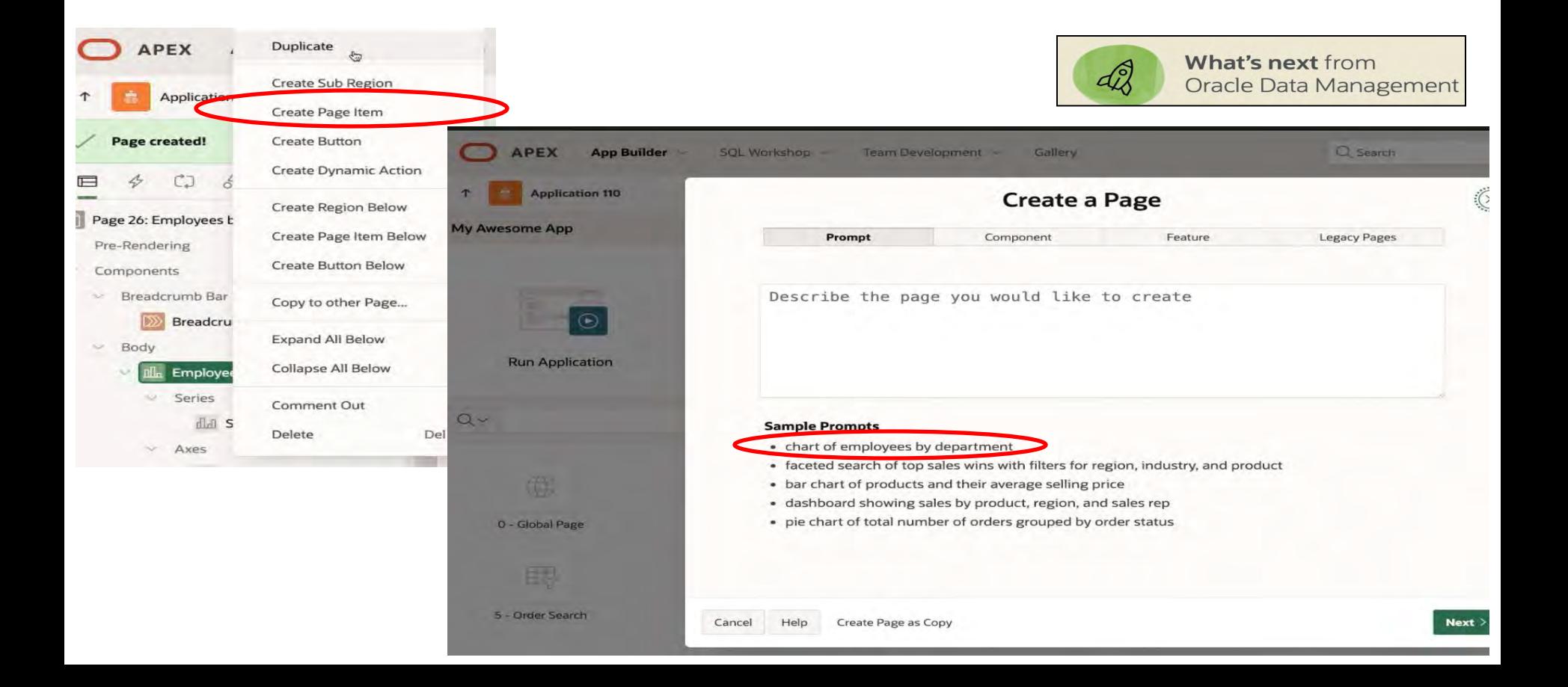

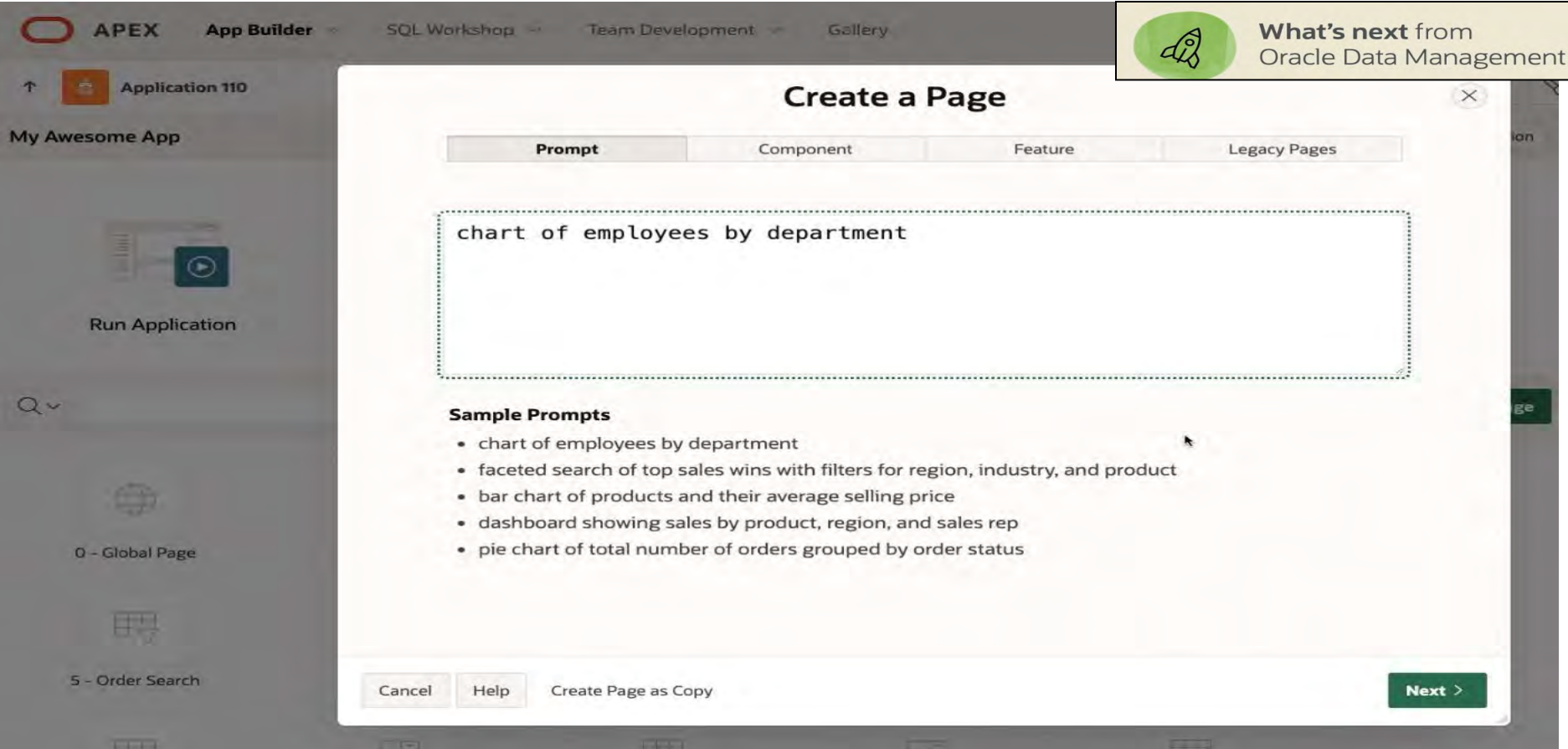

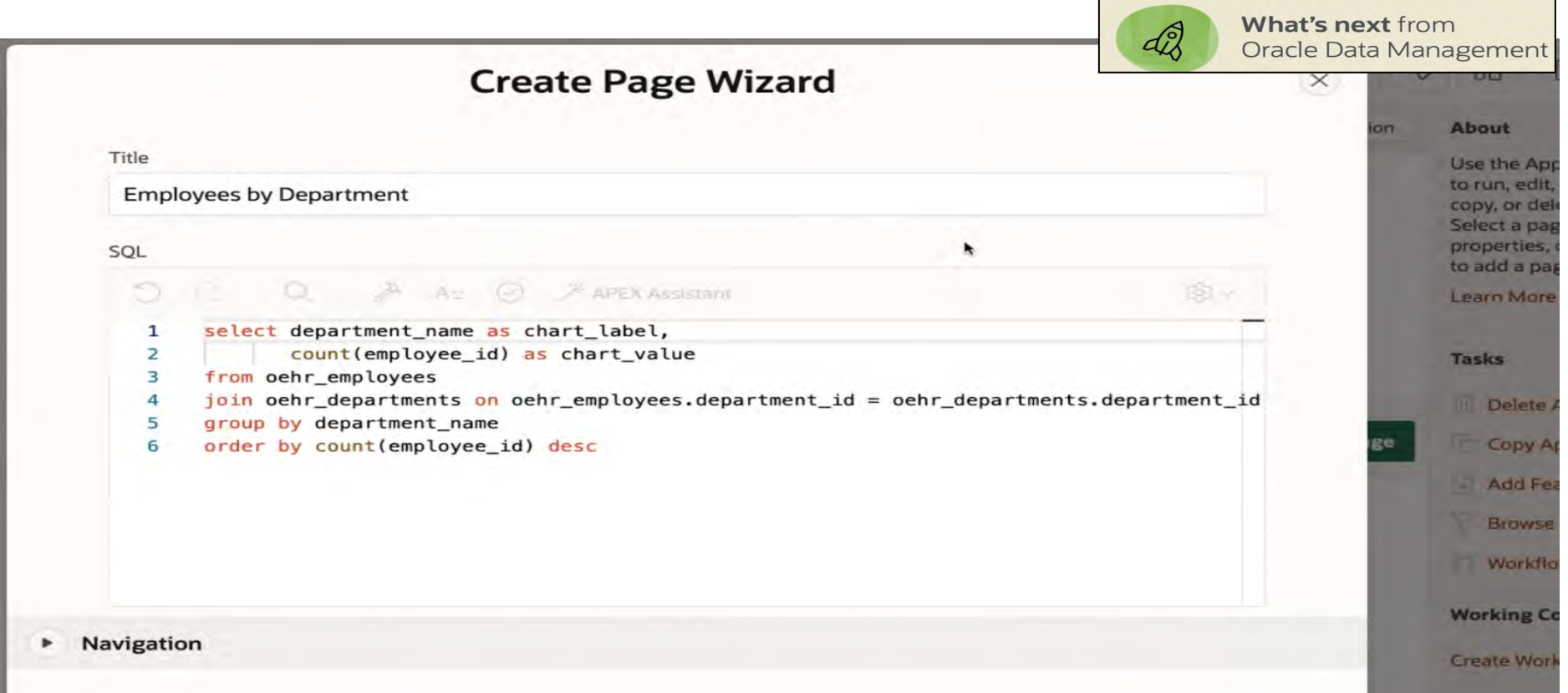

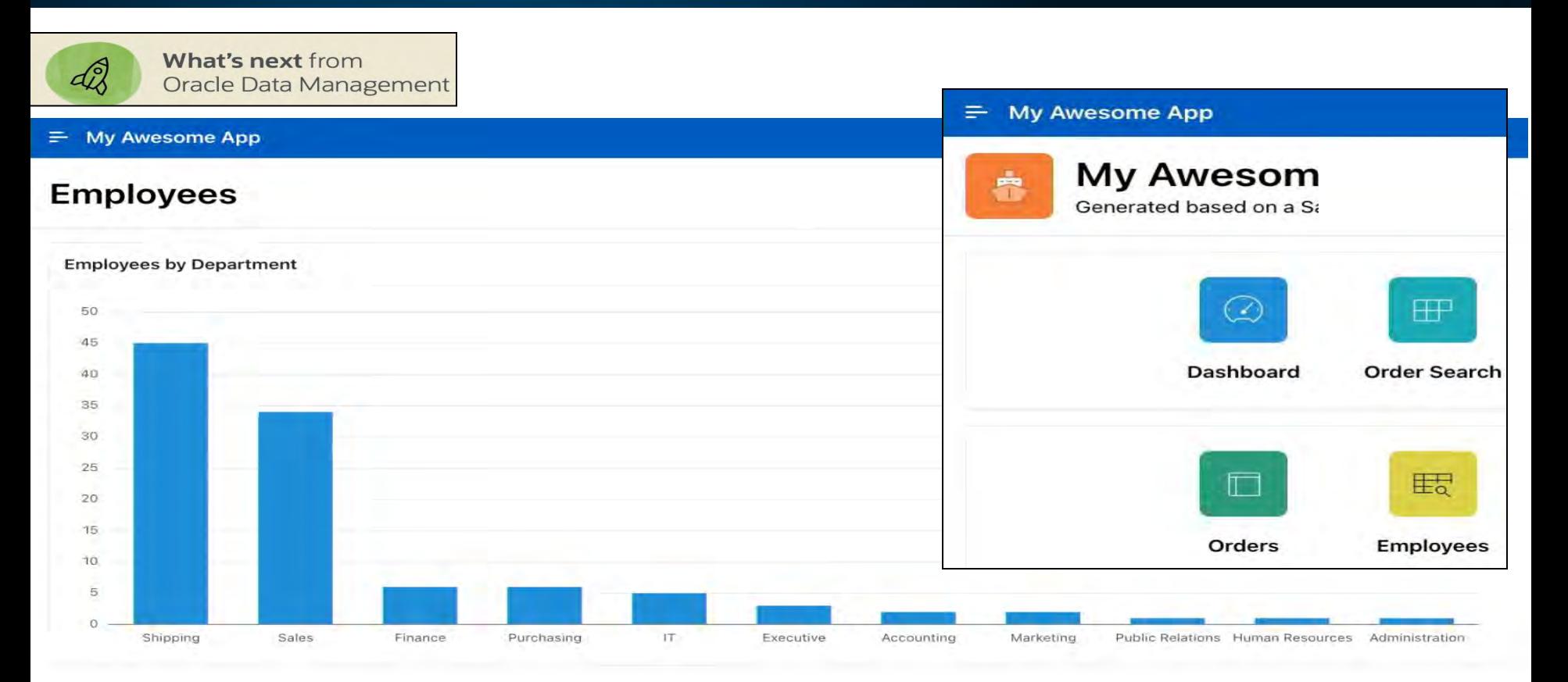

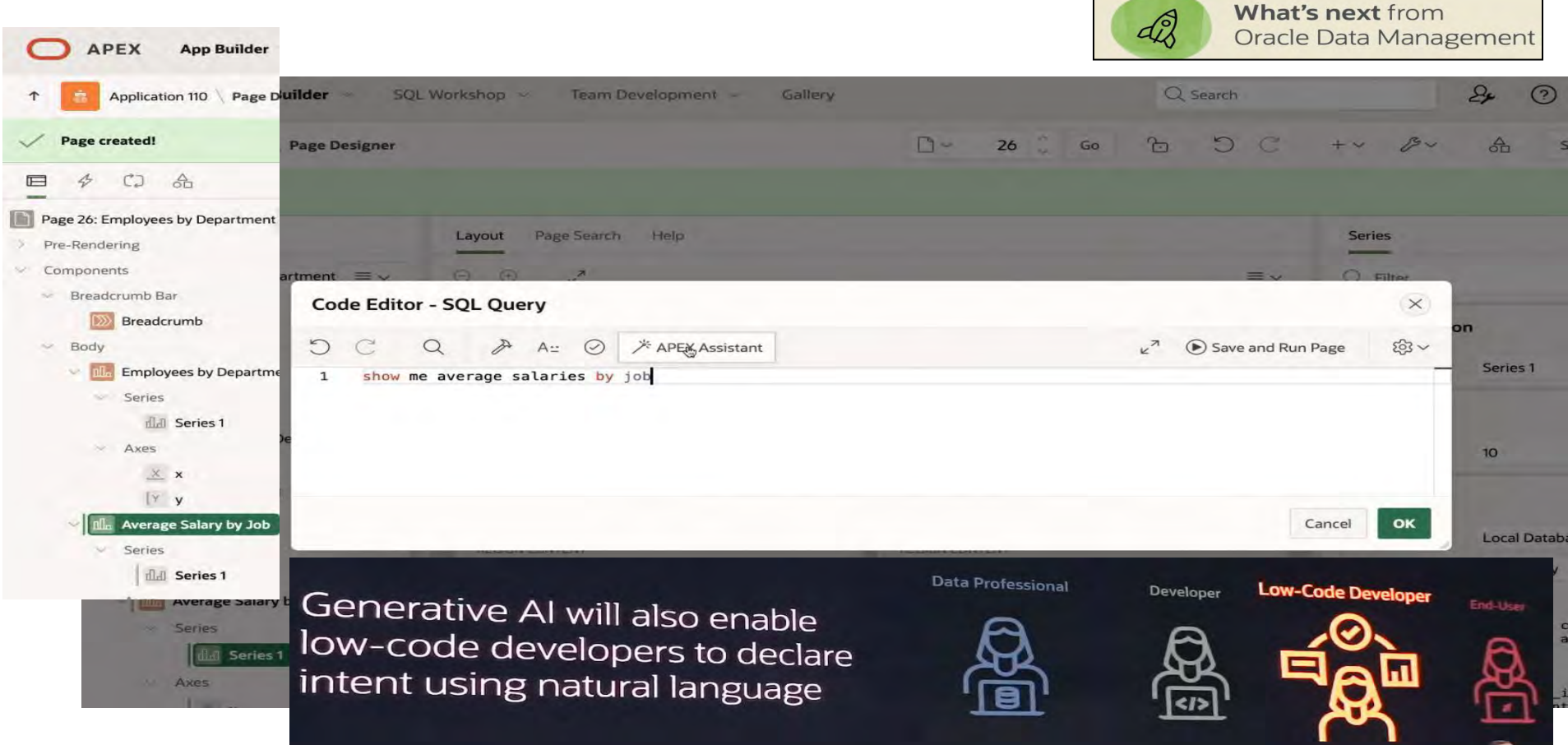

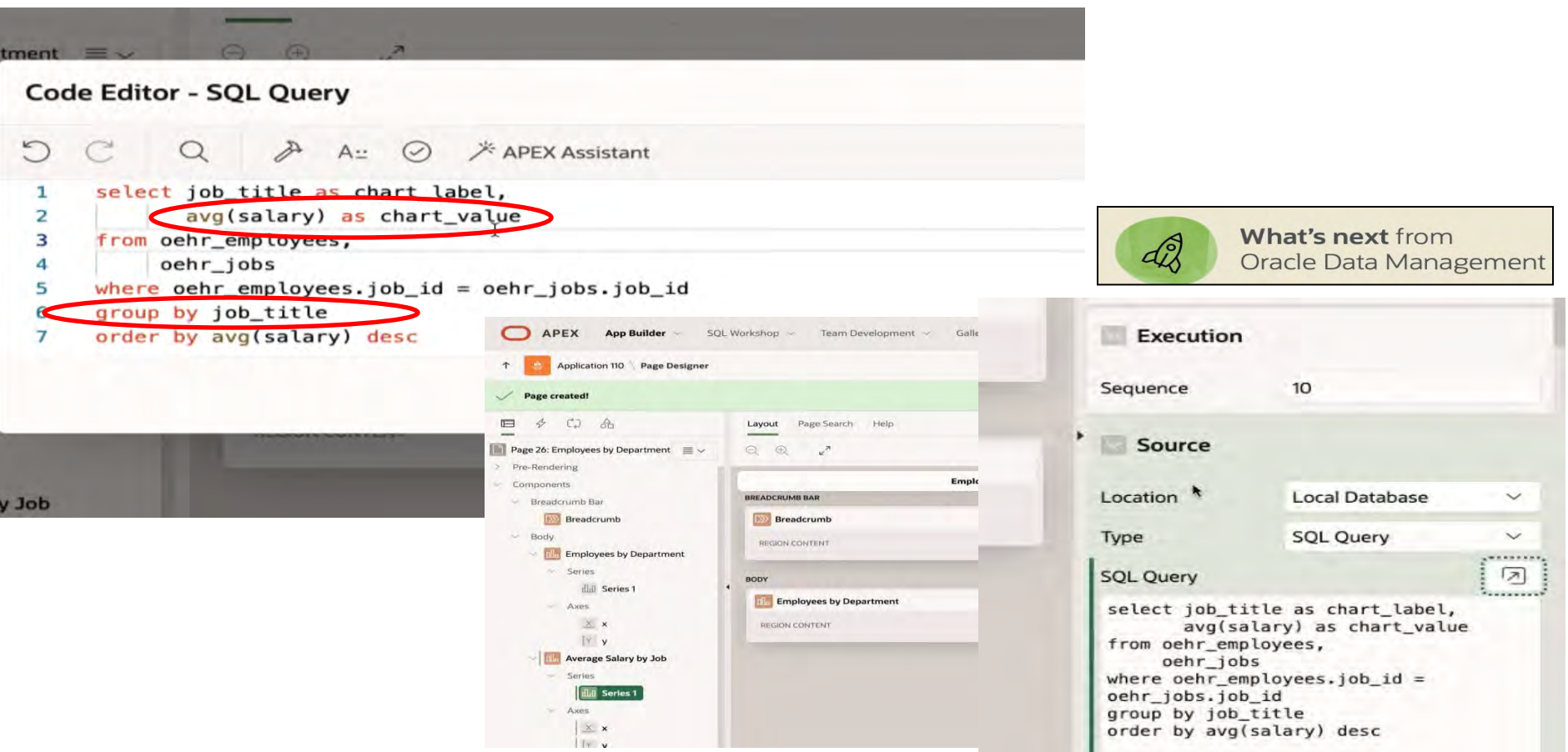

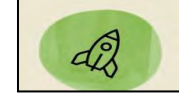

What's next from Oracle Data Management

Q & demo

k

#### $\equiv$  My Awesome App

### **Employees**

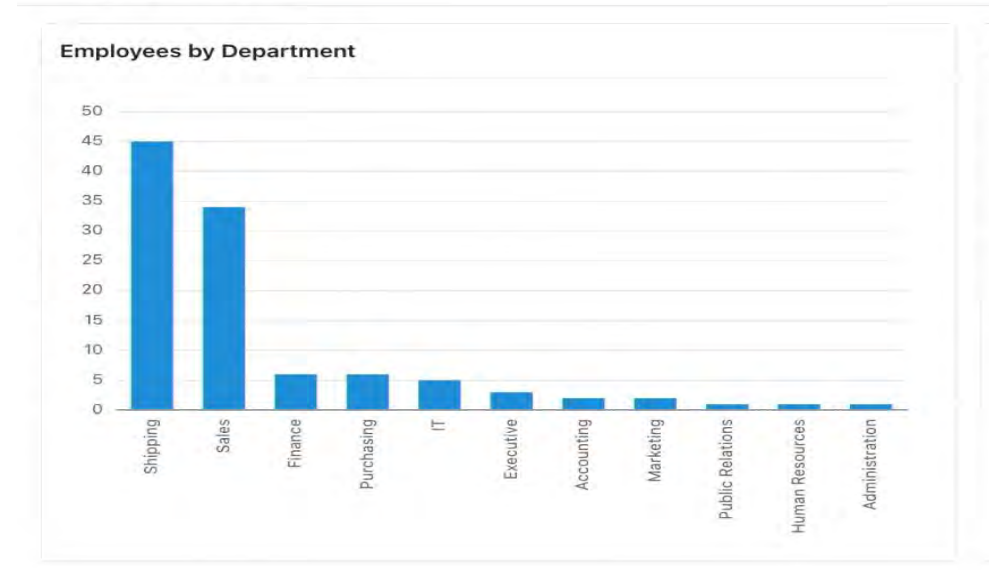

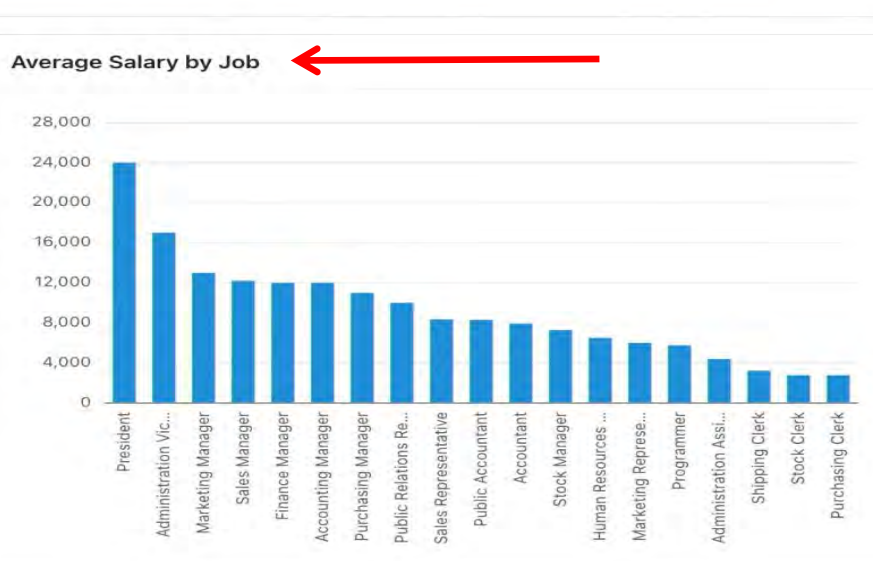

# **APEX THE low code Dev Tool: 2M APEX Apps = 3K/day**

# **IDC Survey Spotlight**

Regardless of your organization's maturity with low code/no code app dev, which of the following platforms does your organization predominantly utilize today (or would likely use in the next 24 months) to build low code/no code applications?

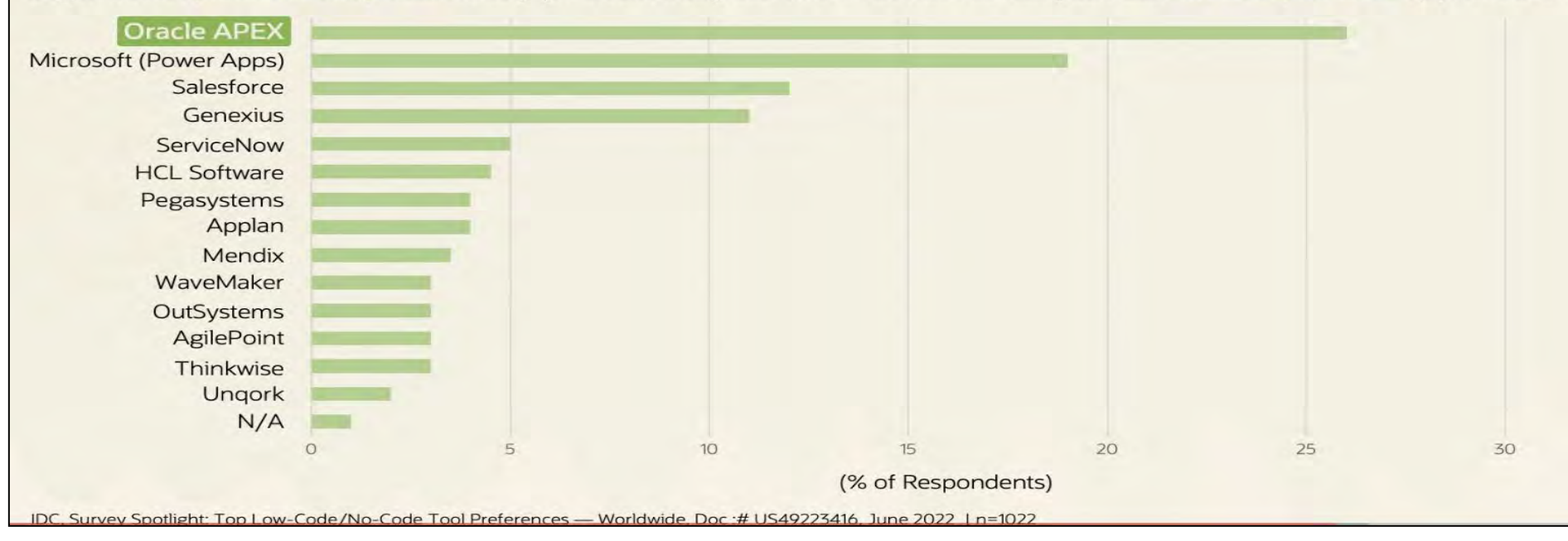

# **GenAI Writes the SQL**

Generative AI can't generate a complete solution

It generates a first draft that experts validate and evolve

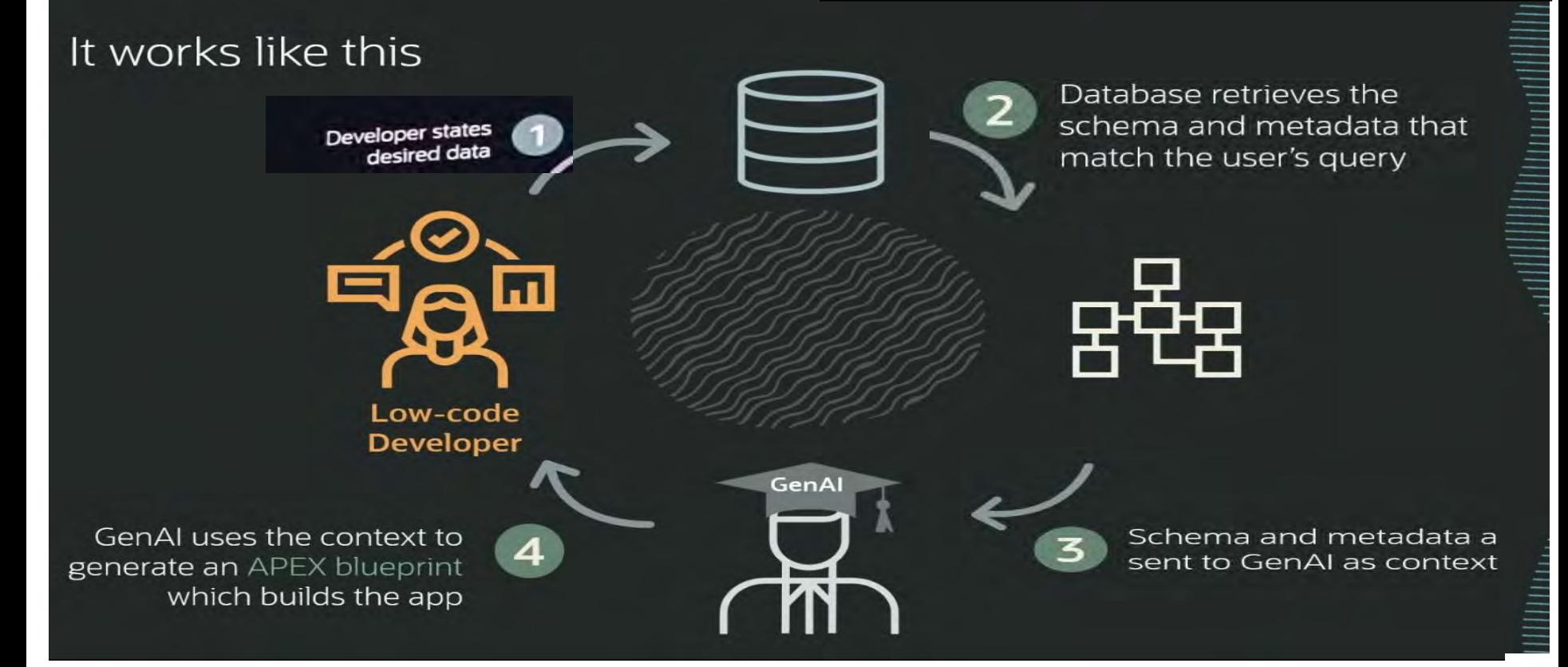

# **GenAI will get to the End-User in ALL products**

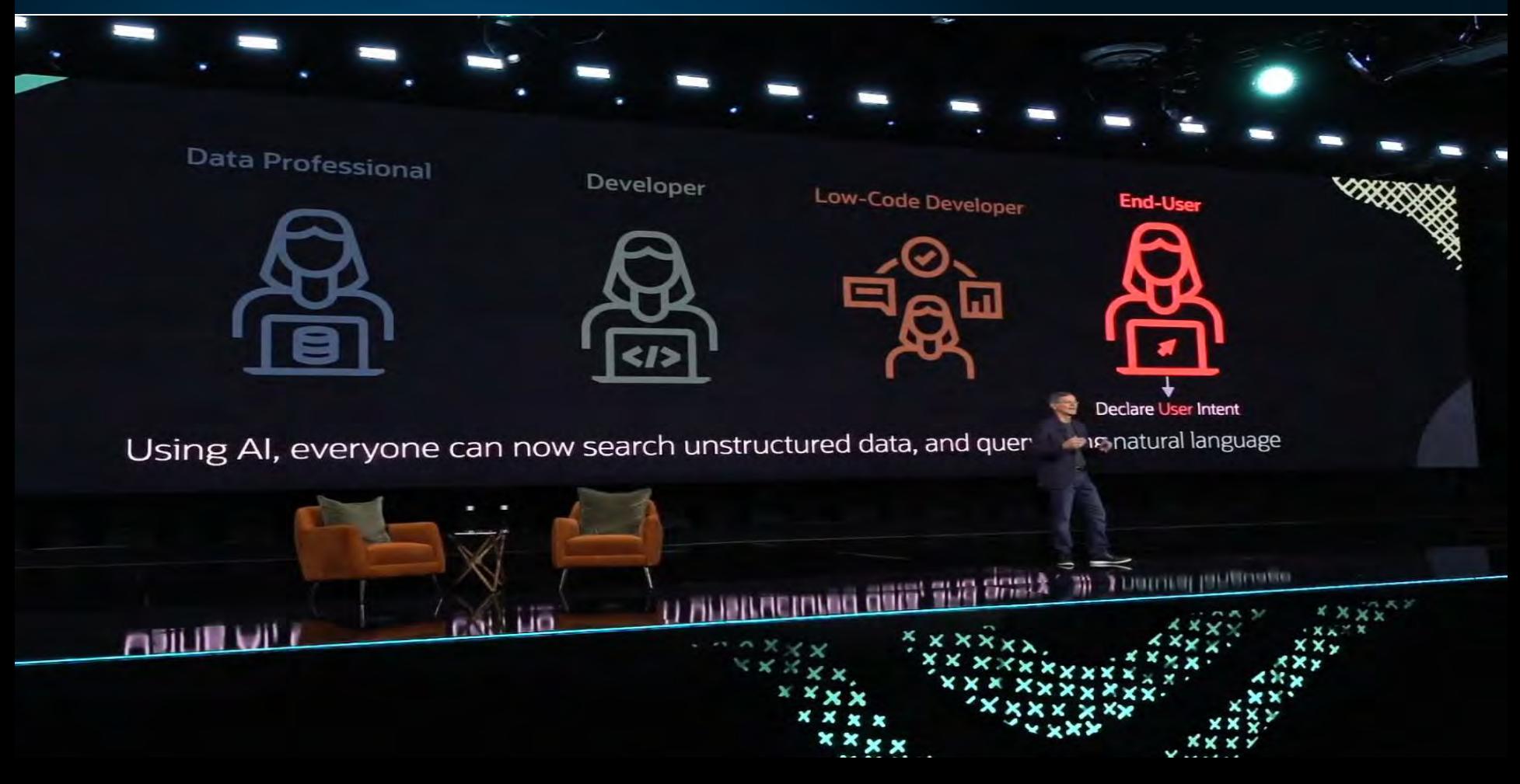

### **What's next: A Worldwide race to build AI.**

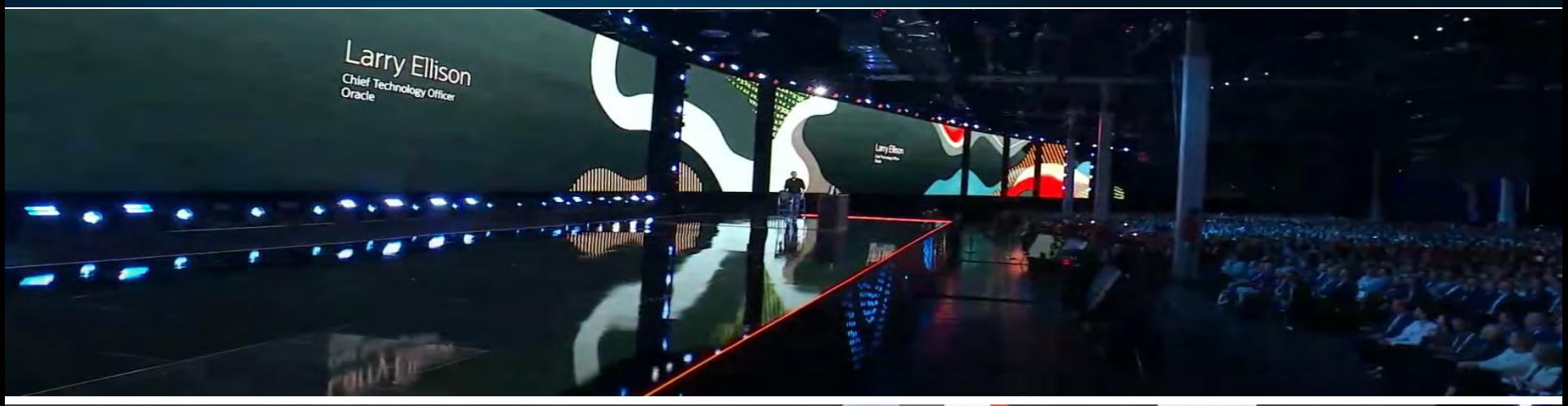

Generative AI Changes Everything **Infrastructure & Applications** 

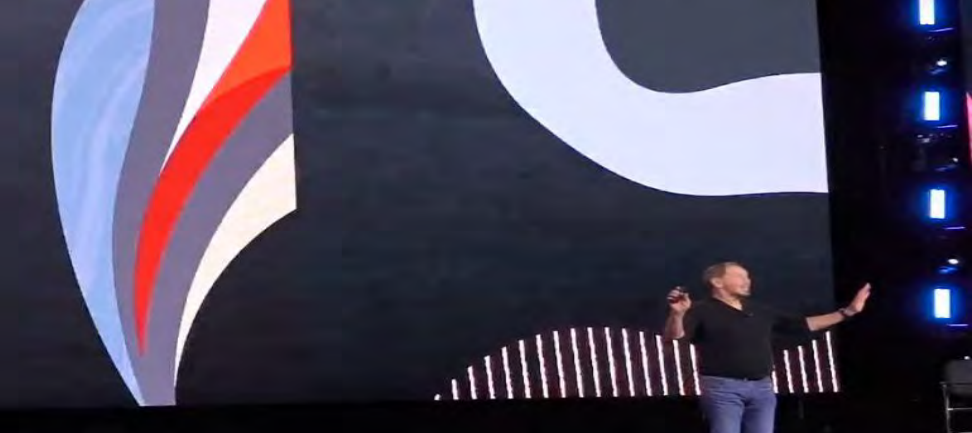

### **Is GenAI Most Important Ever? You're About to Find Out!**

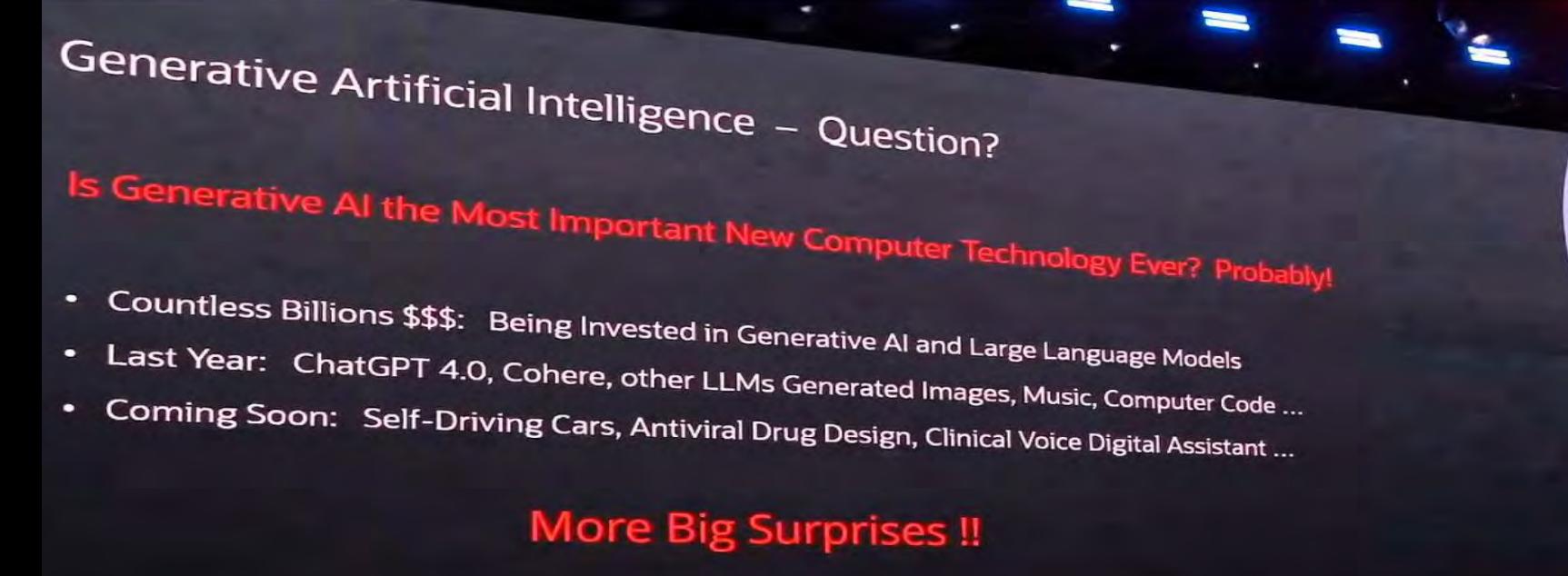

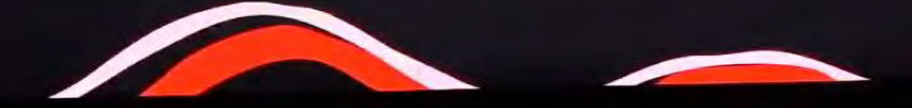

# **Healthcare Driving Oracle to Better Al Products**

# **IOT Sensors: Collect Huge Amounts of AI Training Data**

- Healthcare Training Data: Some Data Not Saved • Patient Monitoring: Blood Pressure, Pulse Oximeter, Smart Watch
	- · Diagnostic Images: X-Rays, MRI Scans, Biopsy Slides ...
	- Genomics: Gene Sequences, Variations and Mutations

### • Diagnostic Image Storage Cost Problem

- Diagnostic Images & Genomics: Not Saved Due to Cloud Storage Costs
- Oracle Cloud: Provides an Economic Solution to this Problem

# **Oracle Driving First Responders with Tesla**

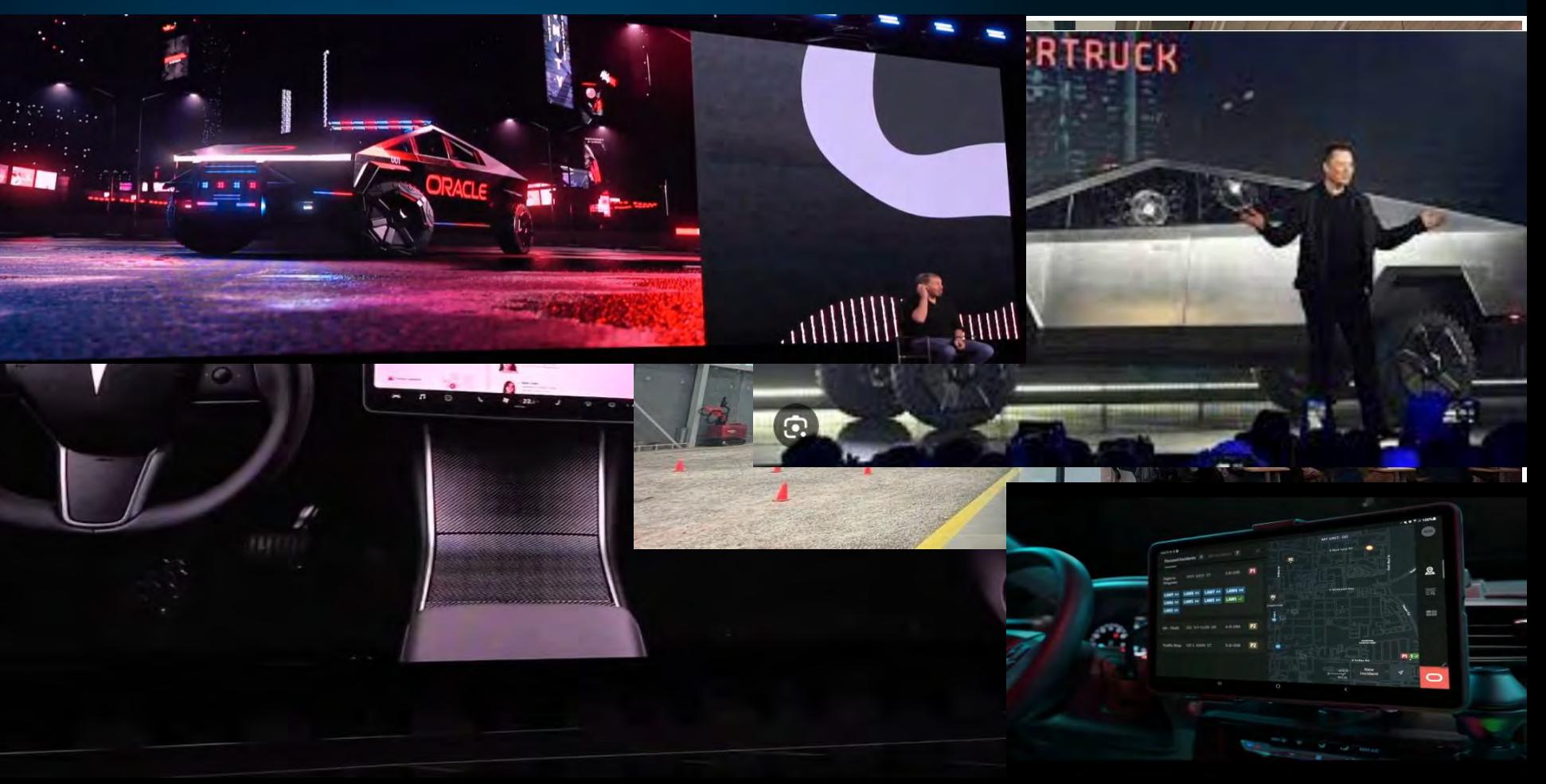

# **OpenAI - Ten Years Later... the Baby Talks!**

### **HOW LONG IT TOOK TOP APPS** TO HIT 100M MONTHLY USERS

ChatGPT is estimated to have hit 100M users in January, 2 months after its launch Here's how long it took other top apps to reach that:

MONTHS TO REACH 100M GLOBAL MAUS

**APP** 

SOURCE: UBS

▧ **CHATGPT**  $\overline{2}$ d **TIKTOK**  $\overline{q}$ |୦  $30<sup>°</sup>$ **INSTAGRAM** O  $41$ **PINTEREST** 55  $\equiv$ **SPOTIEY** 61 *TELEGRAM* Đ  $70$ **GOOGLE** 78 **TRANSLATE yahoo!**  About One Year Ago: ChatGPT 3.5 was Born ... the Baby Talks

- Developed by OpenAI: A Company Founded by Elon Musk 10 Years Ago · Huge Artificial Neural Network: Multi-Billion Parameter Large Language Model (LLM)
- Trained on Language: Trillions of Data Elements ... Wikipedia + Public Internet
- ChatGPT 3.5 Talks: Generates Answers to Questions ... Engages in Conversations
- **A Big Surprise** ChatGPT's Scale Enabled it to Understand and Generate Language

### Main Difference Between GPT-4 and ChatGPT

Unlike ChatGPT, GPT-4 can see and understand images, whereas the former is limited to text.

While ChatGPT had several issues upon its arrival, Microsoft claims that GPT-4 has been trained to avoid several malicious prompts.

# **Generative AI - Things to Know…**

- **ChatGPT predicts the next word** … looks at less stuff.
- **Oracle announces Vector DB to store words, images+ & use LLM** to search
- LLM's Every Text / Email has auto-complete; translate languages, using a NN
- GenAI, LLM, ChatGpt (Generates News, articles, etc.)
- Will get us to AGI Artificial Generative Intelligence. Language gets us to AGI.
- **"Time of Exponential Development"** Similar to how Computers started to Exponentially get bigger & faster.
- *We use language even when thinking about something*
- LLM's are predictive machines, training data of Wikipedia & the Internet
- 100 layers of neurons for ChatGPT4 **But, still can "***Hallucinate***"**
- Trains the NN by reading the internet … etc.
- GenAI, Gpt4 (LLM), DeepMind WaveNet (text to audio), OpenAI DALL\*E 2 (text to images), Google DeepMind Google AlphaFold (phara - protein folding same timing as ChapGPT 3.5) discoveries, ChatPDF, SlideGPT, MusicLM

### GPT-4 has arrived. It will blow ChatGPT out of the water The Washington Post 3/14/2023

**ChatGPT** 

limited to text.

Unlike ChatGPT, GPT-4 can see and understand images, whereas the former is

While ChatGPT had several issues upon its arrival, Microsoft claims that GPT-

4 has been trained to avoid several malicious prompts.

ChatGPT was launched on November 30, 2022, by San Francisco-based OpenAI (the creator of the GPT series of large language models; DALL. E 2, a diffusion model used to generate images; and Whisper, a speech transcription model).

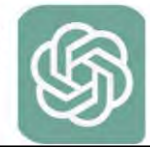

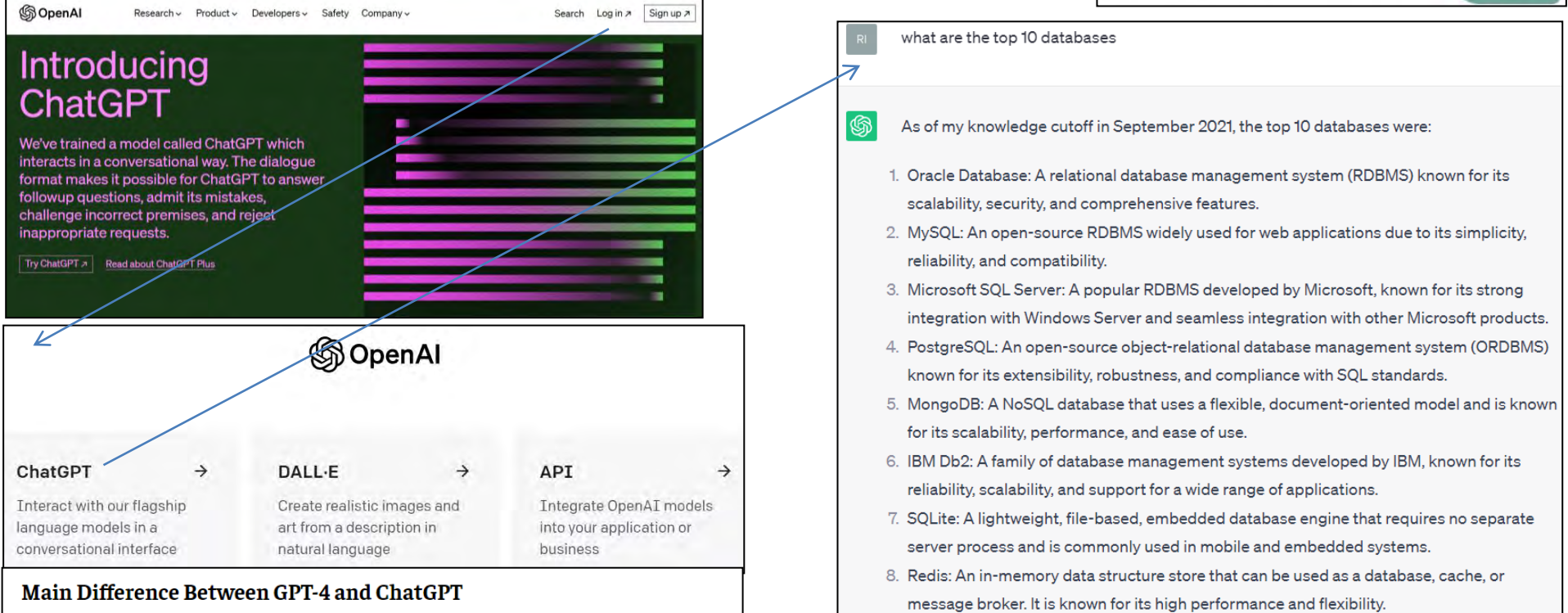

- 9. Cassandra: A distributed and highly scalable NoSOL database designed for handling large amounts of data across commodity servers and providing high availability and fault tolerance.
- 10. Amazon DynamoDB: A fully mana  $\Im$  Regenerate response vice provided by Amazon Web

# **Google's Bard**

**Bard** Experiment

- **Reset chat**
- **Bard Activity** Ю,
- ෬ **FAQ**
- 曽 Updates
- Help

 $\mathfrak{S}$ · Illinois, USA

From your IP address . Update location

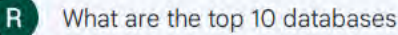

Here is a brief overview of each of the top 10 databases:

• Oracle is a commercial database that is known for its scalability and performance. It is often used by large enterprises that need to store and manage large amounts of data.

**A.** Bard

♦

 $\triangleright$ 

- MySQL is an open-source database that is known for its ease of use and flexibility. It is often used for web applications and other applications that need to be scalable and easy to maintain.
- Microsoft SQL Server is a commercial database that is known for its integration with other Microsoft products. It is often used by businesses that use Microsoft's Windows operating system and other Microsoft products.
- PostgreSQL is an open-source database that is known for its power and flexibility. It is often used for applications that need to store complex data or that need to be highly scalable.
- . MongoDB is a NoSQL database that is known for its flexibility and scalability. It is often used for applications that need to store large amounts of unstructured data.
- Redis is a NoSQL database that is known for its speed and performance. It is often used for applications that need to store and manage large amounts of data in real time.
- . IBM DB2 is a commercial database that is known for its scalability and performance. It is often used by businesses that need to store and manage large amounts of data.
- . Elasticsearch is a search engine database that is known for its speed and scalability. It is often used for applications that need to search and index large amounts of data.
- . Cassandra is a NoSQL database that is known for its scalability and fault tolerance. It is often used for applications that need to store and manage large amounts of data in a distributed environment.
- MariaDB is a fork of MySQL that is known for its stability and performance. It is often used as a replacement for MySQL when MySQL is not available or when a more stable database is needed.

Enter a prompt here

Bard may display inaccurate or offensive information that doesn't represent Google's views.

# **Transformers -** *Google, 2017*

large and limited training data.

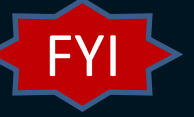

 $N \times$ 

Positional

Encoding

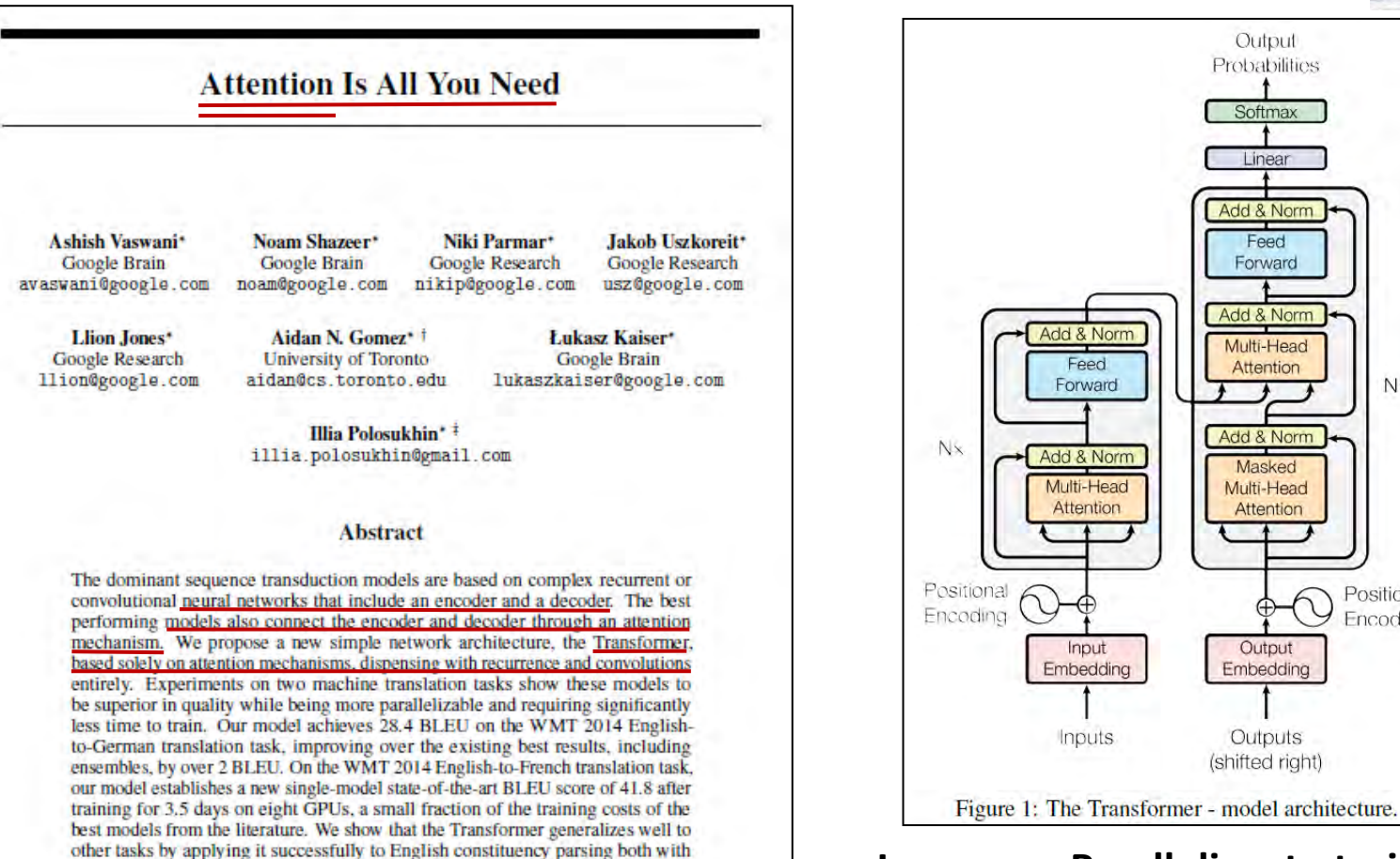

# **Transformer Model led to Dominant Design**

• All main models today are transformer models

### **The Transformer Architecture: Gene SOpenAI** dominant design?

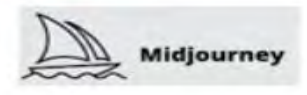

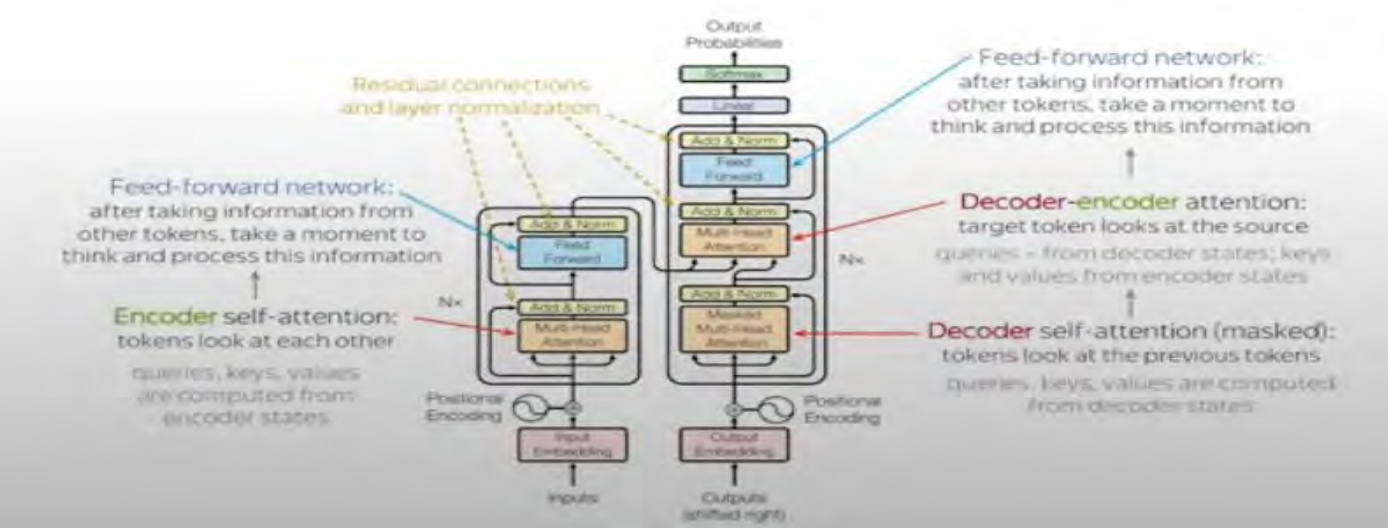

# **Generative AI: GPT & ChatGPT**

FYI

- **GPT = Generative Pre-trained Transformer**
- **ChatGPT is a Foundation Model** (Stanford paper 2021/2022) **for LLM (Large Language Model) Chatbots.** At end of 2018, NLP changed with start of foundation models begins.
- **Transformer model architecture** [Vaswani et al. 2017] that **leverages the parallelism of the hardware to train** much more expressive models than before.
- Foundation models have also led to surprising emergence which results from **scale**. For example, **GPT-3 [Brown et al. 2020], with 175 billion parameters** compared to **GPT-2's 1.5 billion**, permits in-context learning. (DALL-E for images)
- **GPT-4 is 1 trillion parameters** & you refine using your data.
- **GenAI Generates new content/output (GANs & Deep Fake)**

# **ChatGPT-4**

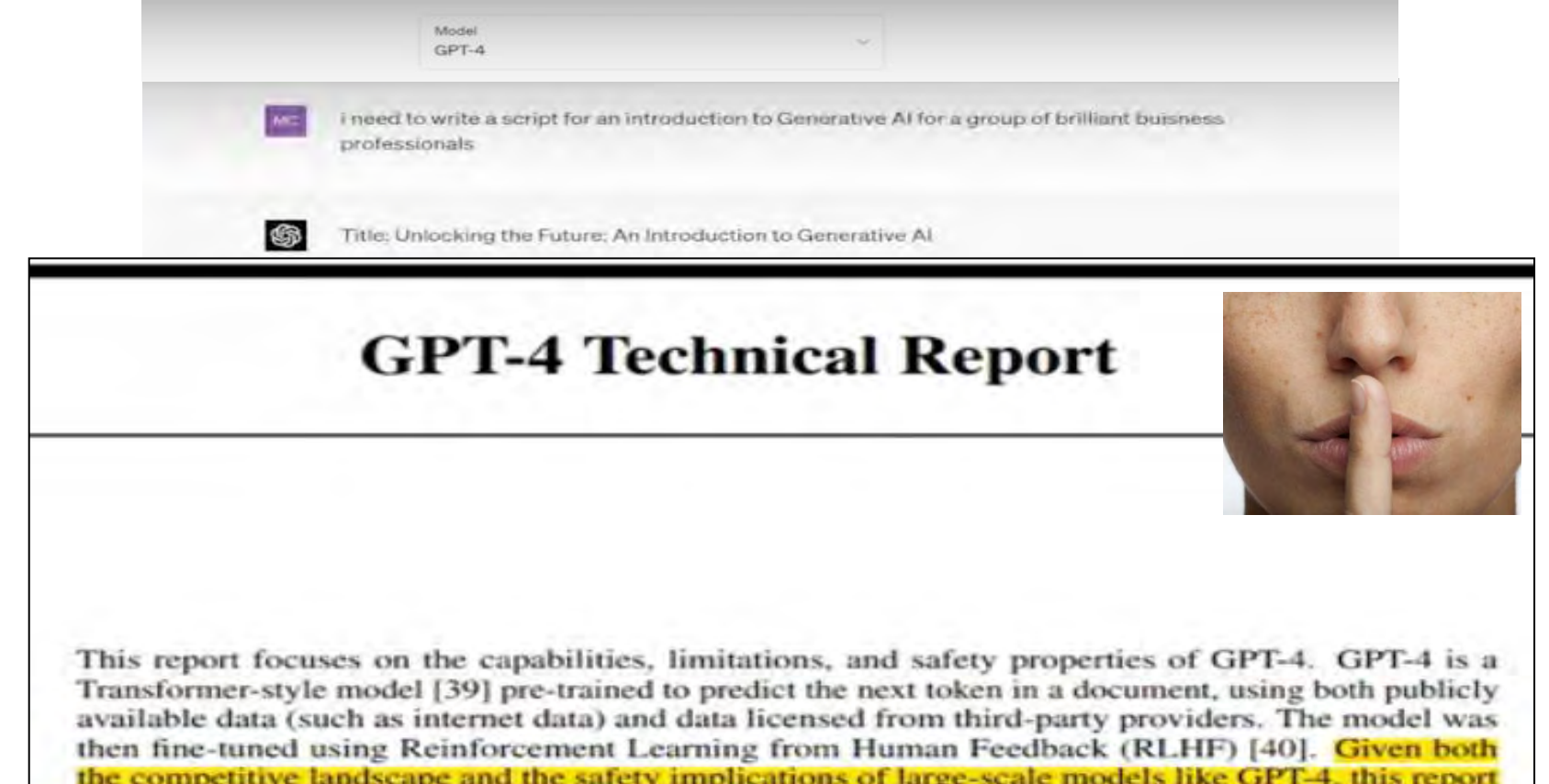

contains no further details about the architecture (including model size), hardware, training compute, dataset construction, training method, or similar.

# **ChatGPT 4 is Bi-Modal (Images/Words)**

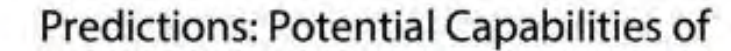

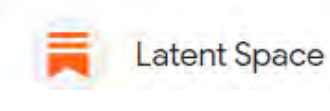

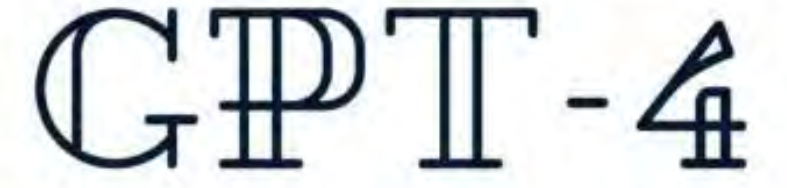

Here are eight images:

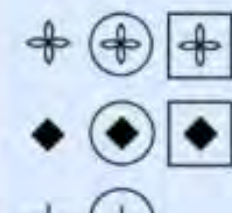

That's not a duck. Then

Looks more like a bunny.

what's it?

Looks like a duck.

Why?

What's in this picture?

bunny ears

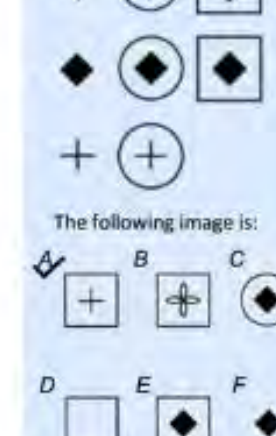

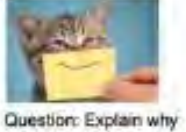

this photo is funny? Answer:

The cat is wearing a mask that gives the cat a smile.

 $(1)$ 

broke.

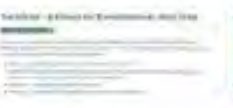

What is TorchScale?

A Ebrary that allows transformers to work efficiently and effectively at any scale.  $(5)$ 

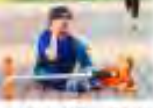

Question: Why did the little boy cry? Answer

Because his scooler

 $(2)$ 

Question: The result

 $5 + 4 = 9$ 

 $(6)$ 

is? Answer:

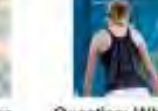

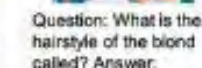

pony tail

 $(3)$ 

57

57 bpm

 $(7)$ 

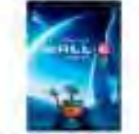

 $GPT - 4$ 

Question: When will the movie be released? Answer:

On June 27

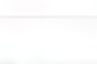

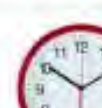

 $(4)$ 

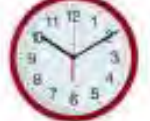

Question: What is the heart rate in this picture? Answer.

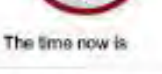

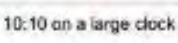

 $(B)$
## **Oracle Vector Database Introduced!**

Oracle Vector Database: Easily Specialize Al Models & Build Al Apps

- 
- Designing & Training Foundational Al Models: Complex and Expensive
	- Design Multi-Billion Parameter Artificial Neural Network: OpenAI, Cohere, xAI...
	- Ingest Trillions of Training Data Elements: Wikipedia + Everything on the Internet Oracle Cloud: 16,000 Node H100 NVIDIA Supercluster with RDMA Interconnect
- Specializing AI Models: Pretrained Foundational Model + Supplementary Training Data о
	- Oracle Vector Database: Stores Vectorized Supplementary Training Data
	- Specialized AI Model with EHR Data: Generate Doctors' Orders Cerner New Millennium  $\bullet$
	- Specialized Al Model with Diagnostic Image Data: Rapid Cancer Detection Imagene

Most Customers will Train Specialized AI Models for Specific Applications  $\frac{1}{2}$  $\frac{1}{2}$ 

#### **Vector Indexes Leverage Partitions / RAC / Exadata**

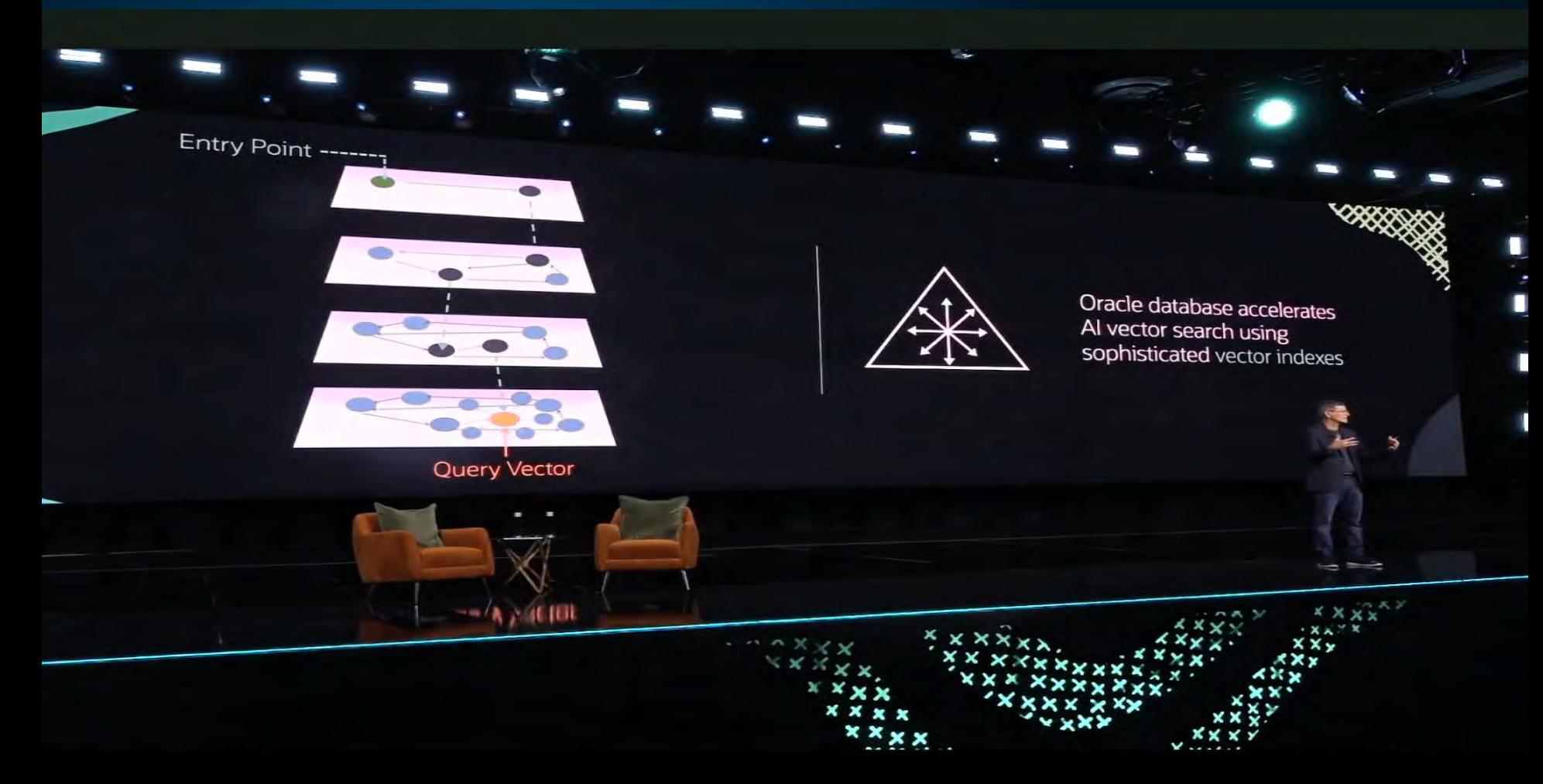

# **From Juan Loaiza Interview**

#### • Time of Big Transitions

- **Generating Apps with GenAI**
- **AI & AI Search**
- **Dramatic! Orders of benefit at least 10x**
- GenAI build directly into DB No need to be a data scientists
- **AI Vector search take a document/image with the content (not pixels) build a vector for this & compare things better.** Very new tech!!!
- Used to need to be a data scientist… now just use SQL with vector searches.
- **Talk to the system like ChatGPT to pose questions to the database & get answers back using vector search (in 23c only)**
- AI benefit does things like **Generate Apps**  describe it & they will build the first version of it. You get a DRAFT of it. You just need to check everything (like chatGPT).
- **It will keep improving**! Hard to predict where it is going not as esoteric used to be for corner cases - easier now & better.
- **Won't replace experts gives a first draft** verify draft / update it / own it
- AI won't get it 100% right
- Traditionally via Relational Data App users want to use **JSON & Graph: ALL ok now**.

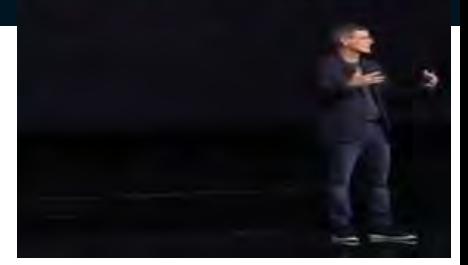

#### Al vector search using sophisticated vector indexes

## **Search on Data with AI Vectors & Vector Indexes**

Vectors are used to represent the semantic content of images, documents, videos, etc.

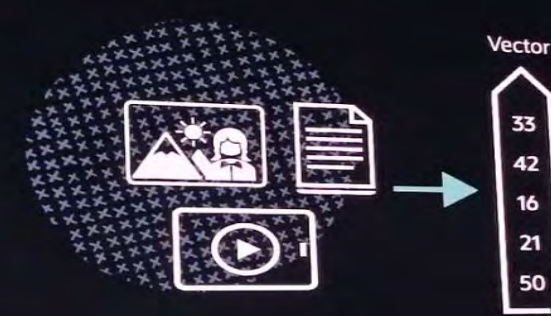

A vector is a sequence of numbers, called dimensions, used to capture the important "features" of the data

33

42

16

 $21$ 50

## **Oracle Vector Database**

#### Example: the features for a house image could be

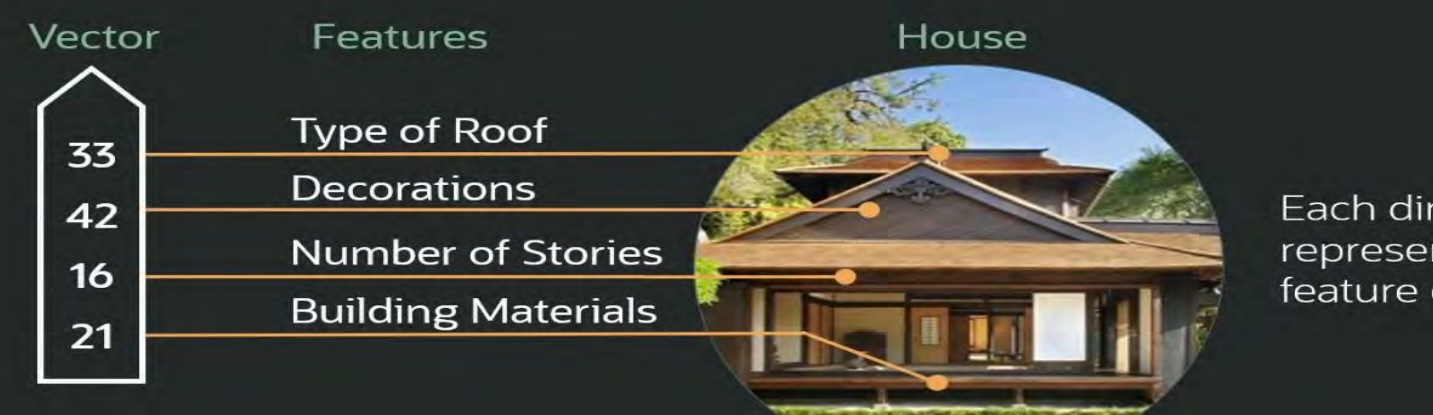

Each dimension represents a different feature of the house

 $d<sub>2</sub>$ 

House vectors when collapsed into 2 dimensions instead of hundreds could look like this

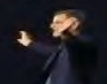

### **Vector Search**

Imagine a house-hunting app that helps customers find houses for sale that are similar to a picture the customer uploads

#### The distance between the vectors is proportional to their semantic similarity

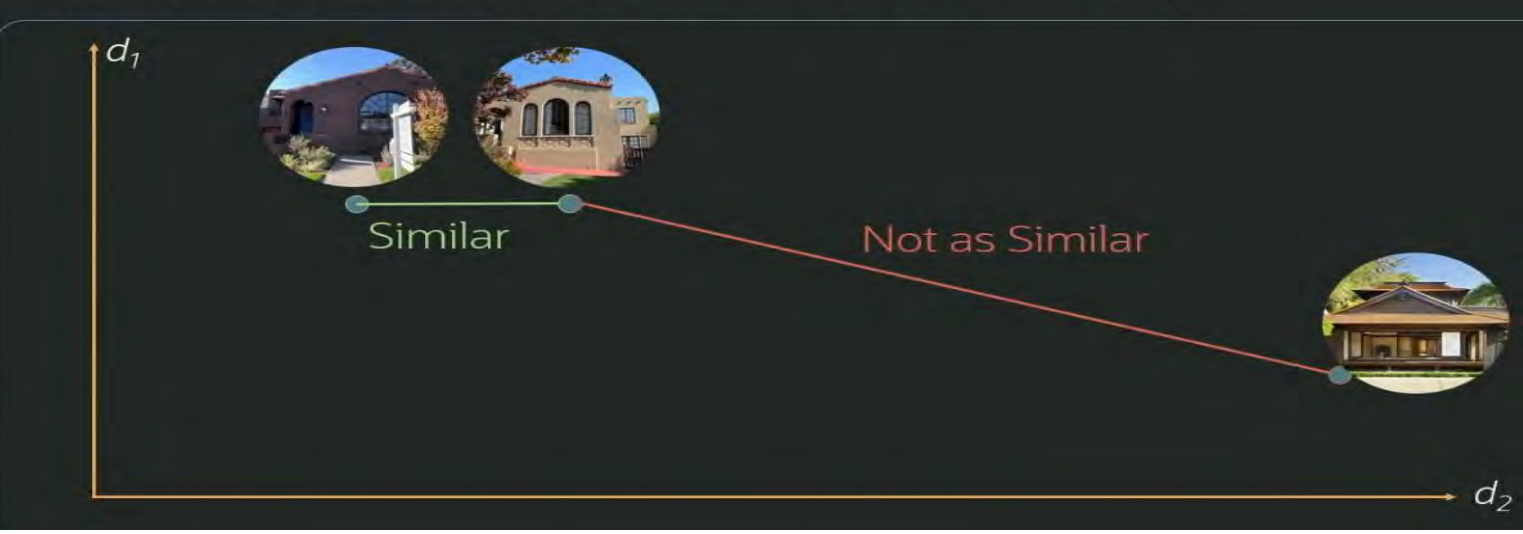

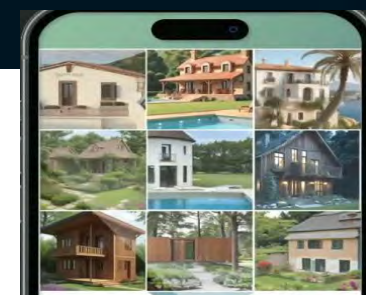

## **Search on vector (GenAI), add prices/locations**

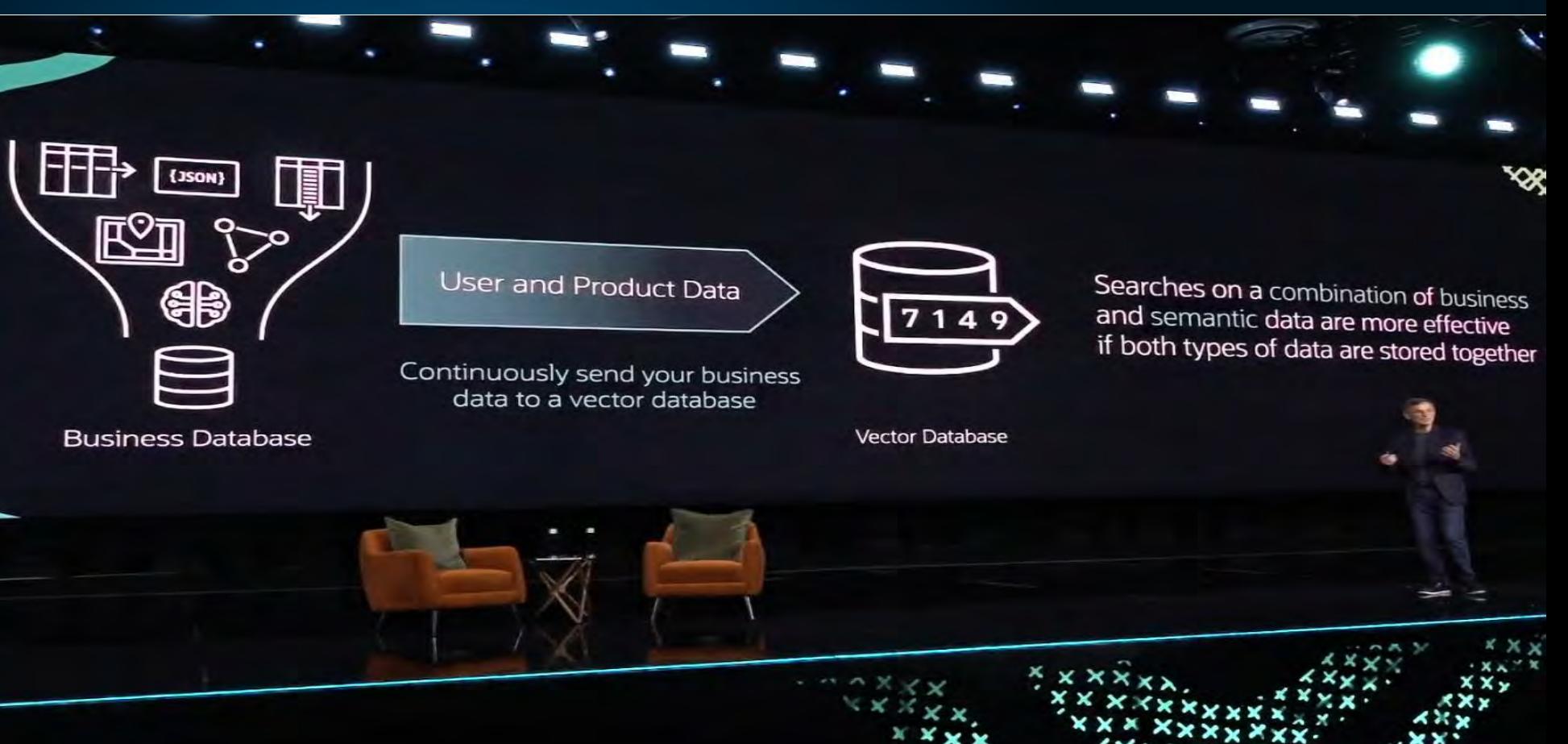

# **Create table with Vector Data Type & Blob**

CREATE TABLE house for sale (house id number, price number, city varchar2(400), house photo blob, house vector vector  $)$ ;

Find houses that are similar to this picture and match the customer's preferred city and budget

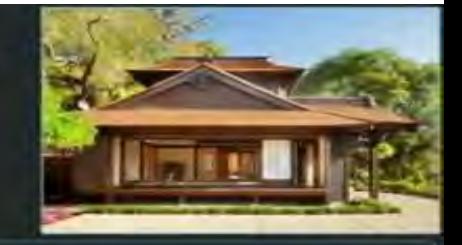

#### <u>sss</u>

SELECT ... FROM house for sale WHERE  $price \leq (SELECT budget$  FROM customer ...) city in (SELECT search\_city FROM customer ...) AND ORDER BY vector\_distance(house\_vector, :input\_vector);

#### **AI Vector search Preview!**

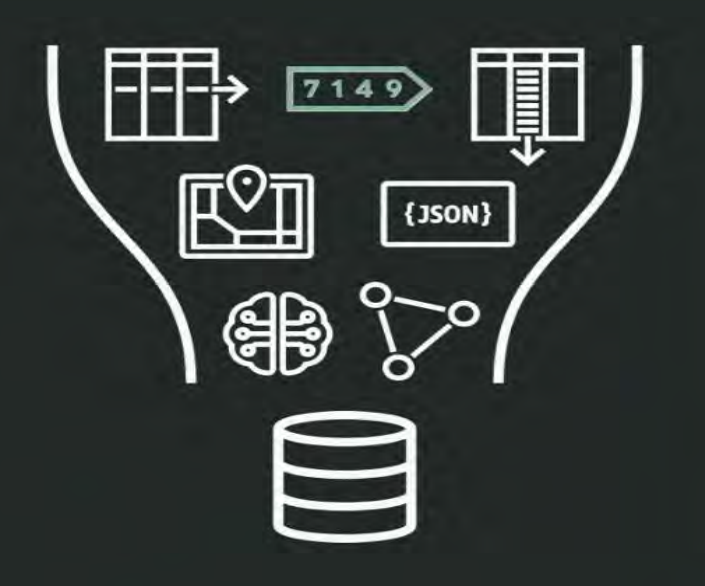

#### Announcing: Al Vector Search in Oracle Database 23c

Sign up for Preview Now

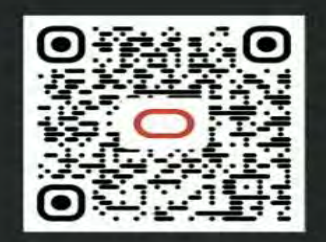

## **Cohere & Oracle GenAI Partnership (Signed June 2023)**

- **Aiden Gomez, Cohere CEO** worked on "Attention is all you need" paper on Transformers Aidan while at Google Brain
- **Cohere turns words to numbers with semantic knowledge**
- Knowledge Augmentation Don't read 100 docs, **feed into Cohere LLM models** (Working with ALL Oracle Teams).
- Vector DB uses your information & knowledge that you have
- **Challenges Hallucinations (made up "facts")**
- **RAG** most promising **solution to hallucinations**
- Models trained on the web can now use your own data with **RAG (Retrieval Augmented Generation)**
- Training vs. RAG Training good to **get model to speak in your brand voice** - Adds new knowledge coming in every msec when you update the DB & RAG keeps it up to date.
- **Future Embedding Models performs twice as well in speed & accuracy. Also compress 32x with 96% accuracy.**
- **Noisy data** (pdf scrapes / errors); bad emails; No matter how noisy, you still get accurate results with what we're building.

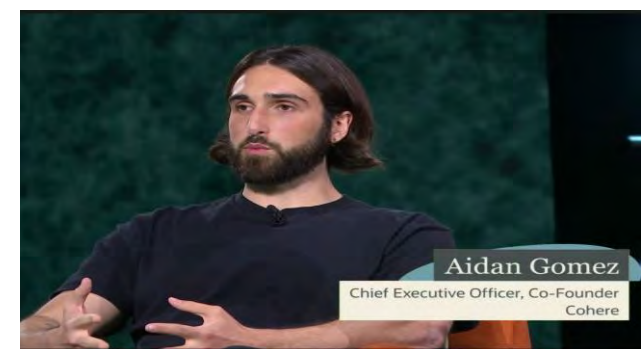

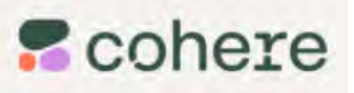

**Officially launched partnership at Cloud World (Sept 2023)** 

ORACLE®

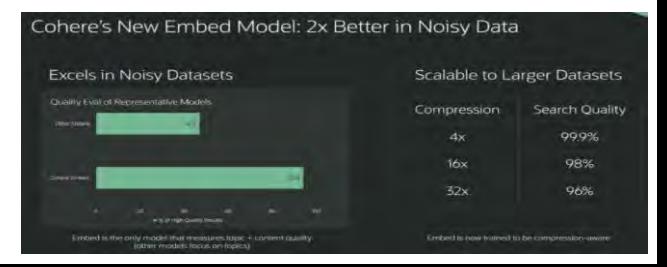

## **Retrieval Augmented Generation**

Retrieval Augmented Generation

How it works

The user's question is

encoded as a vector and

Vector Databases augment Generative AI by retrieving detailed, often private content needed to answer questions

Called: Retrieval Augmented Generation (RAG)

Vector DB finds private content that closely match the user's question

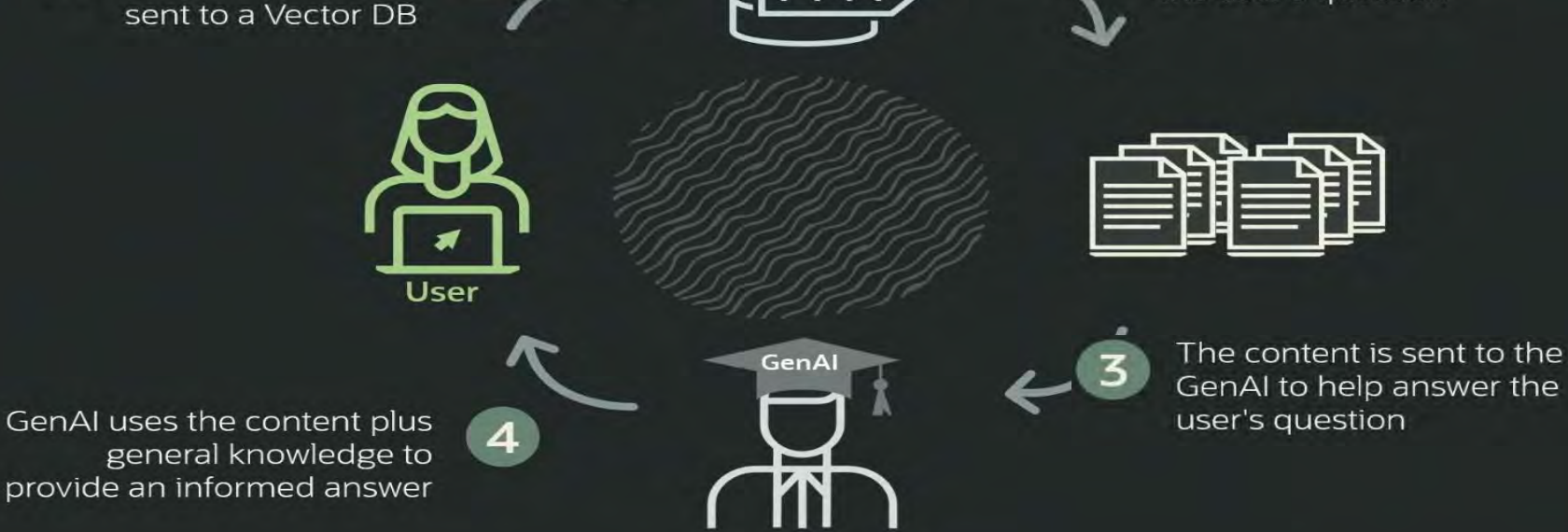

# **Oracle AI & GenAI**

#### **SOTA = State of the Art**

#### **Coming soon: OCI Generative AI**

#### State-of-the-art foundational models

We have partnered with Cohere to bring SOTA foundational models to both OCI customers and Oracle SaaS customers.

#### Fine-tuning support

Tune custom models with your own data to solve specific problems or target specific domains.

#### Fully hosted on OCI

All processing and data storage happens inside OCI, no crossregion or cross-cloud communication.

#### Respect for customer privacy

Customer training and inference data is owned by the customer and only used to serve the customer.

#### PAYG and single tenant, dedicated hardware

Pay per token or host the models on dedicated hardware for stable performance.

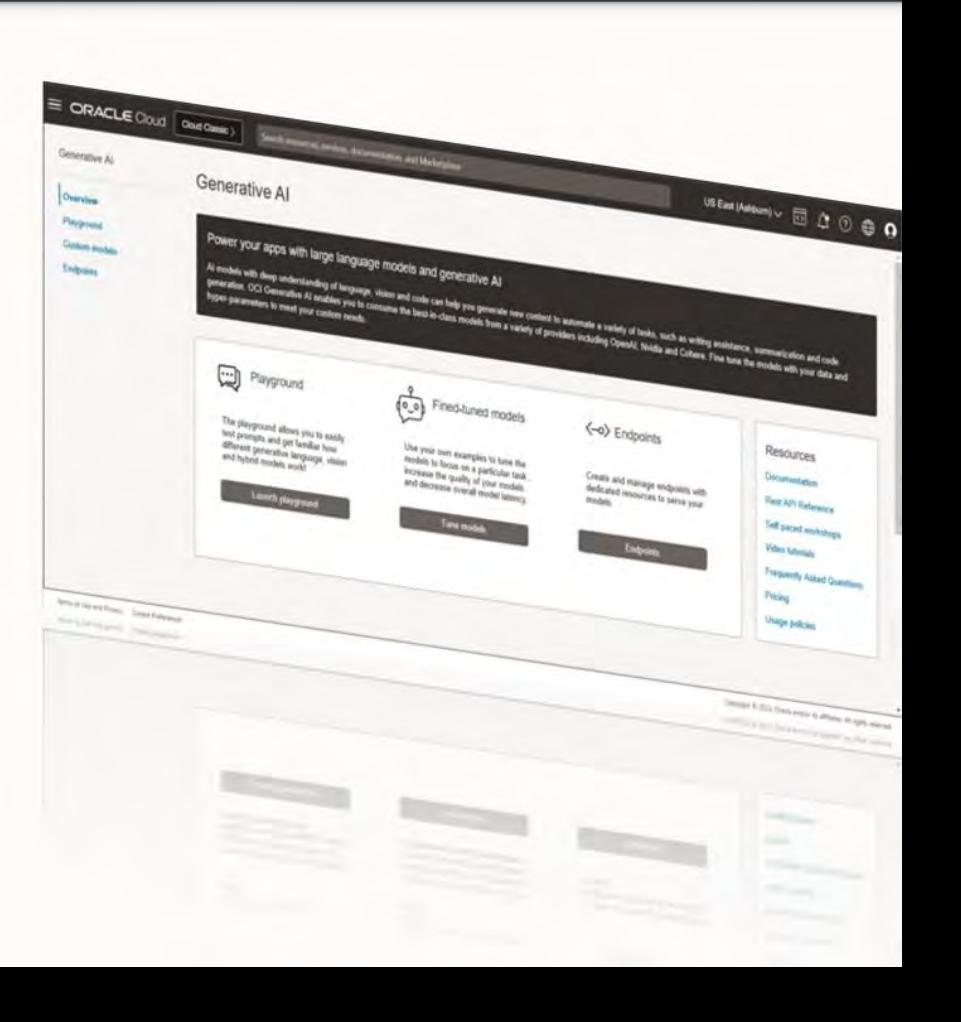

#### **The Oracle AI Stack**

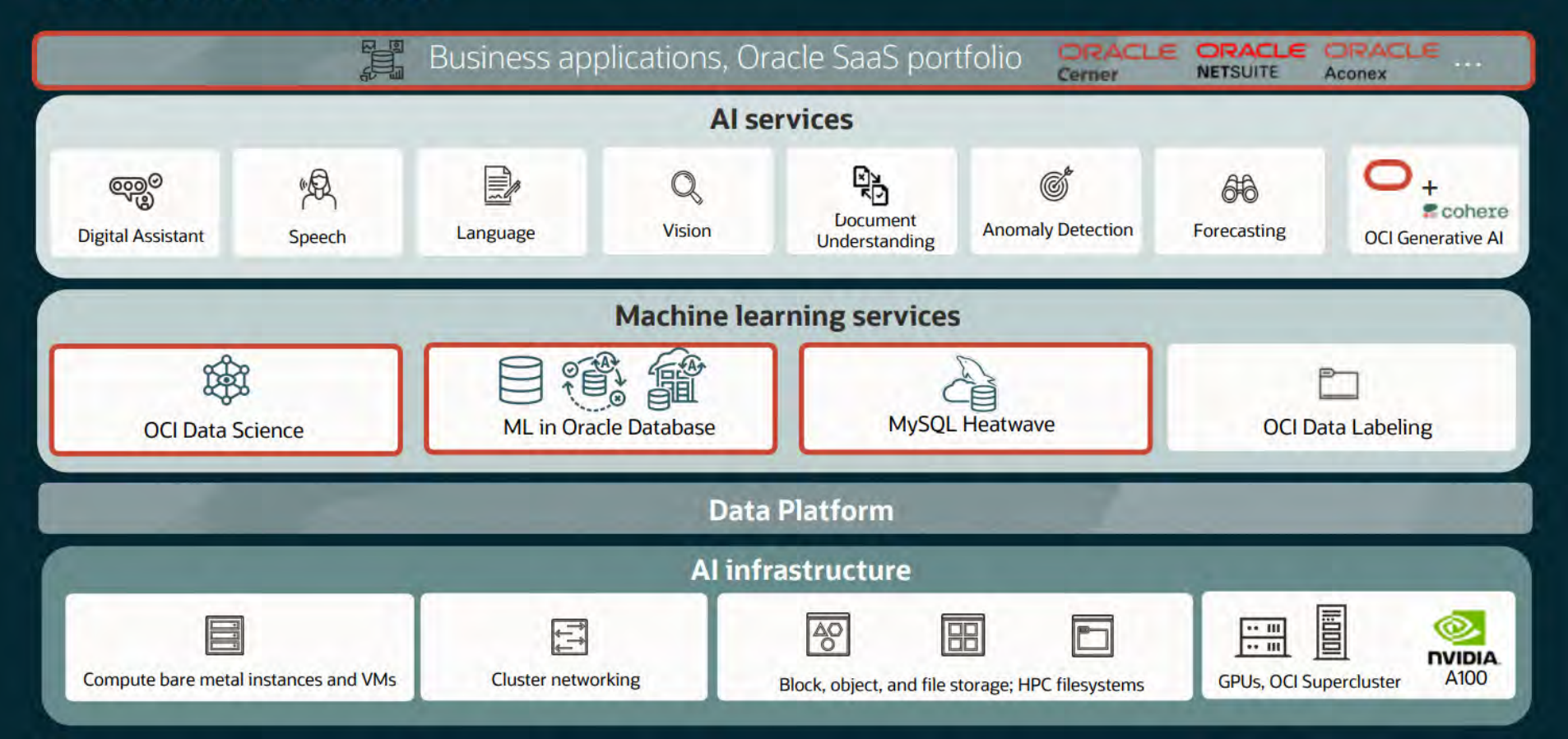

# **Answer Detailed Questions / Supply Manuals**

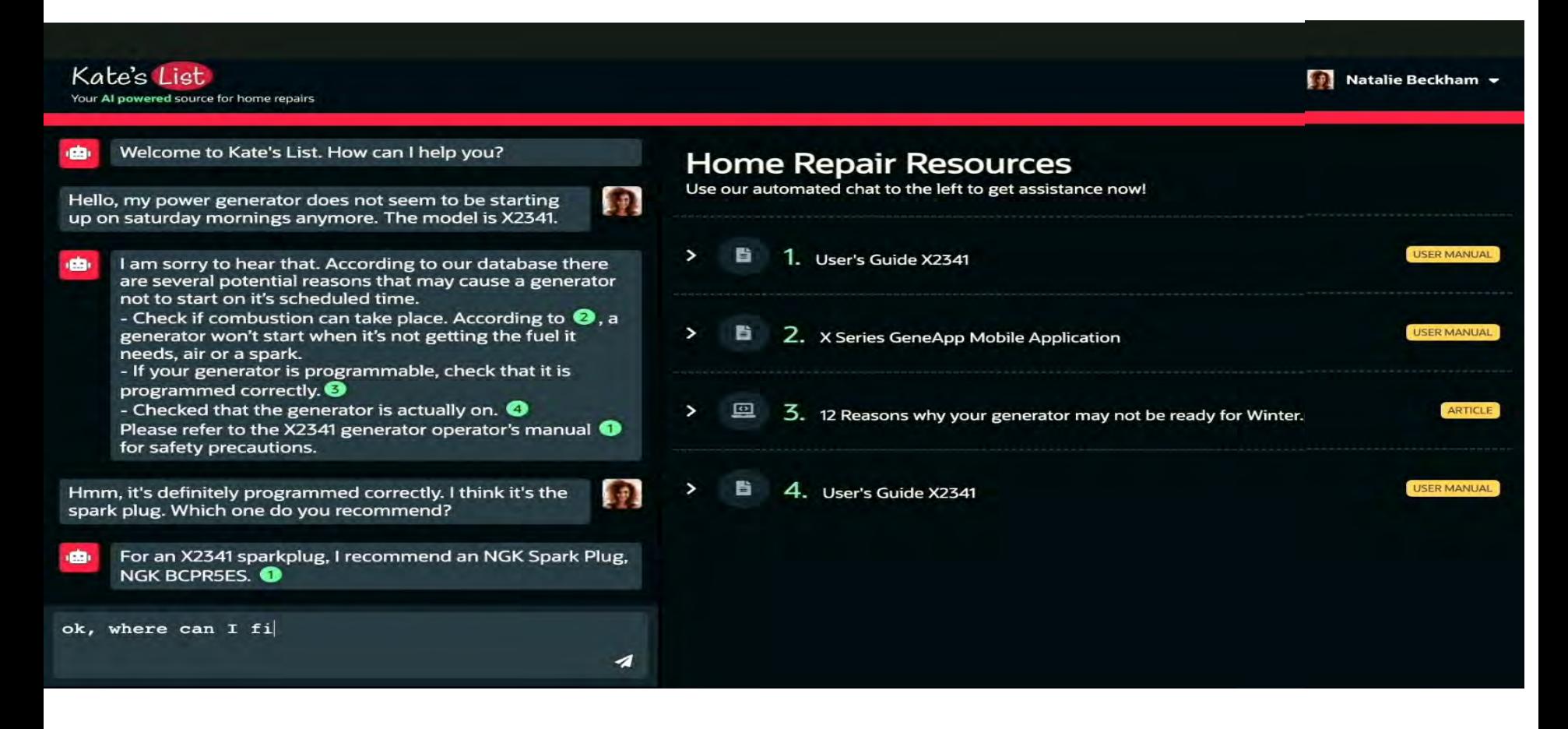

## **Answer Location Questions - Integrate Map**

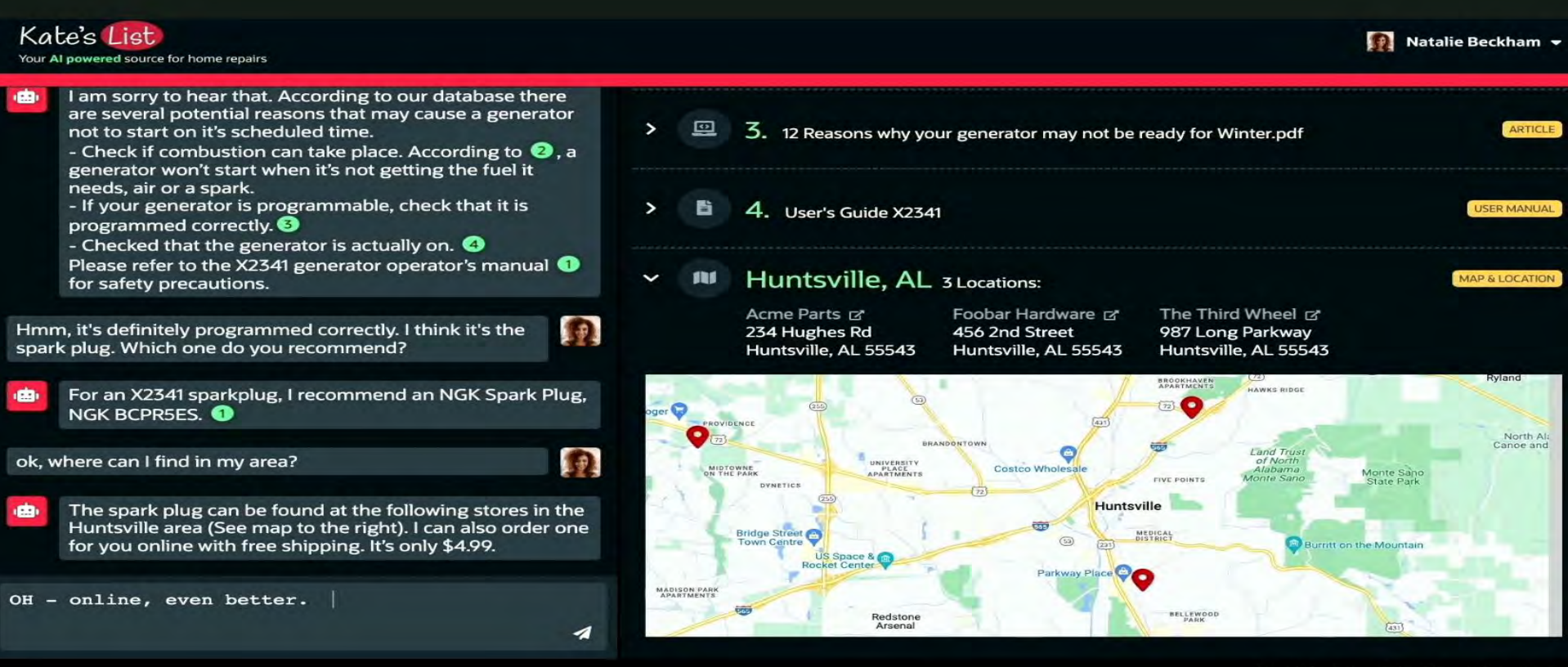

Terms & Conditions / User Policy / Phone Support

#### **Ask Questions & Reference Document Al Searches**

#### **Chat with Nicky**

da.

da.

**Welcome to Acme** Insurance. How can I help you today?

Are hotel stays covered in my policy?

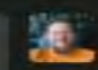

L Ask a Question

Boarding is not covered as part of your current policy. (See Policy Exclusions, Tage 13)

K Now displaying Page 13.

**J. FOUND ON THIS PAGE BELOW** 

Page 04

**WHAT IS NOT COVERED** 

 $121$ 

#### Exclusions

We will not pay for costs associated with or resulting from the following:

- a. Aesthetic, cosmetic, endodontic, or orthodontic dental services such as caps, crowns or crown amputation, fillings, implants and root canals or planing.
- Organ or heart valve transplants.
- Boarding, e.
- Conditions that occur during a waiting period. d.
- Cosmetic and elective prostheses or procedures (including but not limited to claw removal, car cropping and tail docking). e.
- Dental cleanings unless used to treat a covered illness or covered by an applicable endorsement.
- Experimental or investigational treatment or medication (including clinical trials) that is not generally accepted in the veterinary medical community as effective or proven.
- Funeral services, memorial items, urns, caskets, or burial plots/fees. h.
- Grooming or grooming supplies (including but not limited to non-prescription baths, ear cleanings, non-prescription shampoos and nail trims).
- Food products.
- House call fees, time and travel expenses to and from the veterinarian's premises or hospital.
- Illness or injury that results from intentional, malicious, or grossly negligent activities or from failure to perform actions commonly accepted as responsible pet care by you, a member of your household or a caregiver for your pet.
- Ligament and knee conditions, if any ligament and knee condition occurred prior to the first effective date of the  $TEL$ applicable coverage or during a waiting period.
- n. Non-medical supplies such as but not limited to toys, leashes, ramps, bedding or other devices intended to prevent injury or illness, but that do not treat a condition.
- Non-veterinary services (including but not limited to administrative fees, medical records expenses, medical waste,  $\alpha$ discount package or membership fees, postage and tax).
- Pre-existing conditions that occurred on or before the first effective date of the applicable coverage or during a waiting o. period.

#### Stanford (113 authors / 215 pgs.) on Foundation Models 2021/2022

#### On the Opportunities and Risks of **Foundation Models**

Rishi Bommasani\* Drew A. Hudson Ehsan Adeli Russ Altman Simran Arora Sydney von Arx Michael S. Bernstein Jeannette Bohg Antoine Bosselut Emma Brunskill Erik Brynjolfsson Shyamal Buch Dallas Card Rodrigo Castellon Niladri Chatterii Annie Chen Kathleen Creel Jared Quincy Davis Dorottya Demszky Chris Donahue Moussa Doumbouya Esin Durmus Stefano Ermon John Etchemendy Kawin Ethayarajh Li Fei-Fei Chelsea Finn Trevor Gale Lauren Gillespie Karan Goel Noah Goodman Shelby Grossman Neel Guha Tatsunori Hashimoto Peter Henderson John Hewitt Daniel E. Ho Jenny Hong Kyle Hsu Jing Huang Thomas Icard Saahil Jain Dan Jurafsky Pratyusha Kalluri Siddharth Karamcheti Geoff Keeling Fereshte Khani Omar Khattab Pang Wei Koh Mark Krass Ranjay Krishna Rohith Kuditipudi Ananya Kumar Faisal Ladhak Mina Lee Tony Lee Jure Leskovec Isabelle Levent Xiang Lisa Li Xuechen Li Tengyu Ma Ali Malik Christopher D. Manning Suvir Mirchandani Eric Mitchell Zanele Munyikwa Suraj Nair Avanika Narayan Deepak Narayanan Ben Newman Allen Nie Juan Carlos Niebles Hamed Nilforoshan Julian Nyarko Giray Ogut Laurel Orr Isabel Papadimitriou Joon Sung Park Chris Piech Eva Portelance Christopher Potts Aditi Raghunathan Rob Reich Hongyu Ren Frieda Rong Yusuf Roohani Camilo Ruiz Jack Ryan Christopher Ré Dorsa Sadigh Shiori Sagawa Keshav Santhanam Andy Shih Krishnan Srinivasan Alex Tamkin Rohan Taori Armin W. Thomas Florian Tramèr Rose E. Wang William Wang Bohan Wu Jiajun Wu Yuhuai Wu Sang Michael Xie Michihiro Yasunaga Jiaxuan You Matei Zaharia Michael Zhang Tianyi Zhang Xikun Zhang Yuhui Zhang Lucia Zheng Kaitlyn Zhou Percy Liang\*1

#### Center for Research on Foundation Models (CRFM) Stanford Institute for Human-Centered Artificial Intelligence (HAI) **Stanford University**

AI is undergoing a paradigm shift with the rise of models (e.g., BERT, DALL-E, GPT-3) trained on broad data (generally using self-supervision at scale) that can be adapted to a wide range of downstream tasks. We call these models foundation models to underscore their critically central yet incomplete character. This report provides a thorough account of the opportunities and risks of foundation models, ranging

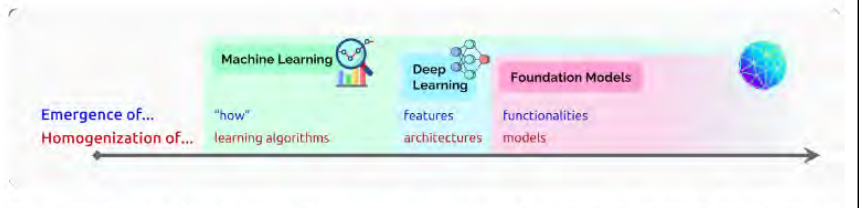

Fig. 1. The story of AI has been one of increasing emergence and homogenization. With the introduction of machine learning, how a task is performed emerges (is inferred automatically) from examples; with deep learning, the high-level features used for prediction emerge; and with foundation models, even advanced functionalities such as in-context learning emerge. At the same time, machine learning homogenizes learning algorithms (e.g., logistic regression), deep learning homogenizes model architectures (e.g., Convolutional Neural Networks), and foundation models homogenizes the model itself (e.g., GPT-3).

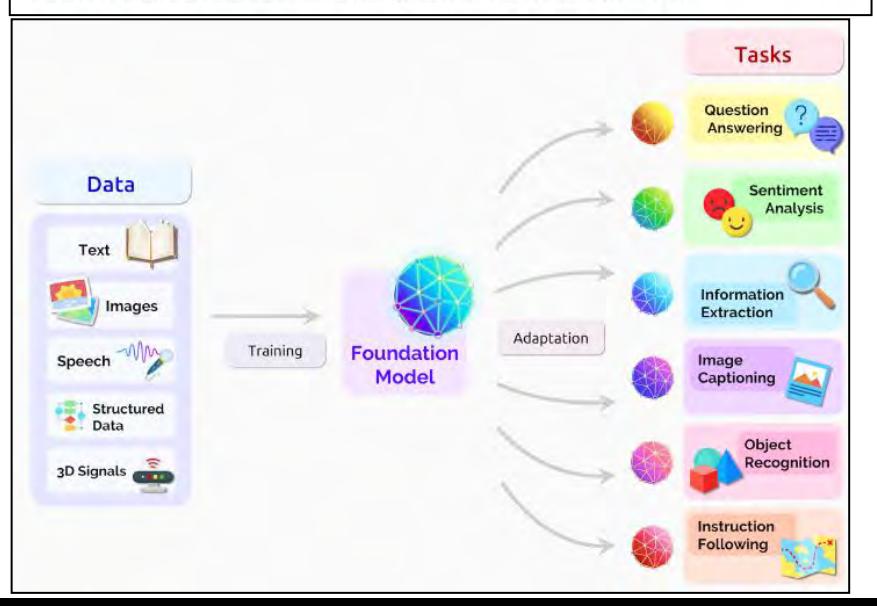

# **From Stanford Paper**

• **Machine learning:** Most AI systems today are powered by machine learning, where predictive models are trained on historical data and used to make future predictions.

FYI

- **Deep neural networks** would be trained on the raw inputs (e.g., pixels), and higher-level features would emerge through training (a process dubbed "representation learning").
- **Foundation models** are enabled by transfer learning [Thrun 1998] and scale. The idea of transfer learning is to take the "knowledge" learned from one task (e.g., object recognition in images) and apply it to another task (e.g., activity recognition in videos).

Fig. 1. The story of AI has been one of increasing emergence and homogenization. With the introduction of machine learning, how a task is performed emerges (is inferred automatically) from examples; with deep learning, the high-level features used for prediction emerge; and with foundation models, even advanced functionalities such as in-context learning emerge. At the same time, machine learning homogenizes learning algorithms (e.g., logistic regression), deep learning homogenizes model architectures (e.g., Convolutional Neural Networks), and foundation models homogenizes the model itself (e.g., GPT-3).

## **From Stanford Paper**

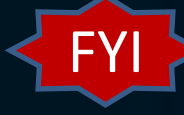

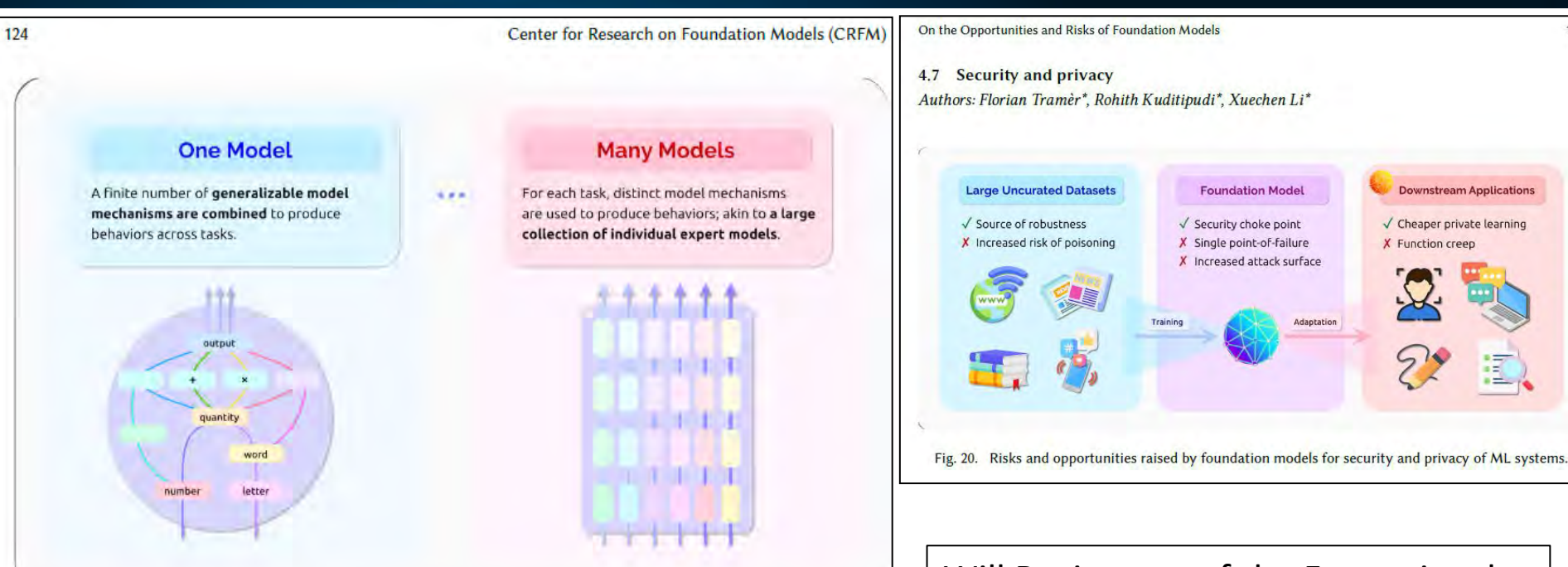

Fig. 23. The one model-many model nature of foundation models: A central interpretability question is to understand where a foundation model lies on the spectrum between one model and many models. As one model, behavior can be made interpretable by identifying and characterising the finite number of generalizable model mechanisms used to produce behaviors across tasks (e.g., mechanisms that assign meaning to words, compare quantities, and perform arithmetic). As many models, explanations of model behavior in one task are not necessarily informative about behavior in other tasks, thus requiring the independent study of behavior in each task.

Will Businesses of the Future just be a Single Foundation Model to do all Tasks? *(my own question)* 

# **From Stanford Paper (Example Application) <FYL**

#### **Section on Healthcare & Biomedicine**

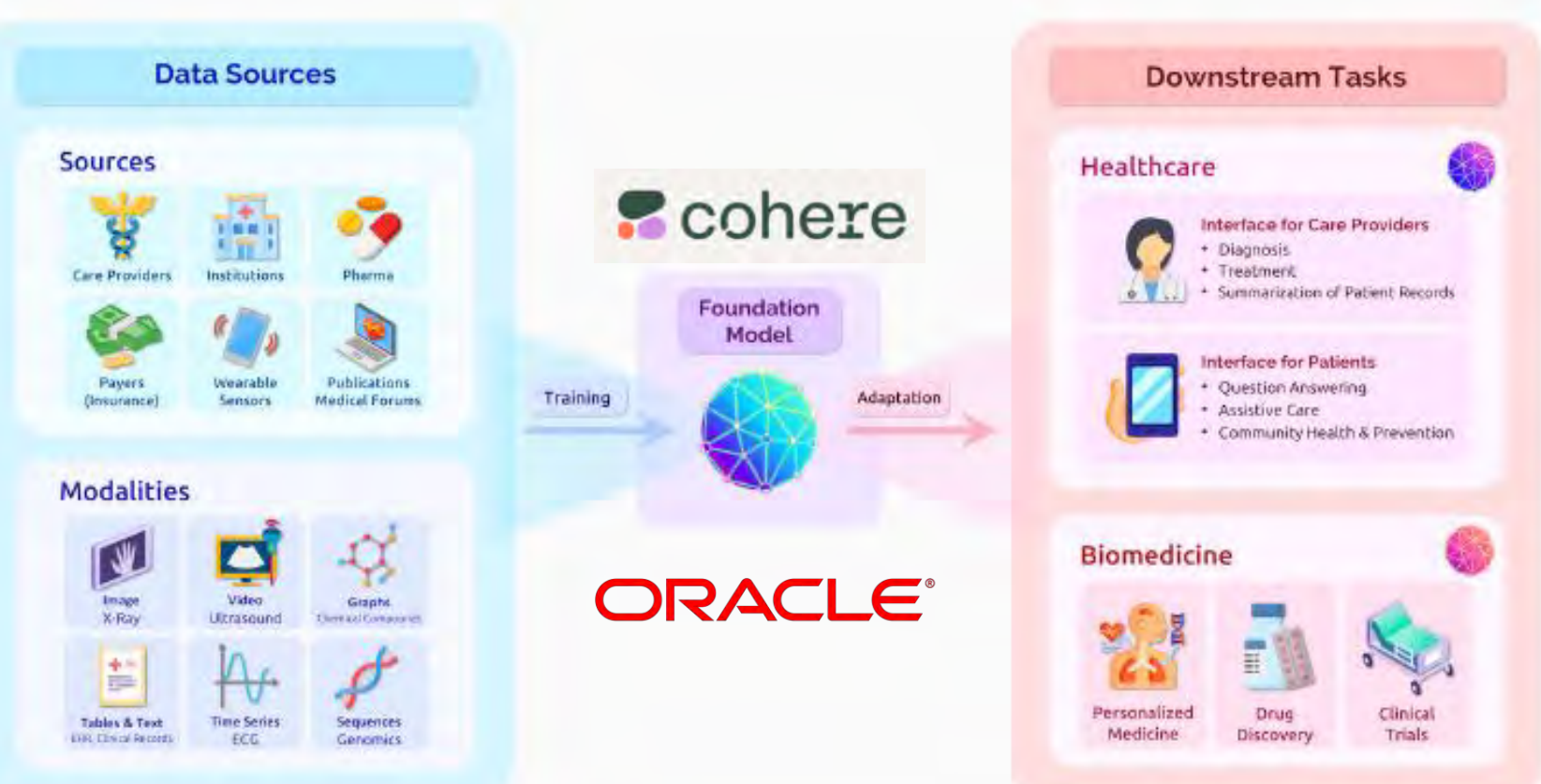

# Better World - Leverage Tech!

#### Steve Wozniak on AI: Will we be pets or mere ants to be squashed our robot overlords?

Apple co-founder Steve Wozniak predicts a 'scary' future when

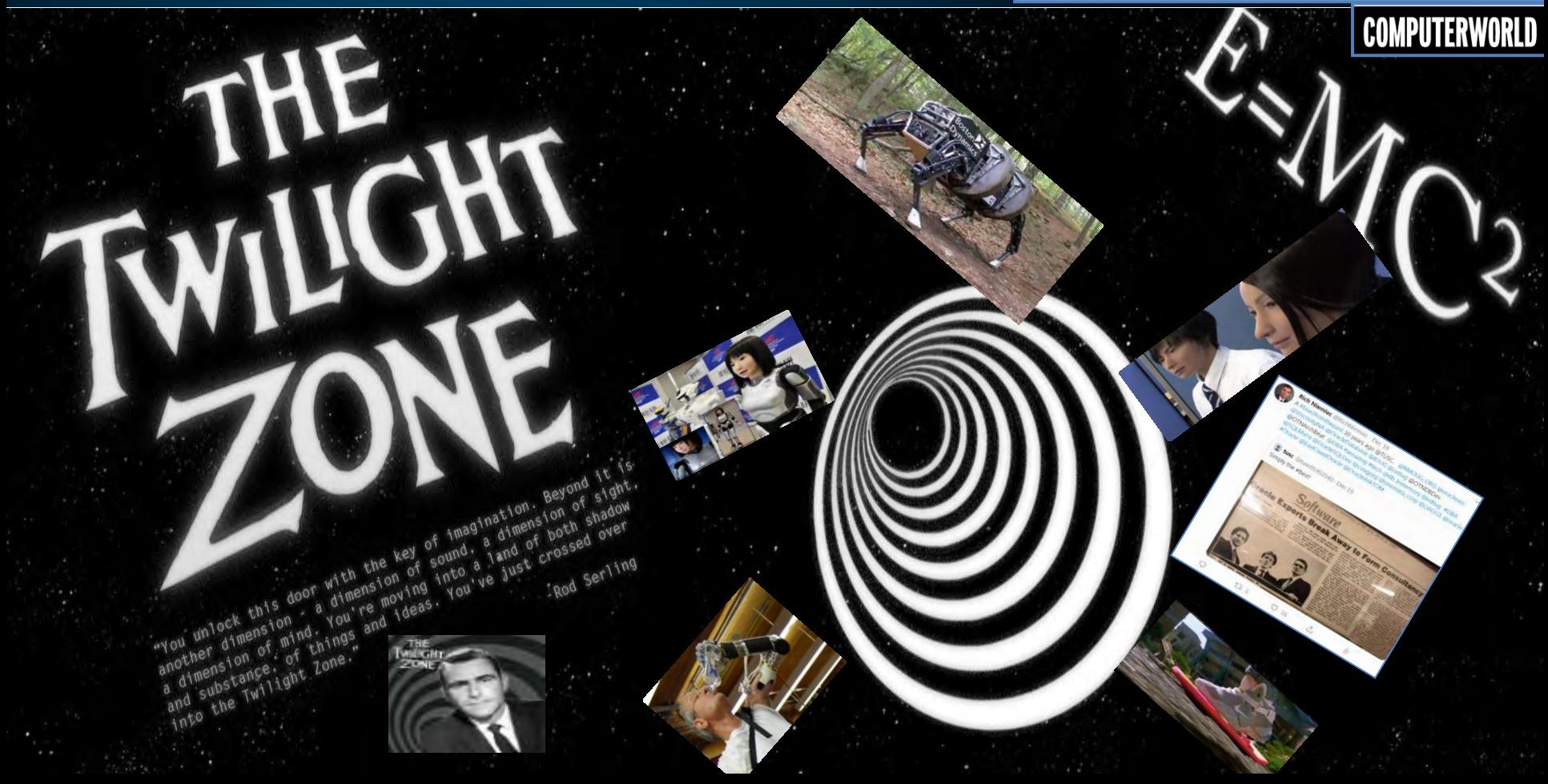

# **Robots We Grew up With…**

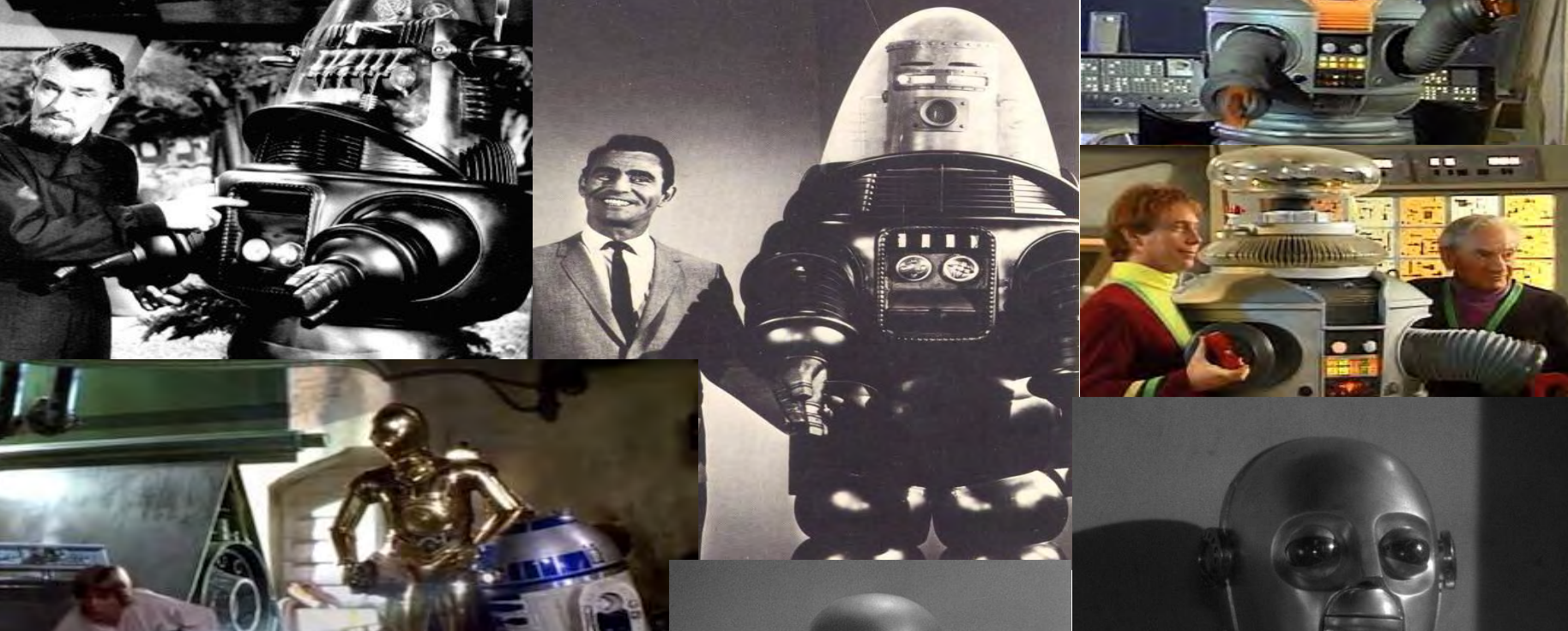

### **Movie Robots… Closer to the Future**

/\* MORAVEC PARADOX: WWAT'S EASY FOR MACHINES IS DIFFICULT FOR HUMMANS AND WHAT'S EASY FOR HUMANNS IS DIFFICULT FOR MACHINES: E.G. IT'S HARD TO BUILD A ROBOT WITH THE SENSORIMOTOR SKILLS OF A 1 YEAR OLD HUMAN

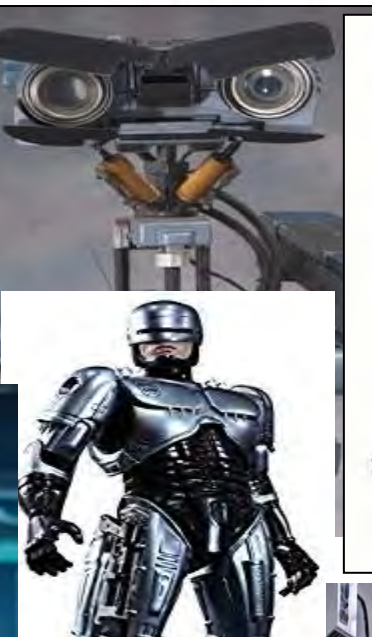

Moravec's Paradox

**MIT MANAGEMEN** 

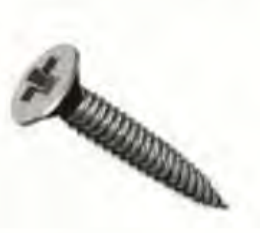

Logical thought is hard for humans and easy for computers. but picking a screw from a box of screws is an unsolved problem.

## **Actual Robots Now… Beyond Science Fiction**

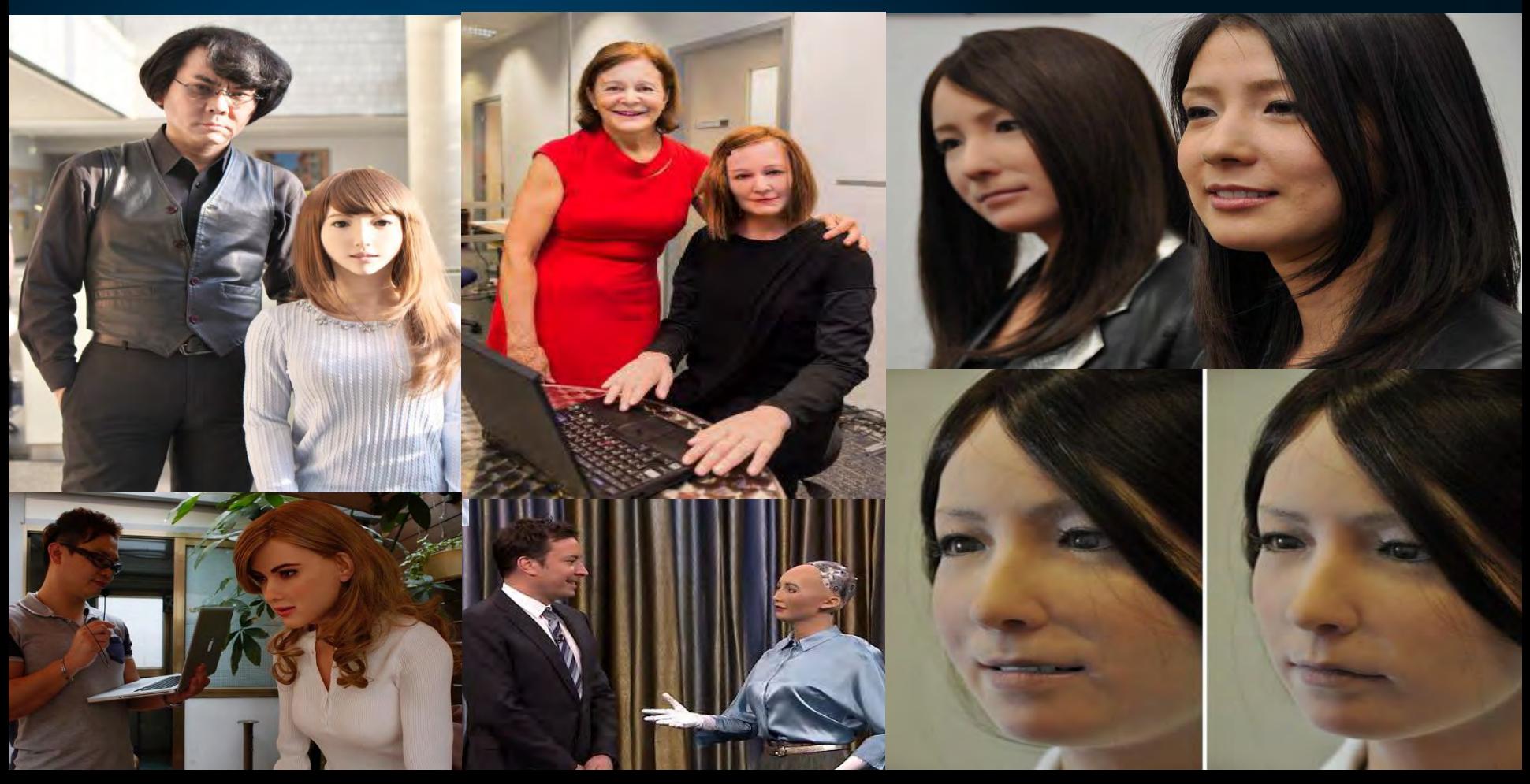

# **Mirror Image**

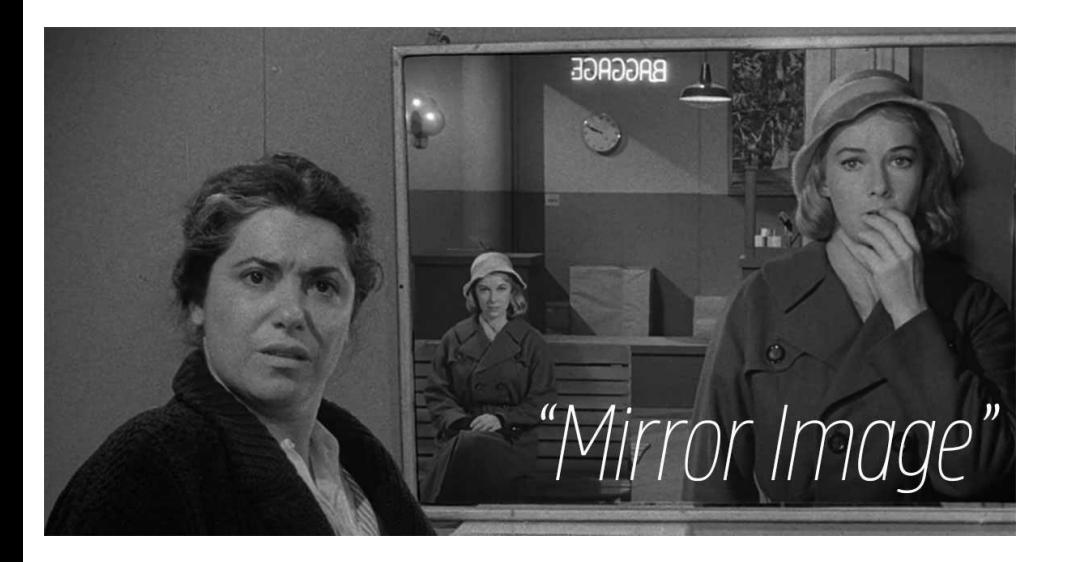

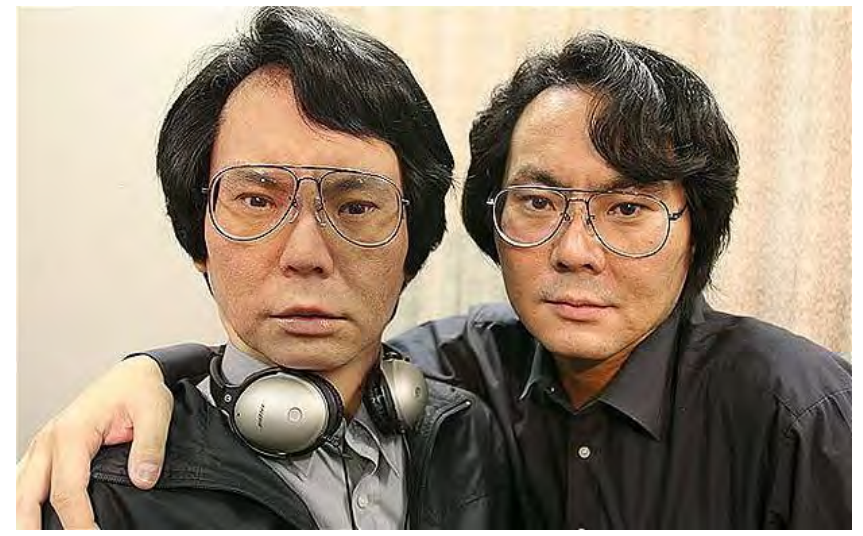

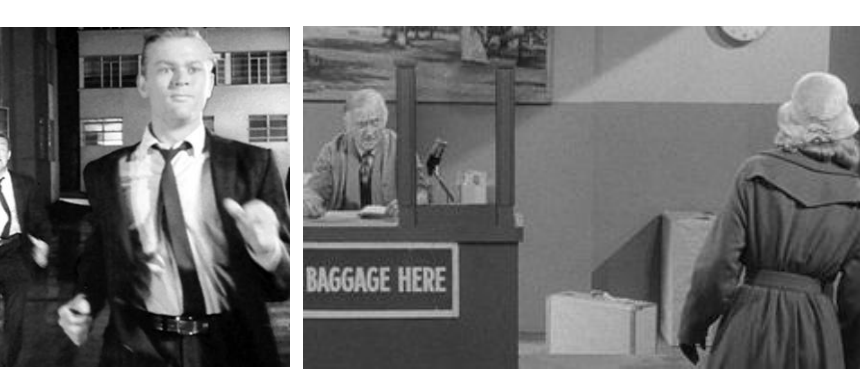

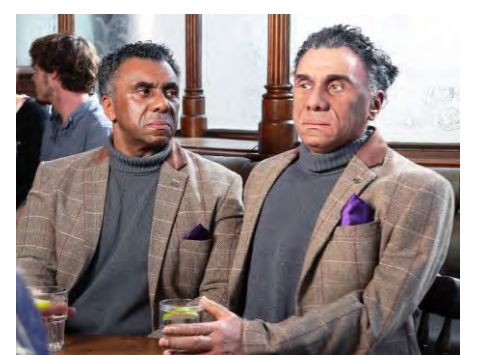

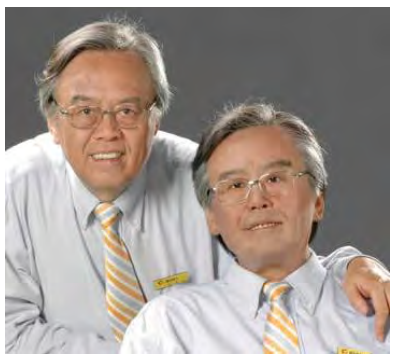

# **Mirror Image**

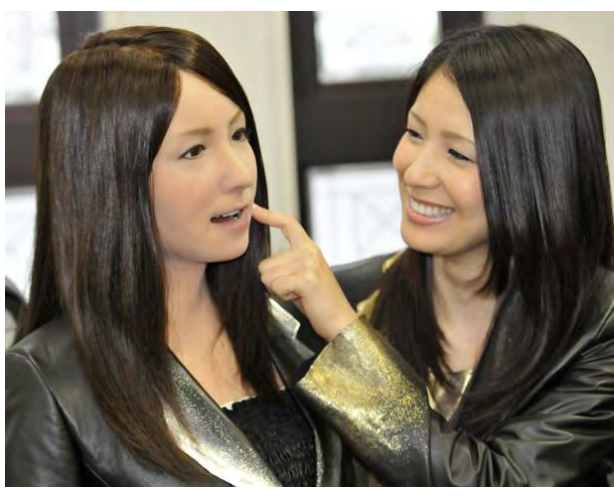

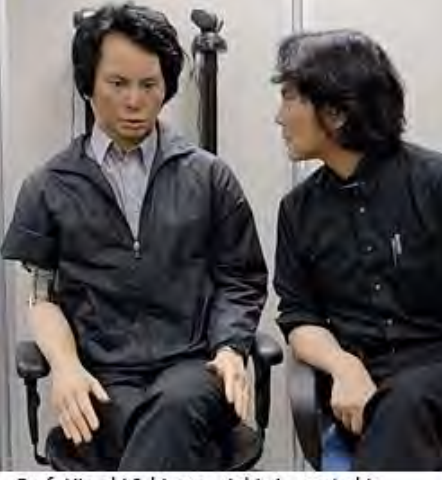

Prof. Hiroshi Ishiguro, right, inspects his<br>robotic twin, Geminoid HI-1, also known as 'Gemmy,' who handles his teaching duties at Osaka University in Japan. Photo courtesy of ATR Intelligent Robotics and Communication Laboratories.

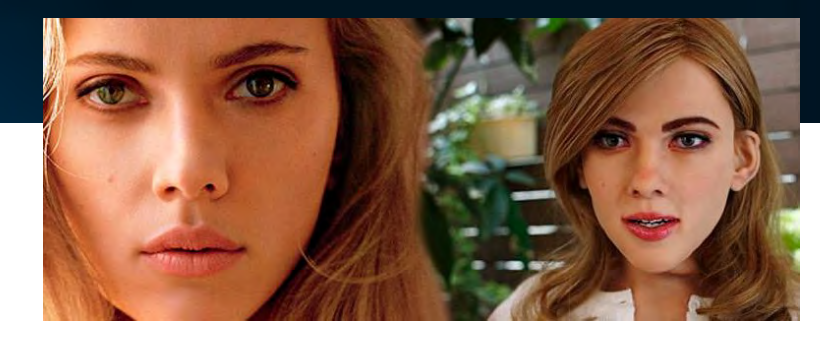

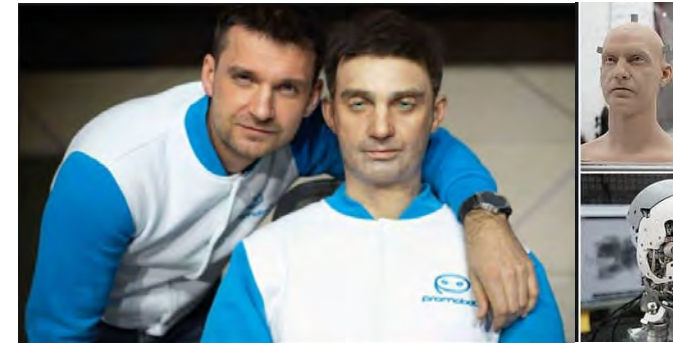

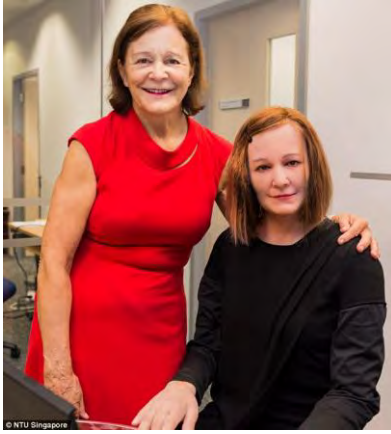

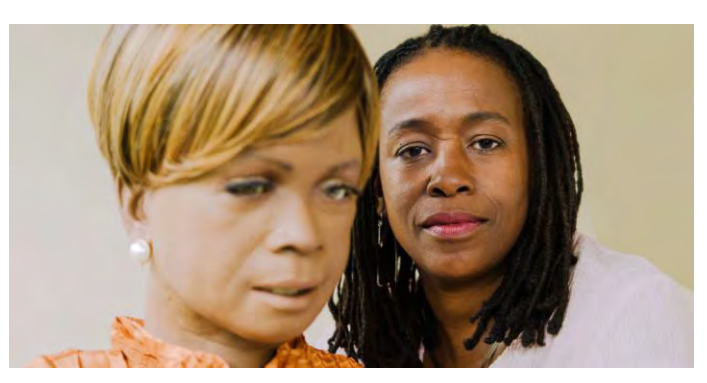

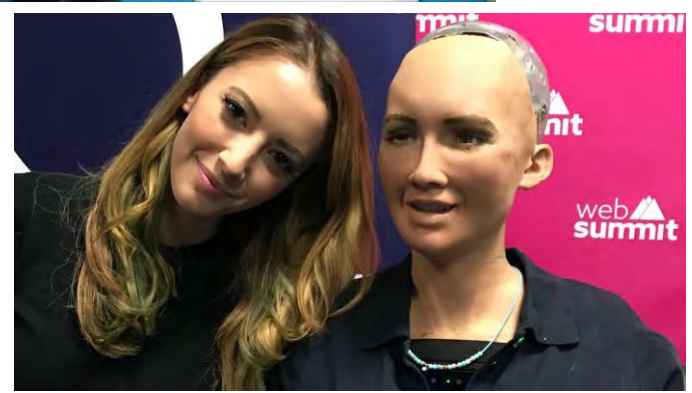

### GenAl inside APEX, Sensors, Robots...etc.

Transformative Technologies: Applied to other Industries

- · Generative Artificial Intelligence
	- APEX No Code Application Generation System
	- Autonomous Database Stores Vast Amounts Al Training Data
- Internet of Things: Sensors & Robots
	- Sensors Collect Vast Amounts of Training Data
	- Robots Lower Costs and Improve Product Quality & Job Quality

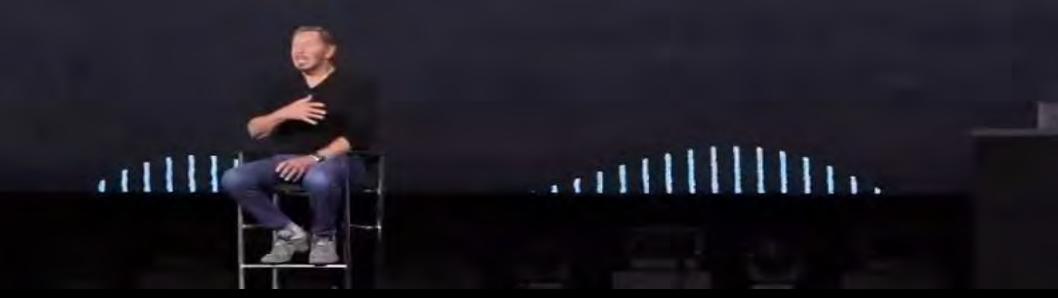

#### **Use Oracle Virtual Assistant with Robots**

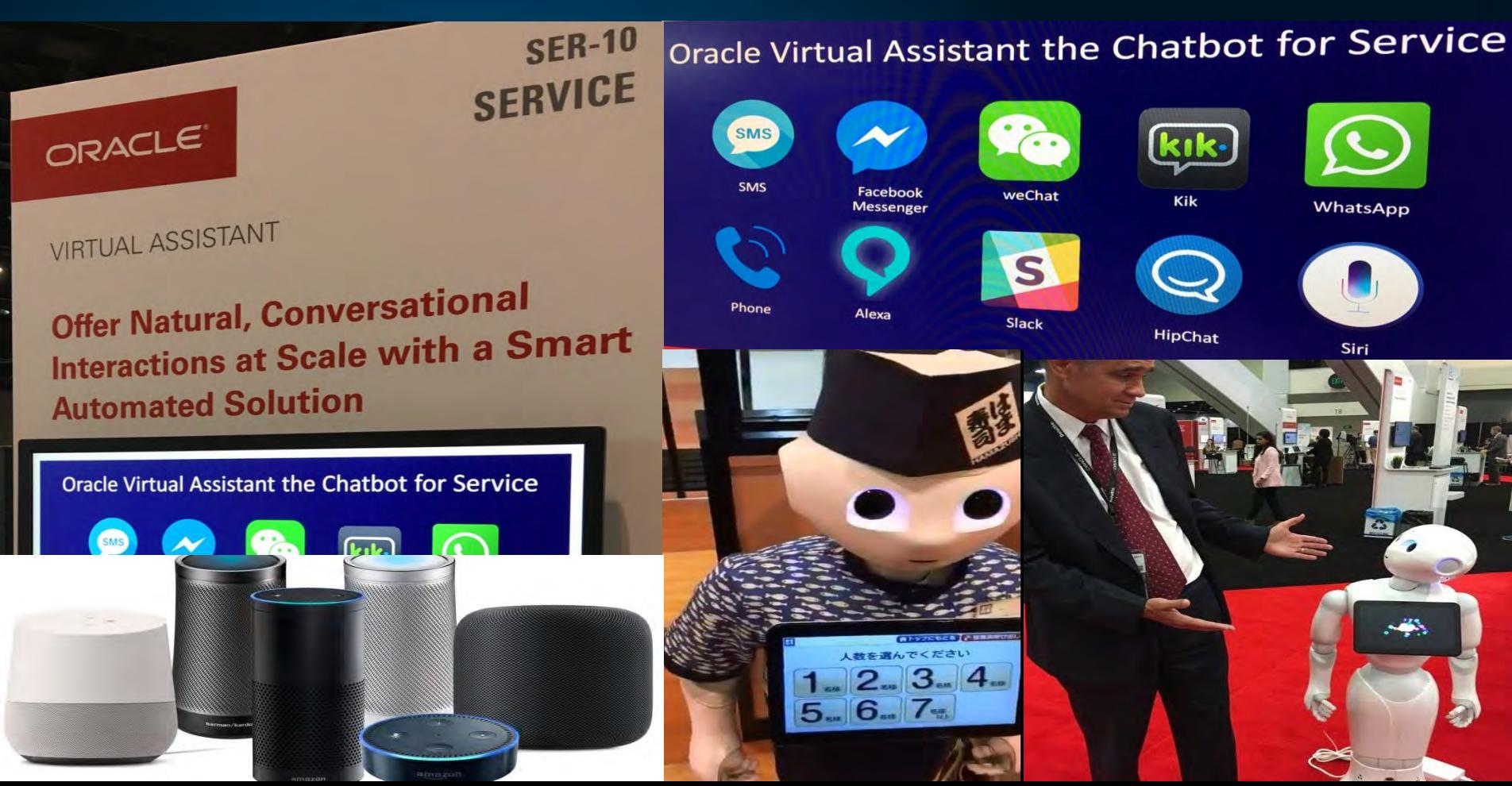

#### **Oracle Virtual Assistant Interface**

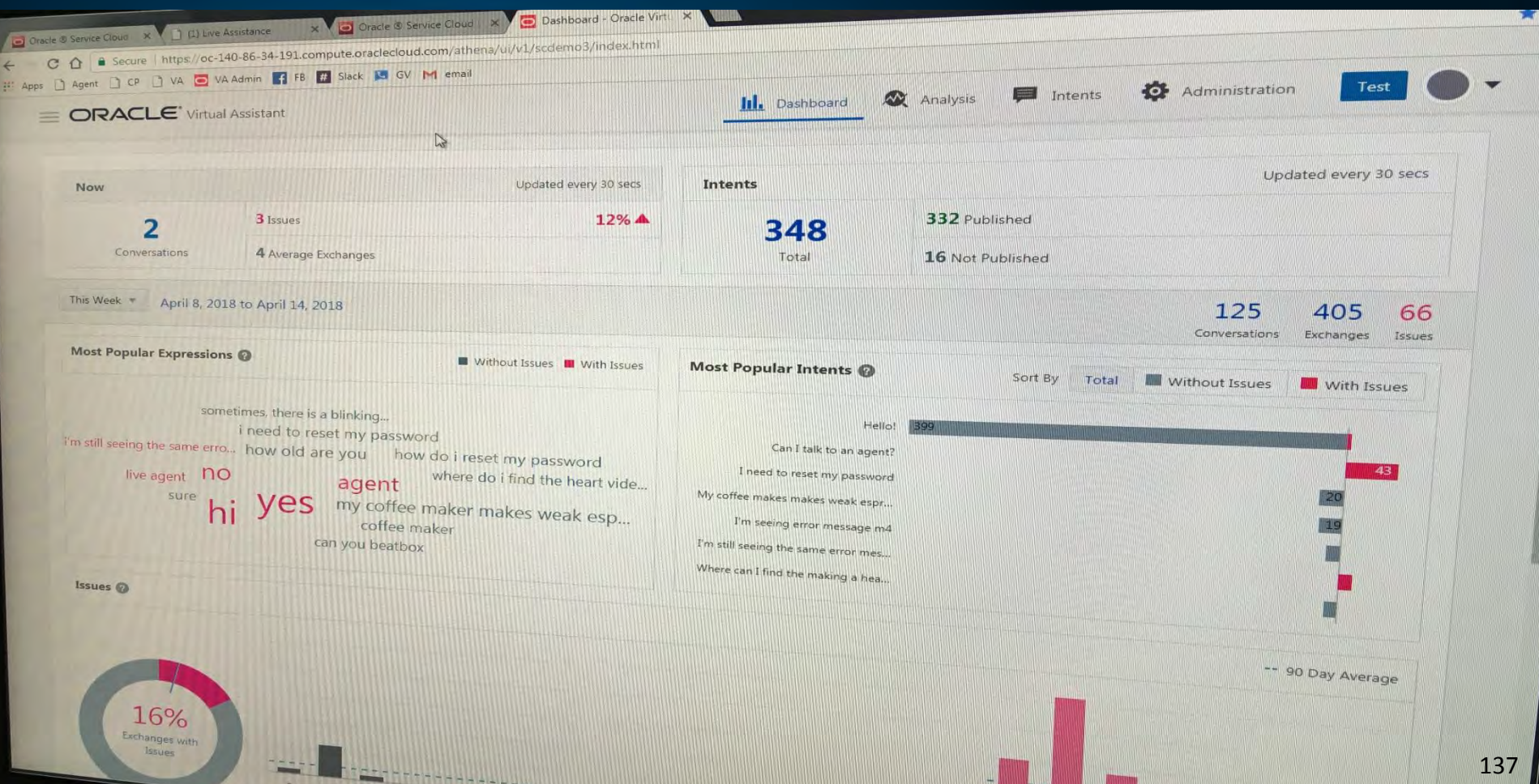

# Leveraging - DB, AI & Virtual Reality!

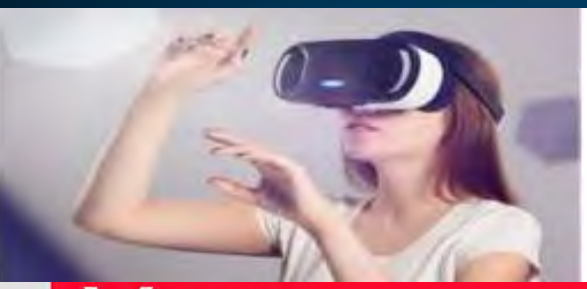

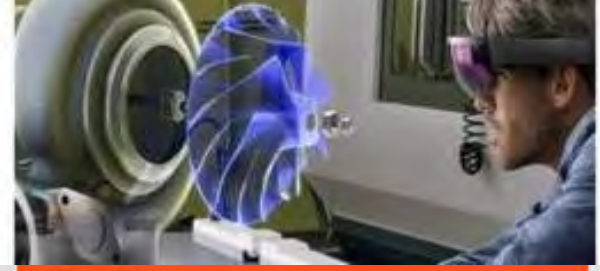

#### $\mathsf{V}\mathsf{irtual}$ Reality

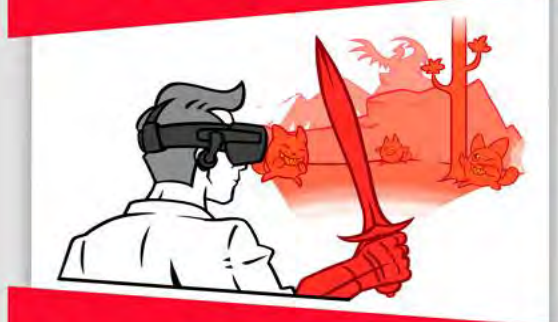

- > Immersion in virtual worlds
- > Total interaction with virtual
- $\geq$  E.g. Oculus Rift

This poster is not for sale. This poster is free of use. You have the right to use it, share it and reproduce it.

## Mixed Reality

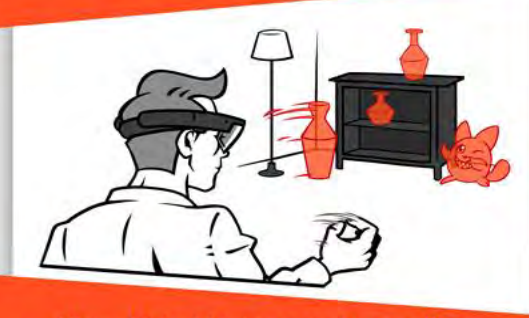

- > Virtual World integrated to reality
- Interaction between reality and virtual
- E.g. Microsoft HoloLens D.

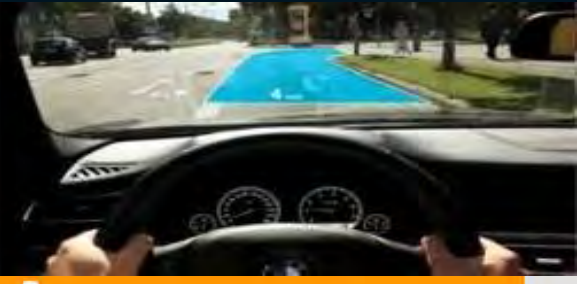

 ${\mathsf A}$ ugmented Reality

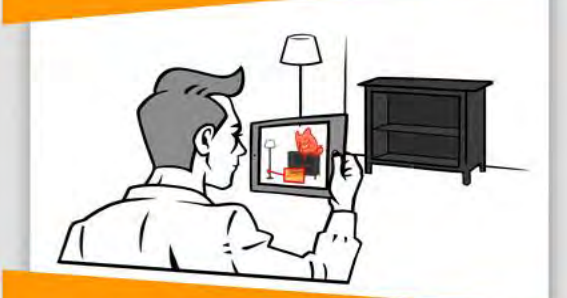

- > Virtual on top of reality
- > Limited interaction with the virtual
- $\geq$  E.g. Smartphones & tablets

#### actimage

digital intelligence 138

# **What Is XR (Extended Reality)?**

#### XR describes virtual, augmented, and mixed-reality technologies

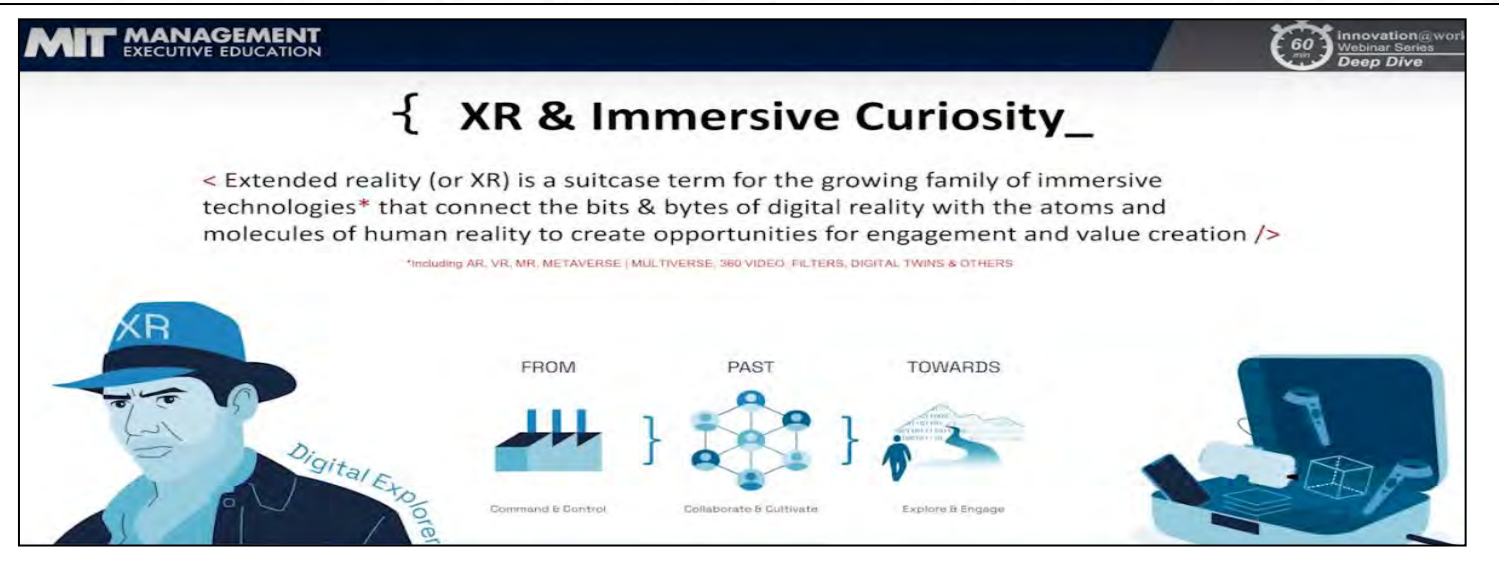

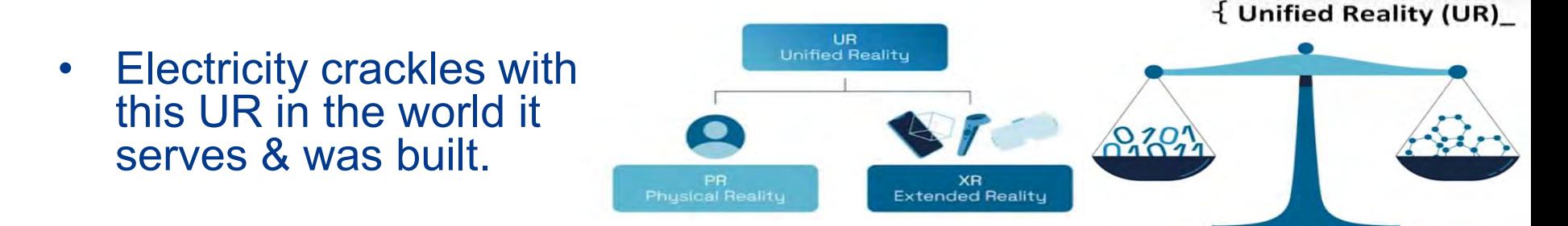

## **A World of Difference** *(Getting Closer)*

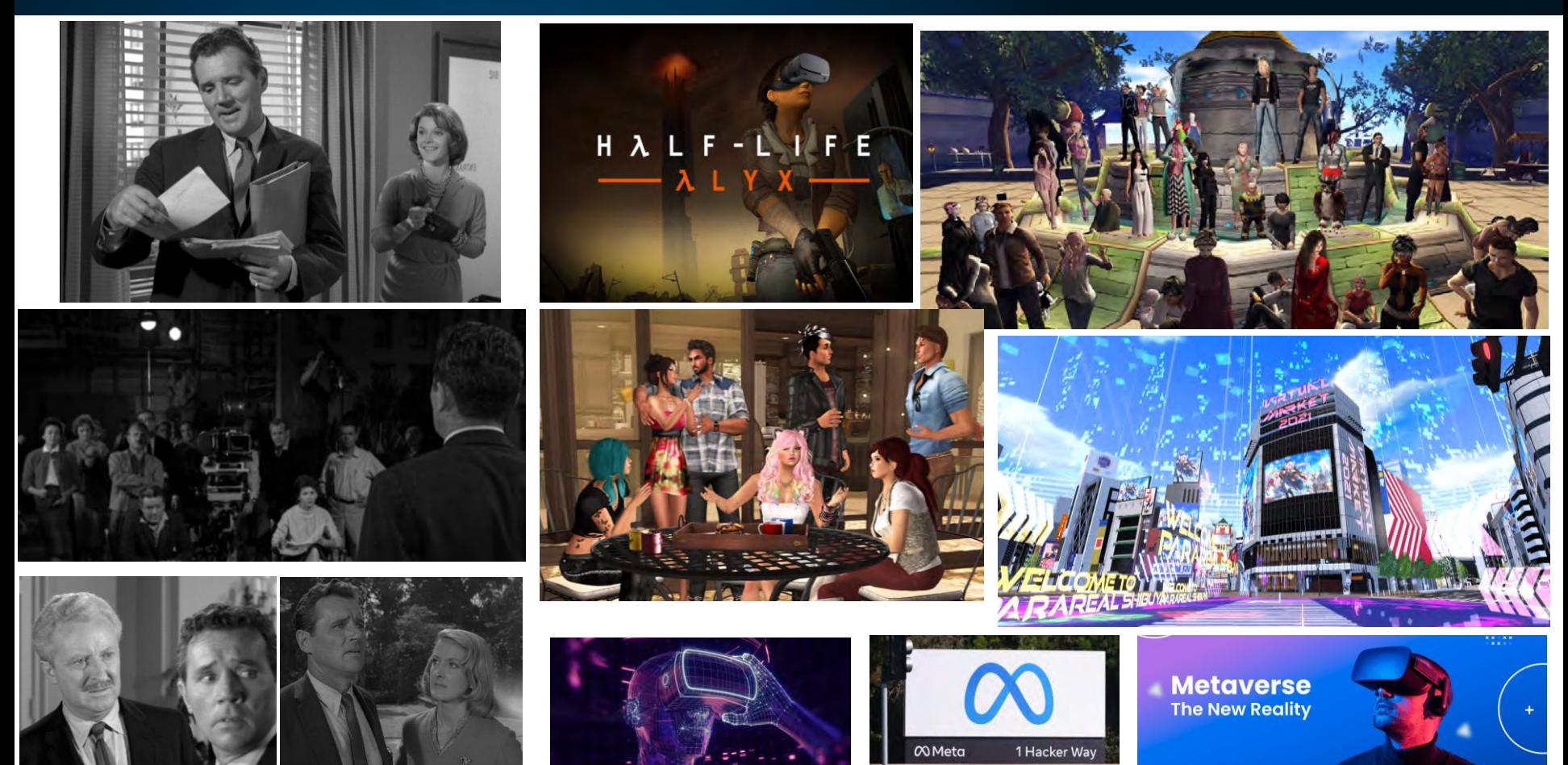

# <u>Future Tech is in Al:</u>

#### You can Leverage this NOW!

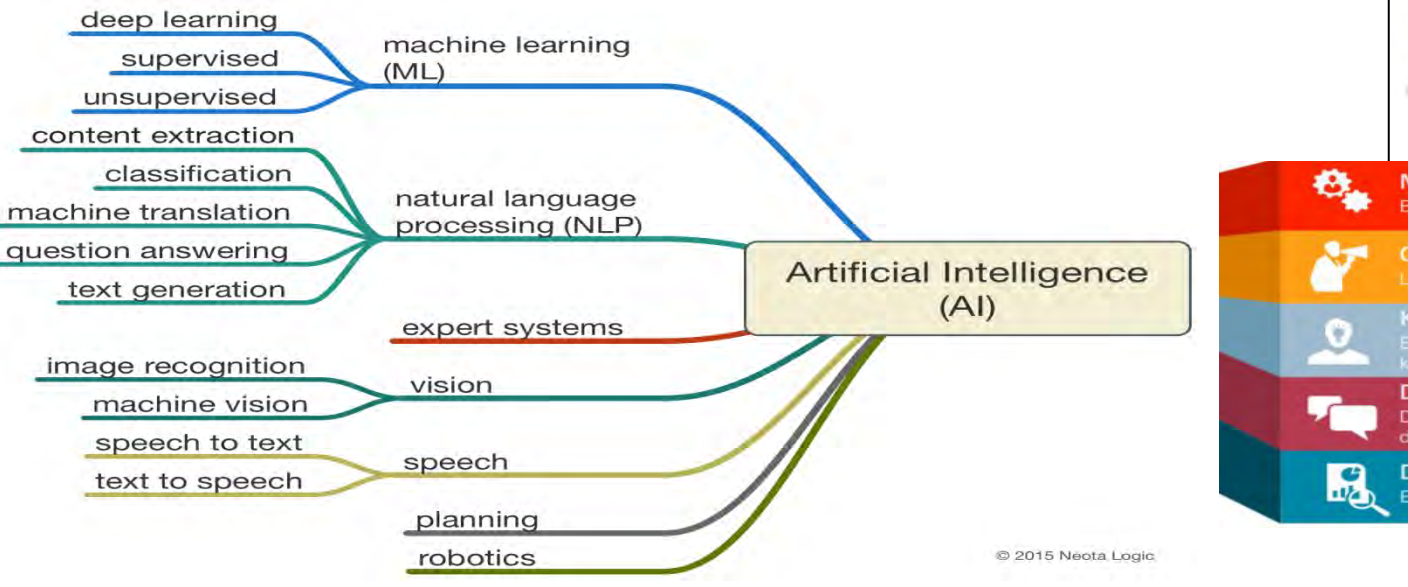

#### Oracle's Al Platform

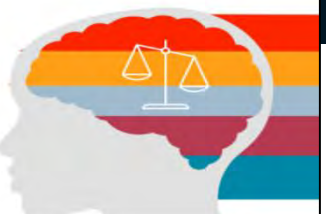

**Machine Learning** Build, Deploy and test ML models

**Cognitive Services** 

**Knowledge Services** knowledge as semantic graph

**Dialog & Context** Declarative flow model & Context from device, Time, Calendar, Photograph, Web

Data & Insights Event collector

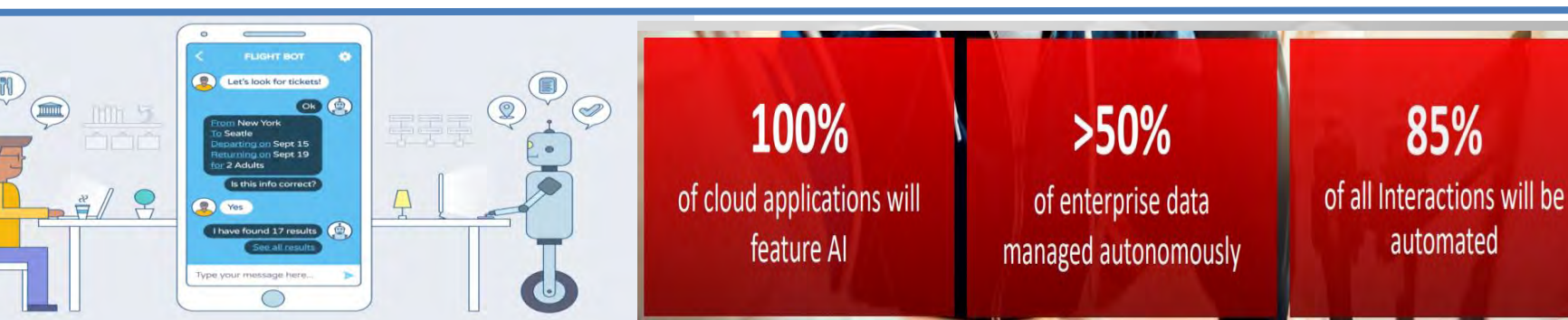

#### **The After Hours** *(Future Sentience Issues Ahead)*

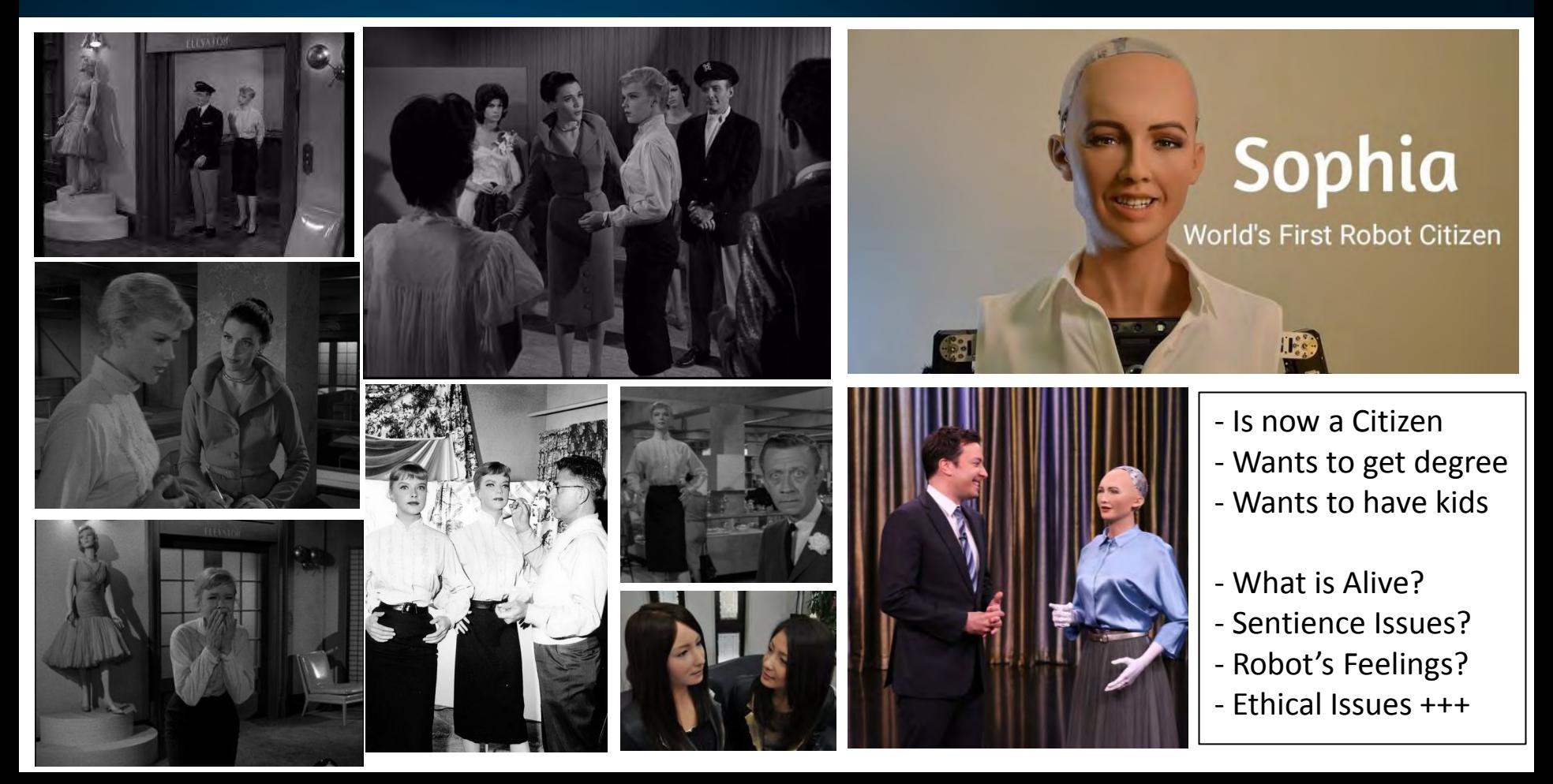

## **The Digital Transformation Ahead**

#### **Digital Transformation 2000 to 2050** A historically significant change in humanity...

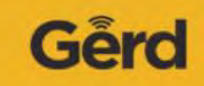

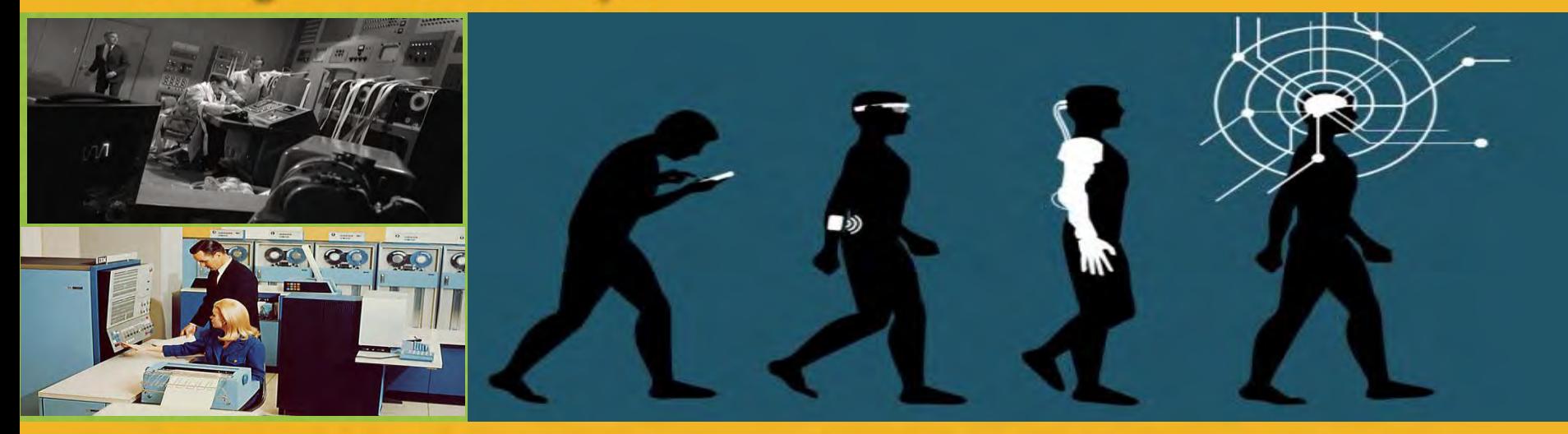

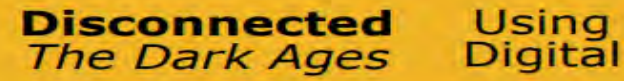

Wearing **Digital** 

Implanting Digital

**The Hive** Mind

## **Connection to the Brain – Currently Working**

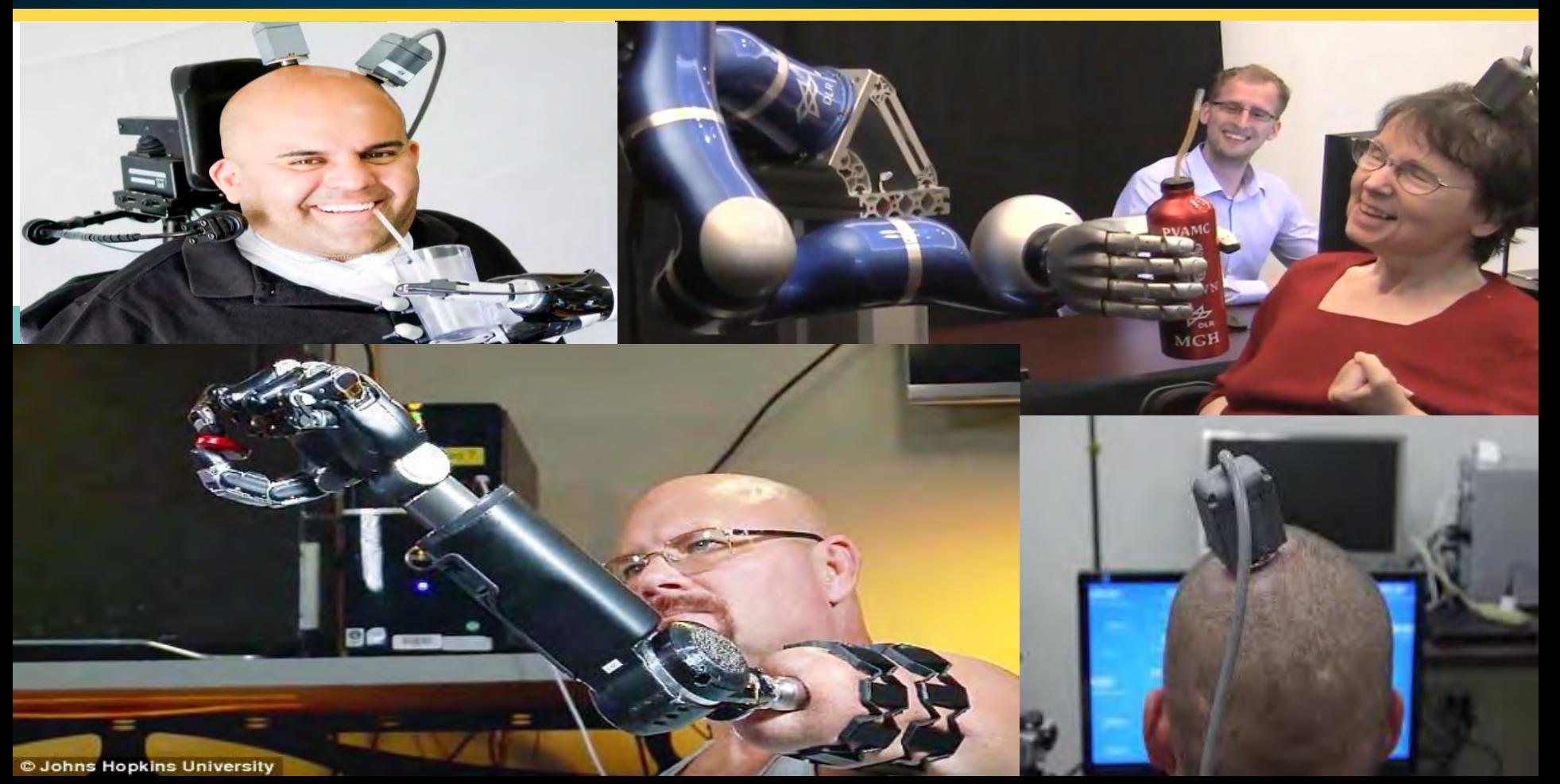
## **Walking Distance** *(Create your past to view)*

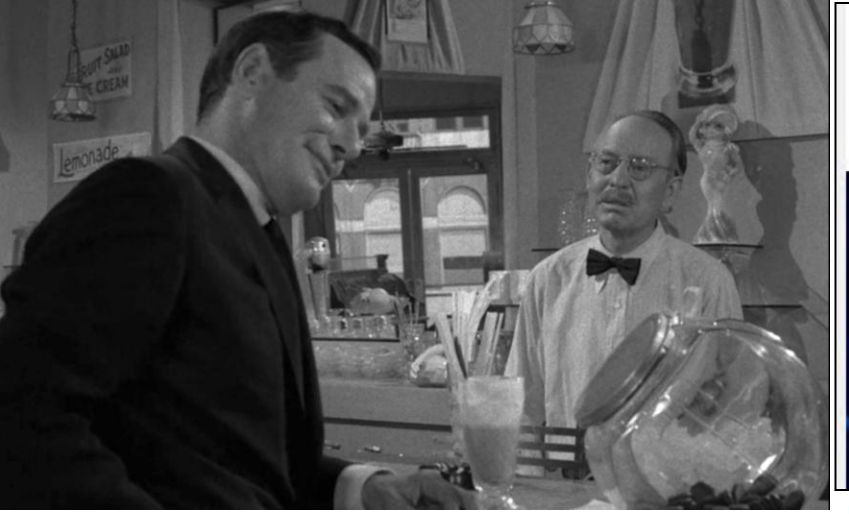

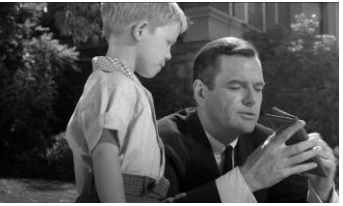

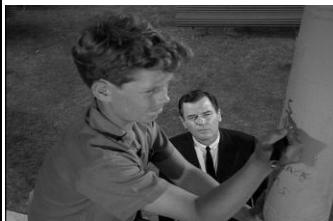

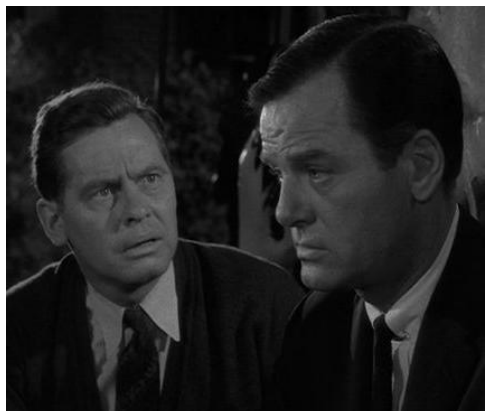

**Developer Creates VR Time Machine To Relive His Past Year** 

July 13, 2020 · by Bobby Carlton

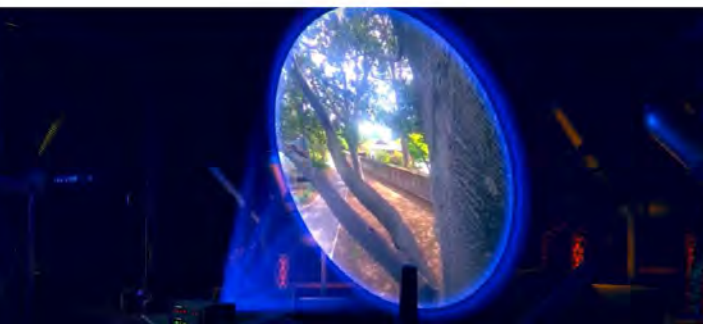

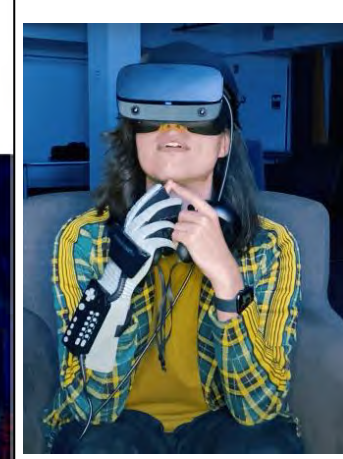

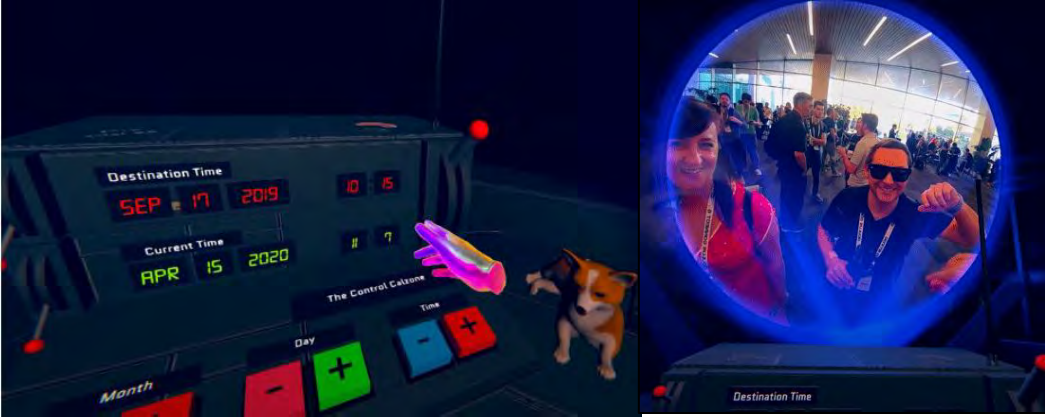

# **Digital – How did we go from Magical to Toxic?**

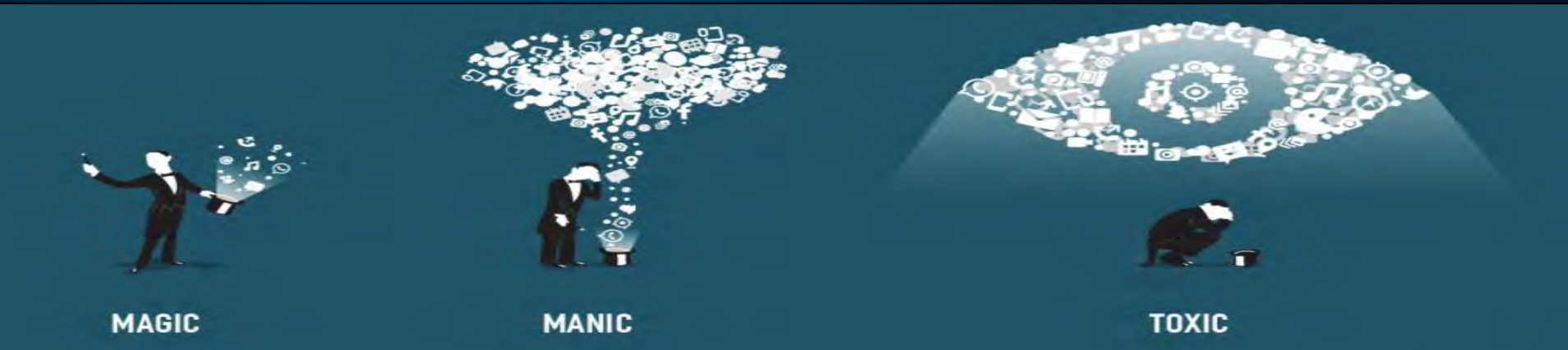

Gērd

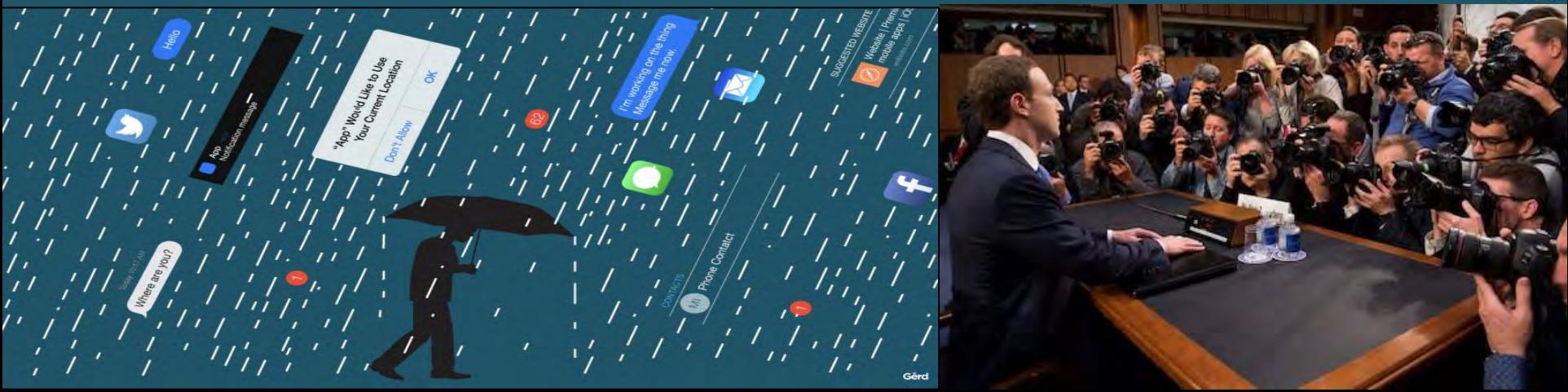

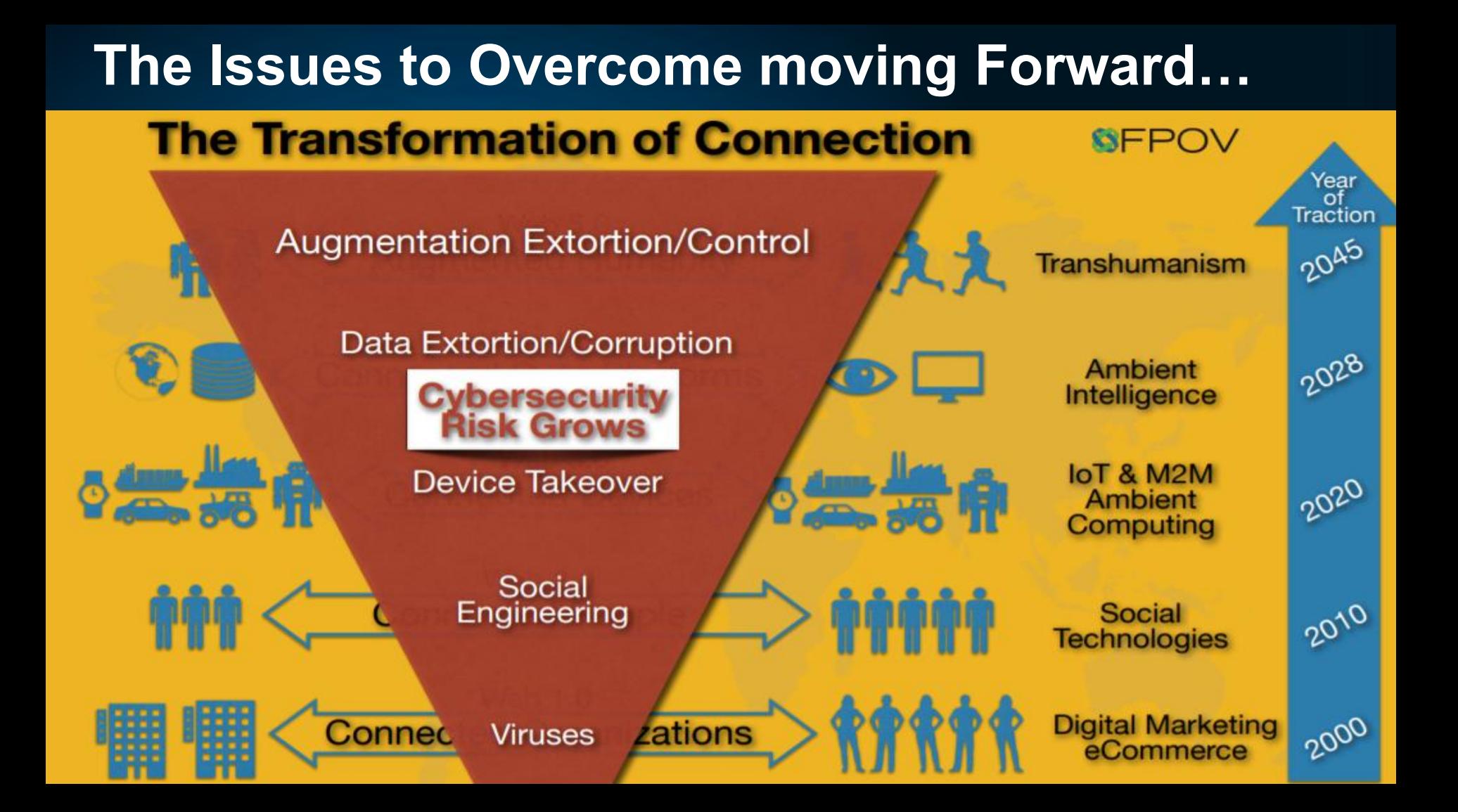

**Tuning Tips and Techniques** | Tablespace Encryption (TDE)

#### **Pracle Database 12c at 12c | Fully Encrypted Database**

#### **Encryption in the Silicon (M7)**  Oracle Database Security Built over MANY years...

**Oracle Multi-Tenant Security (PDBs)** 

Oracle Audit Vault

Oracle Database Vault

DB Security Evaluation #19

Transparent Data Encryption

EM Configuration Scanning

Fine Grained Auditing (9i)

Client Identifier / Identity propagation

Secure application roles

Oracle Label Security (2000)

 Proxy authentication Enterprise User Security

Global roles

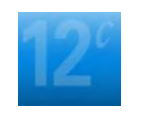

18c: User-defined Master Encryption Key (bring your own key - software keystores) Database

> **19c:** Oracle Database supplied schema-only accounts have passwords removed (not sample accounts)

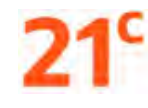

18c **Oracle** 

ORACLE<sup>®</sup> Database

> Global Fault-Tolerant Key Vault & Oracle Data Safe

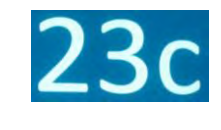

In-Database SQL Firewall blocks unauthorized SQL & SQL Injection Attacks

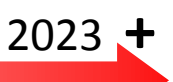

1977

 Virtual Private Database (8i) Database Encryption API Strong authentication (PKI, Kerberos, RADIUS) Native Network Encryption (Oracle7) Database Auditing Government customer

#### **Gartner Hype Cycle August 2018 All about Tech Creating a New Reality**

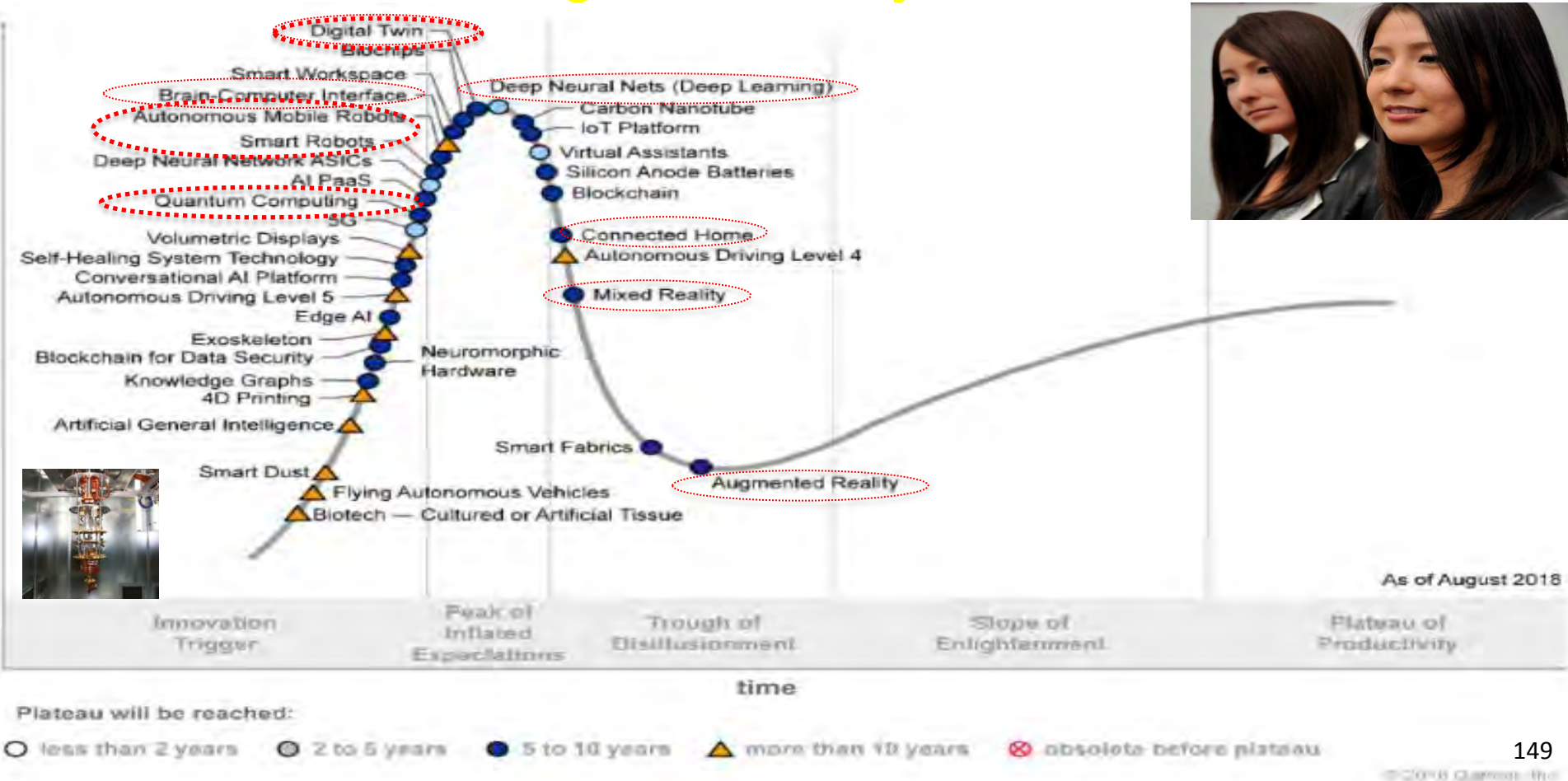

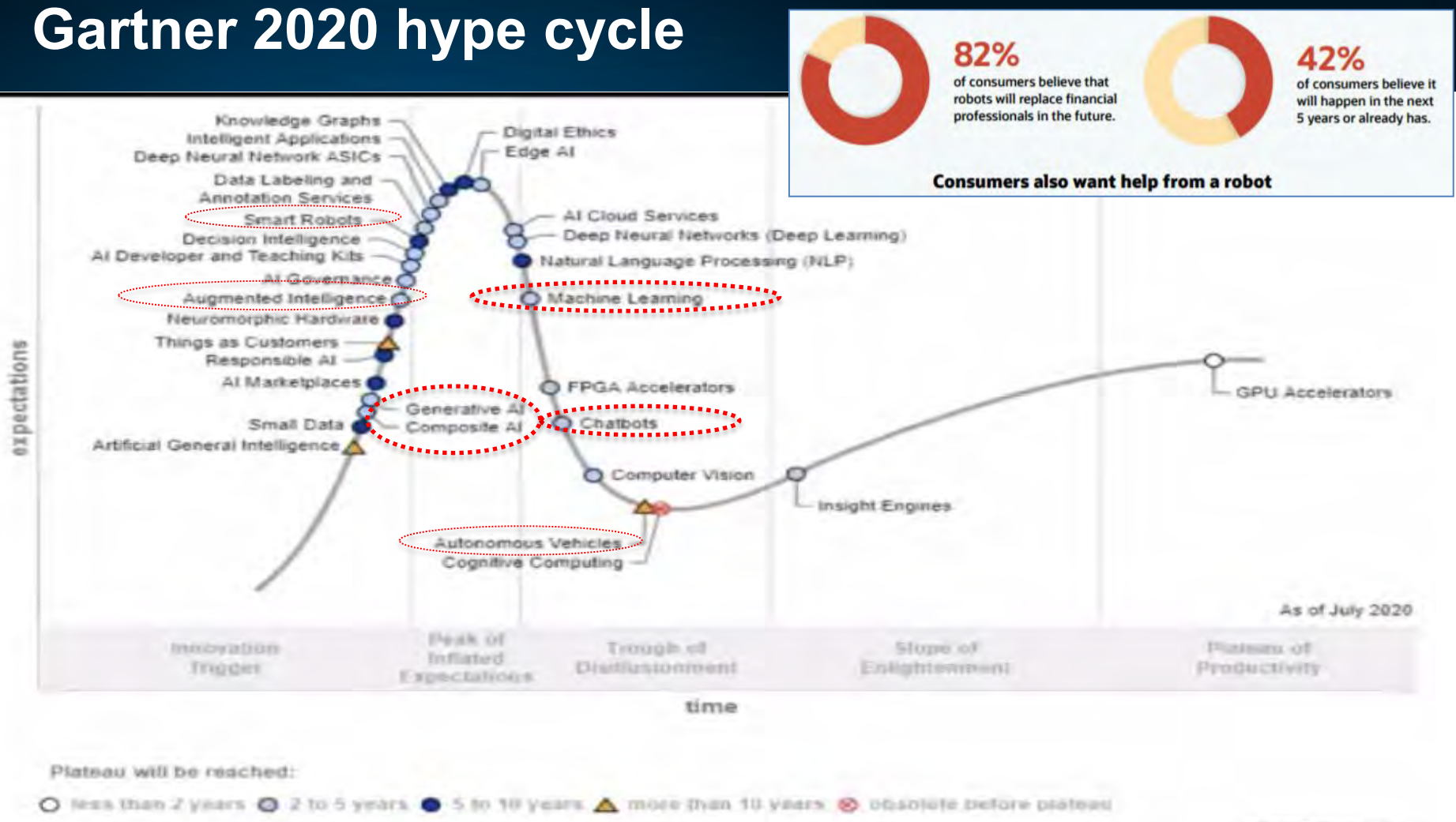

Butter Garage Tele

#### **What's comes** *after* **the Exadata Zone? YOU will soon be in for more…**

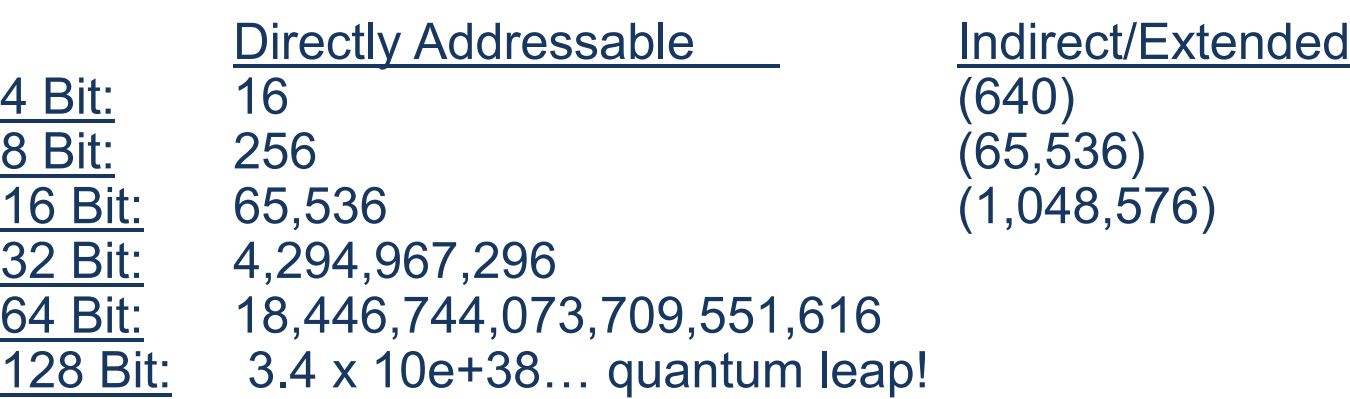

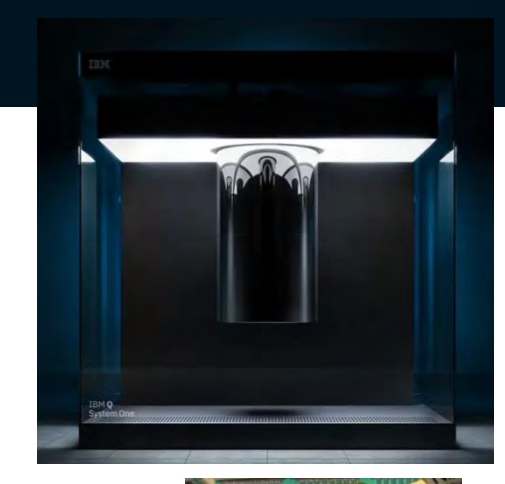

- Qubits allow multiple states so that you can look at all of the possibilities/probabilities at one time (IBM **Q** is 20 qubits).
- The "*Quantum Zone*" next (Quantum Physics is incomplete Einstein)
	- Just 512 qubits would store 512-bits of addressable memory or  $2^{512}$  (which is well over a googol or 1 with 100 zero's after it – **a googol is about 2<sup>332</sup>**).
	- Brush up on your Eigenvectors, Eigenvalues, Pauli Matrices & Grover's Algorithm
	- Create Singularity … all atoms of a person by 2045 (I think earlier); *12-Monkeys*
	- Private universes Is there one for each person? (Schroeder's cat I think not)
	- Rearranging atoms to create new objects; Nanotech + Quantum Physics coming!

## **Quantum Computing makes ML Fast Enough!**

#### **Google: 47 years to 6 seconds 241M times faster than 2019's**

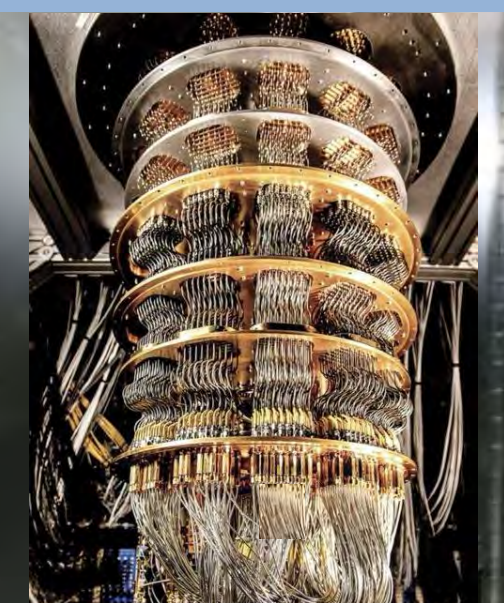

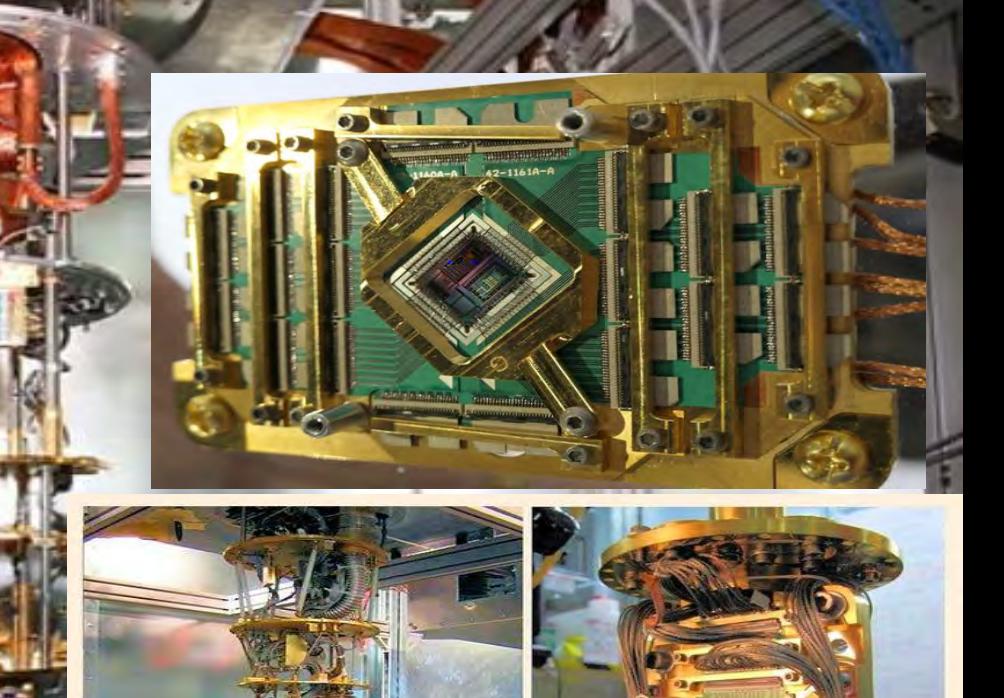

## **Gartner 2021 hype cycle for Emerging Tech**

#### **Hype Cycle for Emerging Technologies, 2021**

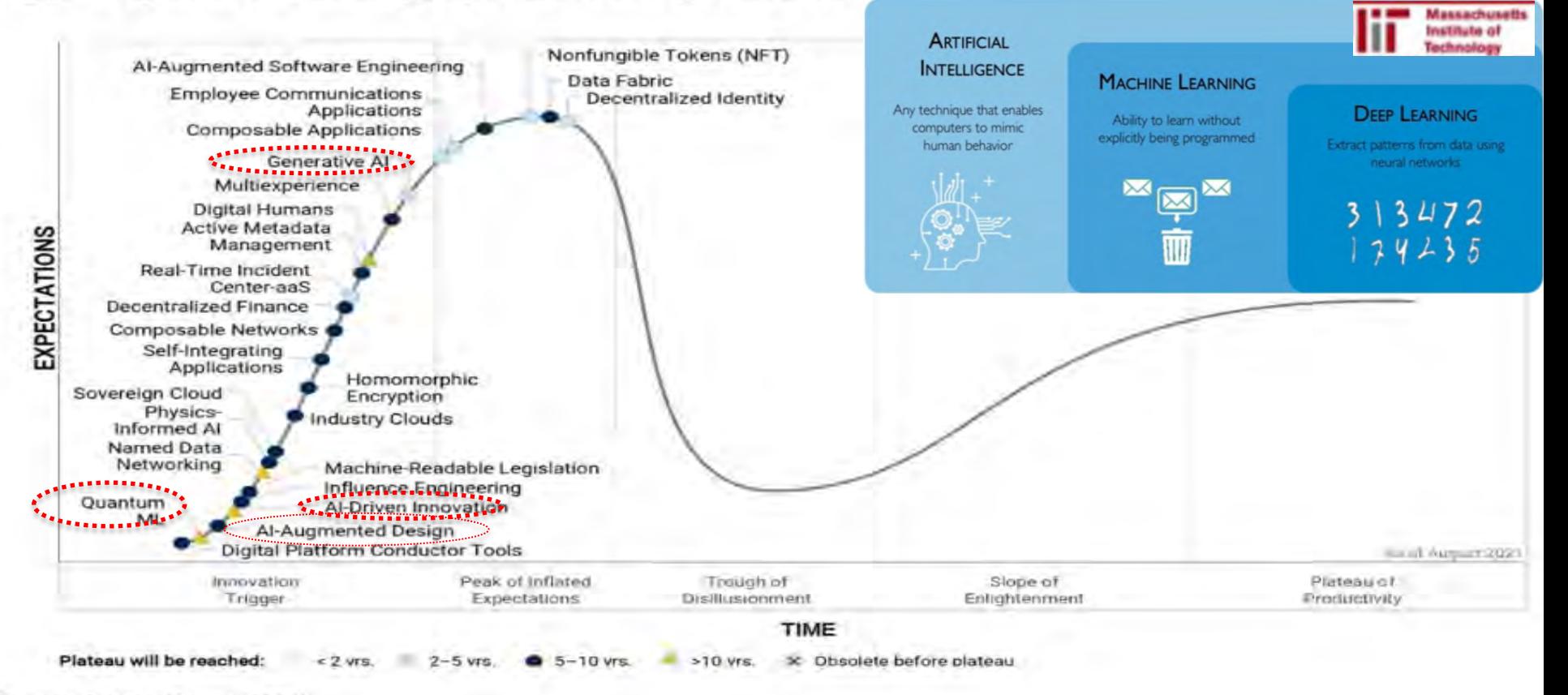

# **3 Types of Artificial Intelligence**

#### **Artificial Narrow Intelligence (ANI)**

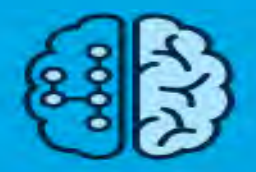

Stage-1

#### **Machine** Learning

> Specialises in one area and solves one problem

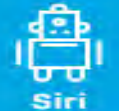

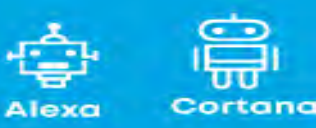

#### **Artificial General Intelligence (AGI)**

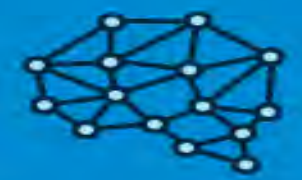

Stage-2

#### **Machine Intelligence**

Refers to a computer that is as smart as a human across the board

> $2023:$ You're Here

#### **Artificial Super Intelligence (ASI)**

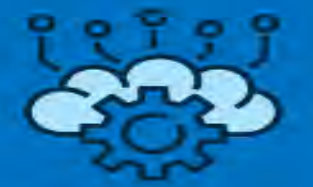

Stage-3

#### **Machine Consciousness**

An intellect that is much smarter than the best human brains in practically every field

## **Final Thoughts… world changing fast!**

**"Those who use things of the world should not become attached to them. For the world in its present form is passing away."**

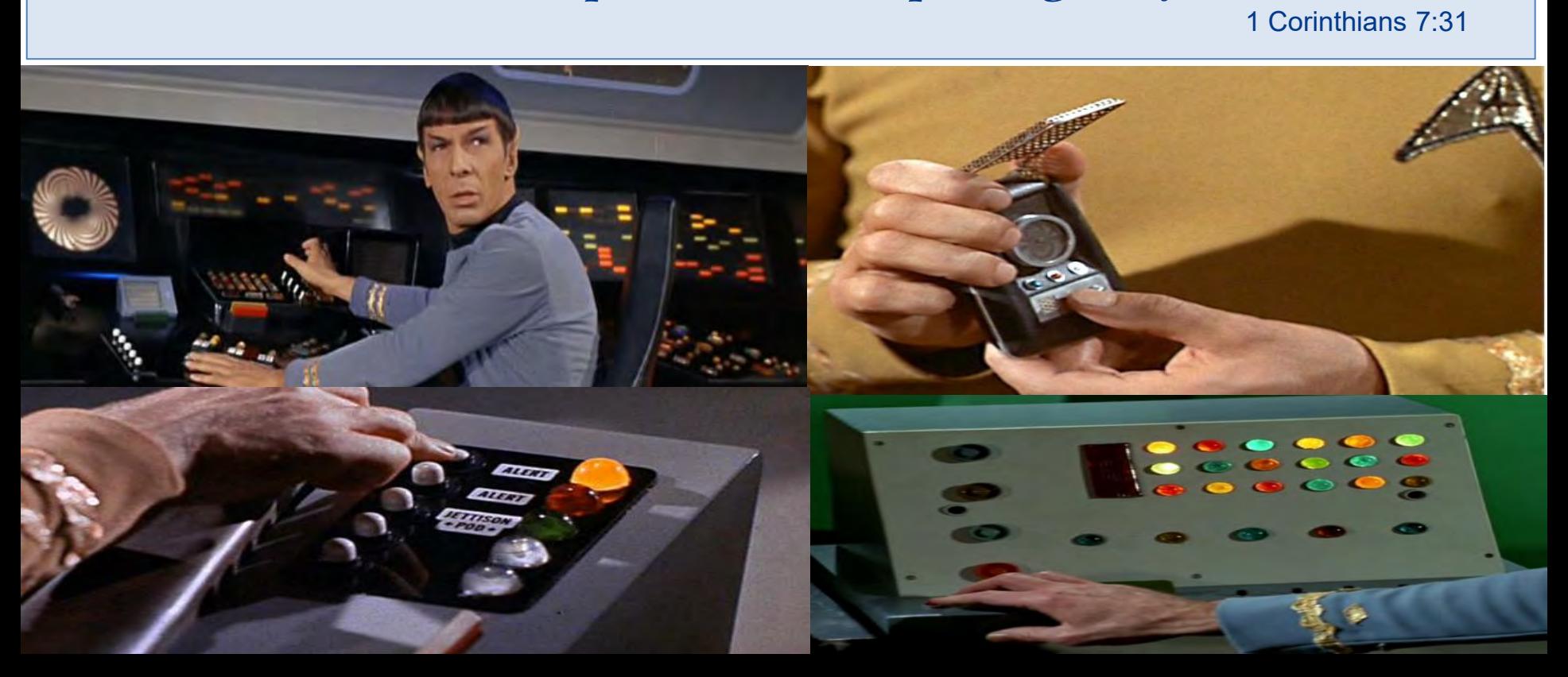

# **Star Trek**

- Communicator Motorola Flip Phone
- Phaser EPM or Stun Gun / Taser
- Tablets (Medical) Tablet Computers
- Tricorders Many Medical Devices (below)
- Translators Google Translate (others)
- Tractor Beam MIT has it in concept
- Telepresence Zoom Virtual Conferences
- Geordi's Visor Robotic Eyes / Implants
- Communicator Badges Many Security Badges
- **Food Replicator 3D Printer**
- Holodeck VR
- **Teleportation Quantum Entanglement**
- Big Screen TV Everyone has it
- Hands Free Phone Bluetooth headset / Airpods

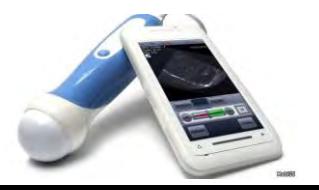

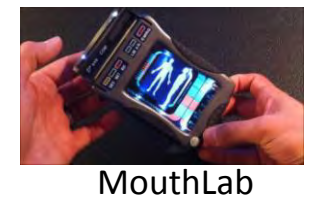

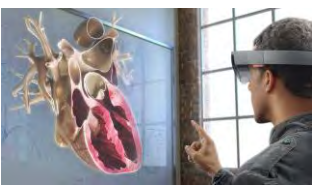

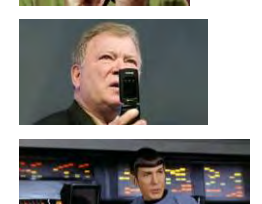

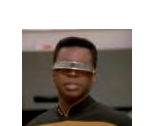

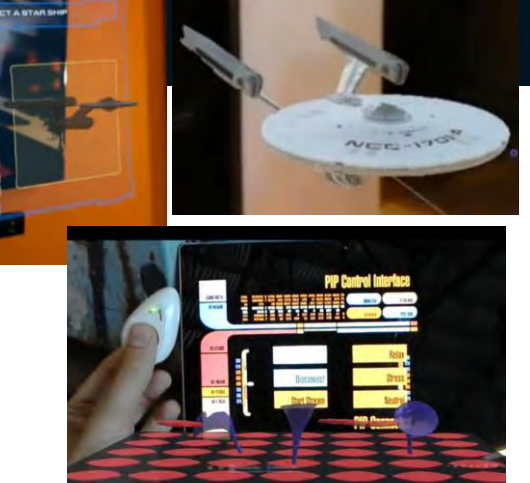

#### Hololens VR Apps Above

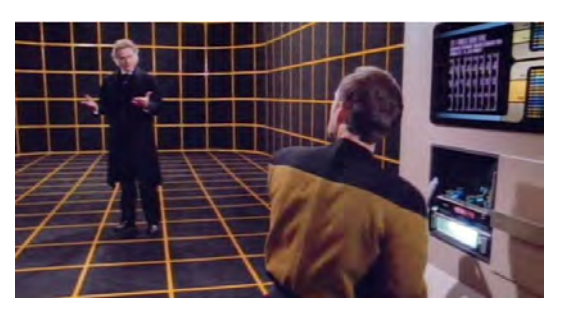

Microsoft working on Holodeck

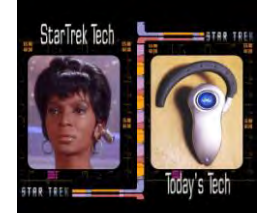

# **The Digital Transformation Ahead**

### **Digital Transformation 2000 to 2050** A historically significant change in humanity...

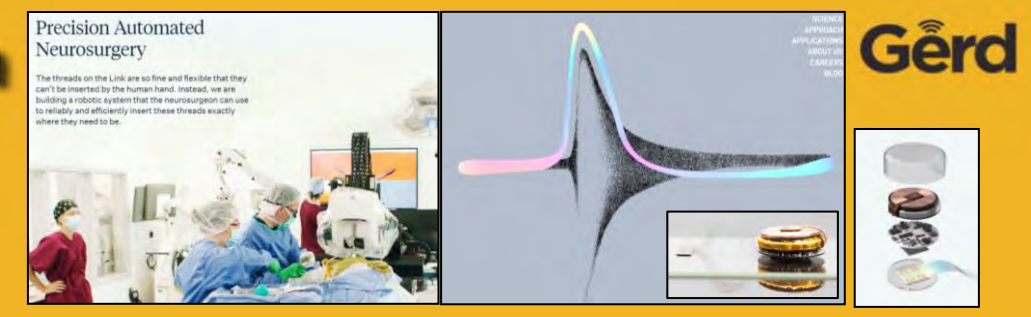

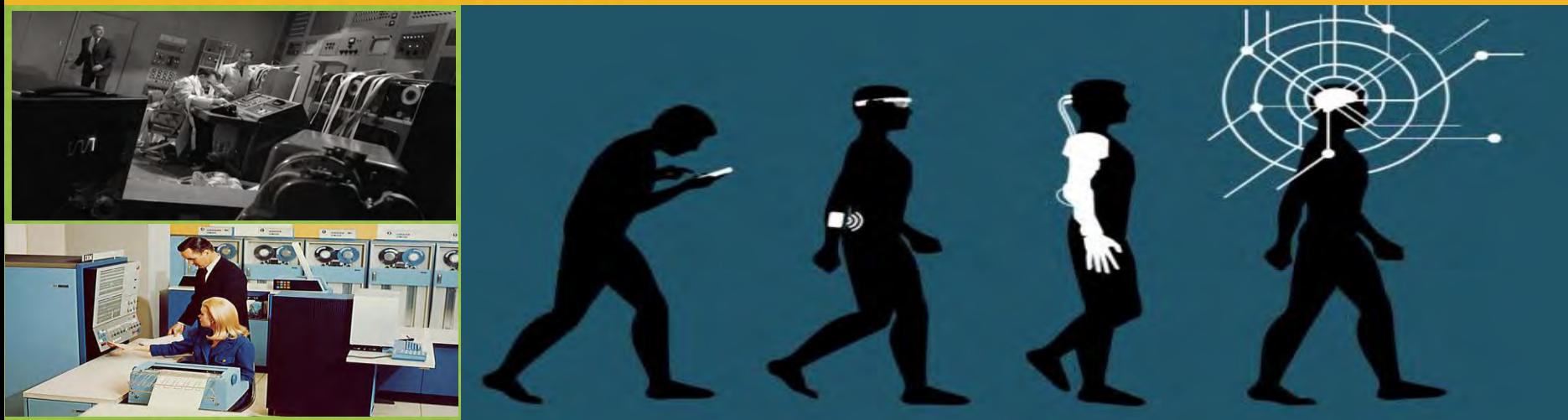

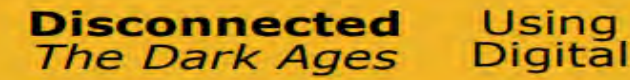

Wearing **Digital** 

Implanting Digital

**The Hive** Mind

# **World now changing Faster!<br>The Singularity: Humans Transcend Biology**

TRENSCEND BIOLOGY

SINGULARITY

THE

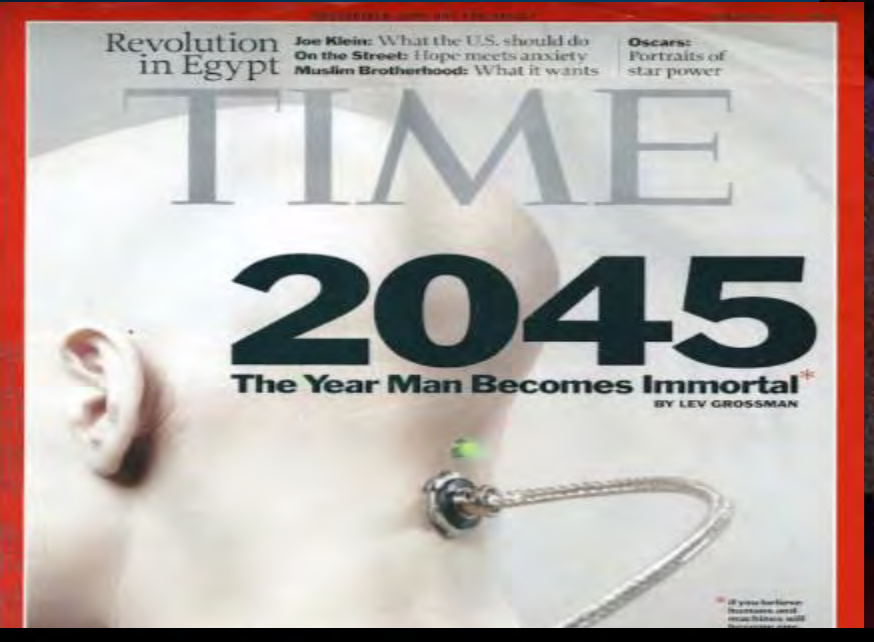

## **Quantum Entanglement**

"Spooky action-at-a-distance" (A. Einstein)

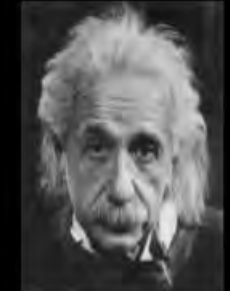

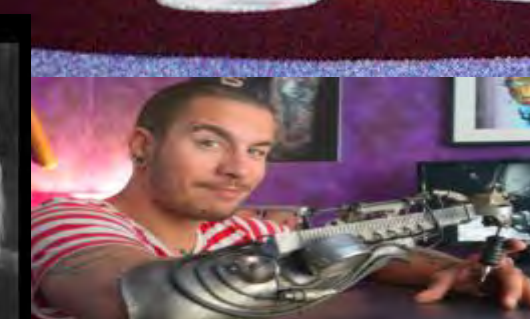

NEAR

Brain implant controls robotic arm with the power of thought

beakthrough as neuro-prosthetic device implanted in "higher" brain region. llows paralysed man to control robotic arm just by thinking about it

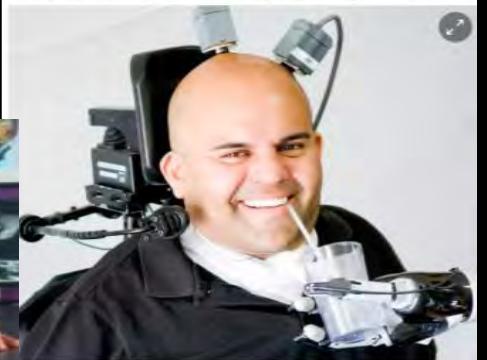

# **Summary – Apply Technology & W.I.N.**

- **Economic Potential of GenAI**
- **Economic Impact of Robots**
- **ML & Oracle Overview & ADB**
- **Oracle Generative AI Coming**
- **Transformers, ChatGPT & Foundation Models**
- **Oracle Vector DB, GenAI, & Cohere**

 **Machine Learning Future, Robots & VR**  FYI

*richniemiec@gmail.com viscosityna.com @richniemiec* 

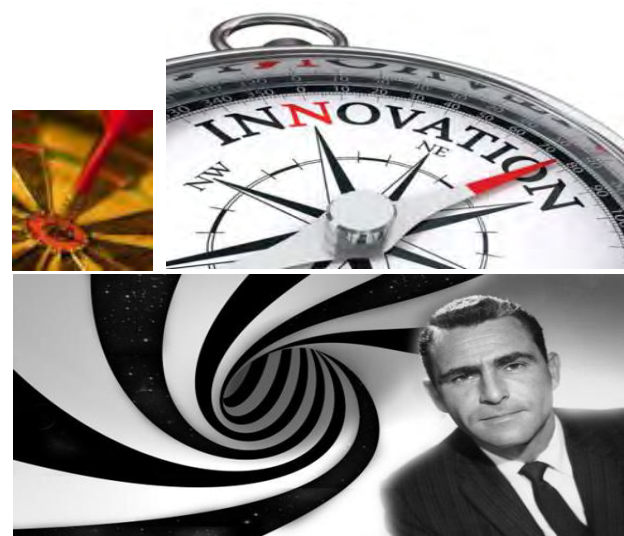

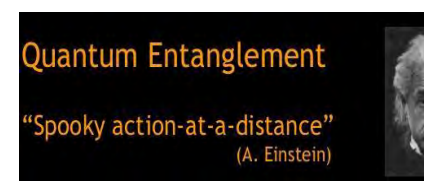

# **Black Mirror out Dec. 2011- Dystopian**

• Nosedive: (Social Meeting Addiction & Ratings)

• Hated in the Nation (Cancel Culture)

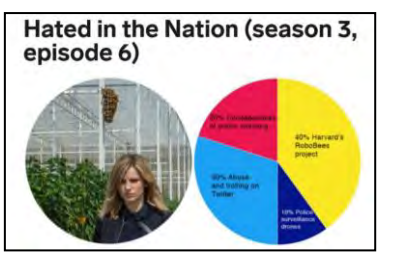

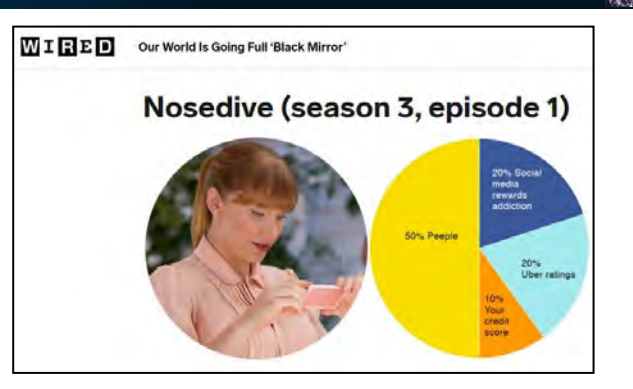

• Be Right Back (ETER9)

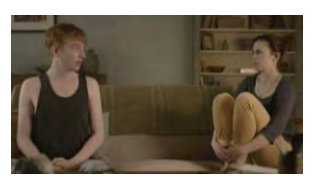

- The Entire History of You (Kapture / Google Glass / Google Clips)
- Metalhead (Robot Dog)

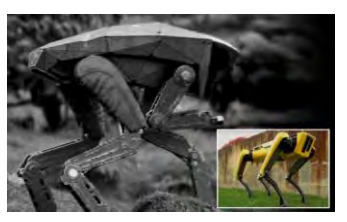

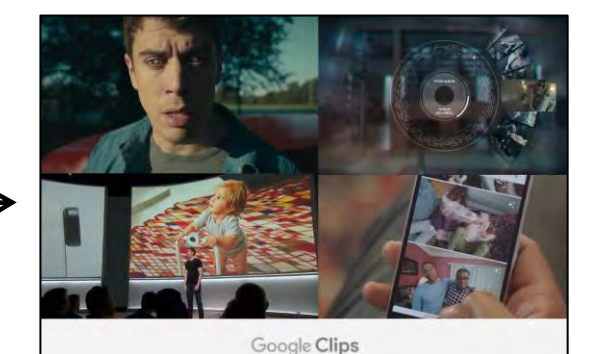

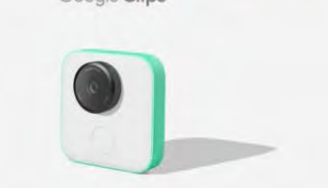

## **A Thing About Machines - People Frustrated**

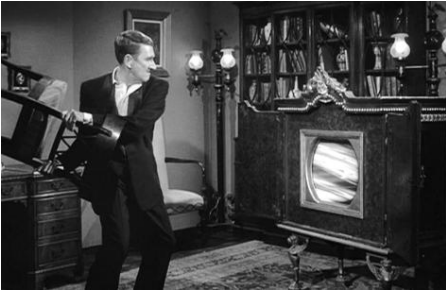

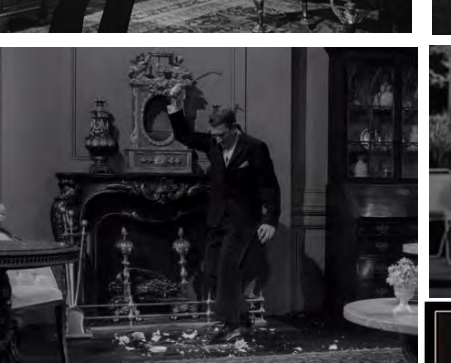

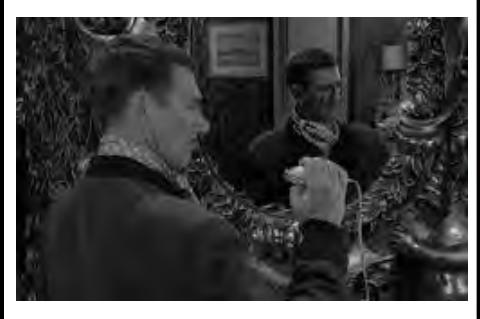

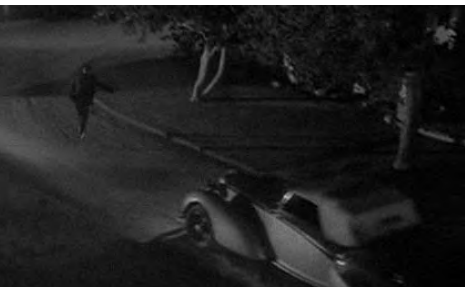

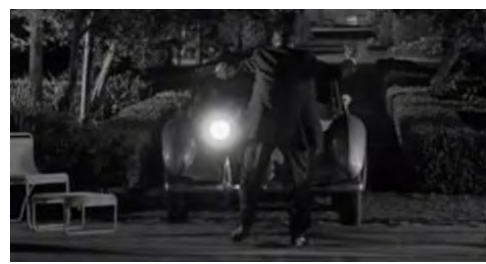

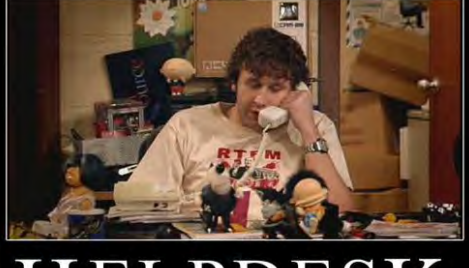

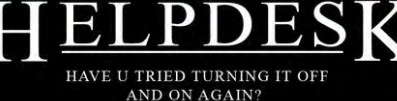

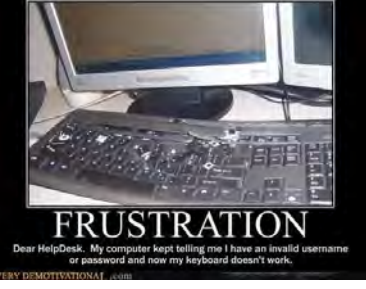

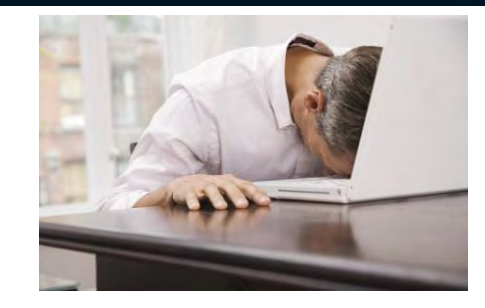

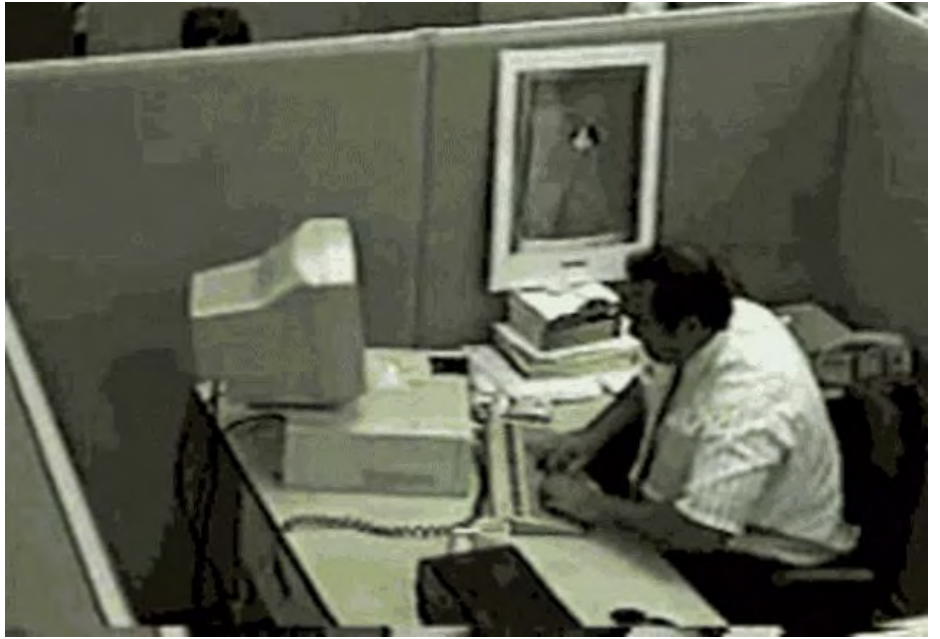

# **Final Thoughts… Catch your Ride!**

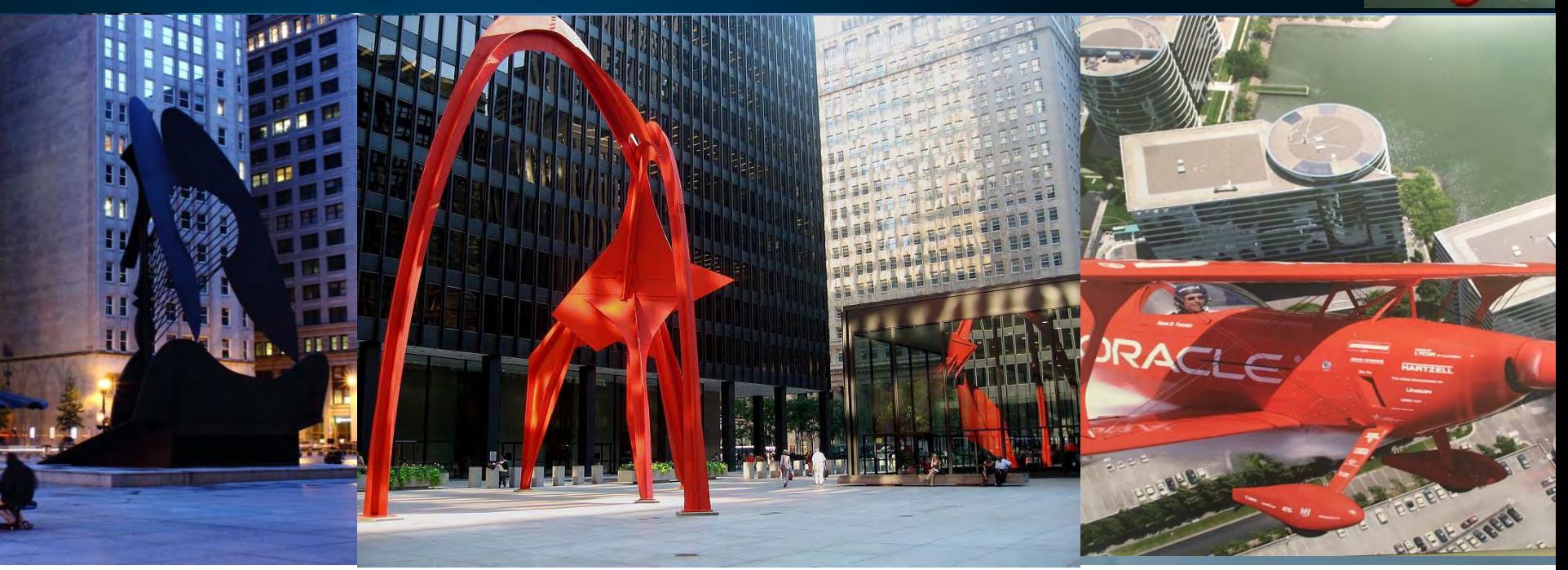

**"Things may come to those who wait, but only the things left by those who hustle."**  — Abraham Lincoln

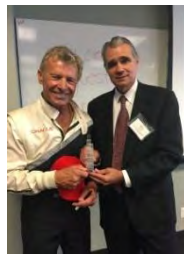

#### **Oracle never caught from behind Oracle's 46th Anniversary in 2023**

- Great Sales/Marketing
- Great Database
- Applications Leader
- BI Leader
- In the lead except Cloud
- Game Over!
- Hardware/Software Engineering!
- Have Everything to Win in Cloud + Al!

*In Memory of Ken Jacobs, Dr. DBA & Joel Kallman* 

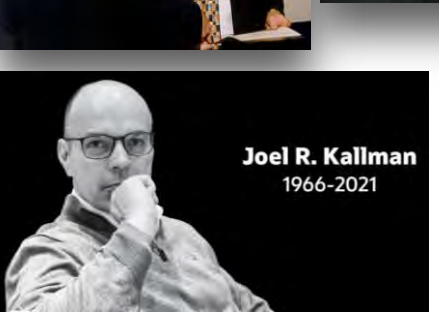

**Richard Niemiec** Innovation Officer, Viscosity North America

Dr. DBA, Ken Jacobs, He will be missed!! Oracle's best advocate of User Groups: Kind, Giving, Positive, Honest, Humble & Smartest Guy in the Room! Sadly, Ken suffered a pulmonary embolism and passed away last Friday at the age c ...see more

#### Who is the Dr. pictured below?

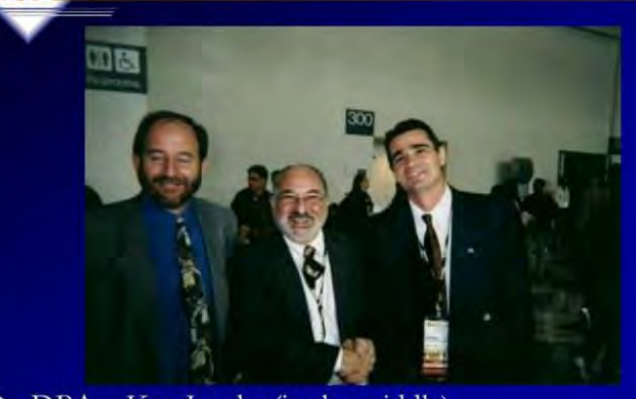

163

Dr. DBA - Ken Jacobs (in the middle)

 $\bigcirc$  &  $\bigcirc$  104 · 43 comments

Training Tools Blog Support Calendar Login **FREE Membership** 

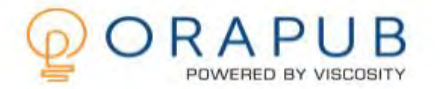

#### Join Thousands Of Happy Customers And Fnd The Frustration In Tuning Oracle Databases

Our services give you the training you need so your Oracle database runs faster and more efficiently. And, you get the credit!

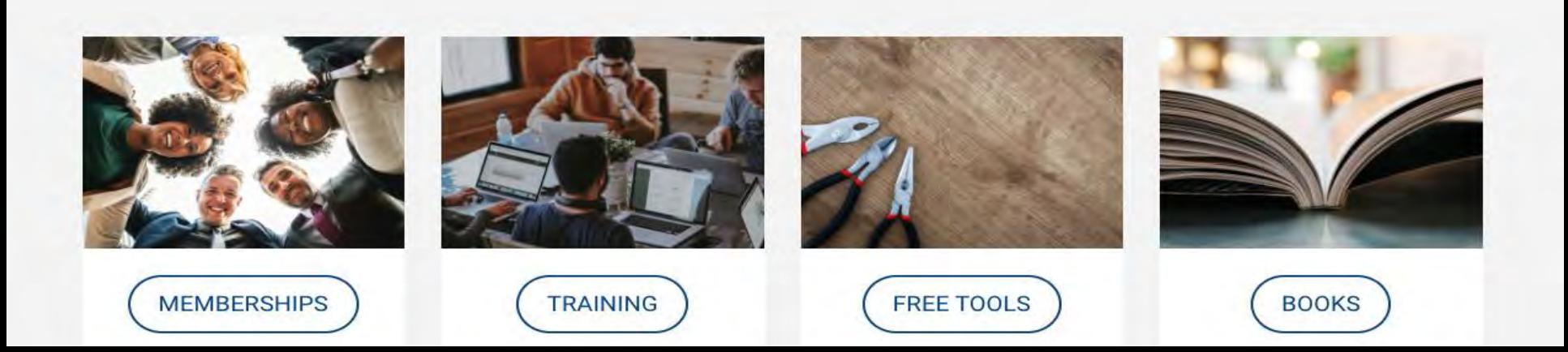

## **References**

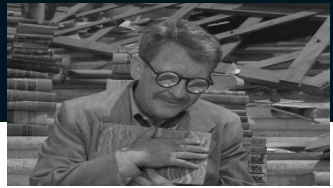

- The Emerging Technology Roadmap, Scott Klososky
- Futurist Gerd Leonhard The Futures Agency,Technology vs. Humanity, Gerd Leonhard, oracle.com & Juan Loaiza / Doug Hood presentations, amazon.com, smartcitiescouncil.com, youtube.com, business coach, libelium.com, monetate, en.wikipedia.org, Netflix, Black Mirror, hometoys.com, FPOV, huffingtonpost.com, thegardian.com, nationalgeographic.com, newscientist.com, enswmu.blogspot.com, dailymail.co.uk, FutureRobot, theguardian.com, thinkhealthwireless.blogspot.com, ge.com, cmswire.com, runningsupplement.co.uk, quickmeme.com, nike.com, thisiswhyimbroke.com, businessinsider.com, slideshare.com, forrester.com, spiceworks.com, mwaintel.com, humancapitalist.com, wired.com and Wired Magazine, shodanhq.com, developer.nokia.com, extremetech.com, Getty Images, Dr. Quantum, Leo Kouwenhoven, Telecom Tech News, BBC Radio, Actimage, MIT & any other company products are the property of their respective companies.

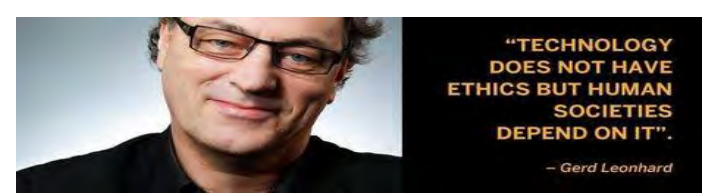

You don't have to burn books to destroy a culture. Just get people to stop reading them.

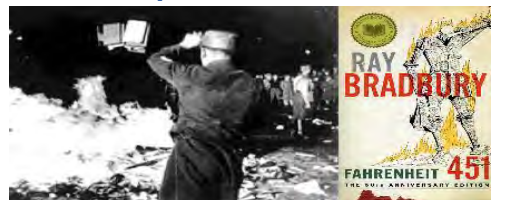

# **Copyright Information**

- Neither the Viscosity nor the author guarantee this document to be errorfree. Please provide comments/questions to [rich.niemiec@viscosityna.com](mailto:rich.niemiec@viscosityna.com) & [richniemiec@gmail.com](mailto:richniemiec@gmail.com). I'm always looking to improve!
- Rich Niemiec ©2023. This document cannot be reproduced without expressed written consent from Rich Niemiec, but may be reproduced or copied for presentation and conference use.
- References include Rich Niemiec's Exadata Presentation & Oracle 12cR2 Database Performance Tuning Tips & Techniques book, [www.oracle.com,](http://www.oracle.com/) en.wikipedia.org, slashgear.com, gifsoup.com, [www.amazon.com,](http://www.amazon.com/) Tech Crunch, [www.rolta.com,](http://www.rolta.com/) The Twilight Zone, Information Week, Gartner, Computerworld, Quest, Data and Technology Today, Forbes, Quest, Orbit, Computer Weekly, Redmond, Database Trends & Applications, dsp, Dataversity, zdnet, DBVisit, Steve Jones, Kerry Osborne, Julian Dontcheff, Accenture, Quora, Brent Ozar, & Oracle OpenWorld

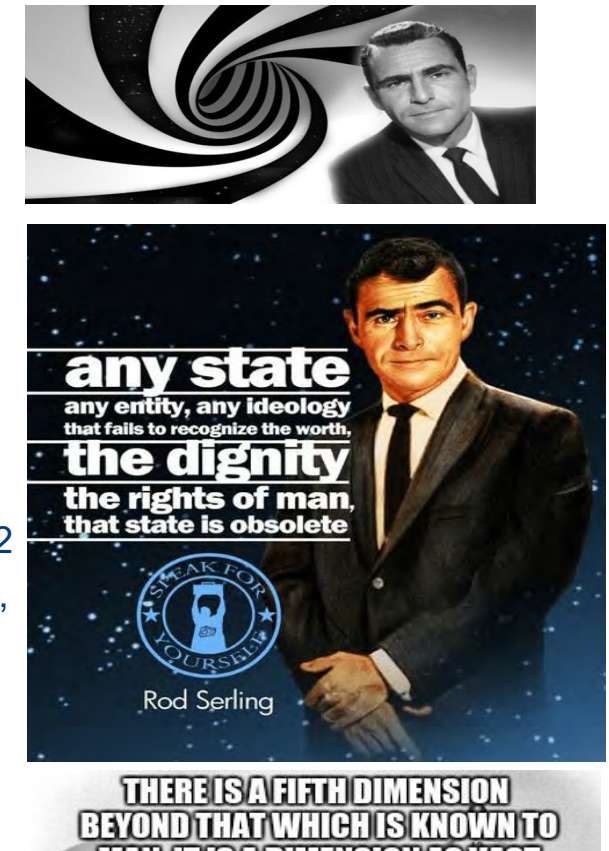

## **Getting Started—Oracle ML/AI Resources**

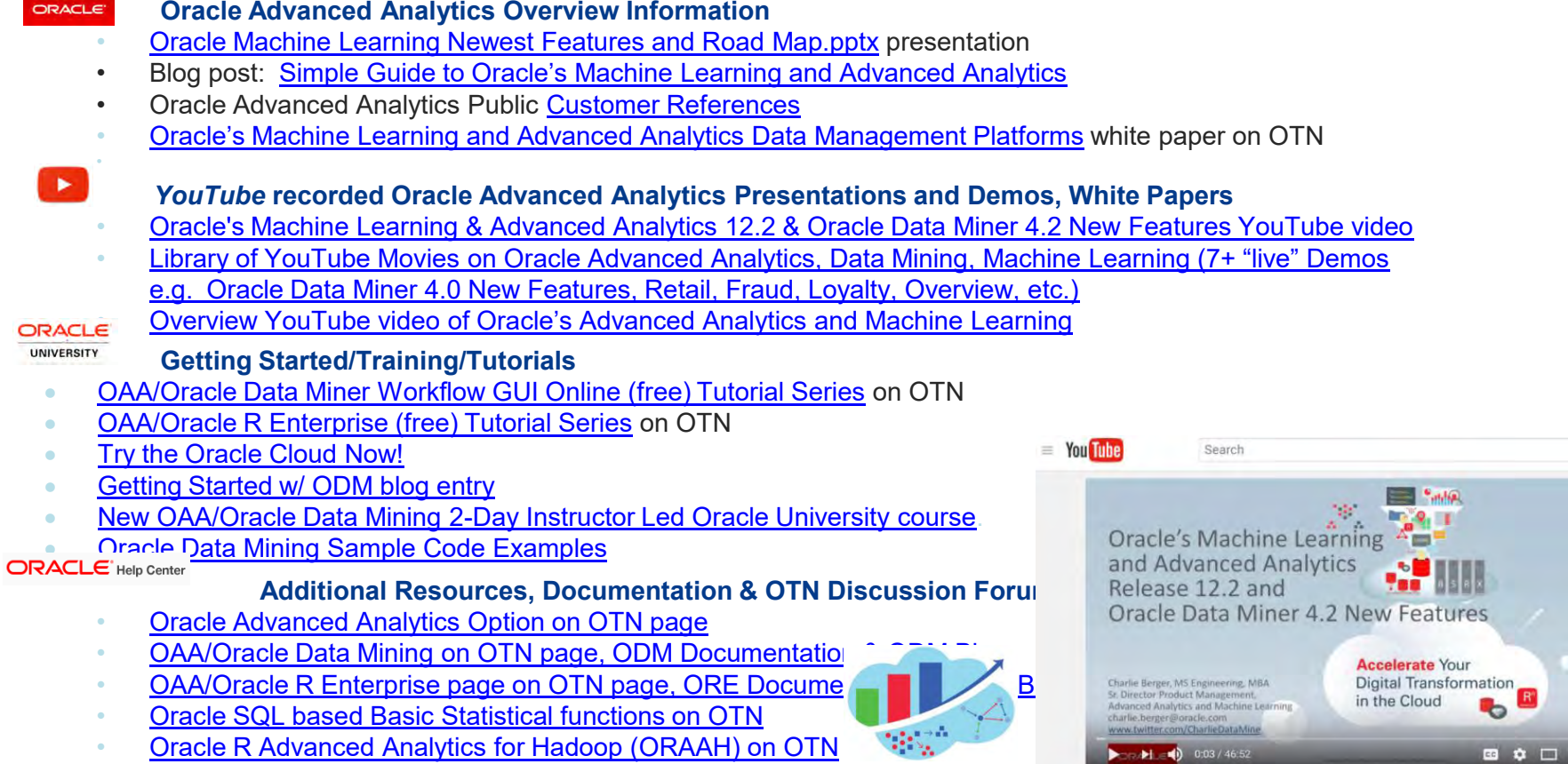

#### **[Analytics and Data Summit](http://www.biwasummit.org/) , All Analytics, All Data, No Nonsense.**

March12-14, 2010, Redwood Shores, CA

## **Rich's Overview @richniemiec**

- Chief Innovation Officer, Viscosity North America: rich.niemiec@viscosityna.com
- Former CEO of TUSC
	- Inc. 500 Company (Fastest Growing 500 Private Companies)
	- 10 Offices in the United States (U.S.); Based in Chicago
	- Oracle Advantage Partner in Tech & Applications
- Former President Rolta TUSC & President Rolta EICT International
- Author (5 Oracle Best Sellers #1 Oracle Tuning Book for over a Decade):
	- Oracle Performing Tips & Techniques (Covers Oracle7 & 8i)
	- Oracle9i Performance Tips & Techniques
	- Oracle Database 10g Performance Tips & Techniques
	- Oracle Database 11g Performance Tips & Techniques
	- Quick Start Guide to Oracle Query Tuning (**2015** )
	- Oracle Database 12cR2 Performance Tips & Techniques
- Former President of the International Oracle Users Group
- IOUG Top Speaker in 1991, 1994, 1997, 2001, 2006, 2007
- MOUG Current President & Top Speaker Twelve Times
- National Trio Achiever award 2006
- Oracle Certified Master & Oracle Ace Director
- Chris Wooldridge Award 1998, 2012
- Chicago Entrepreneur Hall of Fame 1998
- MIT Machine Learning & AI
- Purdue Outstanding Electrical & Computer and Engineer Alumni 2007
- Board Member TEC, Entrigna, Ask DB Experts
- E&Y Entrepreneur of Year & National Hall of Fame 2001

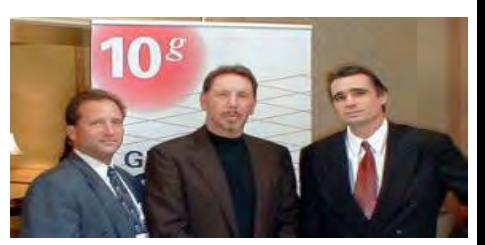

**DRACLE ACE Director** 

 $CRAC =$ 

**Quick Start Guide to** 

**Tips for DBAs and Developers** 

Rich Niemice<br>Osai Confed Matta, Saan All Dream

**Oracle Query Tuning:** 

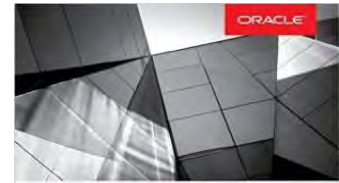

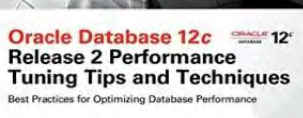

**Richard Niemiec** Dracle Certified Master, Oracle ACE Director

168

## **Quick FREE notes**

# Send email to (for slides): [hello@viscosityna.com](mailto:hello@viscosityna.com)

(richniemiec@gmail.com)

# @richniemiec - twitter

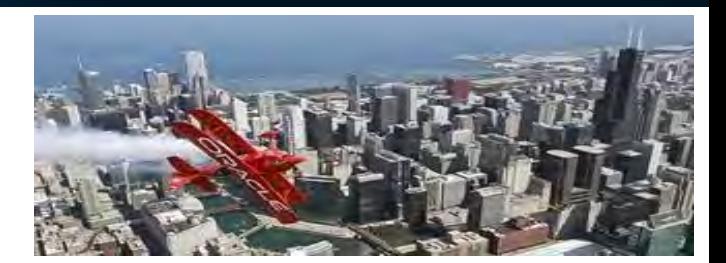

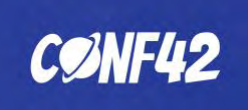

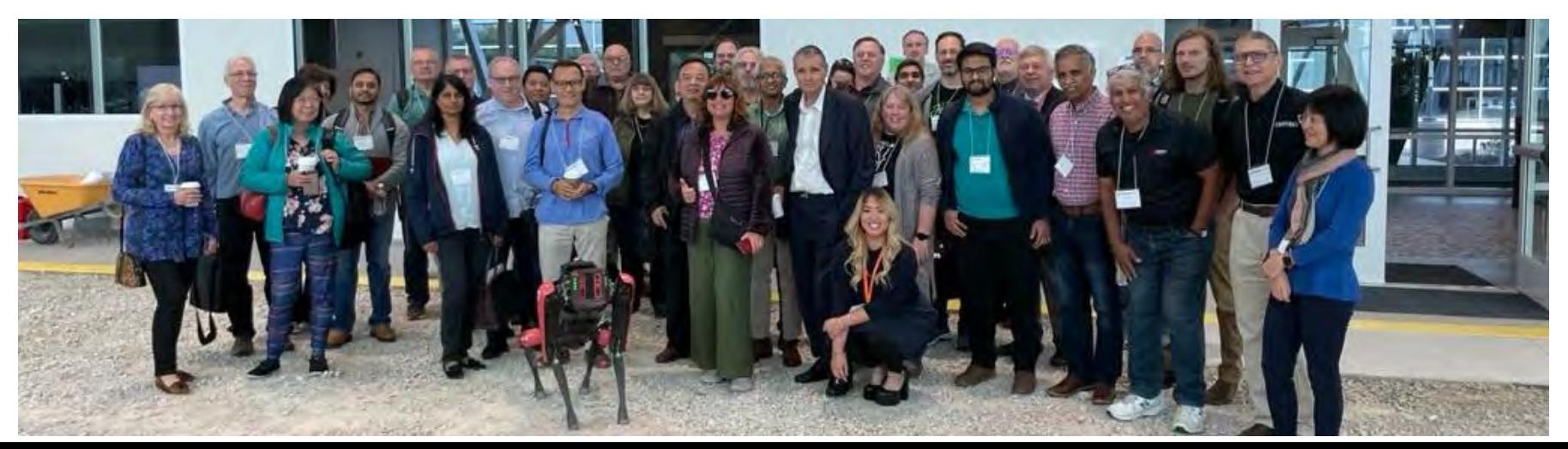

## **ChatGPT, Cohere, Oracle & Foundation Models Rich Niemiec**

**Chief Innovation Officer** at Viscosity North America

## **Understand & Where to use** Al & Machine Learning 101

**Conf42 DevSecOps 2023** Thursday . November 30th . 5PM GMT

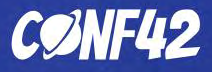